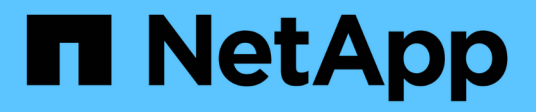

# **Gemeinsame Objekte**

Element Software

NetApp January 15, 2024

This PDF was generated from https://docs.netapp.com/de-de/element-software-123/api/reference\_element\_api\_account.html on January 15, 2024. Always check docs.netapp.com for the latest.

# **Inhalt**

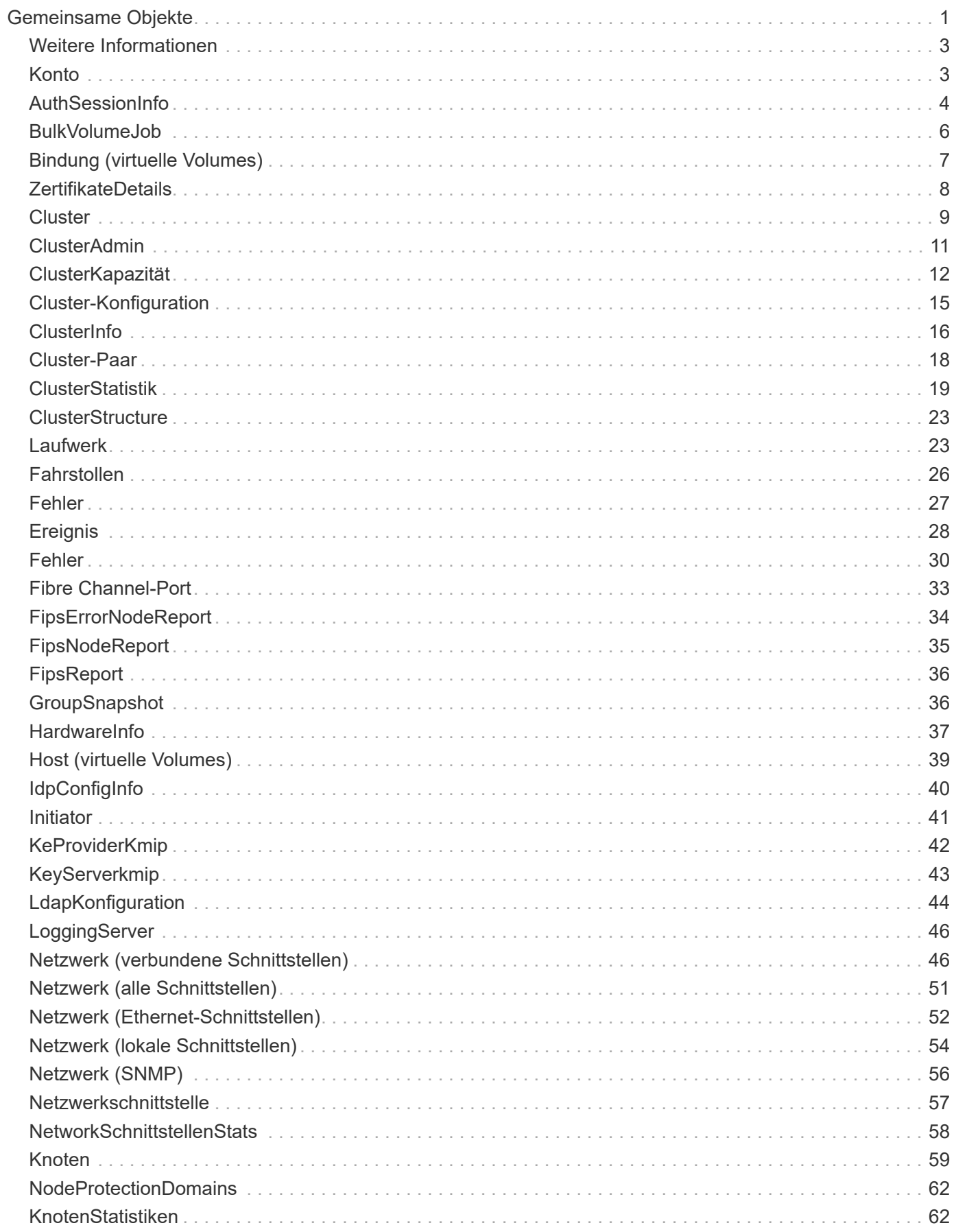

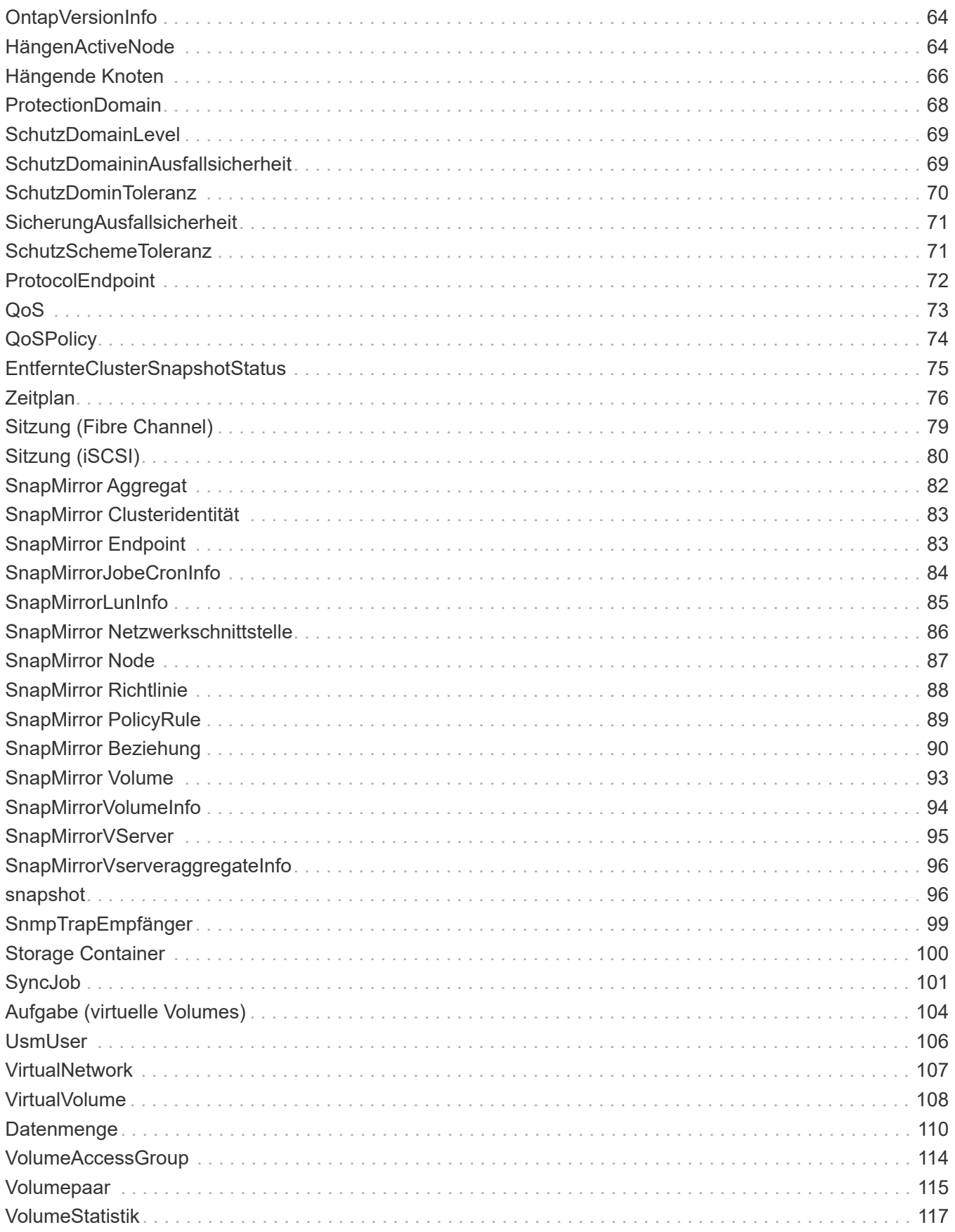

# <span id="page-3-0"></span>**Gemeinsame Objekte**

Die API der Element Software verwendet JSON-Objekte, um organisierte Datenkonzepte darzustellen. Viele dieser API-Methoden nutzen diese Objekte für die Dateneingabe und -Ausgabe. Dieser Abschnitt dokumentiert diese häufig verwendeten Objekte; Objekte, die nur in einer einzigen Methode verwendet werden, werden mit dieser Methode anstelle von in diesem Abschnitt dokumentiert.

- [Konto](#page-5-1)
- [AuthSessionInfo](#page-6-0)
- [BulkVolumeJob](#page-8-0)
- [Bindung \(virtuelle Volumes\)](#page-9-0)
- [ZertifikateDetails](#page-10-0)
- [Cluster](#page-11-0)
- [ClusterAdmin](#page-13-0)
- [ClusterKapazität](#page-14-0)
- [Cluster-Konfiguration](#page-17-0)
- [ClusterInfo](#page-18-0)
- [Cluster-Paar](#page-20-0)
- [ClusterStatistik](#page-21-0)
- [ClusterStructure](#page-25-0)
- [Laufwerk](#page-25-1)
- [Fahrstollen](#page-28-0)
- [Fehler](#page-29-0)
- [Ereignis](#page-30-0)
- [Fehler](#page-32-0)
- [Fibre Channel-Port](#page-35-0)
- [FipsErrorNodeReport](#page-36-0)
- [FipsNodeReport](#page-37-0)
- [FipsReport](#page-38-0)
- [GroupSnapshot](#page-38-1)
- [HardwareInfo](#page-39-0)
- [Host \(virtuelle Volumes\)](#page-41-0)
- [IdpConfigInfo](#page-42-0)
- [Initiator](#page-43-0)
- [KeProviderKmip](#page-44-0)
- [KeyServerkmip](#page-45-0)
- [LdapKonfiguration](#page-46-0)
- [LoggingServer](#page-48-0)
- [Netzwerk \(verbundene Schnittstellen\)](#page-48-1)
- [Netzwerk \(alle Schnittstellen\)](#page-53-0)
- [Netzwerk \(Ethernet-Schnittstellen\)](#page-54-0)
- [Netzwerk \(lokale Schnittstellen\)](#page-56-0)
- [Netzwerk \(SNMP\)](#page-58-0)
- [Netzwerkschnittstelle](#page-59-0)
- [Knoten](#page-61-0)
- [NodeProtectionDomains](#page-64-0)
- [KnotenStatistiken](#page-64-1)
- [OntapVersionInfo](#page-66-0)
- [HängenActiveNode](#page-66-1)
- [Hängende Knoten](#page-68-0)
- [ProtectionDomain](#page-70-0)
- [SchutzDomainLevel](#page-71-0)
- [SchutzDomaininAusfallsicherheit](#page-71-1)
- [SchutzDominToleranz](#page-72-0)
- [SicherungAusfallsicherheit](#page-73-0)
- [SchutzSchemeToleranz](#page-73-1)
- [ProtocolEndpoint](#page-74-0)
- [QoS](#page-75-0)
- [QoSPolicy](#page-76-0)
- [EntfernteClusterSnapshotStatus](#page-77-0)
- [Zeitplan](#page-78-0)
- [Sitzung \(Fibre Channel\)](#page-81-0)
- [Sitzung \(iSCSI\)](#page-82-0)
- [SnapMirror Aggregat](#page-84-0)
- [SnapMirror Clusteridentität](#page-85-0)
- [SnapMirror Endpoint](#page-85-1)
- [SnapMirrorJobeCronInfo](#page-86-0)
- [SnapMirrorLunInfo](#page-87-0)
- [SnapMirror Netzwerkschnittstelle](#page-88-0)
- [SnapMirror Node](#page-89-0)
- [SnapMirror Richtlinie](#page-90-0)
- [SnapMirror PolicyRule](#page-91-0)
- [SnapMirror Beziehung](#page-92-0)
- [SnapMirror Volume](#page-95-0)
- [SnapMirrorVolumeInfo](#page-96-0)
- [SnapMirrorVServer](#page-97-0)
- [SnapMirrorVserveraggregateInfo](#page-98-0)
- [snapshot](#page-98-1)
- [SnmpTrapEmpfänger](#page-101-0)
- [Storage Container](#page-102-0)
- [SyncJob](#page-103-0)
- [Aufgabe \(virtuelle Volumes\)](#page-106-0)
- [UsmUser](#page-108-0)
- [VirtualNetwork](#page-109-0)
- [VirtualVolume](#page-110-0)
- [Datenmenge](#page-112-0)
- [VolumeAccessGroup](#page-116-0)
- [Volumepaar](#page-117-0)
- <span id="page-5-0"></span>• [VolumeStatistik](#page-119-0)

- ["Dokumentation von SolidFire und Element Software"](https://docs.netapp.com/us-en/element-software/index.html)
- ["Dokumentation für frühere Versionen von NetApp SolidFire und Element Produkten"](https://docs.netapp.com/sfe-122/topic/com.netapp.ndc.sfe-vers/GUID-B1944B0E-B335-4E0B-B9F1-E960BF32AE56.html)

### <span id="page-5-1"></span>**Konto**

Das Kontoobjekt enthält Informationen zu einem Konto. Dieses Objekt enthält nur "konfigurierte" Informationen über das Konto, keine Laufzeitinformationen oder Nutzungsinformationen.

#### **Objektmitglieder verwenden**

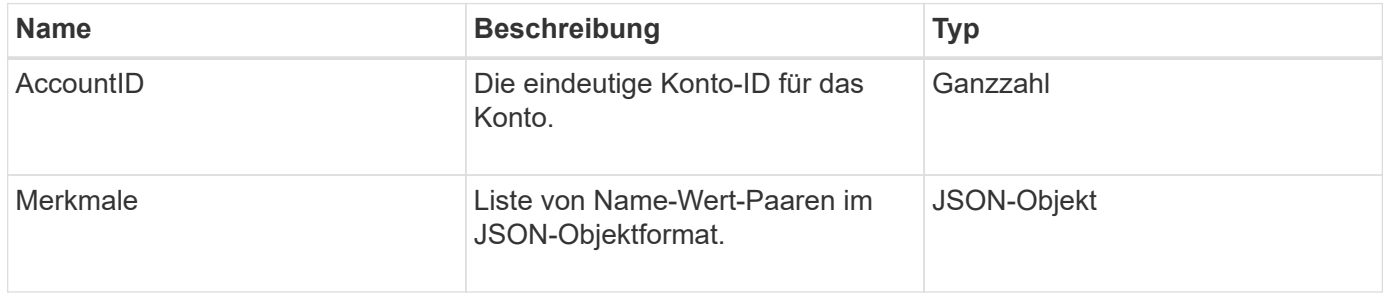

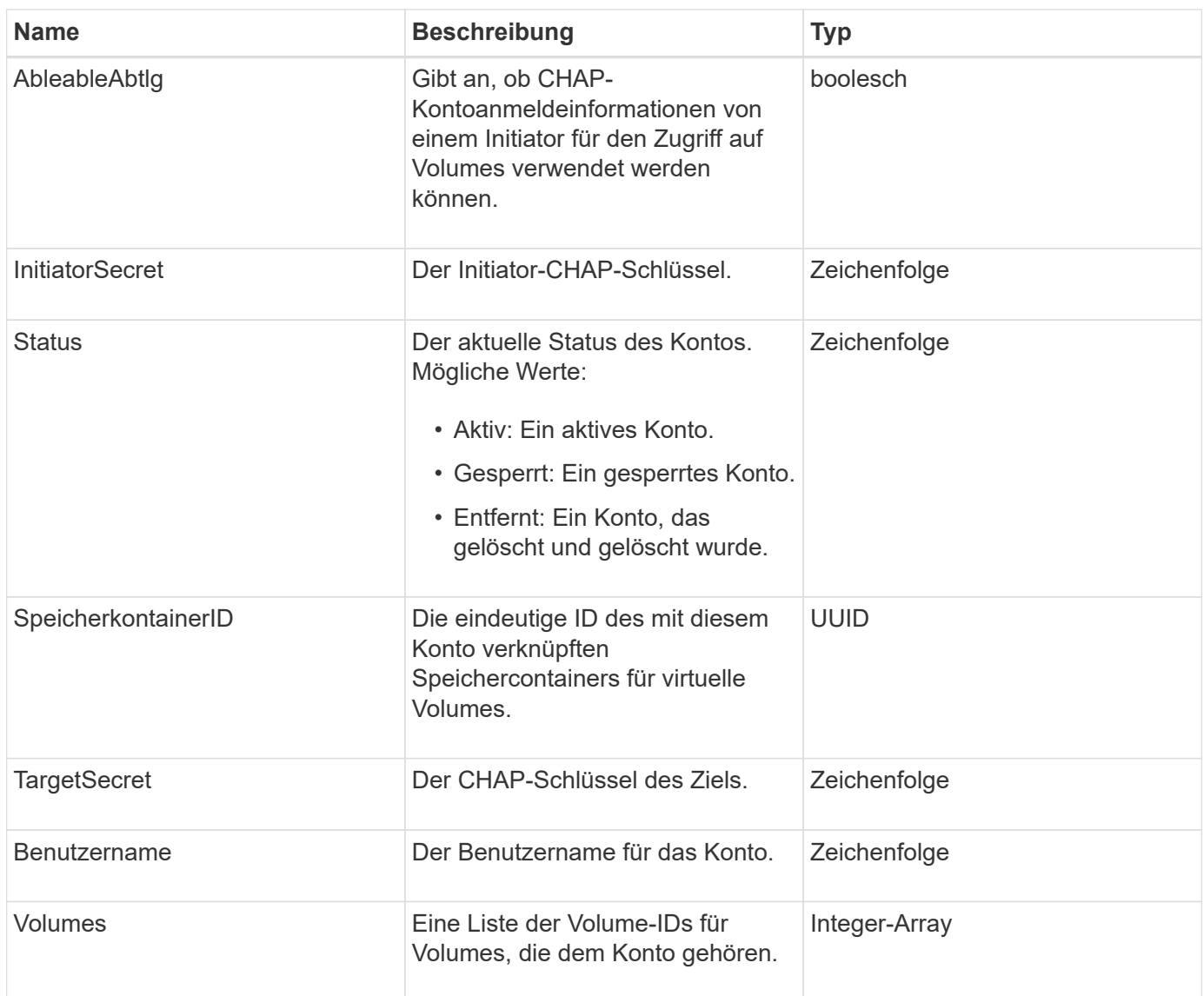

- [AddAccount](https://docs.netapp.com/de-de/element-software-123/api/reference_element_api_addaccount.html)
- [GetAccountByID](https://docs.netapp.com/de-de/element-software-123/api/reference_element_api_getaccountbyid.html)
- [GetAccountByName](https://docs.netapp.com/de-de/element-software-123/api/reference_element_api_getaccountbyname.html)
- [Listenkonten](https://docs.netapp.com/de-de/element-software-123/api/reference_element_api_listaccounts.html)

# <span id="page-6-0"></span>**AuthSessionInfo**

Das Objekt authSessionInfo enthält Informationen über eine auth Session.

### **Objektmitglieder verwenden**

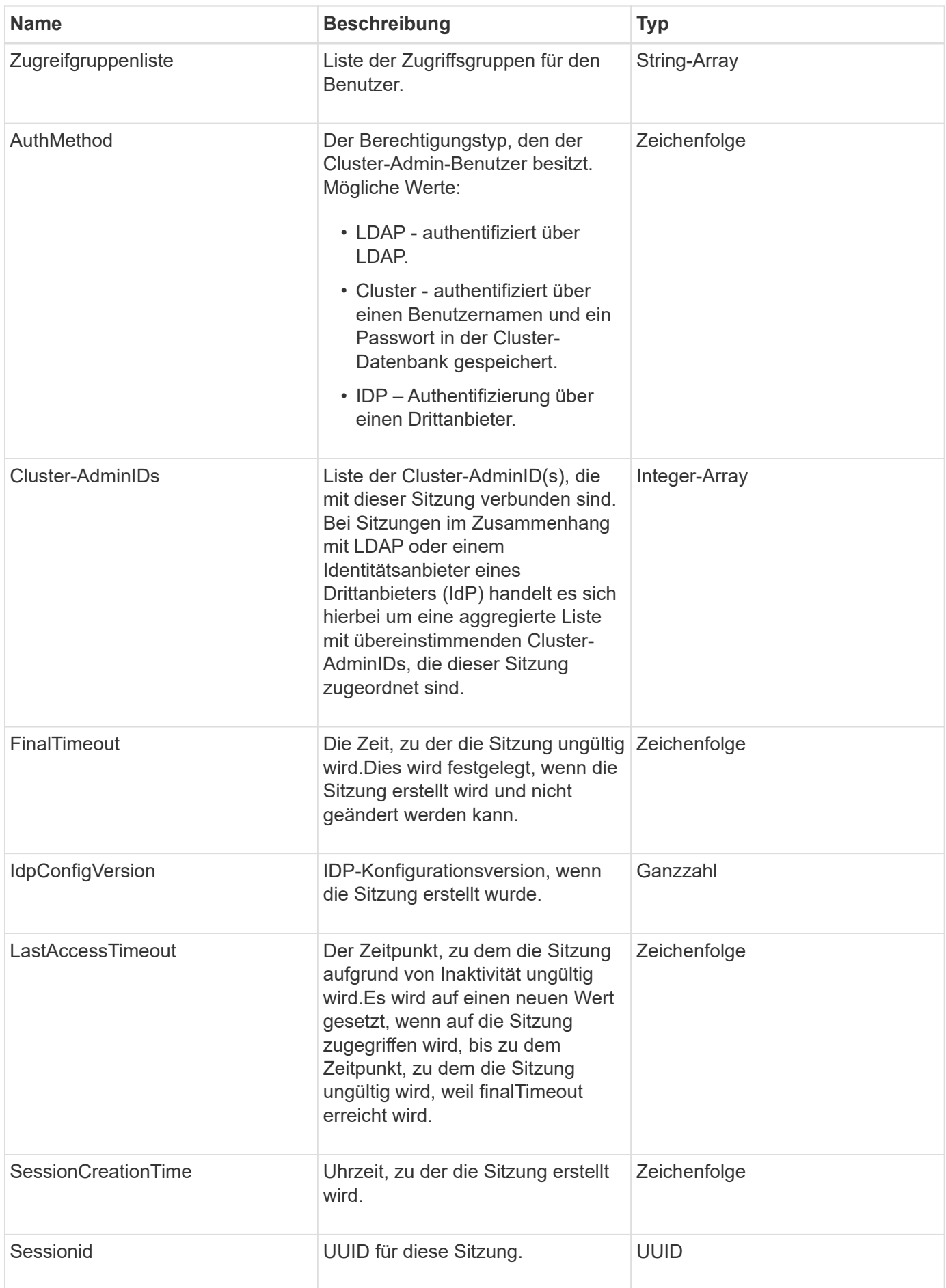

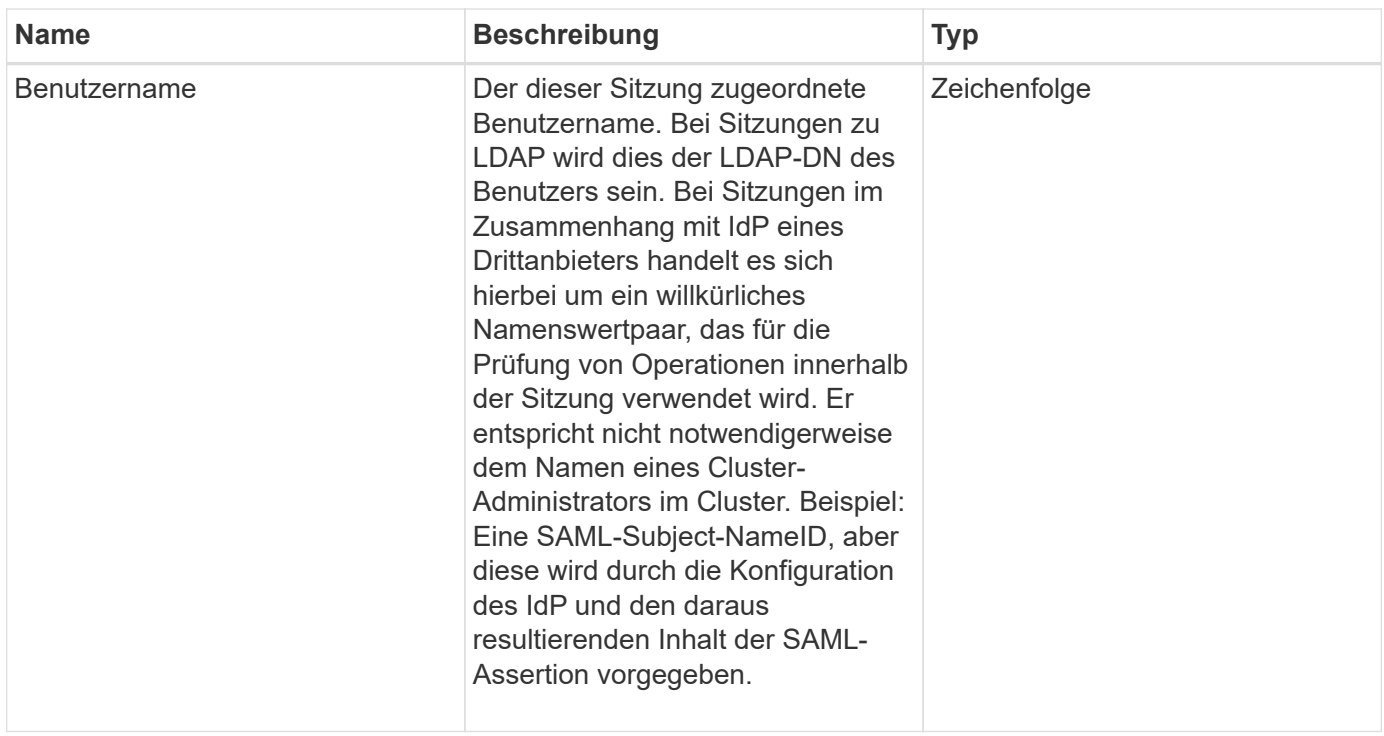

### <span id="page-8-0"></span>**BulkVolumeJob**

Das bulkVolumeJob-Objekt enthält Informationen zu Lese- oder Schreibvorgängen des Massenvolumes, wie Klonen oder Snapshot-Erstellung.

### **Objektmitglieder verwenden**

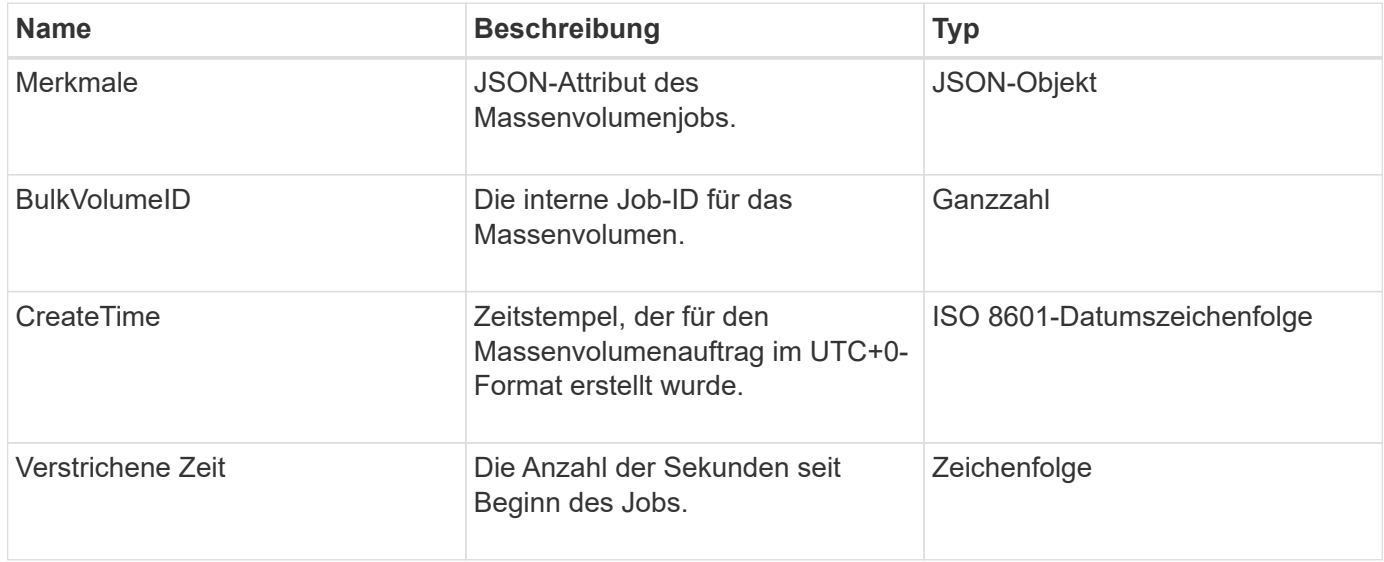

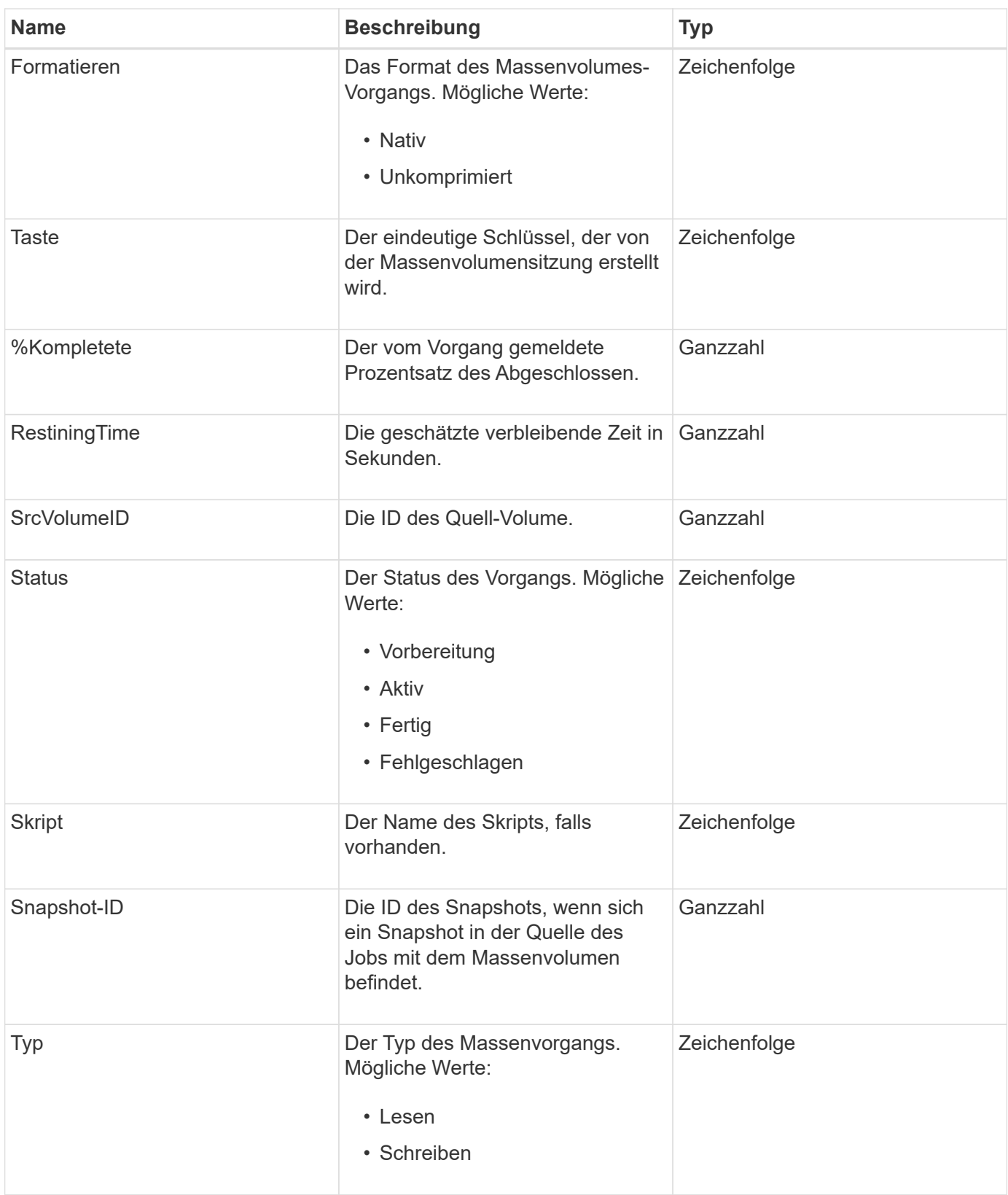

# <span id="page-9-0"></span>**Bindung (virtuelle Volumes)**

Das Bindeobjekt enthält Informationen über die Bindung für ein virtuelles Volume. Sie können eine Liste dieser Informationen für alle virtuellen Volumes mit abrufen ListVirtualVolumeBindings API-Methode.

### **Objektmitglieder verwenden**

Dieses Objekt enthält die folgenden Mitglieder:

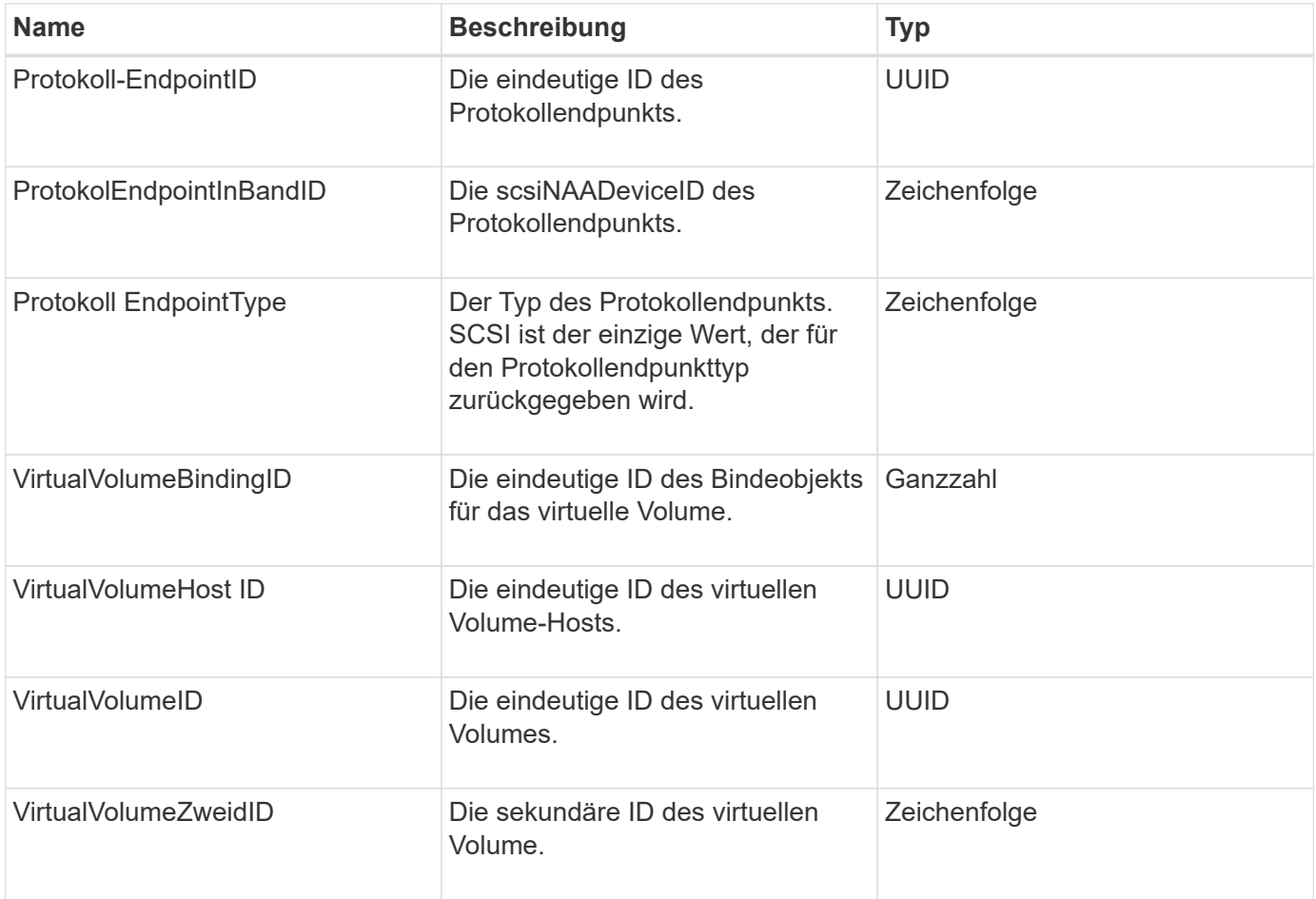

#### **Weitere Informationen**

- [ListVirtualVolumeBindungen](https://docs.netapp.com/de-de/element-software-123/api/reference_element_api_listvirtualvolumebindings.html)
- [ProtocolEndpoint](#page-74-0)

### <span id="page-10-0"></span>**ZertifikateDetails**

Das Objekt ZertifikateDetails enthält die decodierten Informationen über ein Sicherheitszertifikat.

#### **Objektmitglieder verwenden**

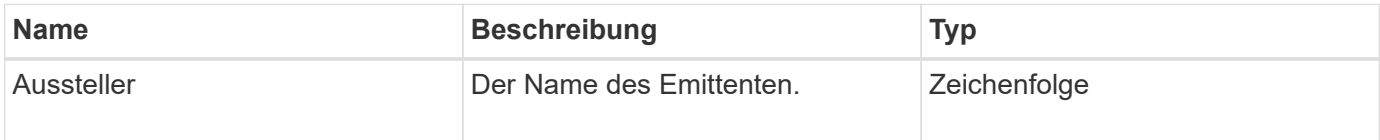

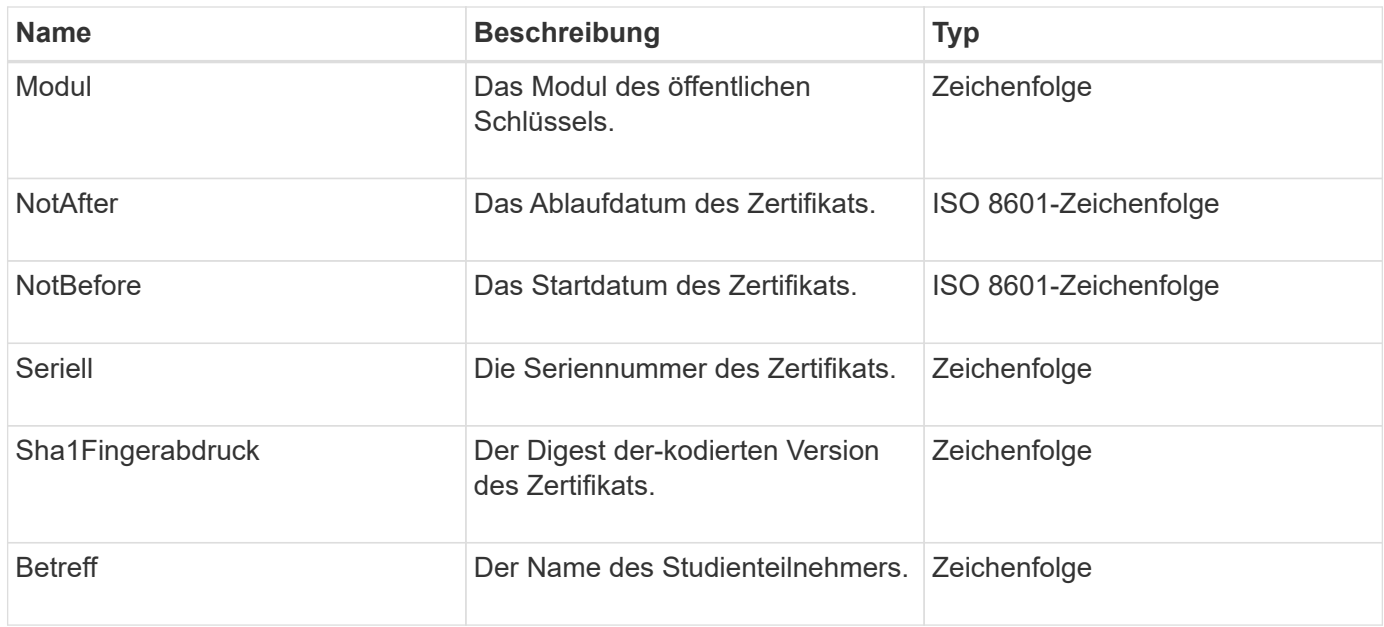

# <span id="page-11-0"></span>**Cluster**

Das Cluster-Objekt enthält Informationen, die der Node zur Kommunikation mit dem Cluster verwendet. Sie können diese Informationen mit der GetClusterConfig-API-Methode abrufen.

### **Objektmitglieder verwenden**

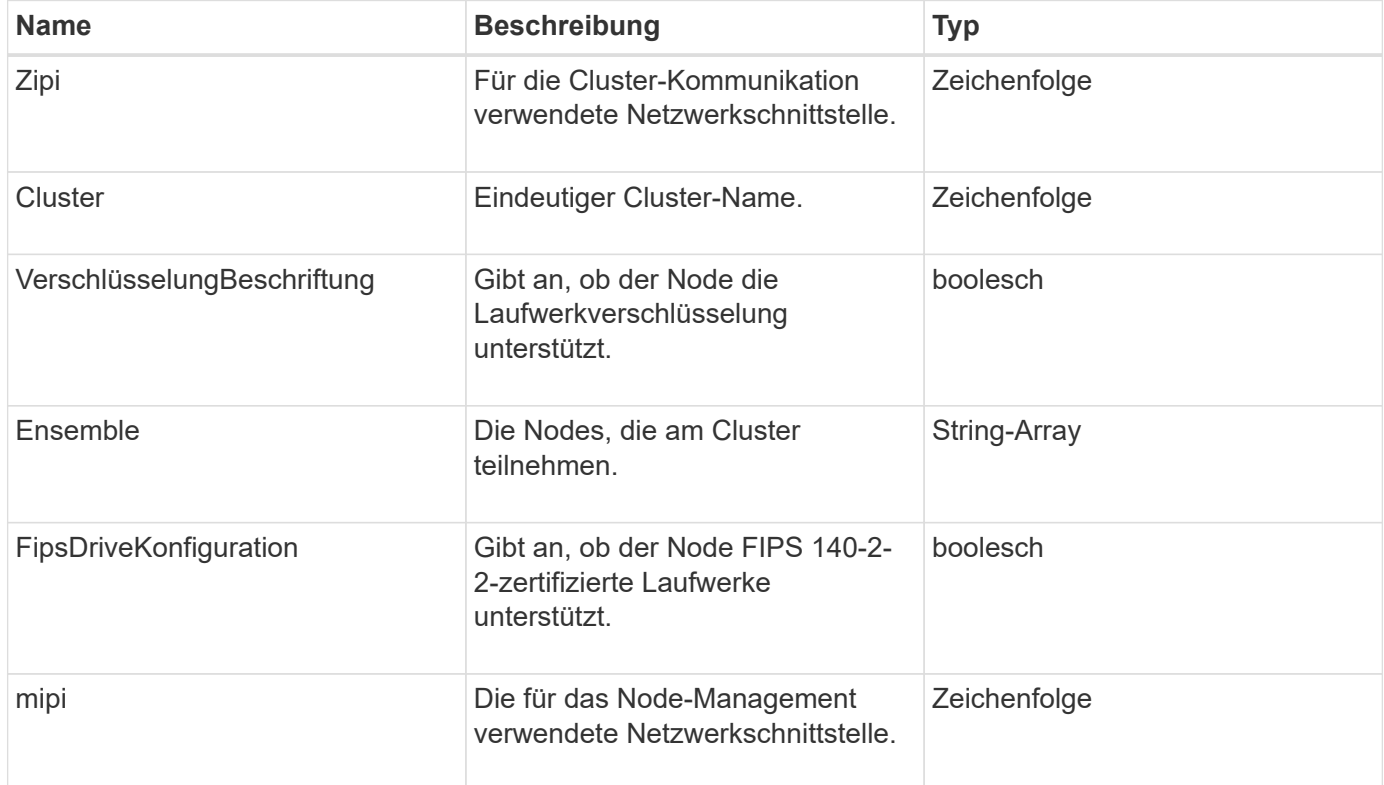

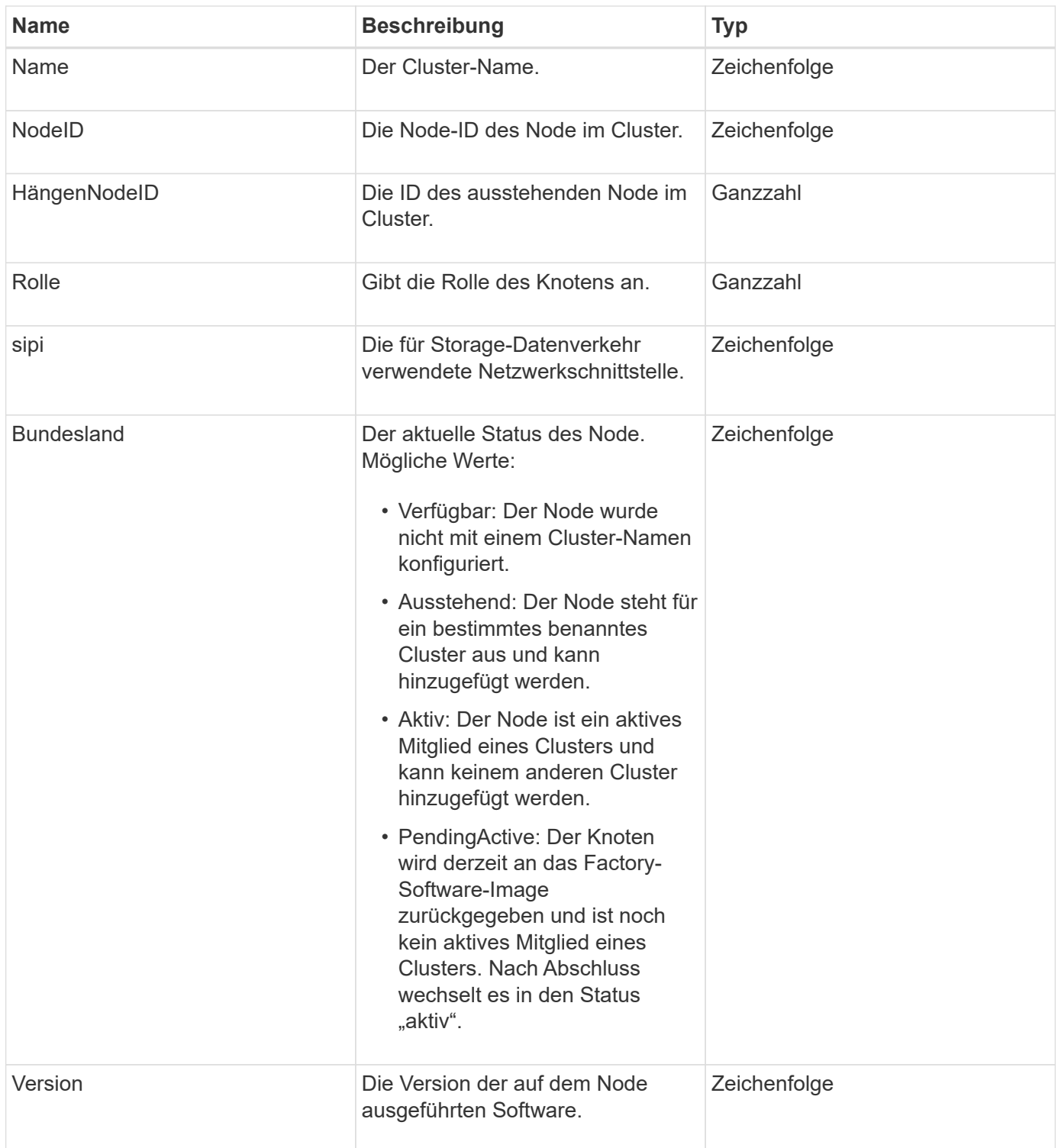

### **Mitgliedänderbarkeit und Knotenstatus**

In dieser Tabelle wird angegeben, ob die Objektparameter für jeden möglichen Node-Status geändert werden können.

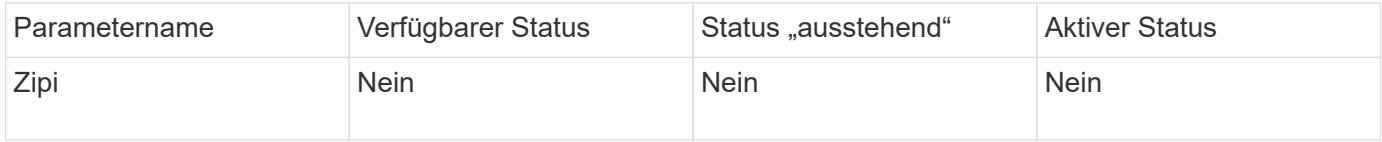

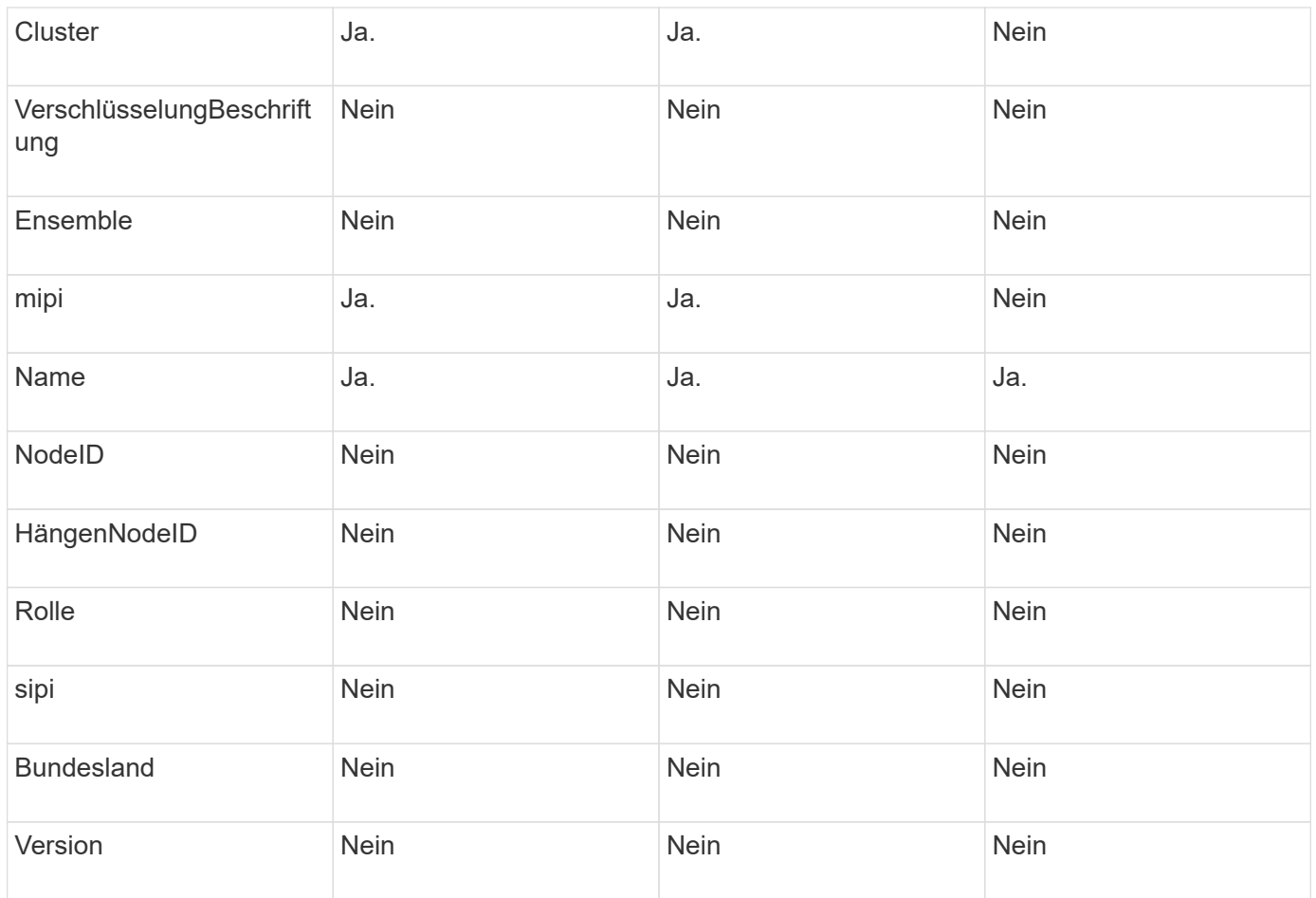

**[GetClusterConfig](https://docs.netapp.com/de-de/element-software-123/api/reference_element_api_getclusterconfig.html)** 

# <span id="page-13-0"></span>**ClusterAdmin**

Das ClusterAdmin-Objekt enthält Informationen über den aktuellen Cluster-Administrator-Benutzer. Sie können Administratorbenutzerinformationen mit der GetCurrentClusterAdmin-API-Methode abrufen.

### **Objektmitglieder verwenden**

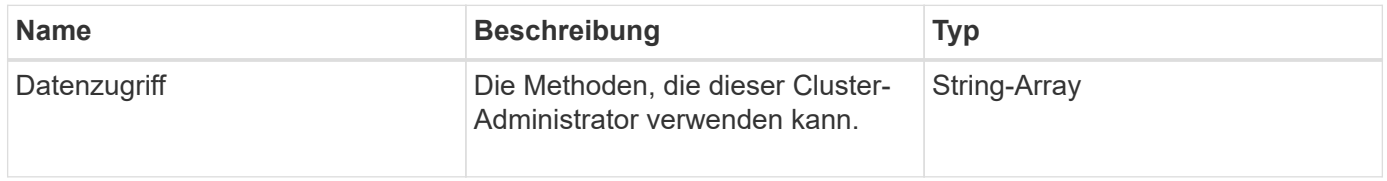

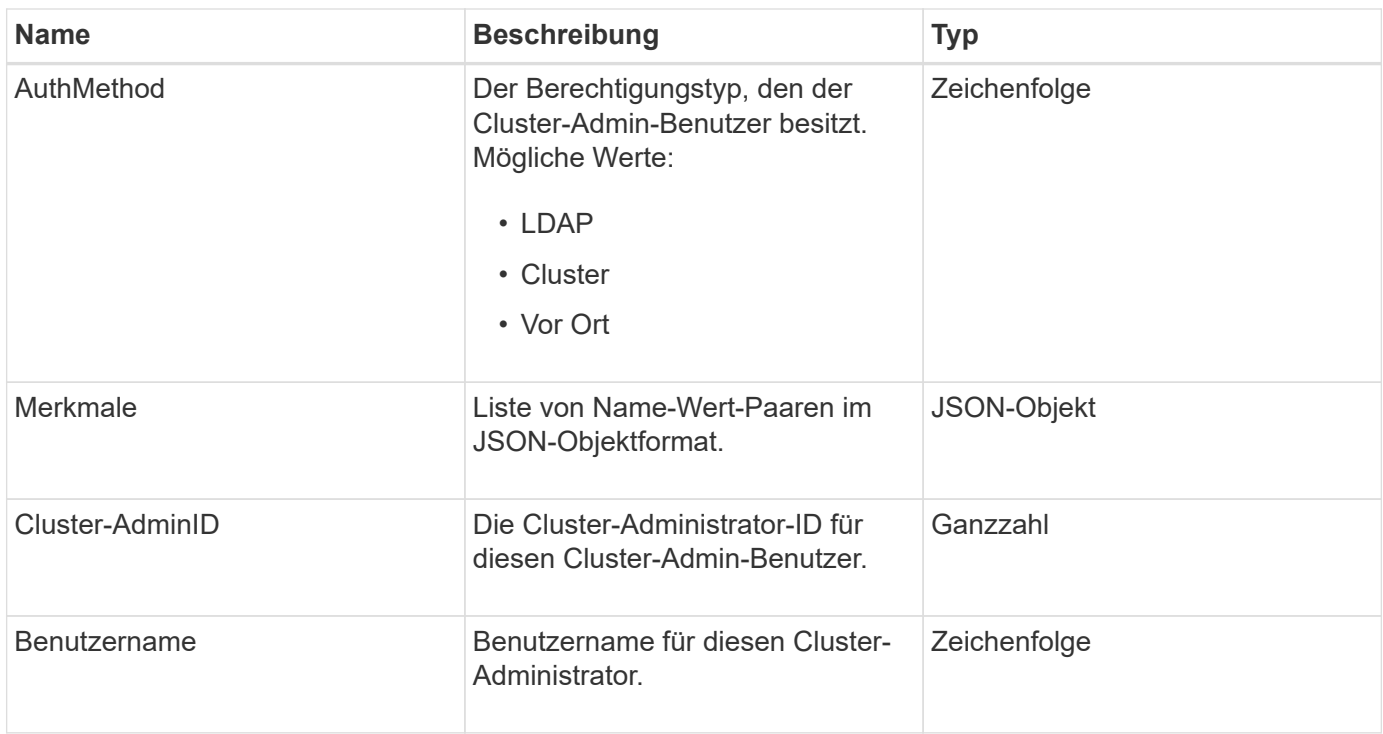

[GetCurrentClusterAdmin](https://docs.netapp.com/de-de/element-software-123/api/reference_element_api_getcurrentclusteradmin.html)

### <span id="page-14-0"></span>**ClusterKapazität**

Das ClusterCapacität Objekt enthält allgemeine Kapazitätsmessungen für das Cluster. Sie können Cluster-Kapazitätsinformationen mit der GetClusterCapacity API-Methode abrufen. Die Speicherplatzmessungen der Objektmitglieder werden in Byte berechnet.

### **Objektmitglieder verwenden**

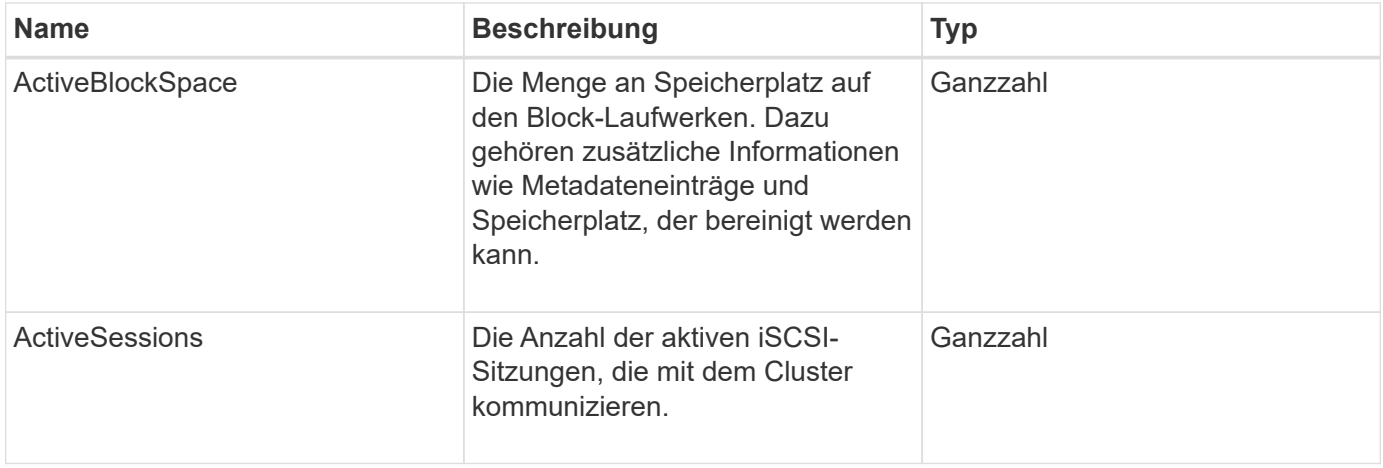

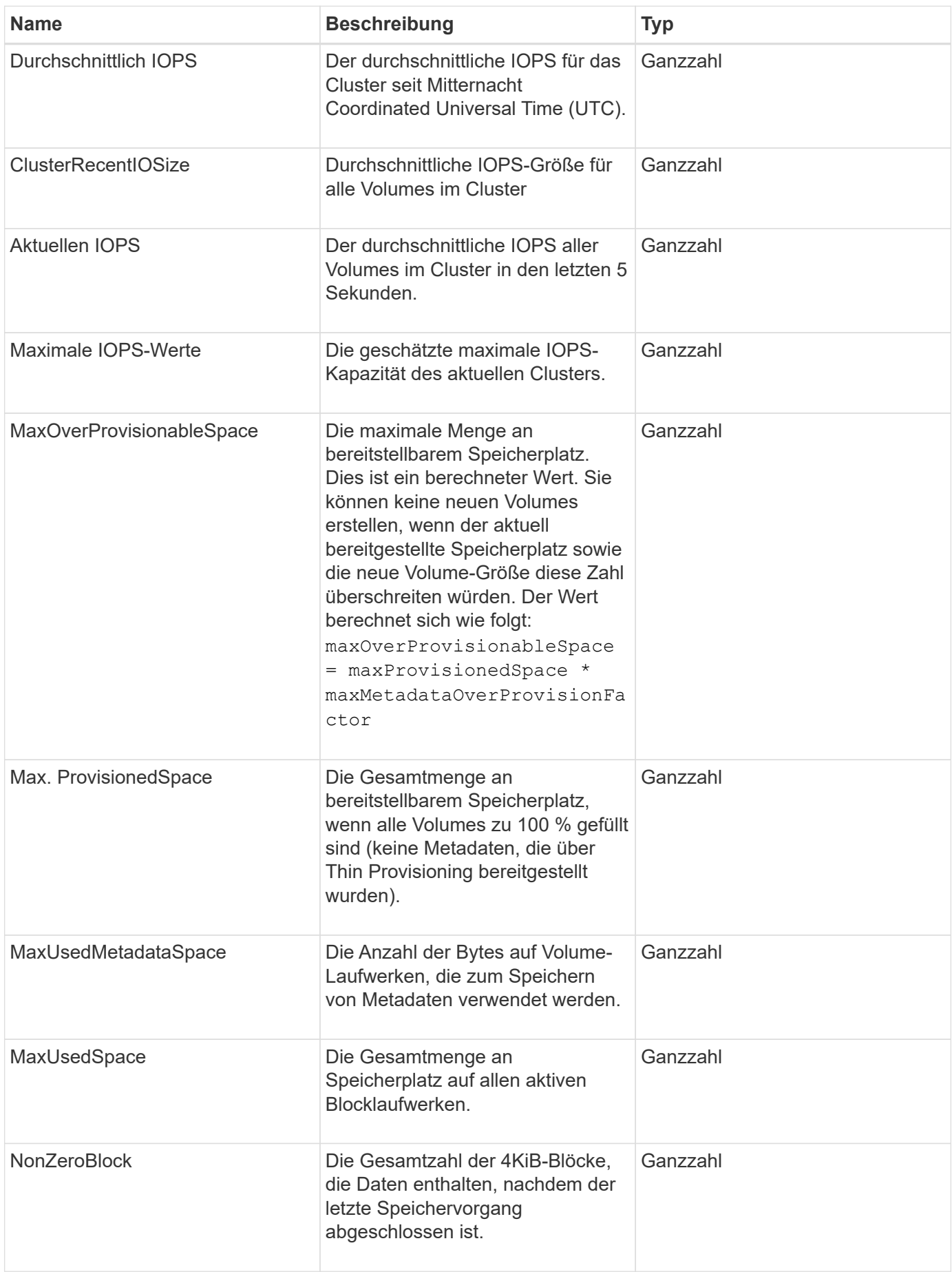

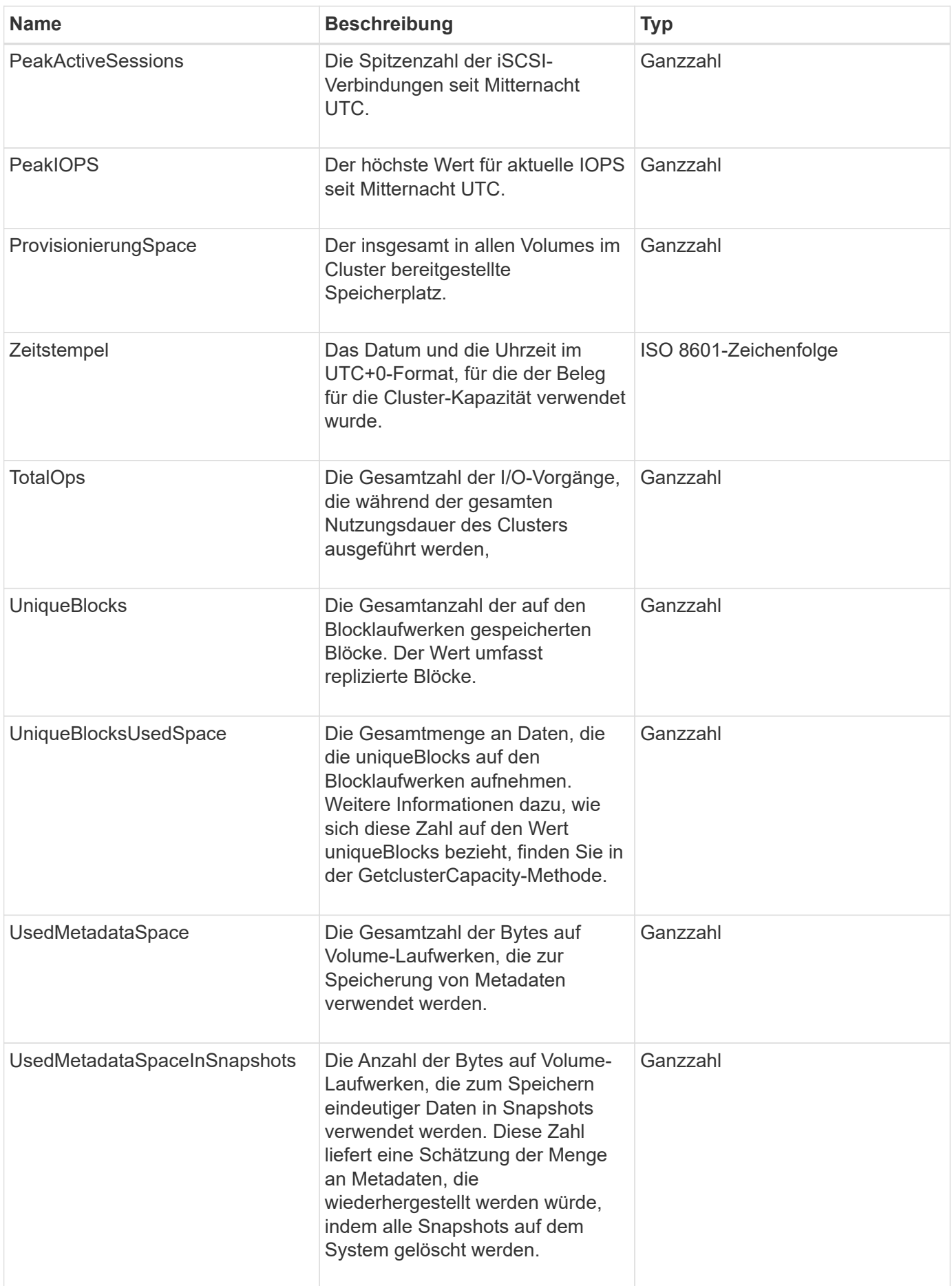

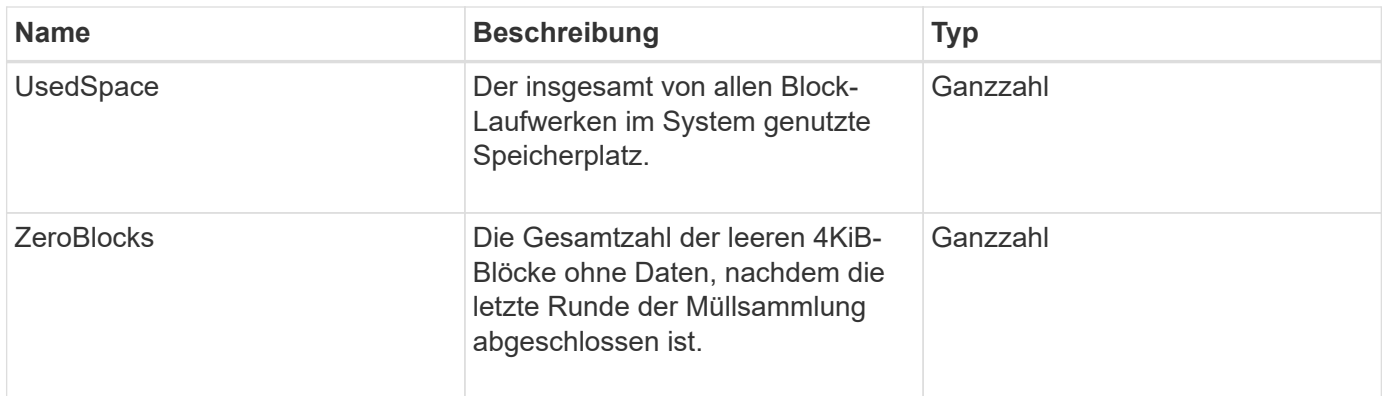

**[GetClusterCapacity](https://docs.netapp.com/de-de/element-software-123/api/reference_element_api_getclustercapacity.html)** 

### <span id="page-17-0"></span>**Cluster-Konfiguration**

Das ClusterConfig-Objekt gibt Informationen zurück, die der Node zur Kommunikation mit dem Cluster verwendet.

#### **Objektmitglieder verwenden**

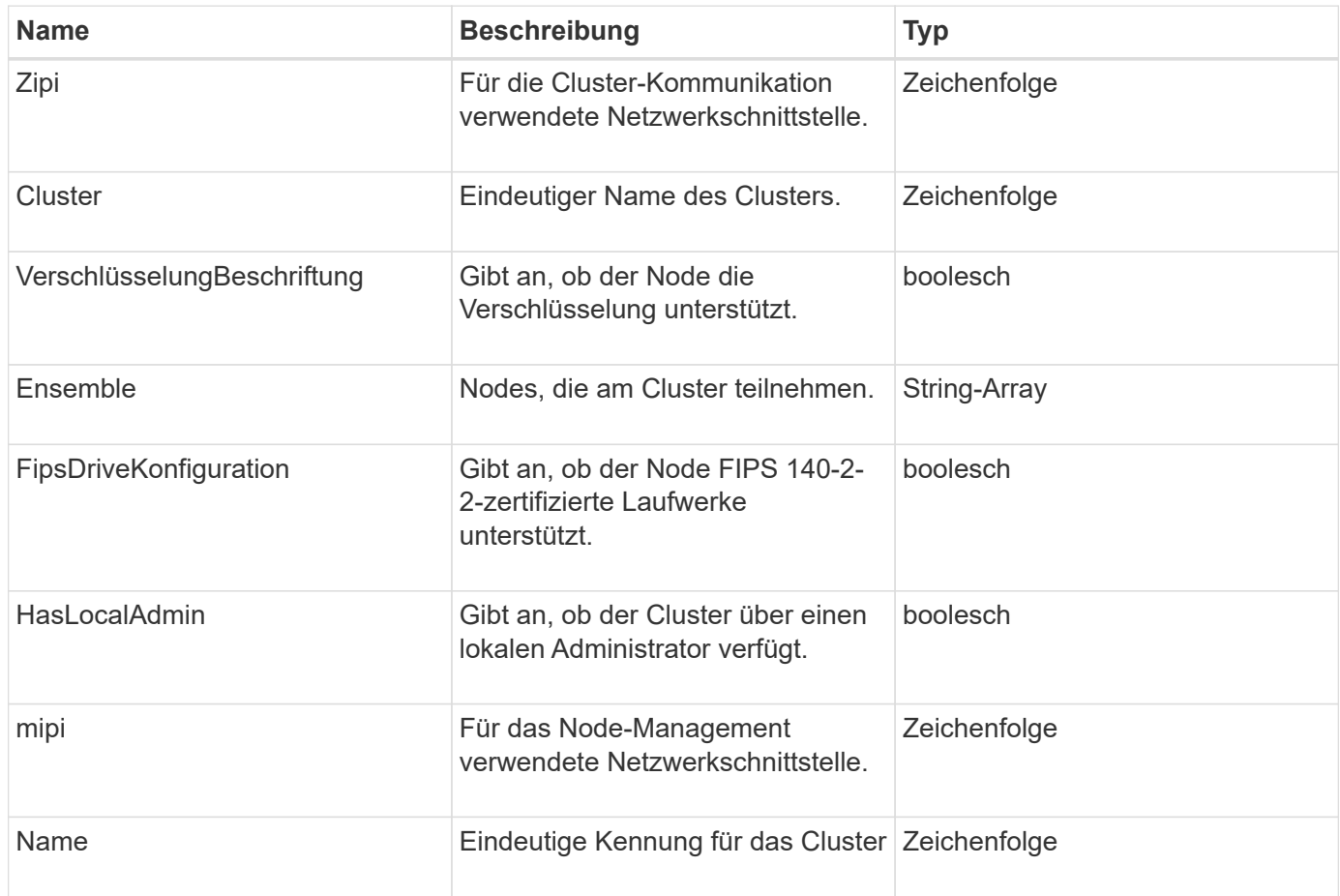

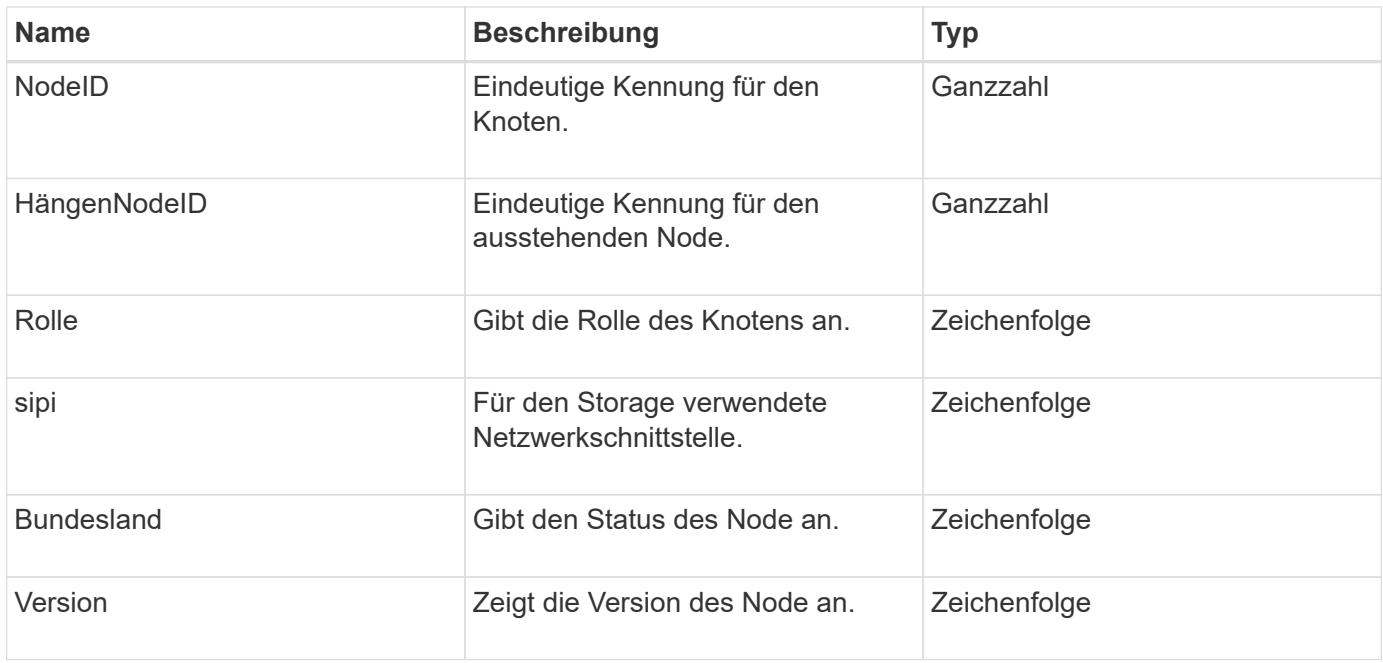

### <span id="page-18-0"></span>**ClusterInfo**

Das ClusterInfo-Objekt enthält Informationen, die der Node zur Kommunikation mit dem Cluster verwendet. Diese Informationen erhalten Sie mit der GetClusterInfo-API-Methode.

### **Objektmitglieder verwenden**

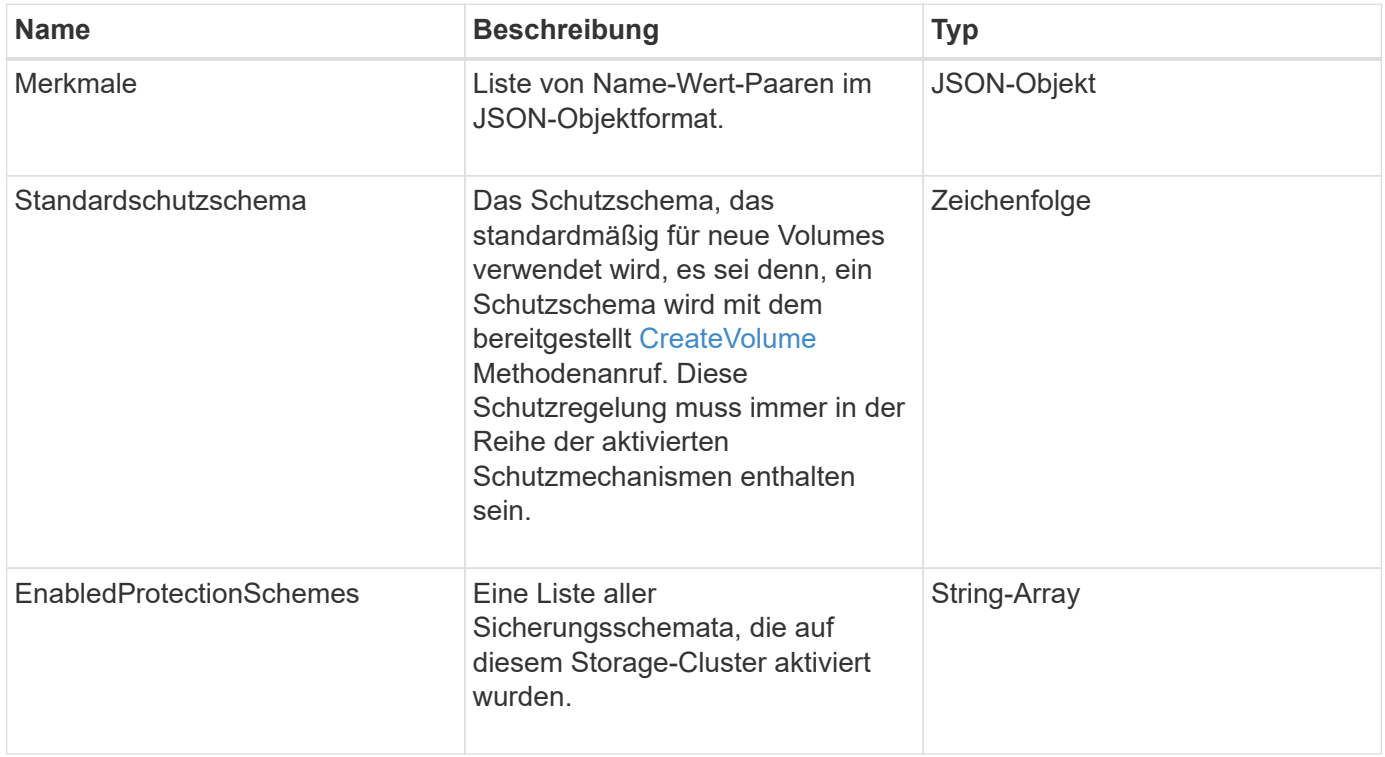

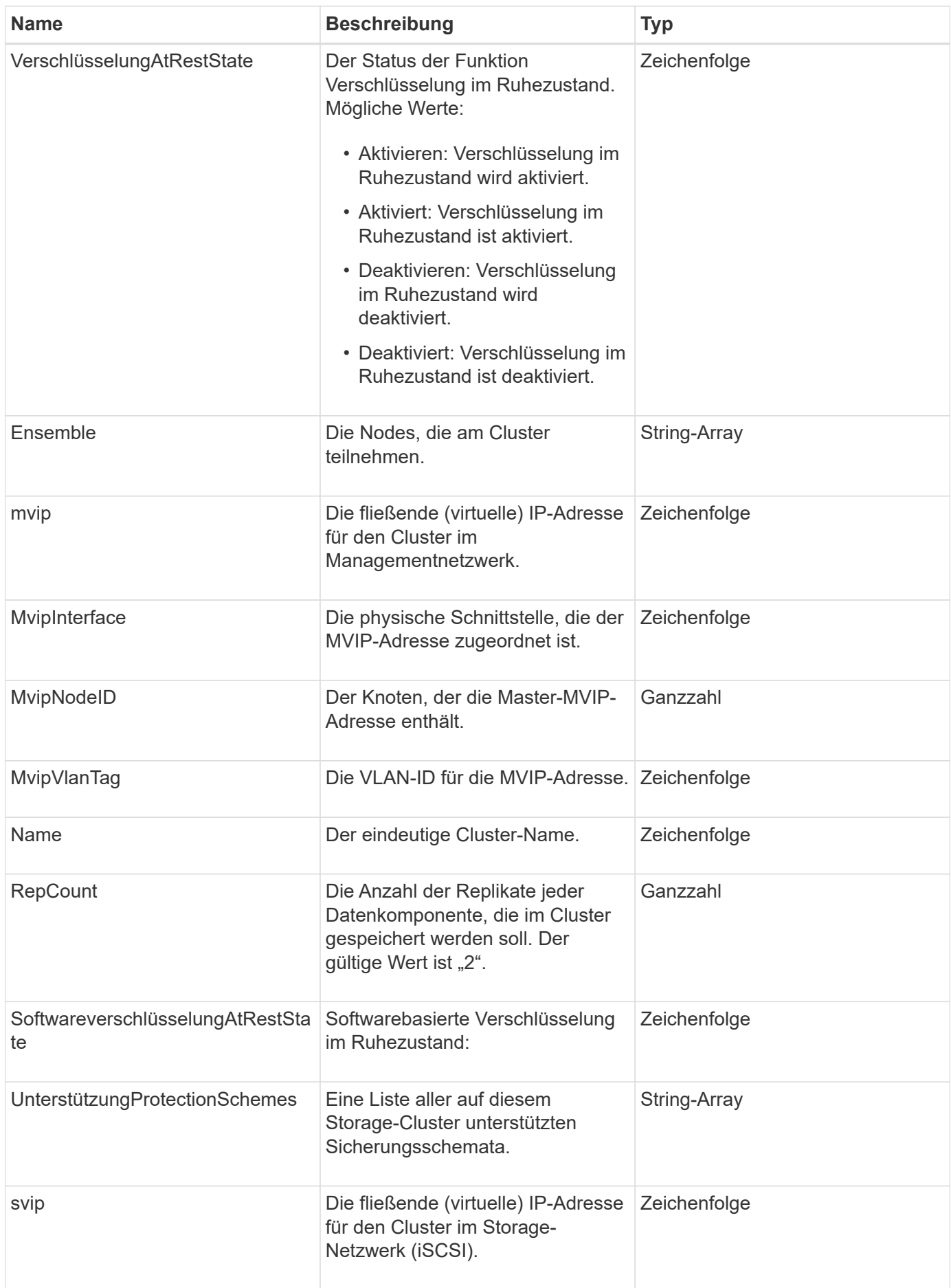

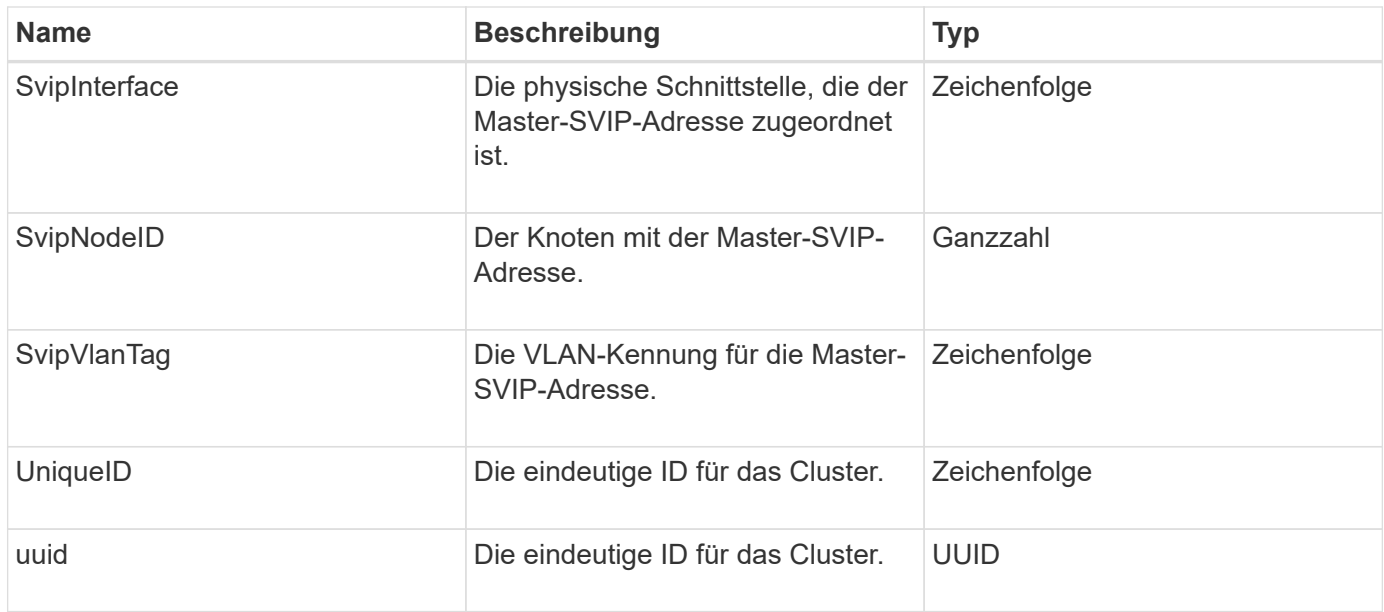

- ["GetClusterInfo"](https://docs.netapp.com/de-de/element-software-123/api/reference_element_api_getclusterinfo.html)
- ["Dokumentation von SolidFire und Element Software"](https://docs.netapp.com/us-en/element-software/index.html)
- ["Dokumentation für frühere Versionen von NetApp SolidFire und Element Produkten"](https://docs.netapp.com/sfe-122/topic/com.netapp.ndc.sfe-vers/GUID-B1944B0E-B335-4E0B-B9F1-E960BF32AE56.html)

### <span id="page-20-0"></span>**Cluster-Paar**

Das ClusterPair-Objekt enthält Informationen über Cluster, die mit dem lokalen Cluster gekoppelt sind. Mit der ListClusterpairs-Methode können Sie eine Liste der ClusterPair-Objekte für das lokale Cluster abrufen.

#### **Objektmitglieder verwenden**

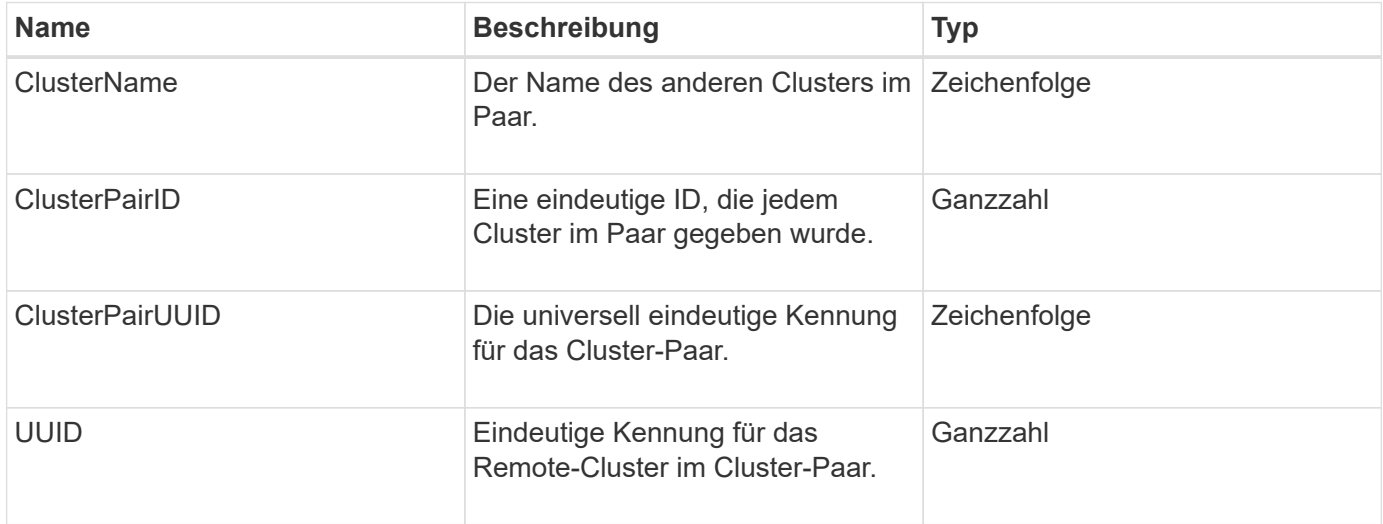

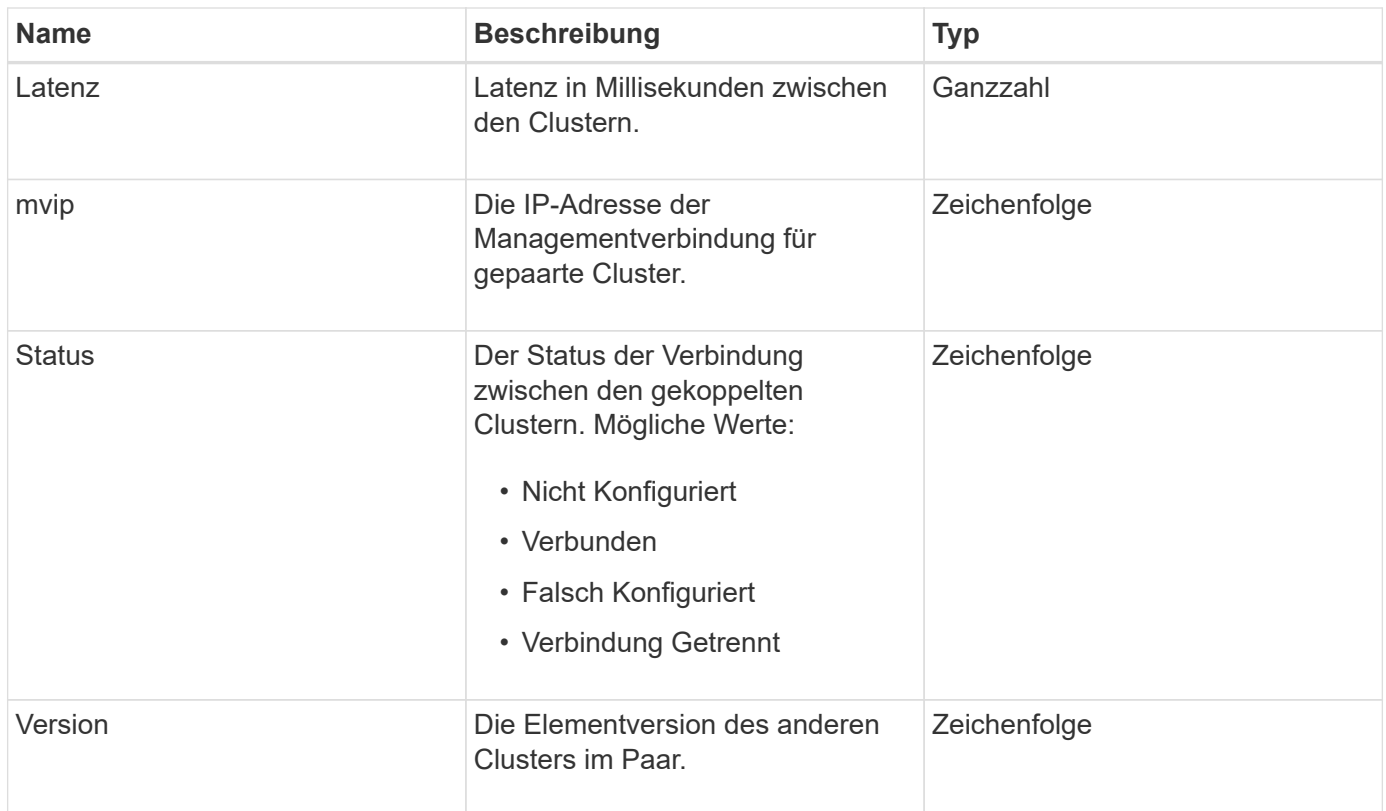

**[ListenClusterpaare](https://docs.netapp.com/de-de/element-software-123/api/reference_element_api_listclusterpairs.html)** 

# <span id="page-21-0"></span>**ClusterStatistik**

Das clusterStats-Objekt enthält statistische Daten für ein Cluster. Viele der im Objekt enthaltenen Statistiken zum Volume werden über alle Volumes im Cluster abgemittelt. Sie können diese Informationen über die Methode GetClusterStats für einen Cluster abrufen.

### **Objektmitglieder verwenden**

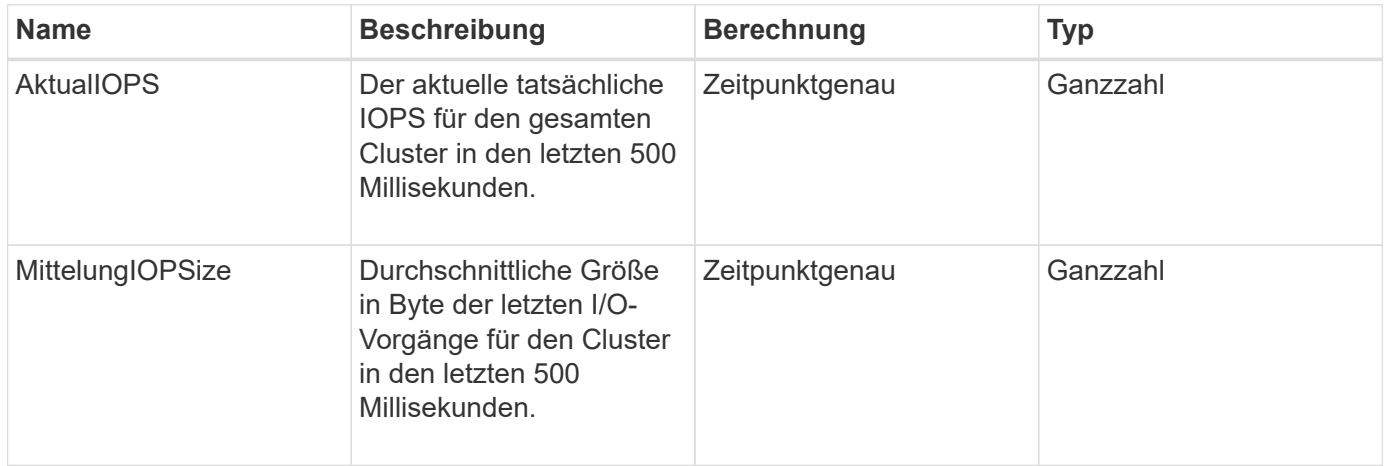

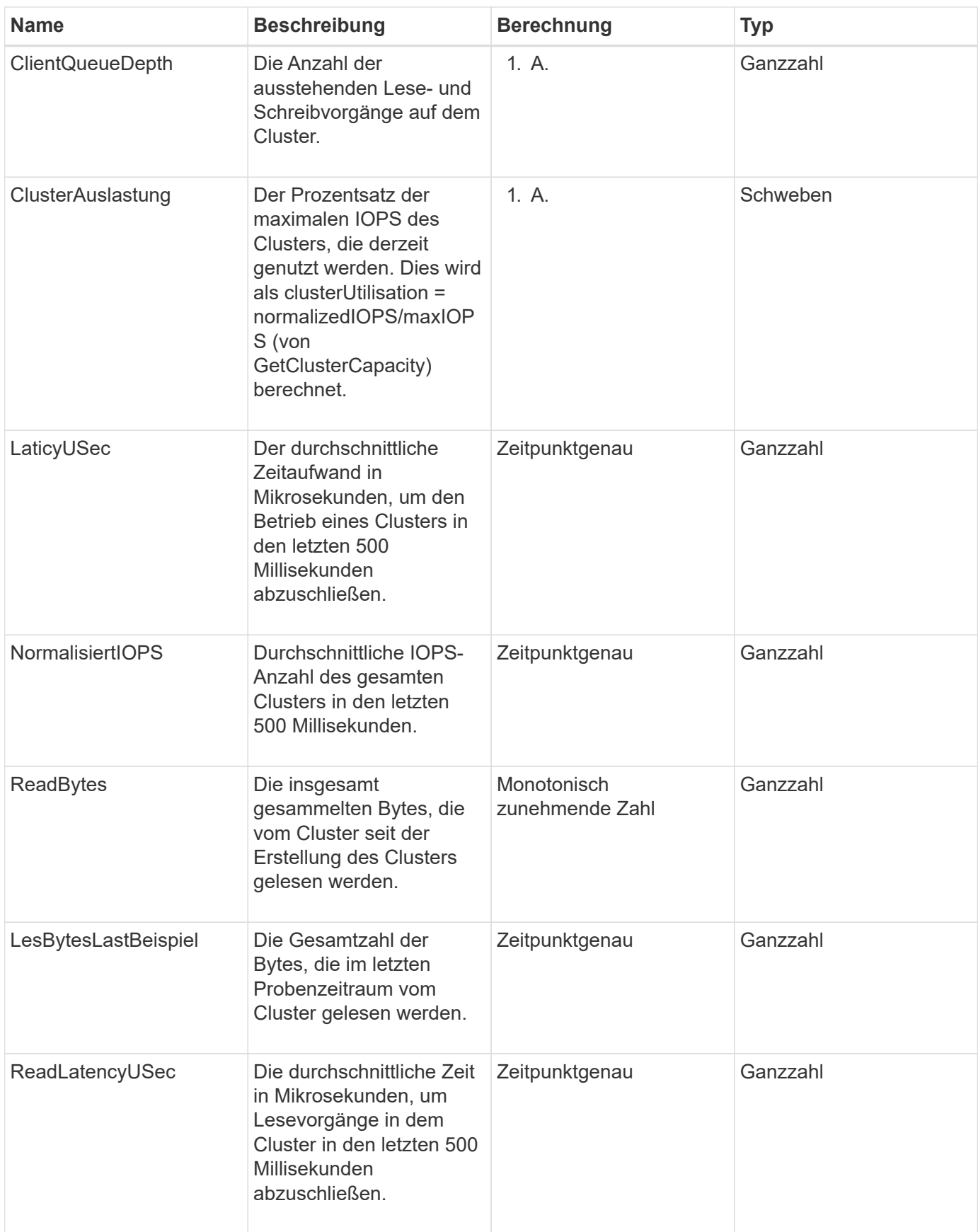

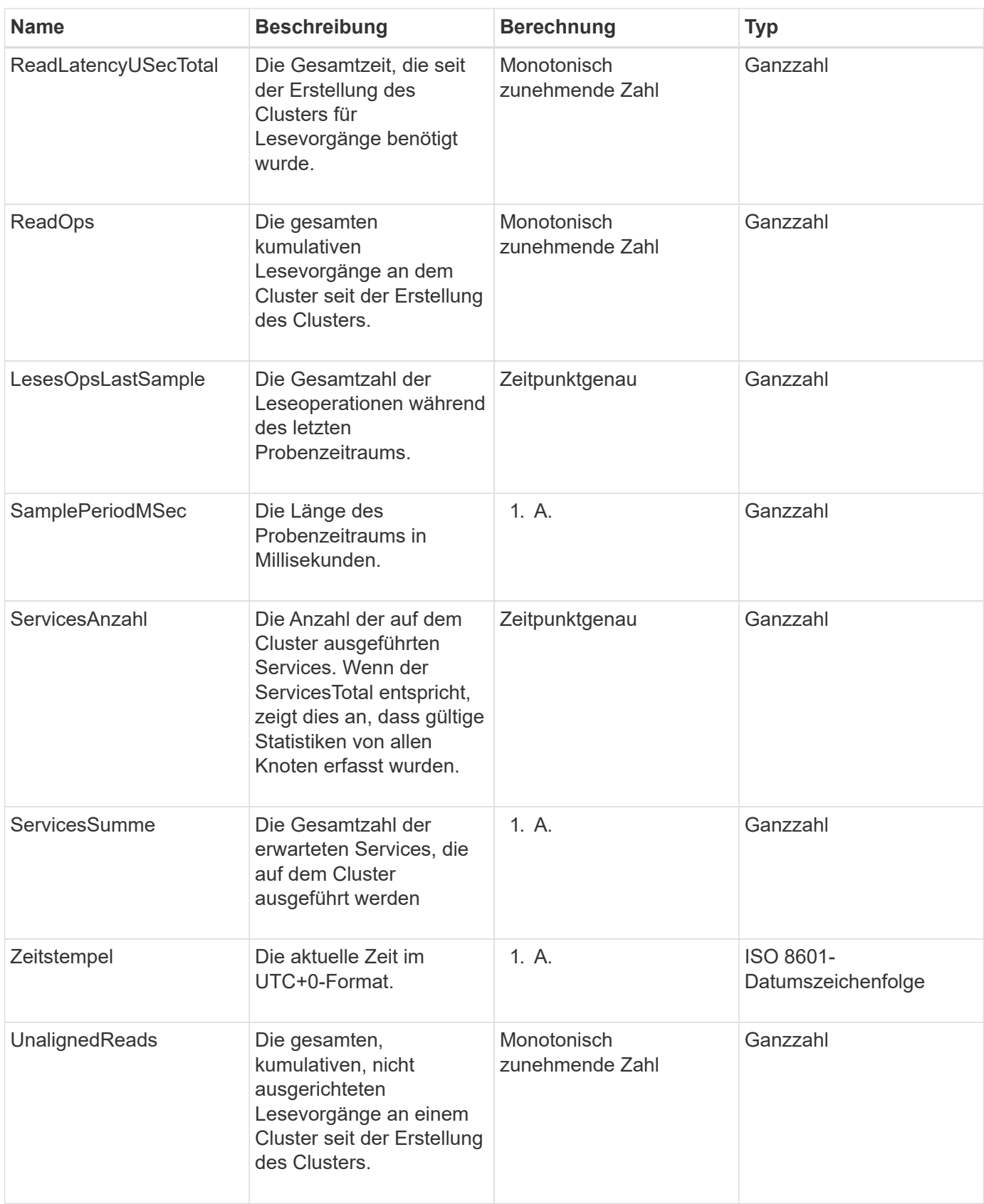

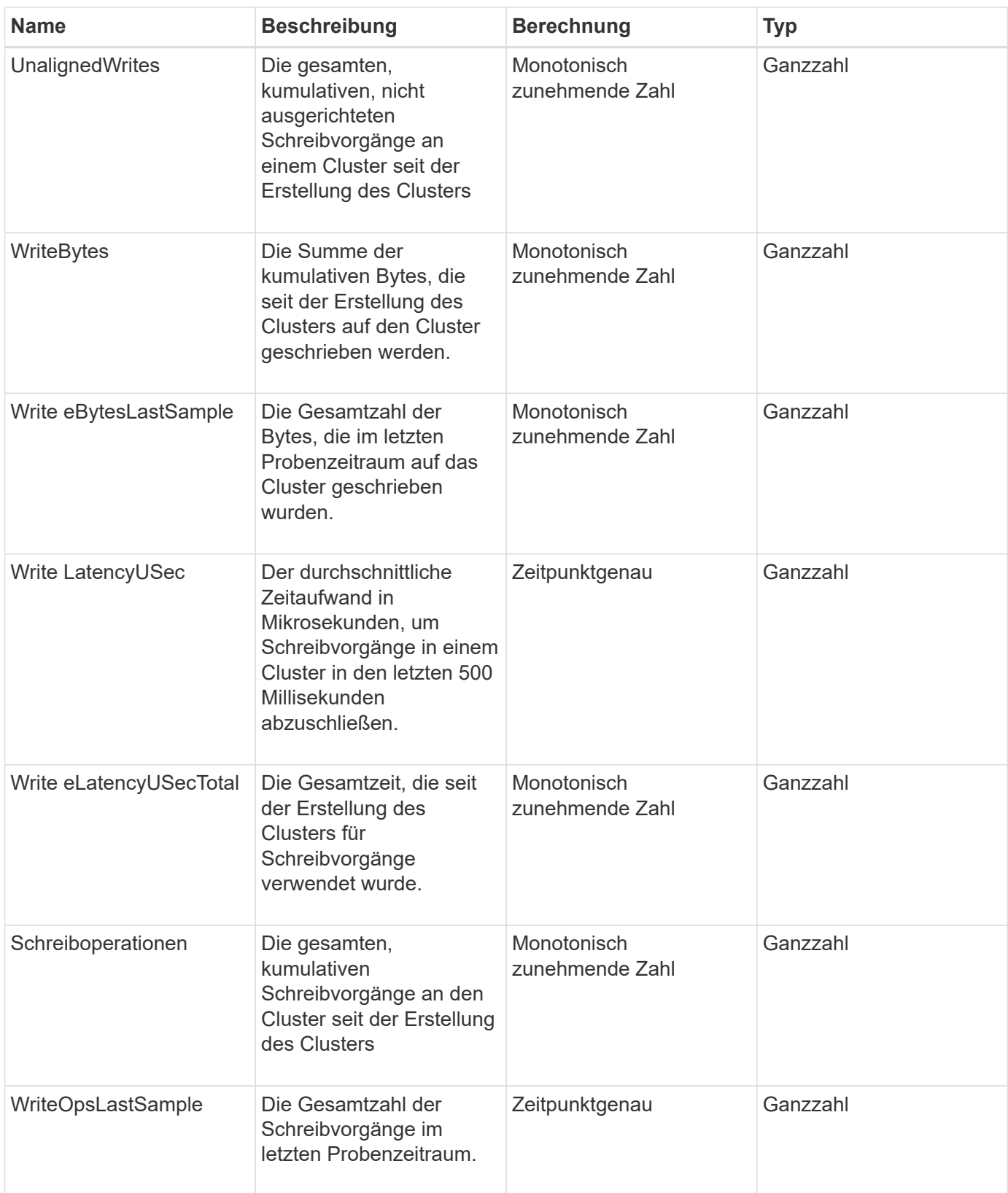

**[GetClusterStats](https://docs.netapp.com/de-de/element-software-123/api/reference_element_api_getclusterstats.html)** 

# <span id="page-25-0"></span>**ClusterStructure**

Das ClusterStructure-Objekt enthält Backup-Informationen zur Clusterkonfiguration, die mit der GetClusterStructure-Methode erstellt wurden. Sie können die Methode SetClusterStructure verwenden, um diese Informationen in einem Speichercluster wiederherzustellen, den Sie neu erstellen.

### **Objektmitglieder verwenden**

Dieses Objekt enthält die kombinierten Rückgabeinformationen aus den folgenden Methoden:

- [GetClusterInfo](https://docs.netapp.com/de-de/element-software-123/api/reference_element_api_getclusterinfo.html)
- [Listenkonten](https://docs.netapp.com/de-de/element-software-123/api/reference_element_api_listaccounts.html)
- [ListenInitiatoren](https://docs.netapp.com/de-de/element-software-123/api/reference_element_api_listinitiators.html)
- [ListVolumes](https://docs.netapp.com/de-de/element-software-123/api/reference_element_api_listvolumes.html) (Bei includeVirtualVolumes=false)
- [ListVolumeAccessGroups](https://docs.netapp.com/de-de/element-software-123/api/reference_element_api_listvolumeaccessgroups.html)
- [ListStorageContainer](https://docs.netapp.com/de-de/element-software-123/api/reference_element_api_liststoragecontainers.html)
- [ListQoSPolicies](https://docs.netapp.com/de-de/element-software-123/api/reference_element_api_listqospolicies.html)
- [GetSnmpInfo](https://docs.netapp.com/de-de/element-software-123/api/reference_element_api_getsnmpinfo.html)
- [GetNtpInfo](https://docs.netapp.com/de-de/element-software-123/api/reference_element_api_getntpinfo.html)
- [ListVirtualNetworks](https://docs.netapp.com/de-de/element-software-123/api/reference_element_api_listvirtualnetworks.html)
- [ListenClusteradministratoren](https://docs.netapp.com/de-de/element-software-123/api/reference_element_api_listclusteradmins.html)
- [ListSchedules](https://docs.netapp.com/de-de/element-software-123/api/reference_element_api_listschedules.html)
- [ListSnapMirrorEndpunkte](https://docs.netapp.com/de-de/element-software-123/api/reference_element_api_listsnapmirrorendpoints.html)
- [GetFeatureStatus](https://docs.netapp.com/de-de/element-software-123/api/reference_element_api_getfeaturestatus.html)
- [GetLdapConfiguration](https://docs.netapp.com/de-de/element-software-123/api/reference_element_api_getldapconfiguration.html)
- [GetRemoteLoggingHosts](https://docs.netapp.com/de-de/element-software-123/api/reference_element_api_getremotelogginghosts.html)
- [GetDefaultQoS](https://docs.netapp.com/de-de/element-software-123/api/reference_element_api_getdefaultqos.html)
- [GetVolumeAccessGroupLunAssignments](https://docs.netapp.com/de-de/element-software-123/api/reference_element_api_getvolumeaccessgrouplunassignments.html)

### **Weitere Informationen**

- [GetClusterStructure](https://docs.netapp.com/de-de/element-software-123/api/reference_element_api_getclusterstructure.html)
- [SetClusterStructure](https://docs.netapp.com/de-de/element-software-123/api/reference_element_api_setclusterstructure.html)

# <span id="page-25-1"></span>**Laufwerk**

Das Laufwerksobjekt enthält Informationen über einzelne Laufwerke in den aktiven Nodes des Clusters. Dieses Objekt enthält Details zu Laufwerken, die als Volume-Metadaten oder Block-Laufwerke hinzugefügt wurden, sowie zu Laufwerken, die noch nicht hinzugefügt wurden und verfügbar sind. Sie können diese Informationen mit dem abrufen ListDrives API-Methode.

### **Objektmitglieder verwenden**

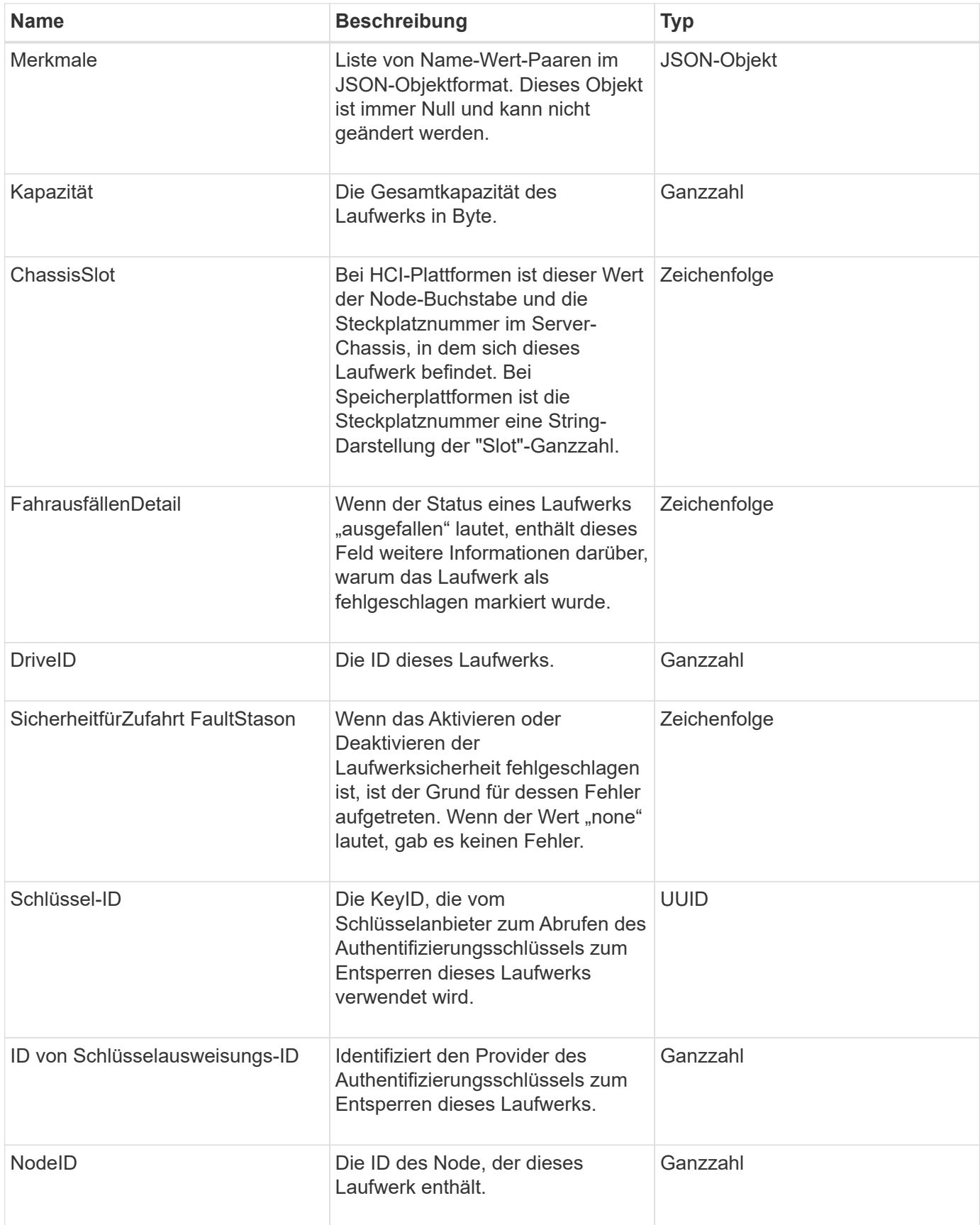

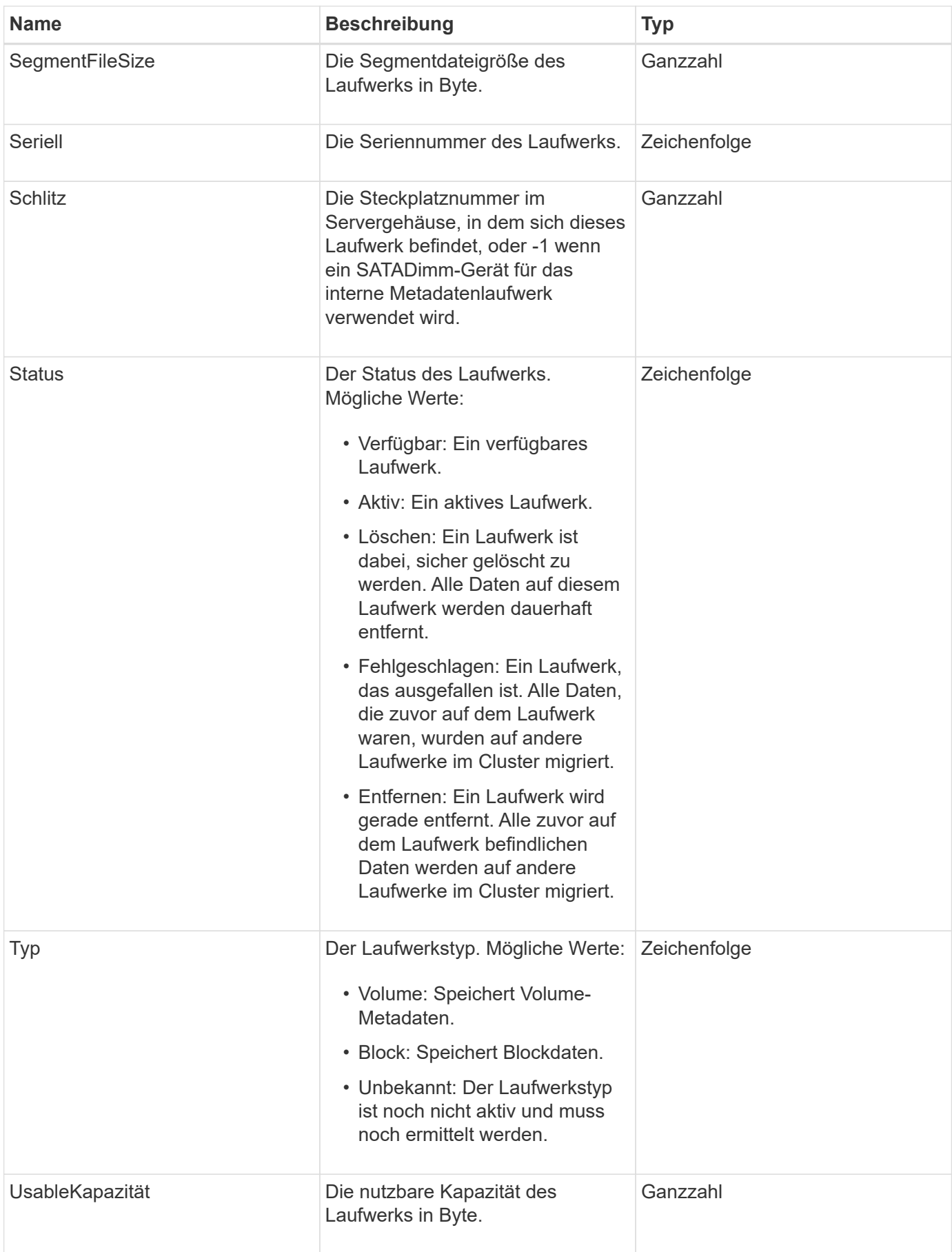

**[ListenLaufwerke](https://docs.netapp.com/de-de/element-software-123/api/reference_element_api_listdrives.html)** 

# <span id="page-28-0"></span>**Fahrstollen**

Das Objekt driveStats enthält übergeordnete Aktivitätsmessungen für eine einzelne Festplatte. Mit der API-Methode können Sie Messdaten abrufen GetDriveStats.

#### **Objektmitglieder verwenden**

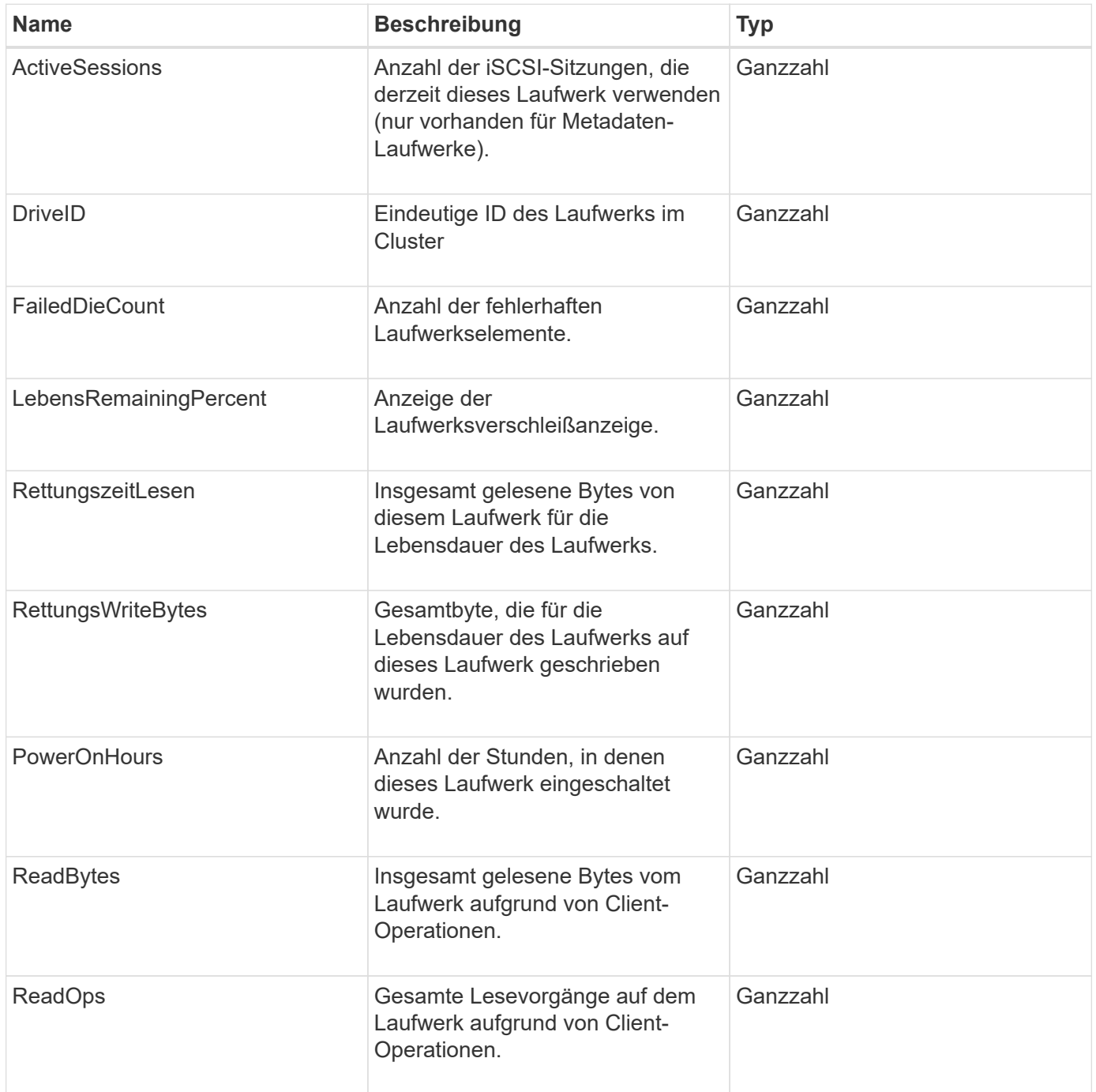

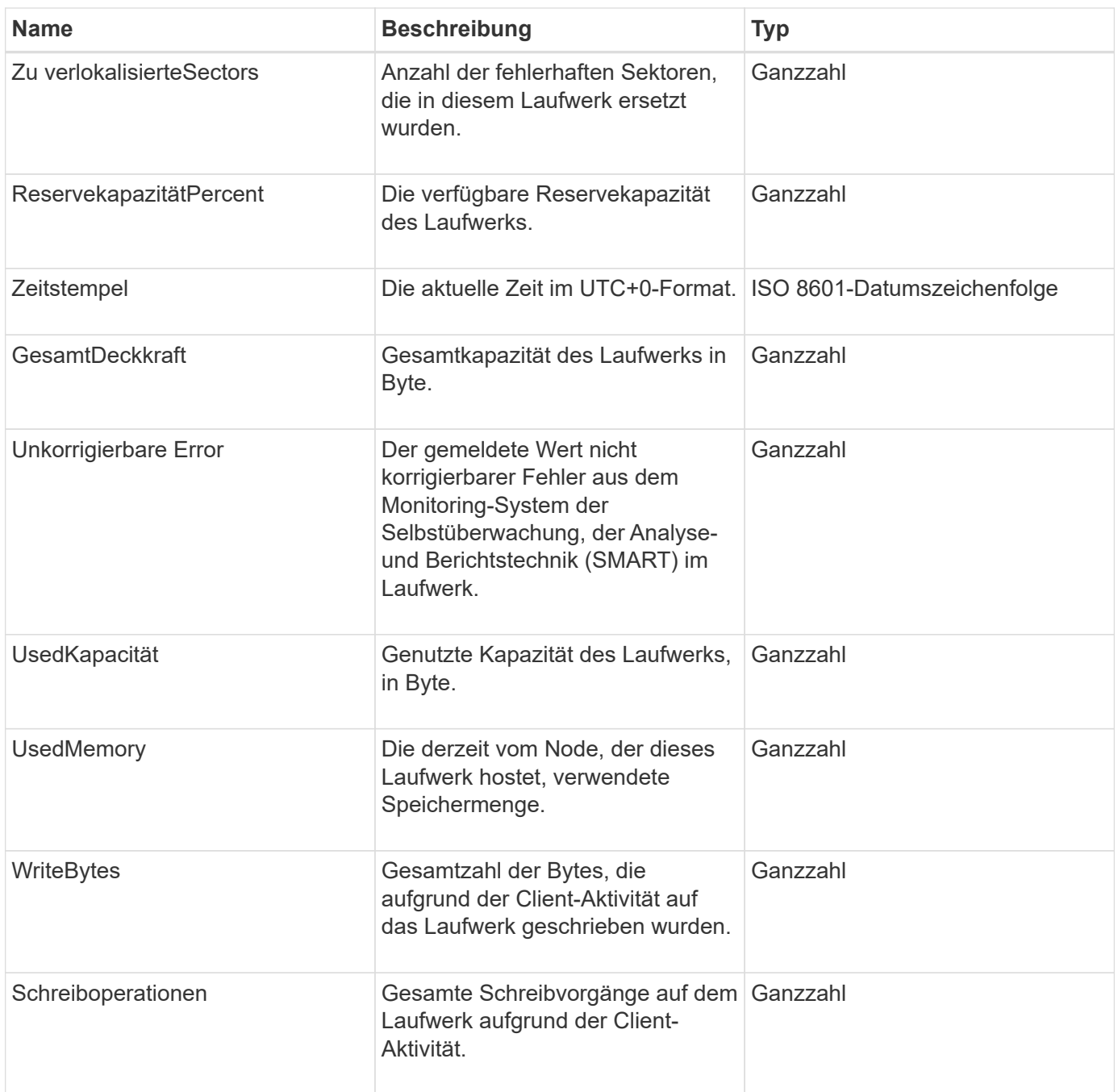

**[GetDriveStats](https://docs.netapp.com/de-de/element-software-123/api/reference_element_api_getdrivestats.html)** 

# <span id="page-29-0"></span>**Fehler**

Das Fehlerobjekt enthält einen Fehlercode und eine Meldung, wenn während eines Methodenaufrufs ein Fehler auftritt. Alle vom System erzeugten Fehler haben einen Fehlercode von 500.

### **Objektmitglieder verwenden**

Dieses Objekt enthält die folgenden Mitglieder:

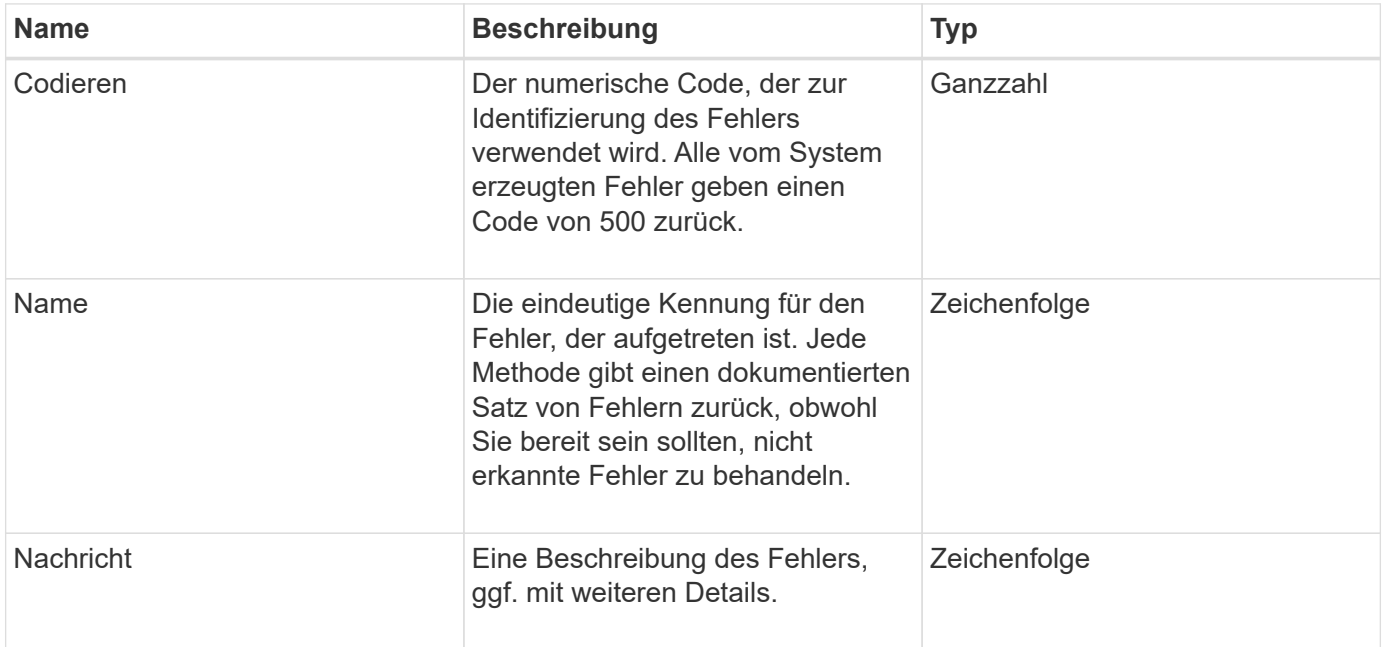

# <span id="page-30-0"></span>**Ereignis**

Das Event-Objekt enthält Details zu Ereignissen, die während eines API-Methodenaufrufs oder während des Systemvorgangs auftreten.

### **Objektmitglieder verwenden**

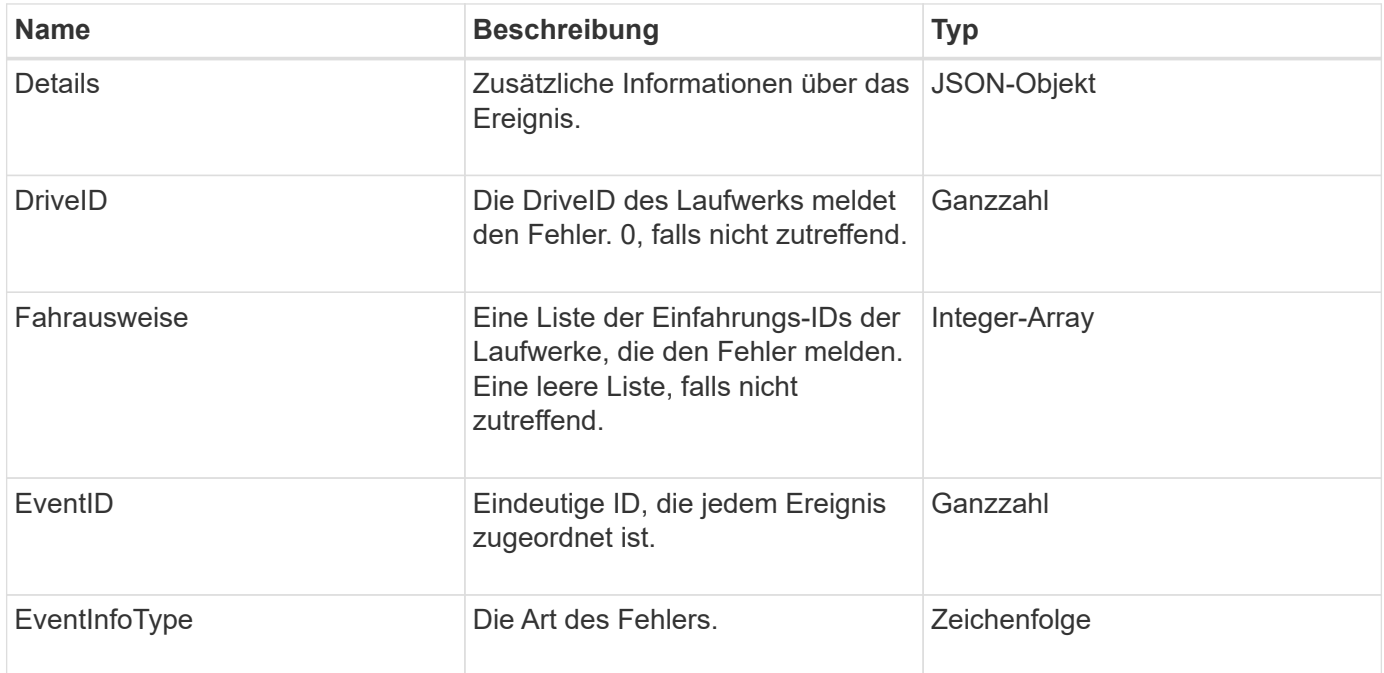

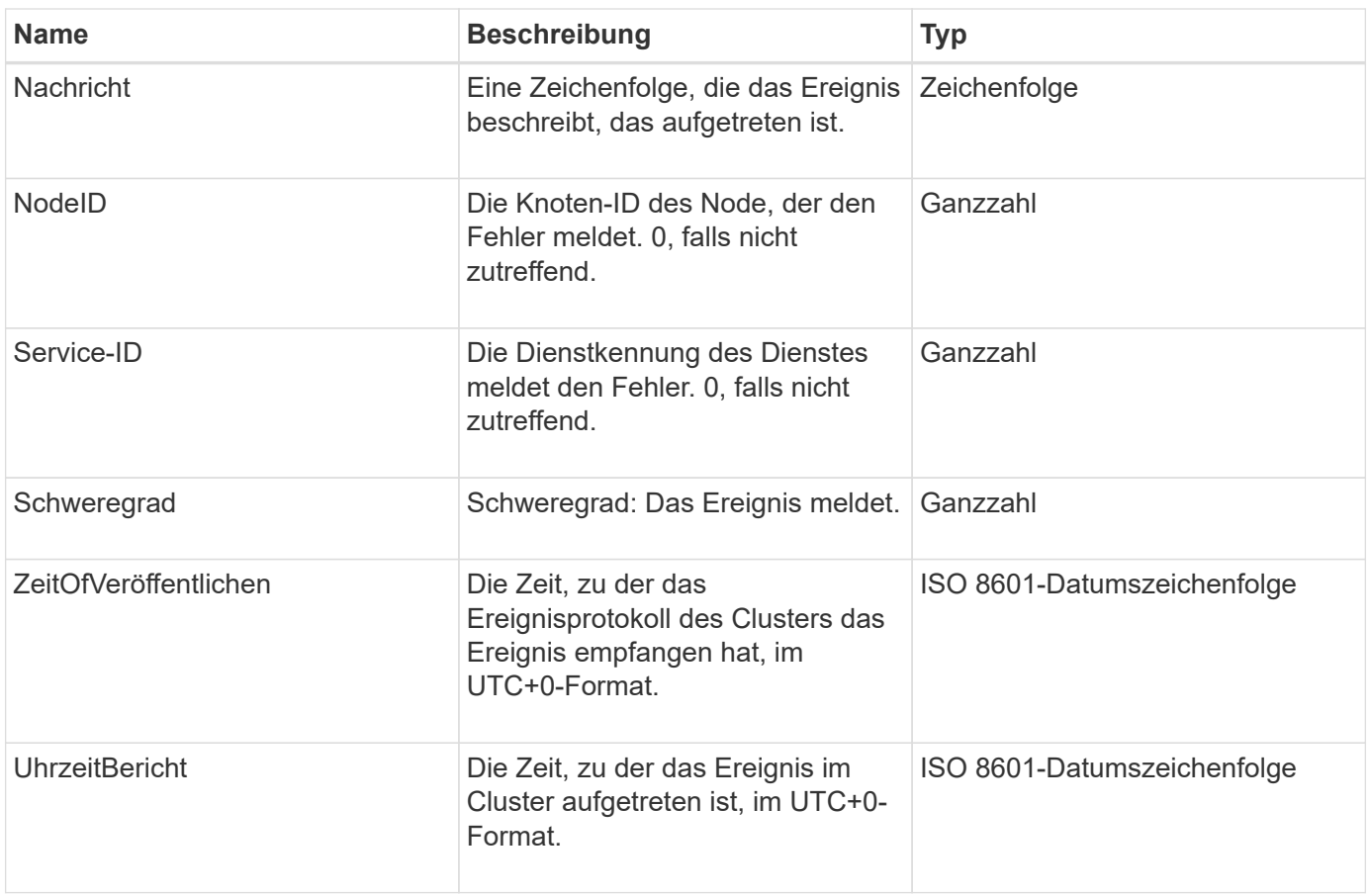

**Hinweis:** Es kann einen leichten Unterschied zwischen ZeitOfReport und ZeitOfPublish geben, wenn das Ereignis eingetreten ist und nicht sofort veröffentlicht werden konnte.

### **Ereignistypen**

In der folgenden Liste werden die möglichen Ereignistypen beschrieben, die das EventInfoType-Mitglied enthalten kann:

- ApiEvent: Ereignisse, die über die API oder die Web-Benutzeroberfläche initiiert werden, um die Einstellungen zu ändern.
- BinAssignmentsEreignis: Ereignisse im Zusammenhang mit der Zuordnung von Daten zu internen Containern.
- BinSyncEvent: Ereignisse im Zusammenhang mit der Neuverteilung von Daten zwischen Blockdiensten.
- BsCheckEvent: Ereignisse im Zusammenhang mit Blockprüfungen.
- BsKillEvent: Ereignisse im Zusammenhang mit Blockabschlussstellen.
- BulkOpEvent: Ereignisse, die auf einem gesamten Volume ausgeführt werden, wie z. B. Volume-Backups, Restores, Snapshots oder Klone.
- KlonEvent: Ereignisse im Zusammenhang mit dem Klonen von Volumes
- ClusterMasterEvent: Änderungsereignisse bei der Cluster-Konfiguration, z. B. beim Hinzufügen oder Entfernen von Nodes
- Data Event: Ereignisse zum Lesen und Schreiben von Daten.
- DbEvent: Veranstaltungen im Zusammenhang mit der Ensemble-Knoten-Datenbank.
- Drive Event: Ereignisse im Zusammenhang mit dem Laufwerkbetrieb.
- VerschlüsselungAtRestEvent: Ereignisse im Zusammenhang mit der gespeicherten Datenverschlüsselung.
- EnsembleEvent: Veranstaltungen im Zusammenhang mit Ensemble Größe zu erhöhen oder verringern.
- Fiber ChannelEvent: Ereignisse im Zusammenhang mit Fibre Channel Node-Konfiguration oder -Verbindungen.
- GcEvent: Veranstaltungen im Zusammenhang mit der Müllsammlung. Diese Prozesse laufen alle 60 Minuten, um Storage auf Blocklaufwerken wieder nutzbar zu machen.
- IeEvent: Ereignisse im Zusammenhang mit internen Systemfehlern.
- Installationsereignis: Evnts bezieht sich auf automatische Softwareinstallation auf ausstehenden Speicherknoten.
- ISCSIEvent: Ereignisse im Zusammenhang mit iSCSI-Verbindungs- oder Konfigurationsproblemen.
- LimitEvent: Ereignisse im Zusammenhang mit der Anzahl von Volumes oder virtuellen Volumes in einem Konto oder im Cluster, die sich dem maximal zulässigen Wert nähern.
- NetworkEvent: Ereignisse im Zusammenhang mit virtuellen Netzwerken.
- PlattformHardware Event: Veranstaltungen im Zusammenhang mit Problemen auf Hardware-Geräten erkannt.
- RemoteClusterEvent: Ereignisse im Zusammenhang mit der Remote-Cluster-Kopplung.
- SchedulerEvent: Ereignisse im Zusammenhang mit geplanten Snapshots.
- ServiceEvent: Ereignisse im Zusammenhang mit dem Systemstatus.
- StatEvent: Ereignisse im Zusammenhang mit Systemstatistiken.
- SliceEvent: Ereignisse im Zusammenhang mit Metadaten-Speicher.
- SnmpTrapEvent: Ereignisse im Zusammenhang mit SNMP-Traps.
- TsEvent: System Transport Service Ereignisse.
- UnexpectedException: Ereignisse im Zusammenhang mit unerwarteten Fehlern.
- VasaProviderEvent: Veranstaltungen zu einem VMware VASA Provider.

#### [ListEvents](https://docs.netapp.com/de-de/element-software-123/api/reference_element_api_listevents.html)

### <span id="page-32-0"></span>**Fehler**

Das Fehlerobjekt enthält Informationen über Fehler, die im Cluster erkannt werden. Der ListClusterFaults Die Methode gibt Cluster-Fehlerinformationen zurück.

#### **Objektmitglieder verwenden**

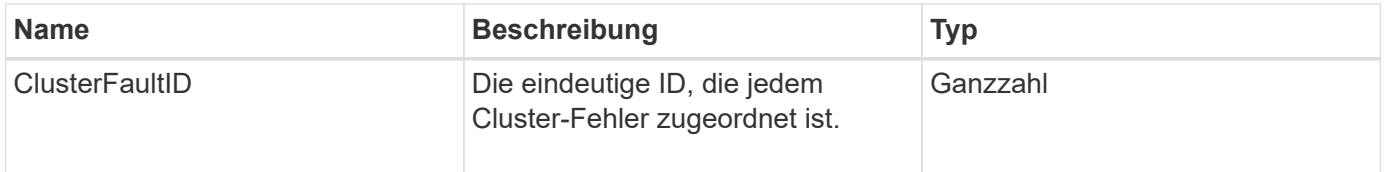

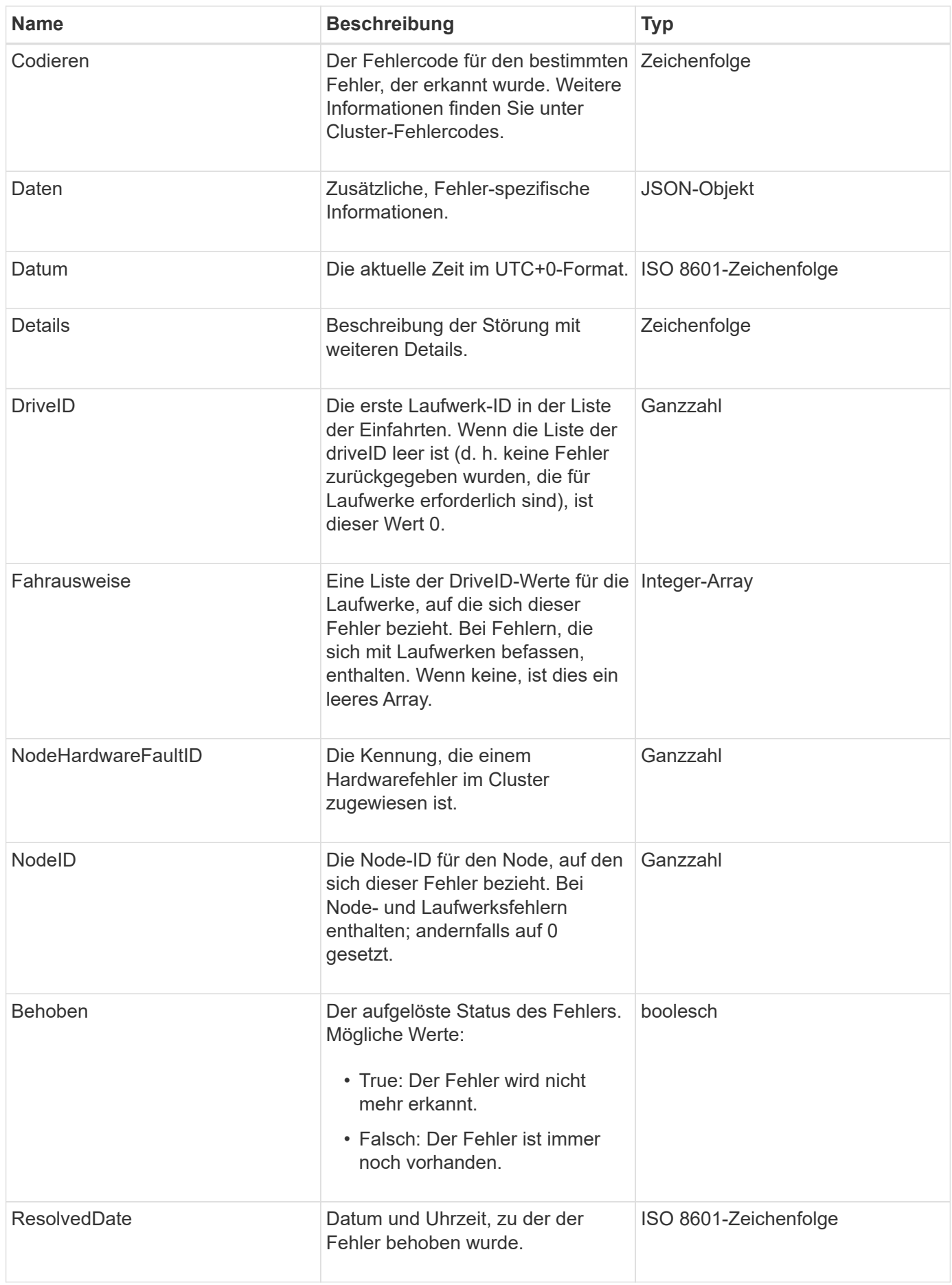

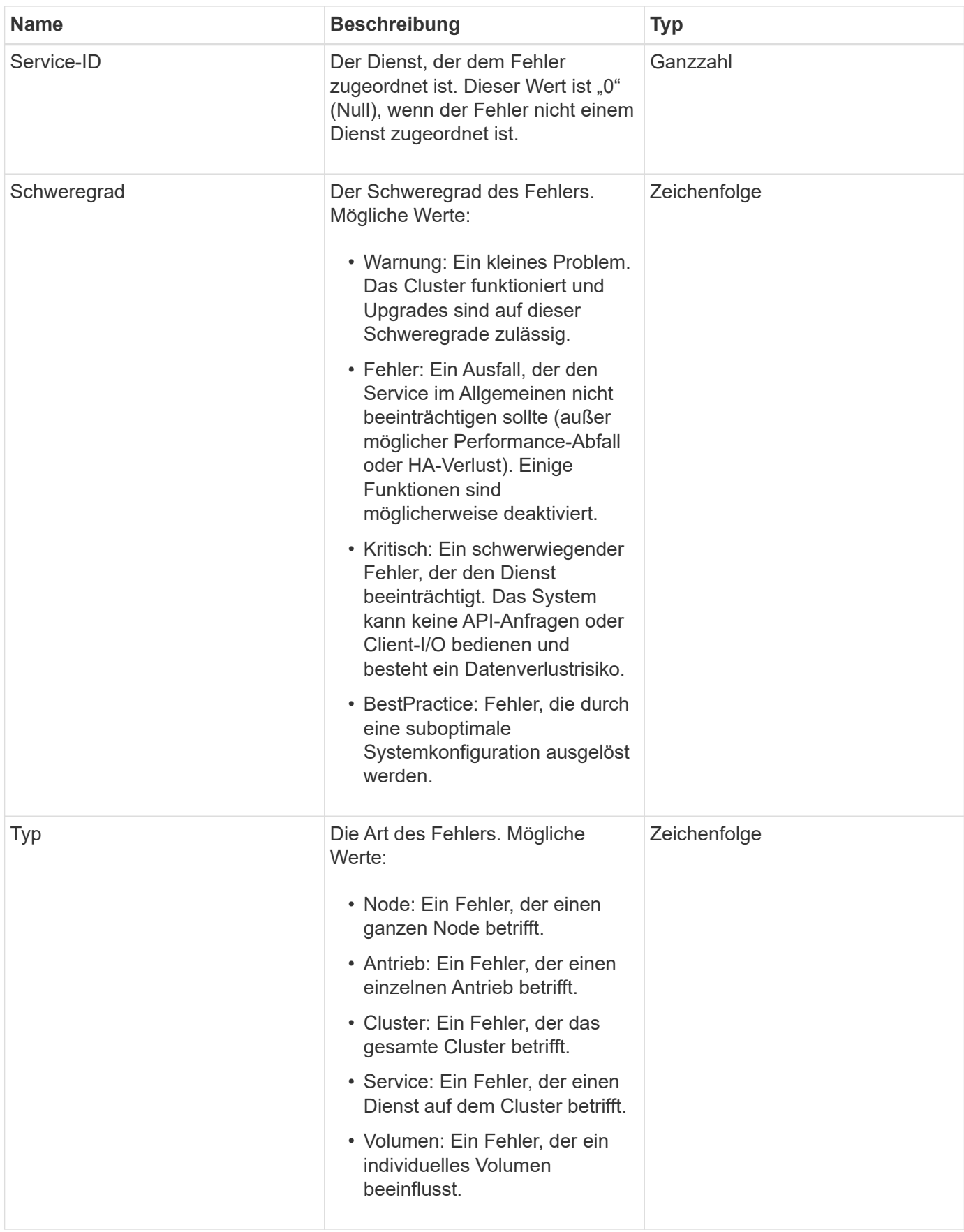

- [ListenClusterstandards](https://docs.netapp.com/de-de/element-software-123/api/reference_element_api_listclusterfaults.html)
- ["Cluster-Fehlercodes"](https://docs.netapp.com/de-de/element-software-123/storage/reference_monitor_cluster_fault_codes.html)

# <span id="page-35-0"></span>**Fibre Channel-Port**

Das Objekt Fibre ChannelPort enthält Informationen über einzelne Ports auf einem Knoten oder für einen ganzen Knoten im Cluster. Sie können diese Informationen mithilfe von abrufen ListNodeFibreChannelPortInfo Methode.

### **Objektmitglieder verwenden**

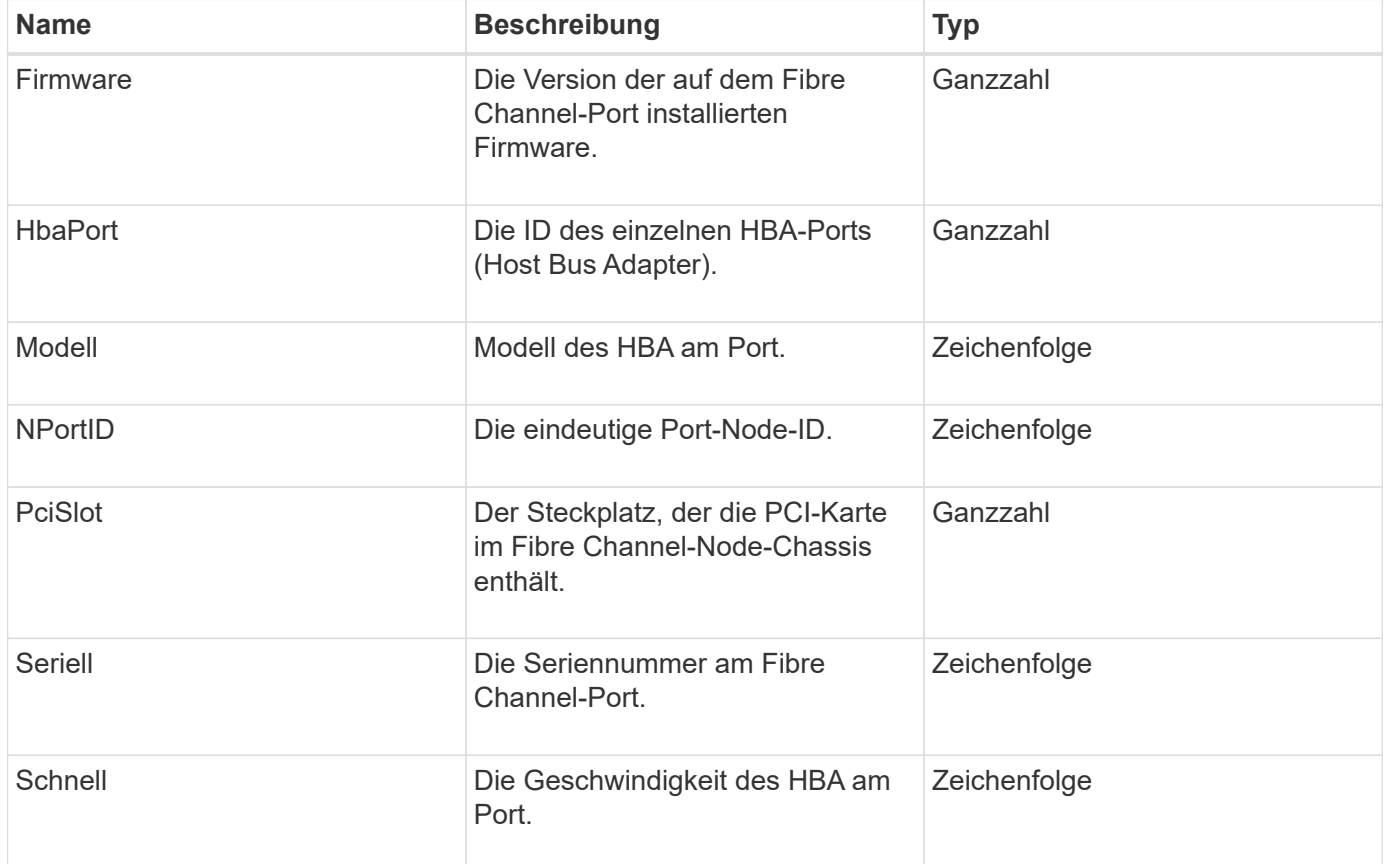
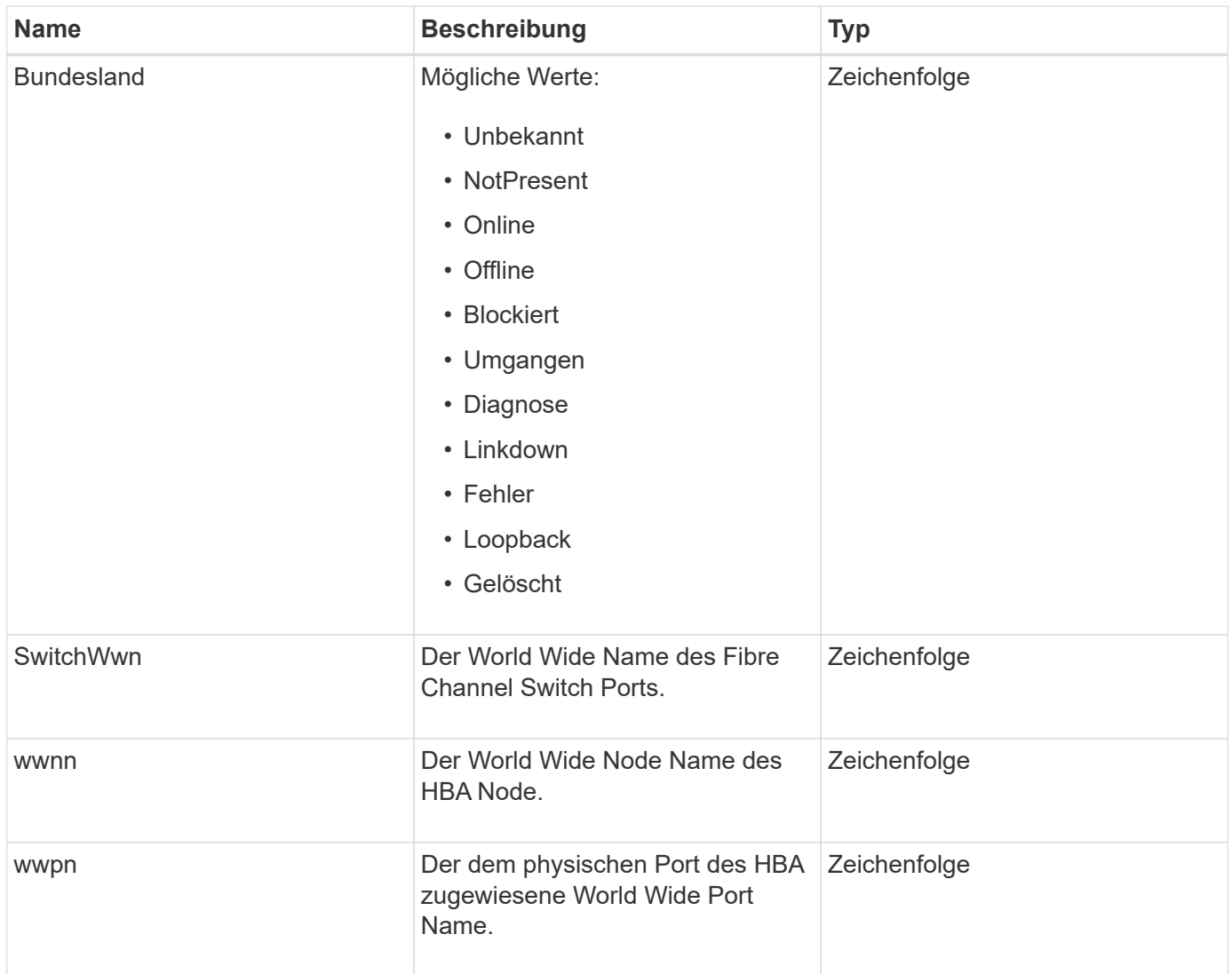

[ListNodeFiberChannelPortInfo](https://docs.netapp.com/de-de/element-software-123/api/reference_element_api_listnodefibrechannelportinfo.html)

# **FipsErrorNodeReport**

Das Objekt fipsErrorNodeReport enthält Fehlerinformationen für jeden Knoten, der nicht mit Informationen zur Unterstützung von FIPS 140-2 antwortet, wenn Sie ihn mit dem abfragen GetFipsReport Methode.

#### **Objektmitglieder verwenden**

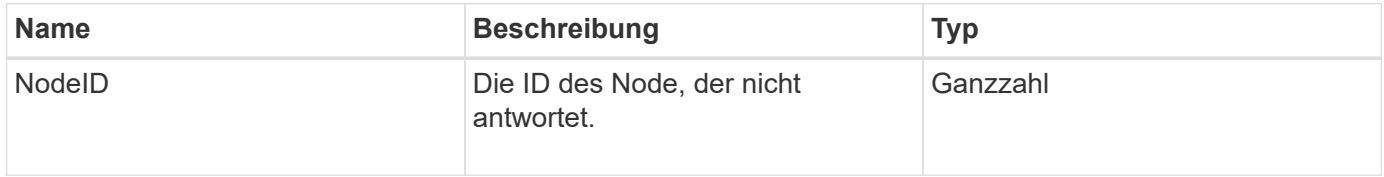

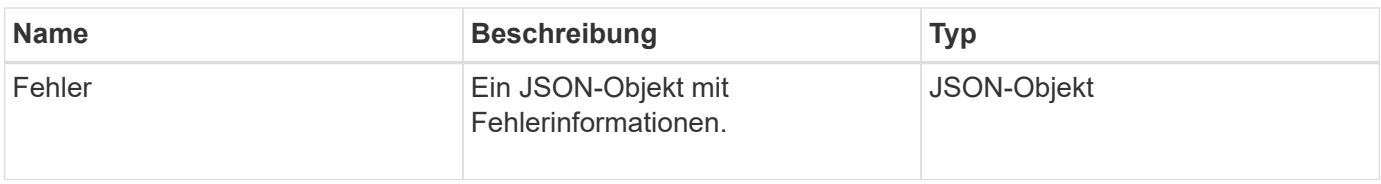

# **FipsNodeReport**

Das Objekt fipsNodeReport enthält Informationen zur Unterstützung von FIPS 140-2 für einen einzelnen Node im Storage-Cluster. Sie können diese Informationen mithilfe von abrufen GetFipsReport Methode.

## **Objektmitglieder verwenden**

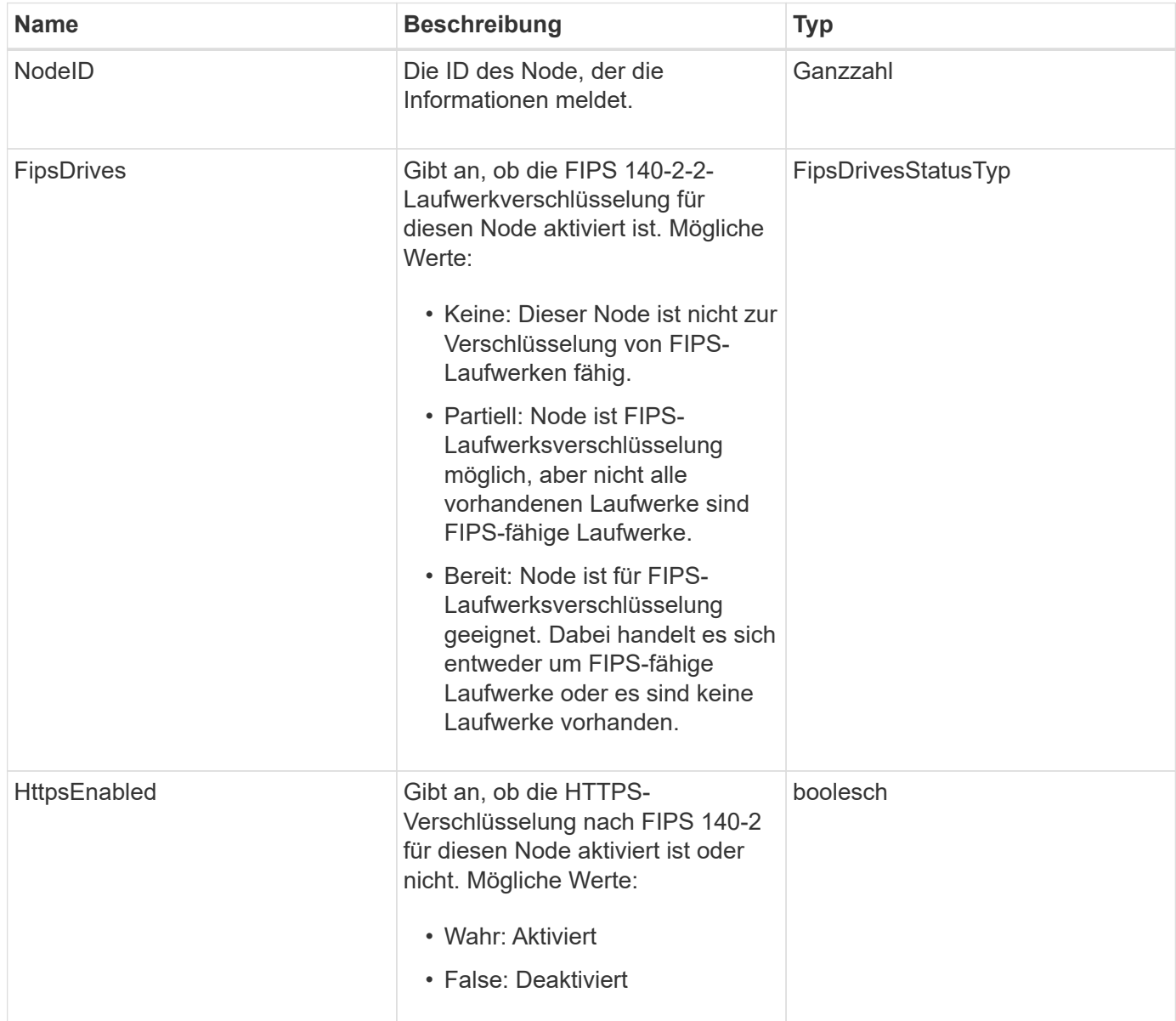

# **FipsReport**

Das Objekt fipsReport enthält Informationen zur Unterstützung von FIPS 140-2 für alle Nodes im Storage-Cluster. Sie können diese Informationen mithilfe von abrufen GetFipsReport Methode.

### **Objektmitglieder verwenden**

Dieses Objekt enthält die folgenden Mitglieder:

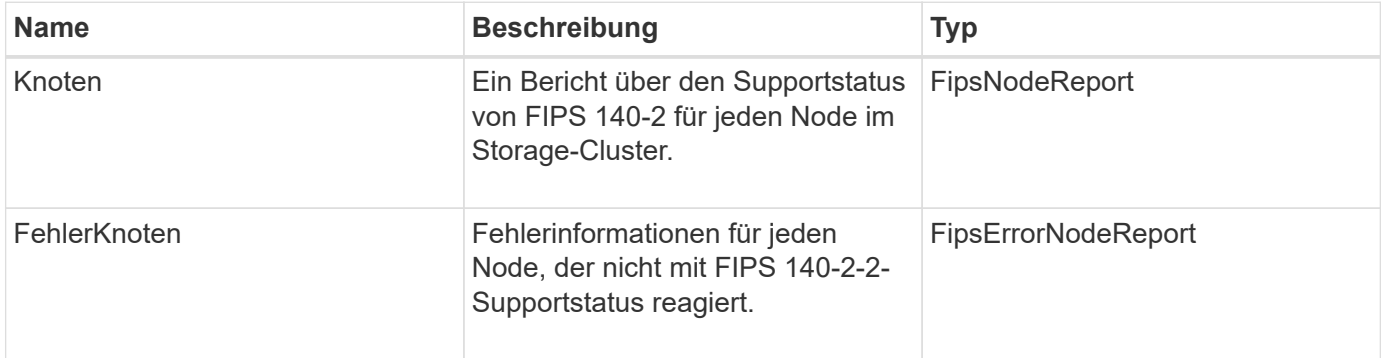

# **GroupSnapshot**

Das GroupSnapshot-Objekt enthält Informationen über einen Snapshot für eine Volume-Gruppe. Sie können das verwenden ListGroupSnapshots API-Methode zum Abrufen von Snapshot Informationen über Gruppen.

### **Objektmitglieder verwenden**

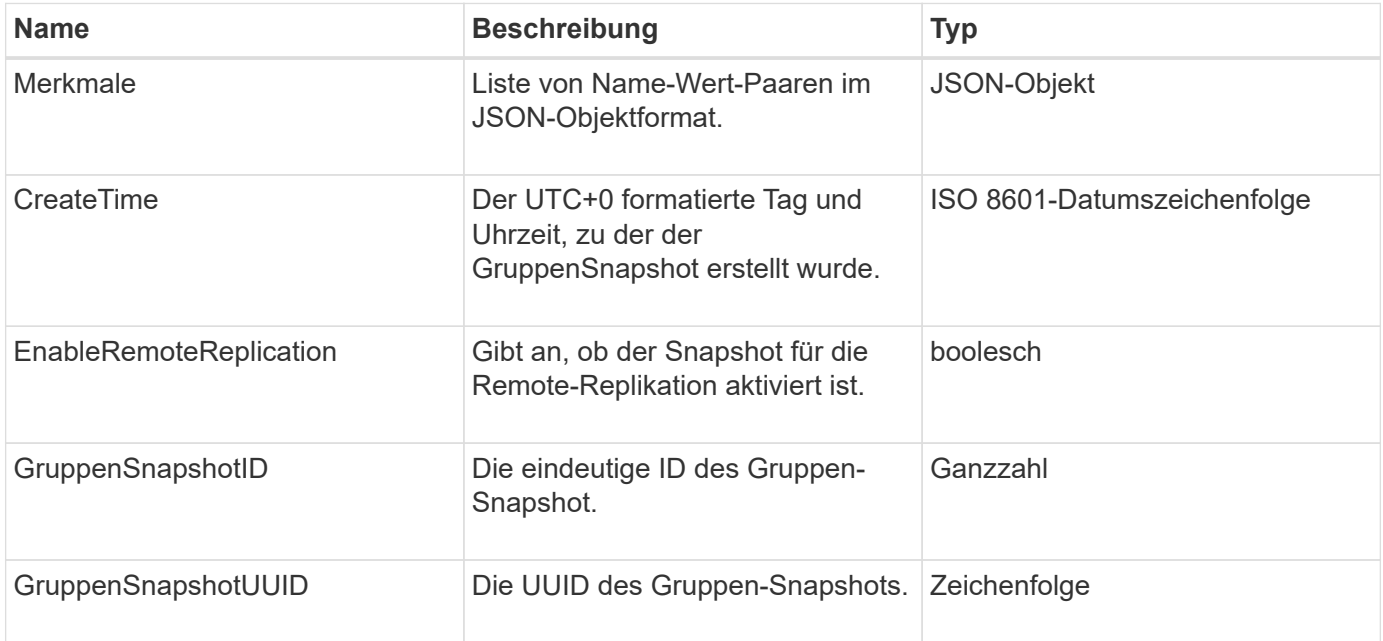

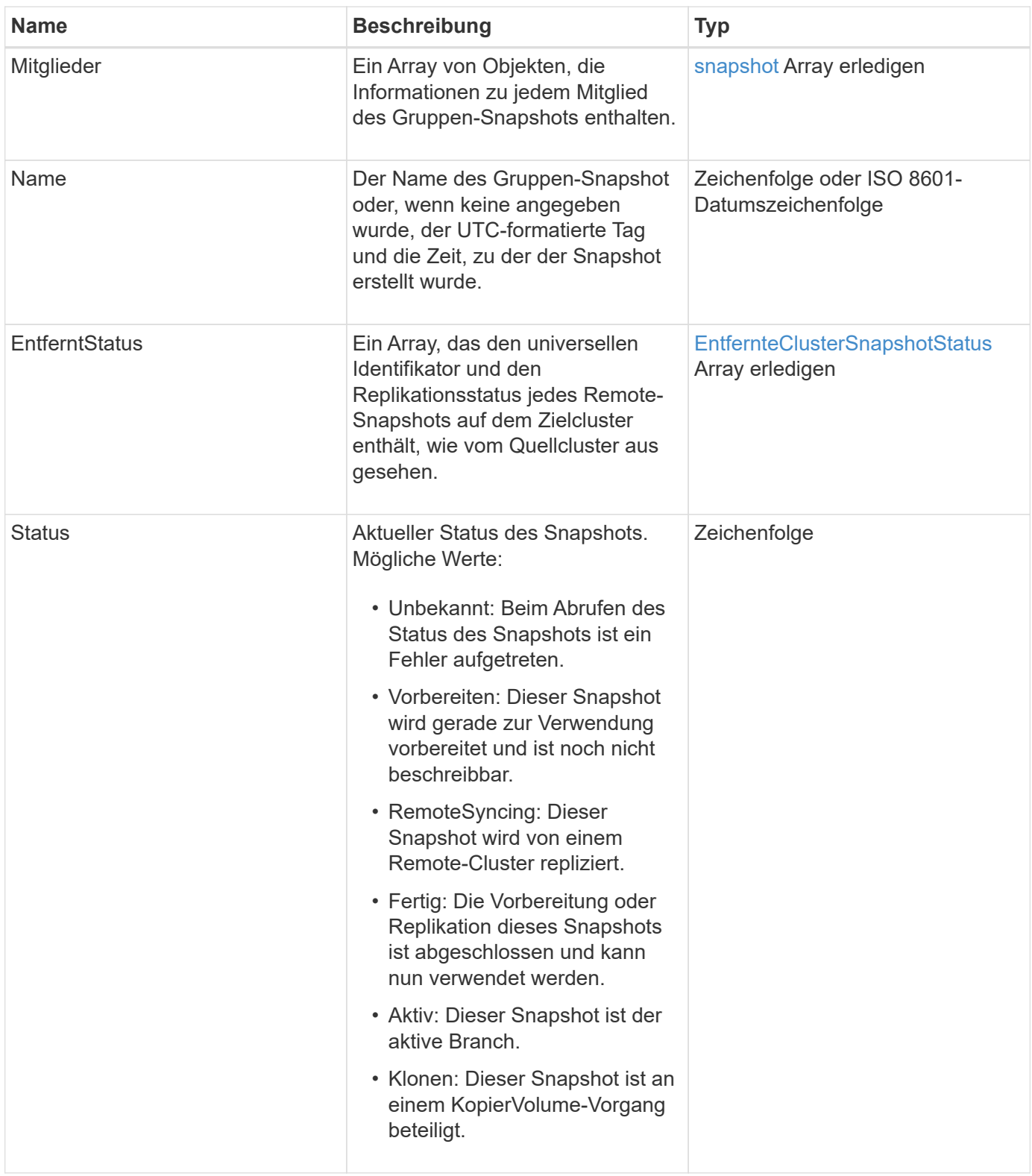

**[ListenSnapshots](https://docs.netapp.com/de-de/element-software-123/api/reference_element_api_listgroupsnapshots.html)** 

# **HardwareInfo**

Das HardwareInfo-Objekt enthält detaillierte Informationen zur Hardware und zum Status

jedes Node im Cluster. Sie können diese Informationen mit dem abrufen GetHardwareInfo API-Methode.

# **Objektmitglieder verwenden**

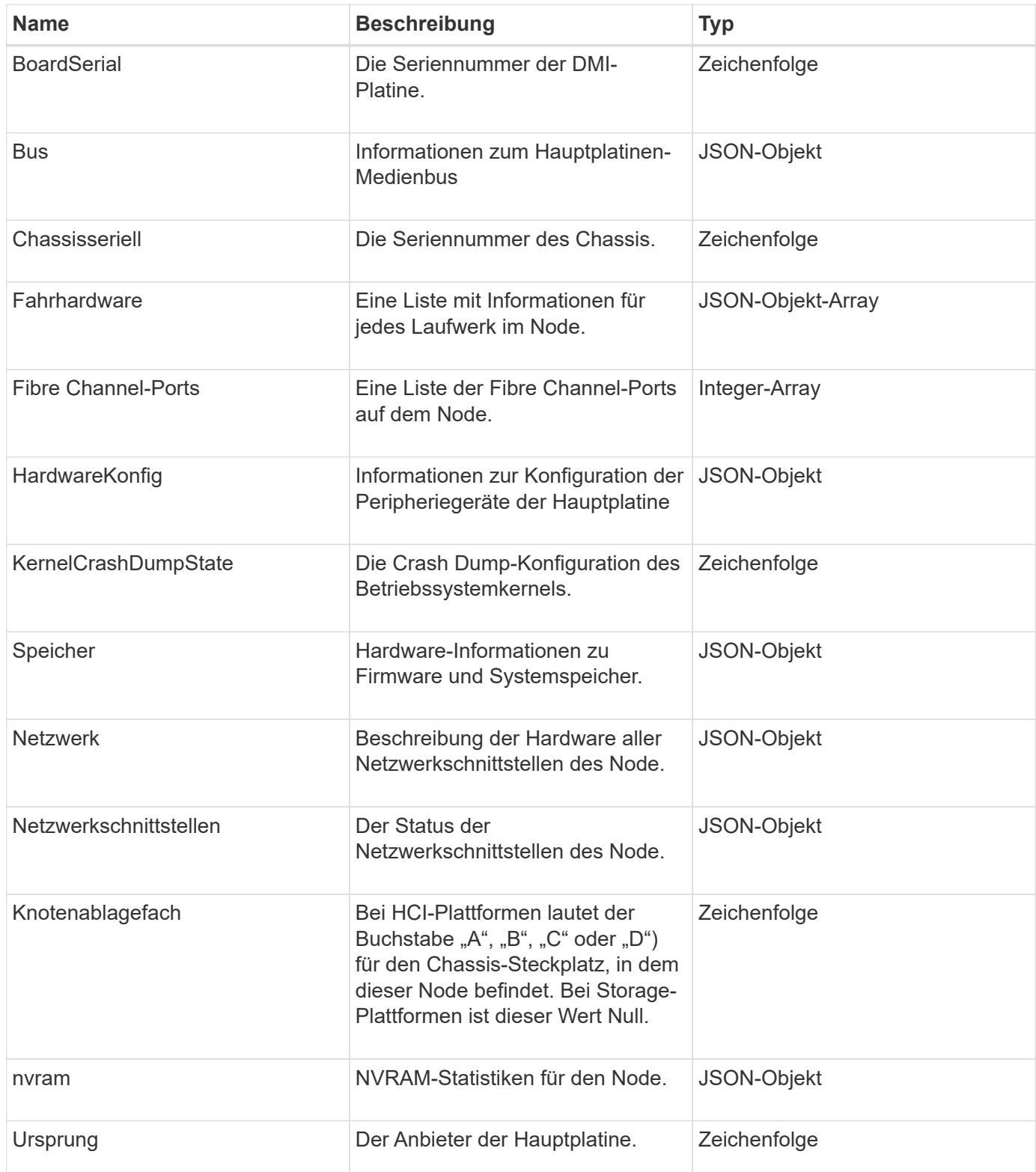

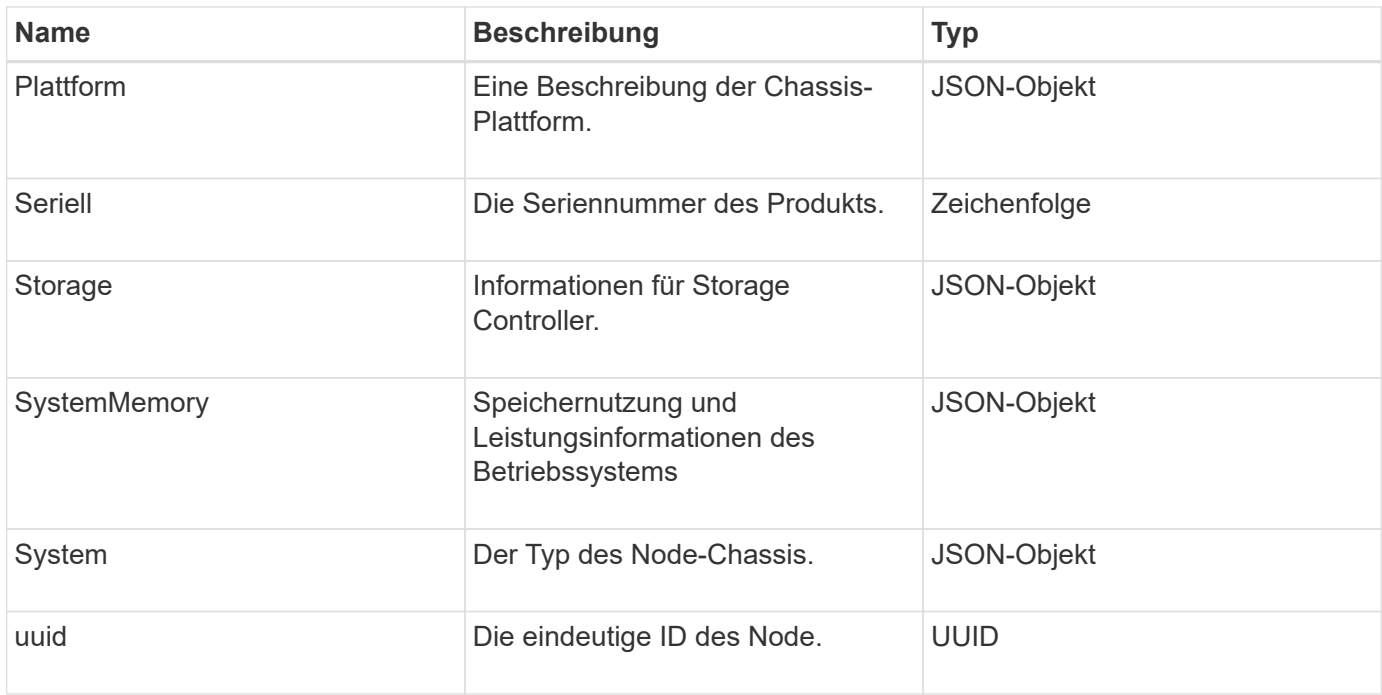

**[GetHardwareInfo](https://docs.netapp.com/de-de/element-software-123/api/reference_element_api_gethardwareinfo.html)** 

# **Host (virtuelle Volumes)**

Das Hostobjekt enthält Informationen über einen Host virtueller Volumes. Sie können das verwenden ListVirtualVolumeHosts Die Methode, um diese Informationen für alle Hosts des virtuellen Volumes zu erhalten.

#### **Objektmitglieder verwenden**

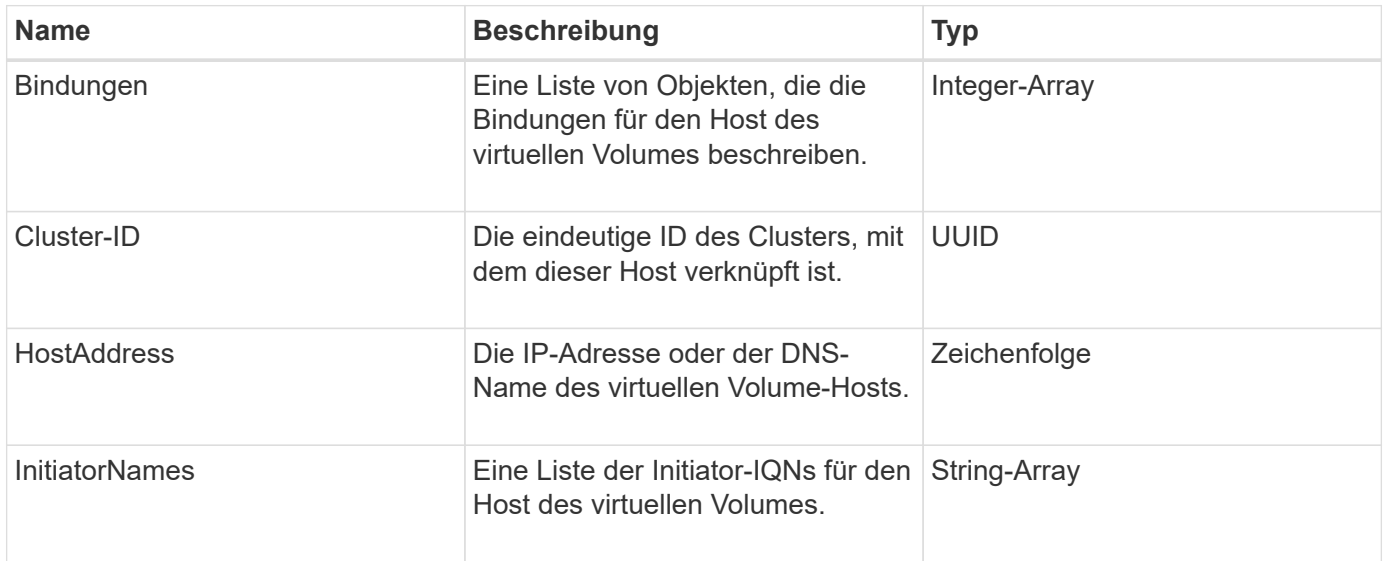

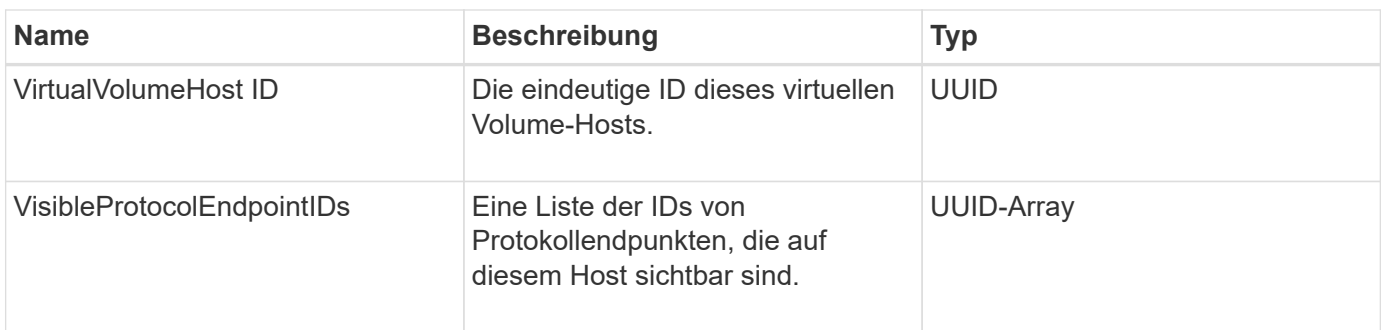

[ListVirtualVolumeHosts](https://docs.netapp.com/de-de/element-software-123/api/reference_element_api_listvirtualvolumehosts.html)

# **IdpConfigInfo**

Das idpConfigInfo-Objekt enthält Konfigurations- und Integrationsdetails für einen Identitätsanbieter (IdP) eines Drittanbieters.

#### **Objektmitglieder verwenden**

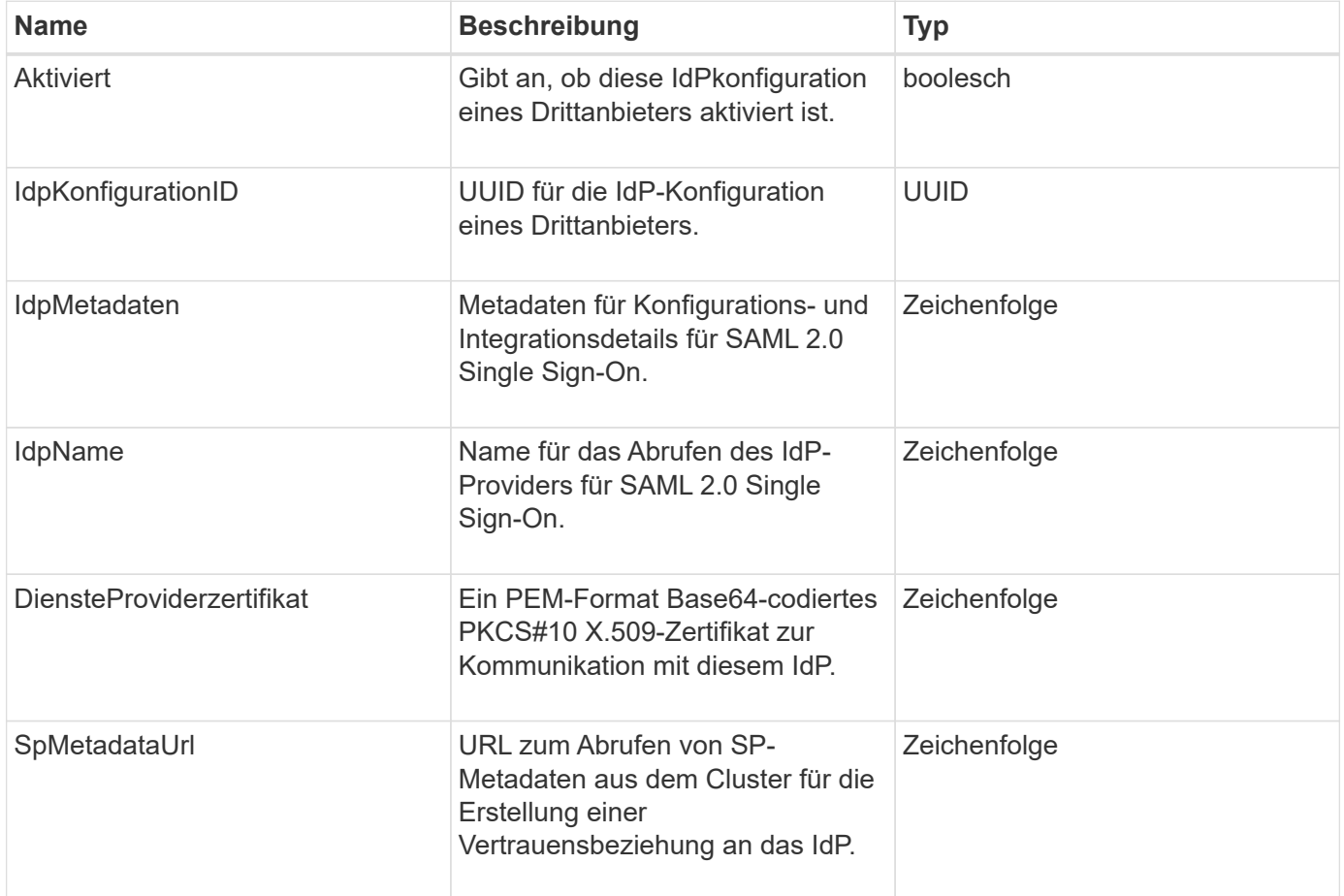

# **Initiator**

Das Initiatorobjekt enthält Informationen über einen iSCSI- oder Fibre Channel-Initiator. Ein Initiator-Objekt kann IQN- oder WWPN-IDs enthalten. Sie können das verwenden ListInitiators Methode zum Abrufen einer Liste aller Initiatoren, die im System bekannt sind Sie verwenden Initiator-Objekte, um den Zugriff von SCSI-Initiatoren auf eine Reihe von Volumes über die Zugriffsgruppen für Volumes zu konfigurieren. Ein Initiator kann nur Mitglied einer Volume-Zugriffsgruppe gleichzeitig sein. Sie können den Initiator-Zugriff auf ein oder mehrere VLANs beschränken, indem Sie mithilfe des eine oder mehrere VirtualNetworkIDs angeben CreateInitiators Und ModifyInitiators Methoden Falls Sie keine virtuellen Netzwerke angeben, kann der Initiator auf alle Netzwerke zugreifen.

### **Objektmitglieder verwenden**

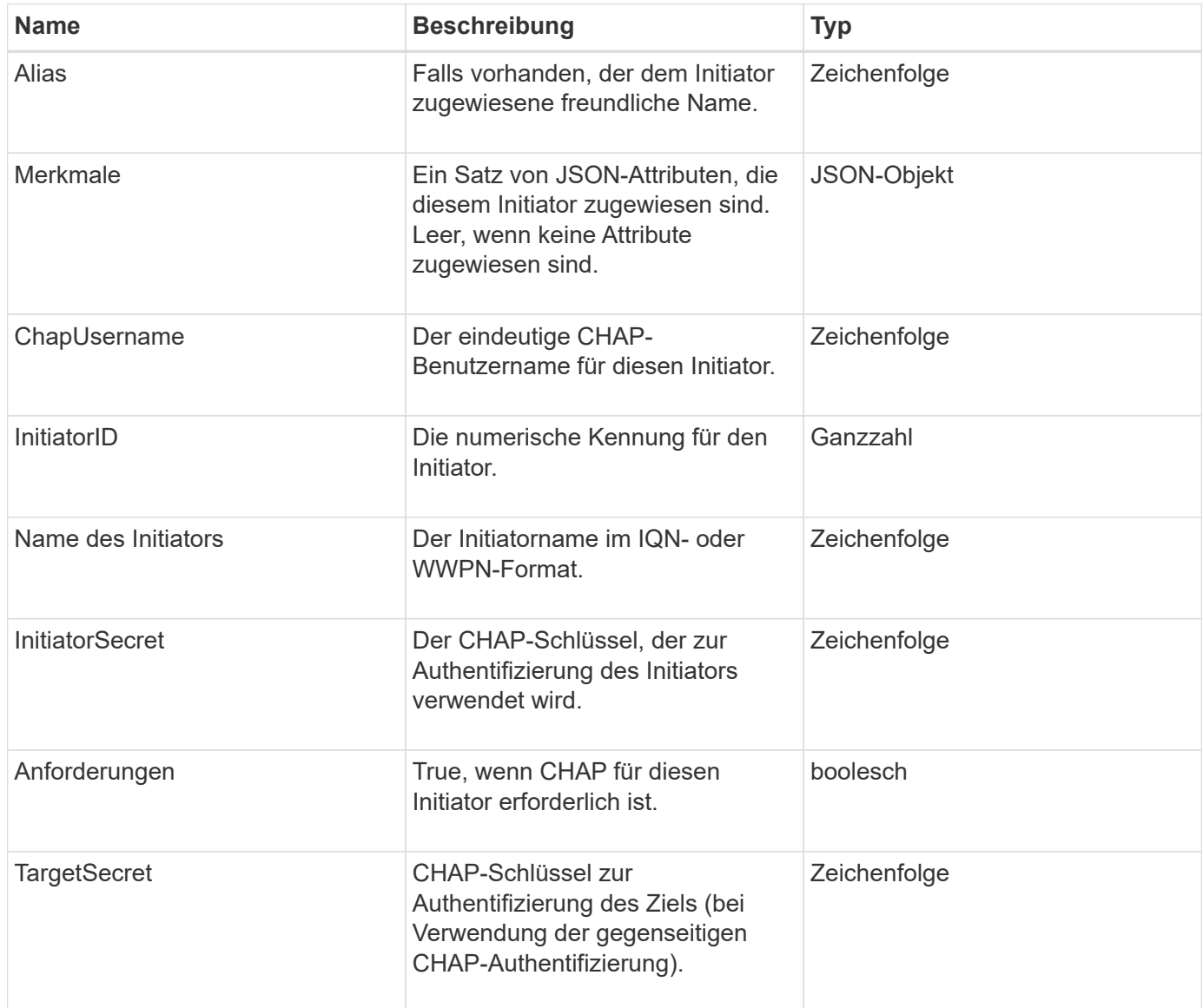

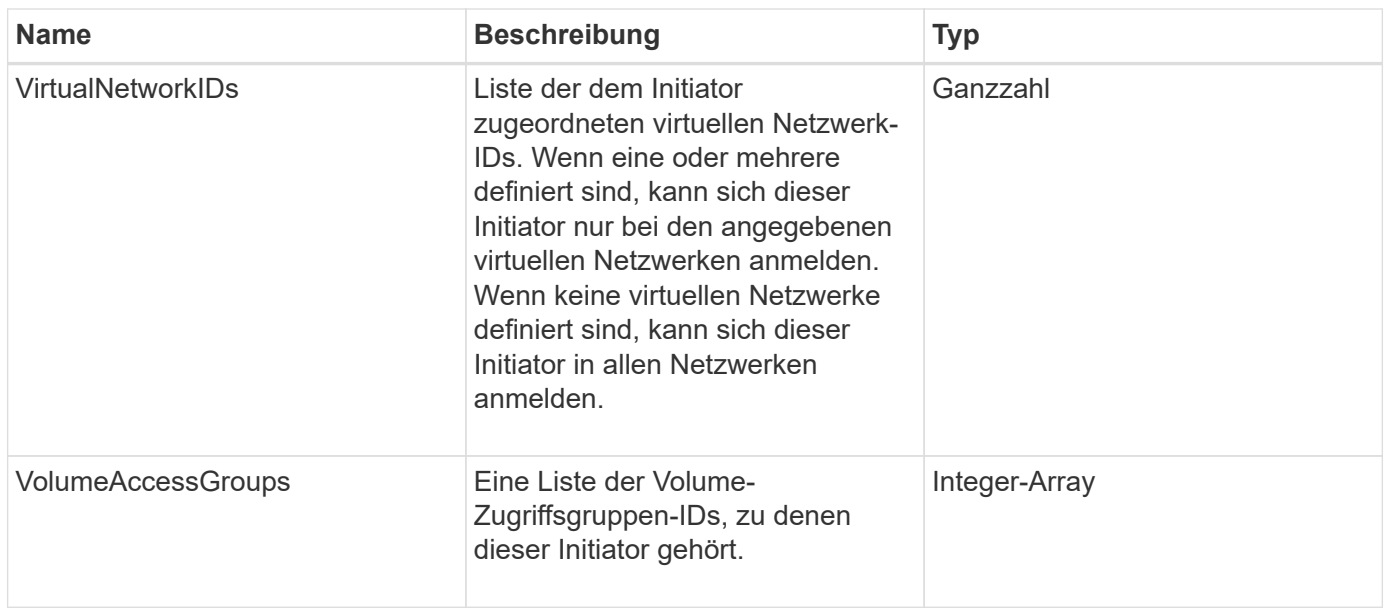

**[ListenInitiatoren](https://docs.netapp.com/de-de/element-software-123/api/reference_element_api_listinitiators.html)** 

# **KeProviderKmip**

Das keProviderKmip-Objekt beschreibt einen KMIP-Schlüsselanbieter (Key Management Interoperability Protocol). Ein Schlüsselanbieter ist sowohl ein Mechanismus als auch ein Speicherort zum Abrufen von Authentifizierungsschlüsseln für Cluster-Funktionen wie Verschlüsselung im Ruhezustand.

## **Objektmitglieder verwenden**

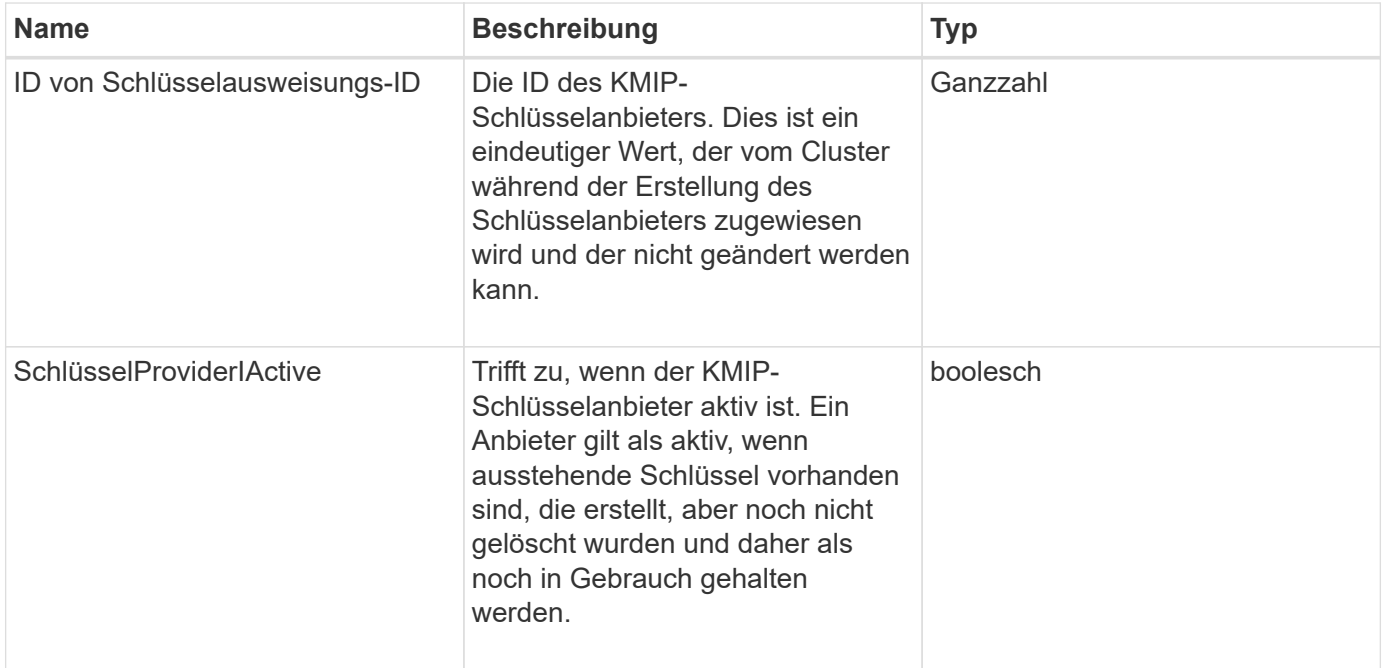

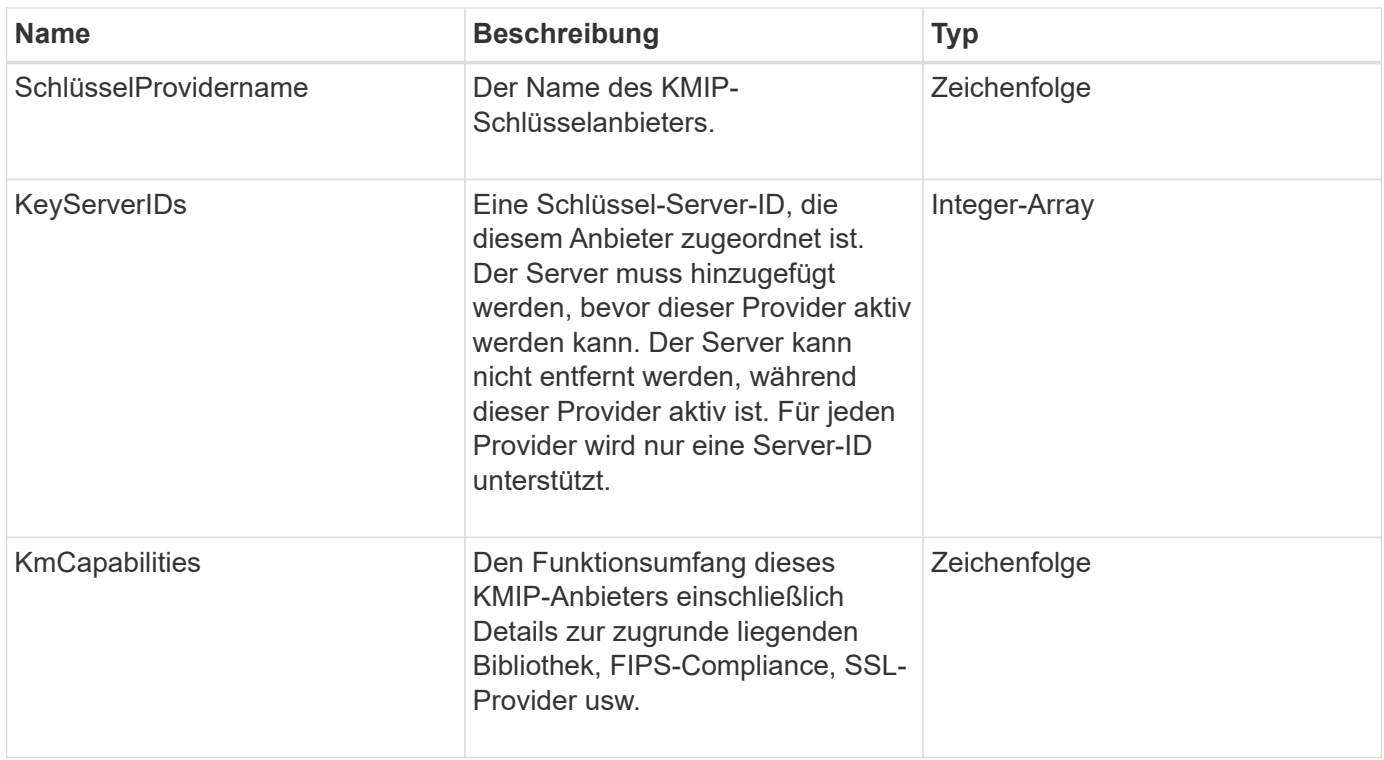

# **KeyServerkmip**

Das keyServerkmip-Objekt beschreibt einen KMIP-Schlüsselserver (Key Management Interoperability Protocol). Dieser ist ein Speicherort zum Abrufen von Authentifizierungsschlüsseln für Cluster-Funktionen wie Encryption at Rest.

## **Objektmitglieder verwenden**

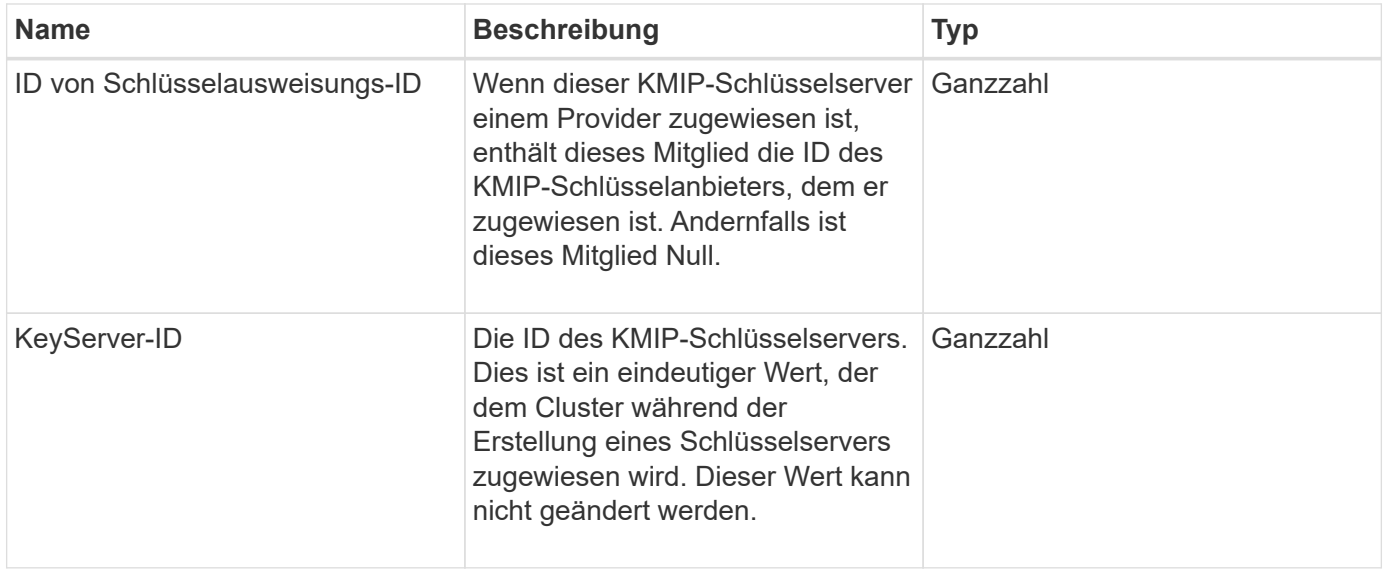

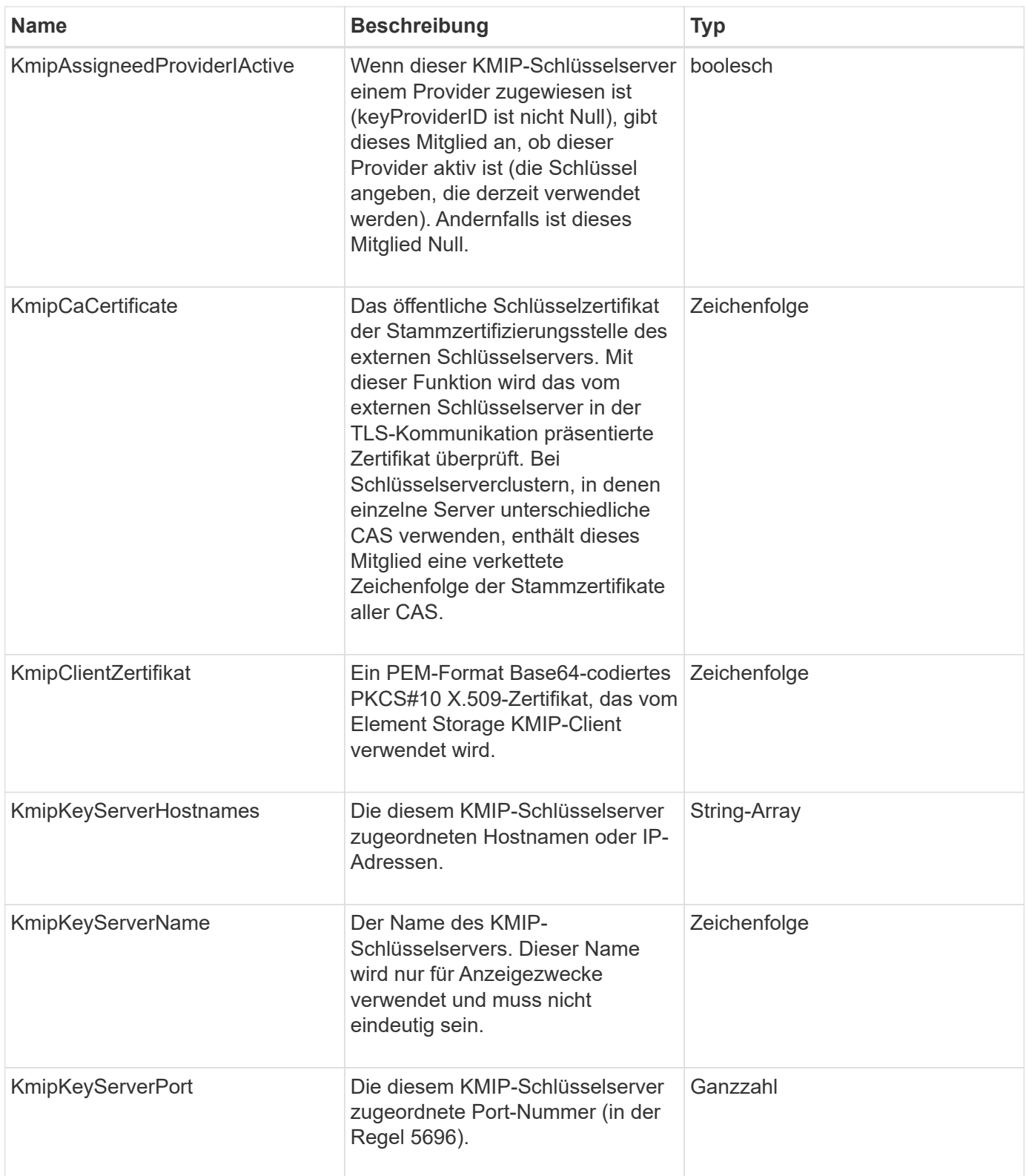

# **LdapKonfiguration**

Das ldapConfiguration-Objekt enthält Informationen zur LDAP-Konfiguration auf dem Speichersystem. Sie können LDAP-Informationen mit abrufen GetLdapConfiguration API-Methode.

# **Objektmitglieder verwenden**

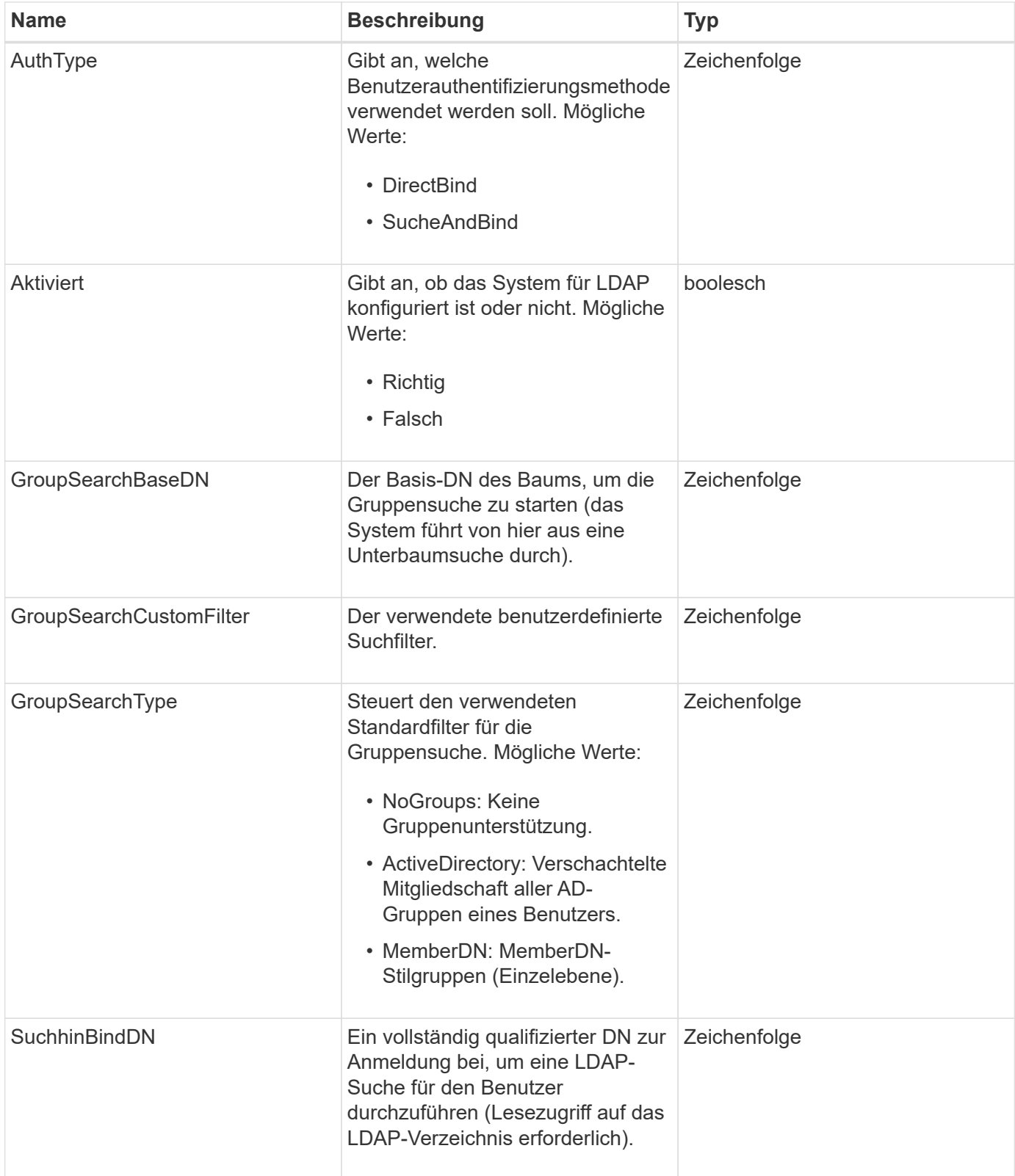

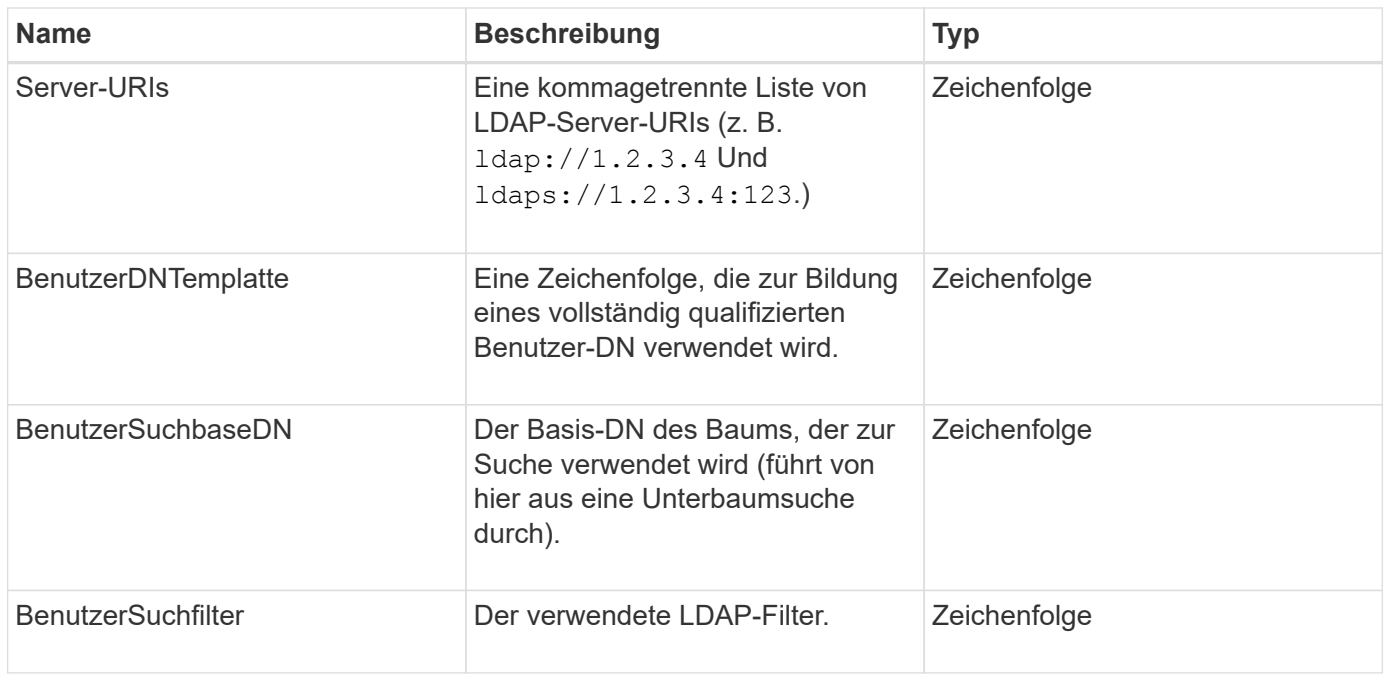

**[GetLdapConfiguration](https://docs.netapp.com/de-de/element-software-123/api/reference_element_api_getldapconfiguration.html)** 

# **LoggingServer**

Das loggingServer-Objekt enthält Informationen zu allen für das Storage-Cluster konfigurierten Protokollierungs-Hosts. Verwenden Sie können GetRemoteLoggingHosts Um zu bestimmen, was die aktuellen Protokollierungs-Hosts sind, und verwenden Sie sie dann SetRemoteLoggingHosts So legen Sie die gewünschte Liste der aktuellen und neuen Protokollierungs-Hosts fest:

## **Objektmitglieder verwenden**

Dieses Objekt enthält die folgenden Mitglieder:

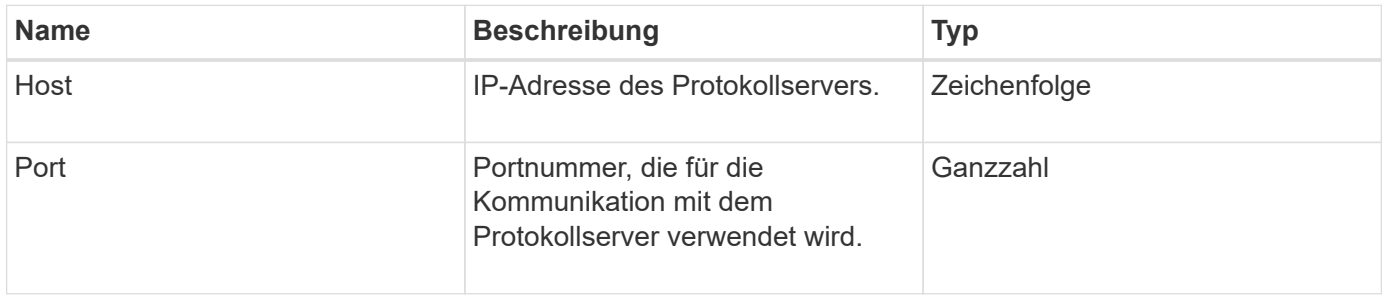

# <span id="page-48-0"></span>**Netzwerk (verbundene Schnittstellen)**

Das Netzwerk-Objekt (verbundene Schnittstellen) enthält Konfigurationsinformationen für verbundene Netzwerkschnittstellen auf einem Speicherknoten. Sie können das verwenden GetConfig Und GetNetworkConfig Methoden zum Abrufen dieser

## **Objektmitglieder verwenden**

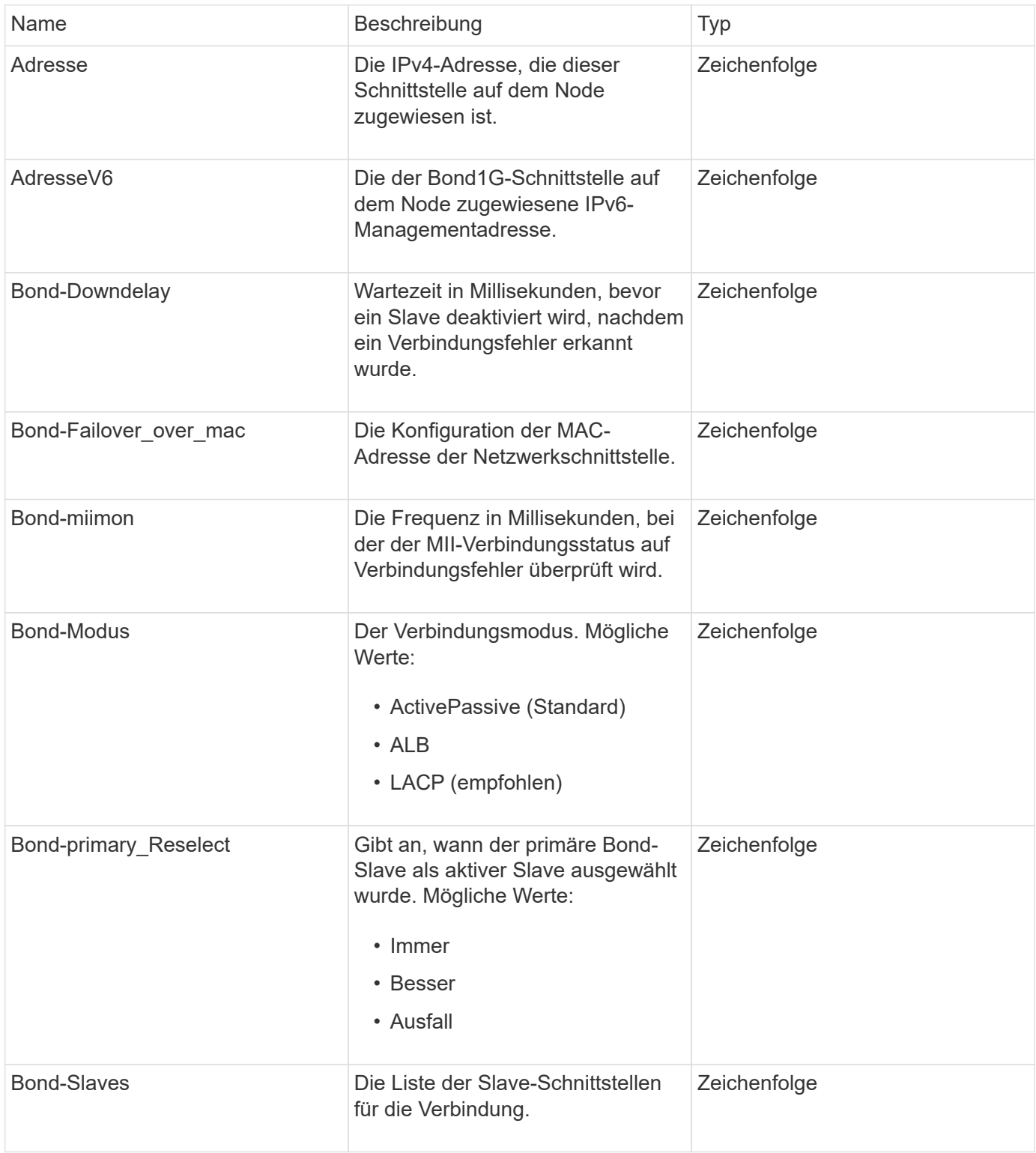

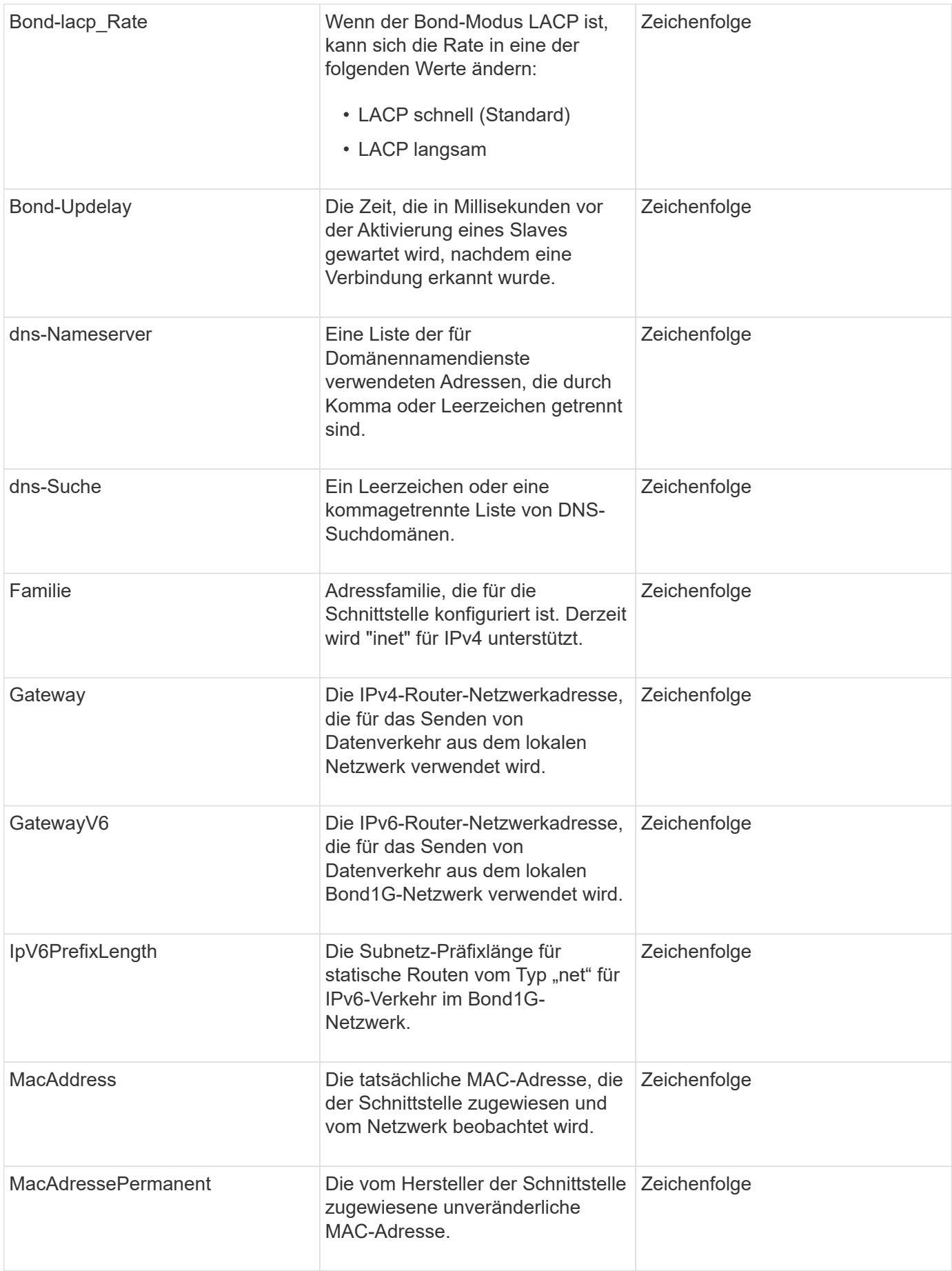

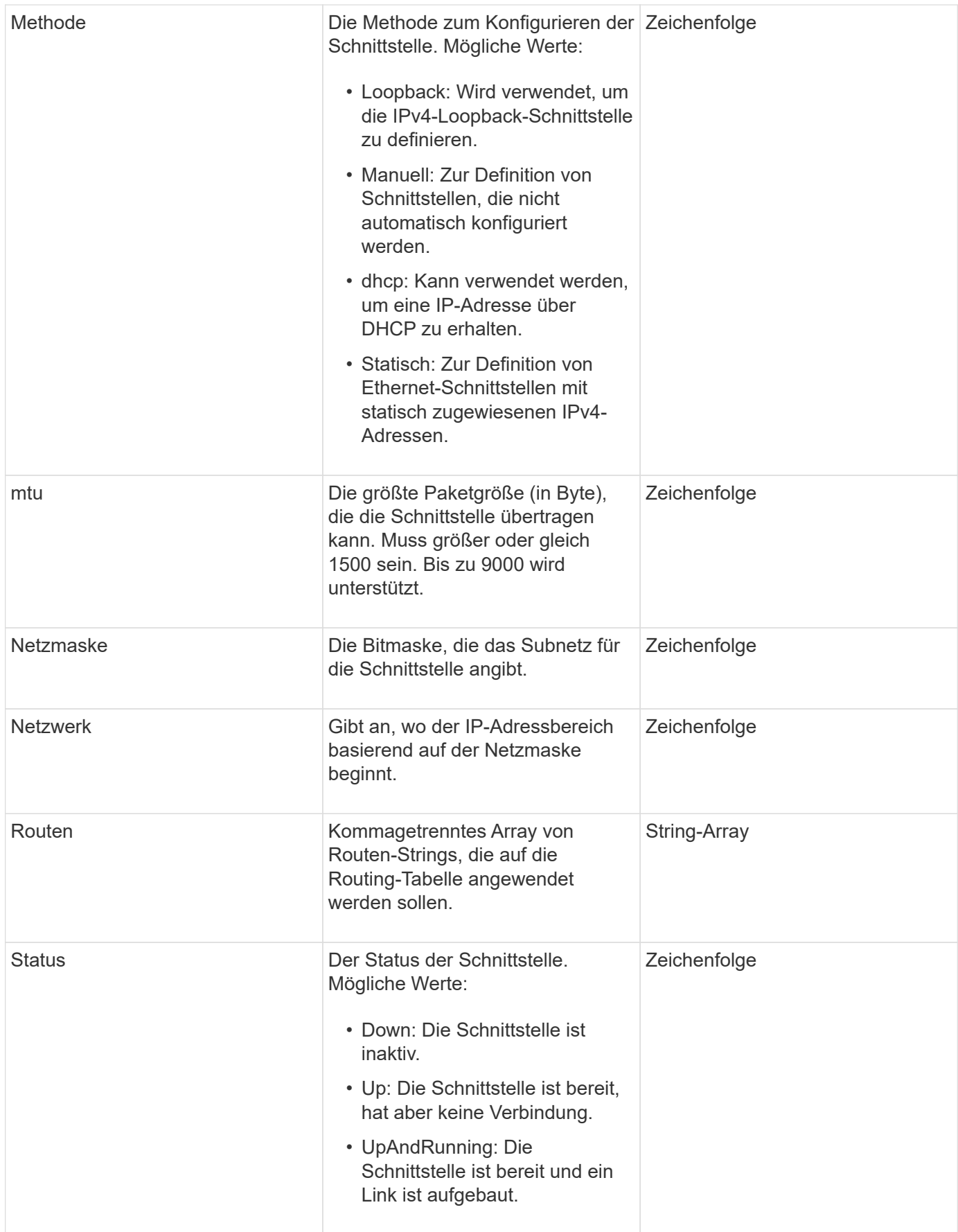

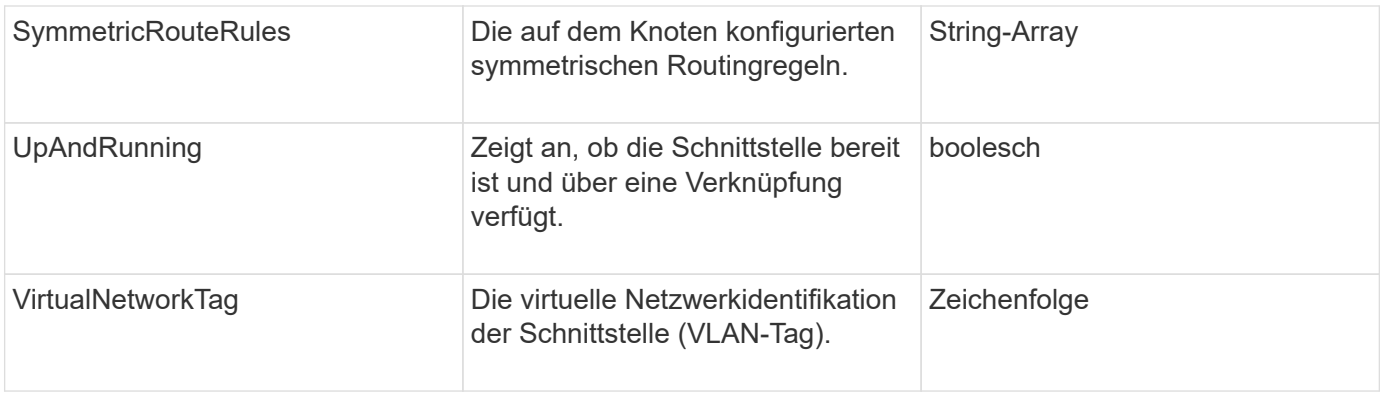

## **Mitgliedänderbarkeit und Knotenstatus**

In dieser Tabelle wird angegeben, ob die Objektparameter für jeden möglichen Node-Status geändert werden können.

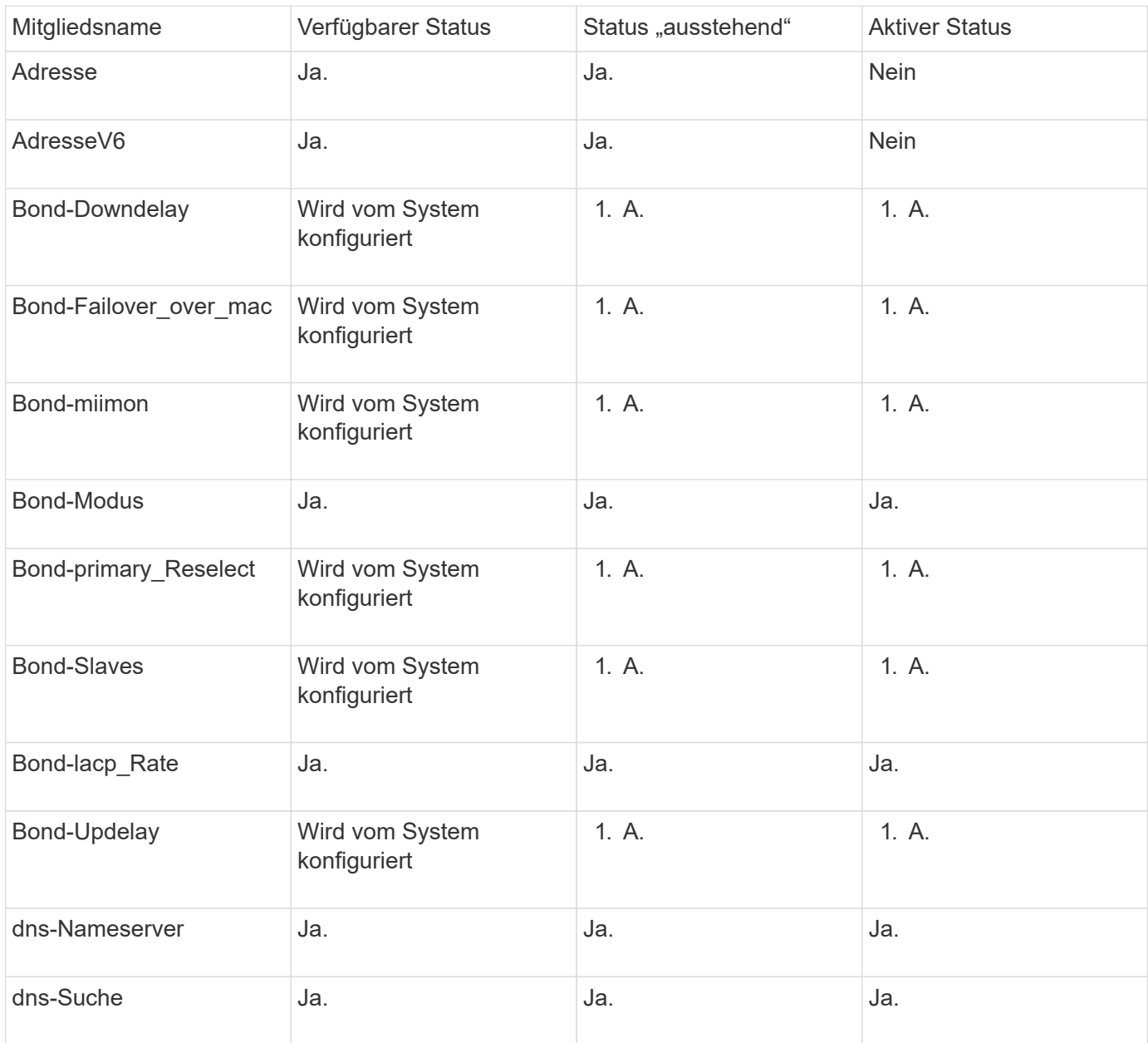

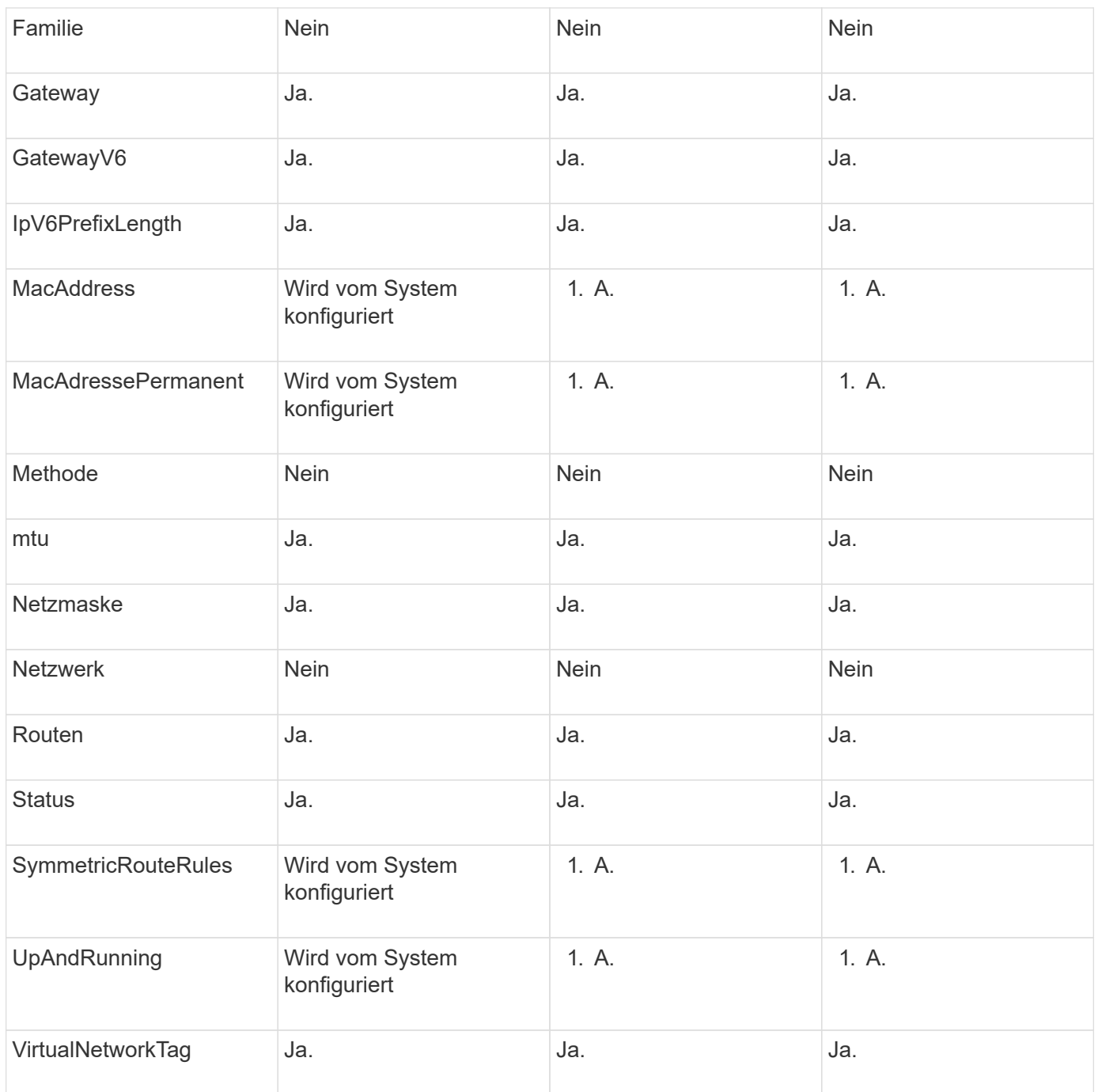

- [Getconfig](https://docs.netapp.com/de-de/element-software-123/api/reference_element_api_getconfig.html)
- [GetNetworkConfig](https://docs.netapp.com/de-de/element-software-123/api/reference_element_api_getnetworkconfig.html)

# **Netzwerk (alle Schnittstellen)**

Das Netzwerk-Objekt (alle Schnittstellen) sammelt Informationen über die Konfiguration der Netzwerkschnittstelle für einen Storage-Node. Sie können das verwenden GetConfig Und GetNetworkConfig Methoden zum Abrufen dieser Informationen für einen Storage-Node

### **Objektmitglieder verwenden**

Dieses Objekt enthält die folgenden Mitglieder:

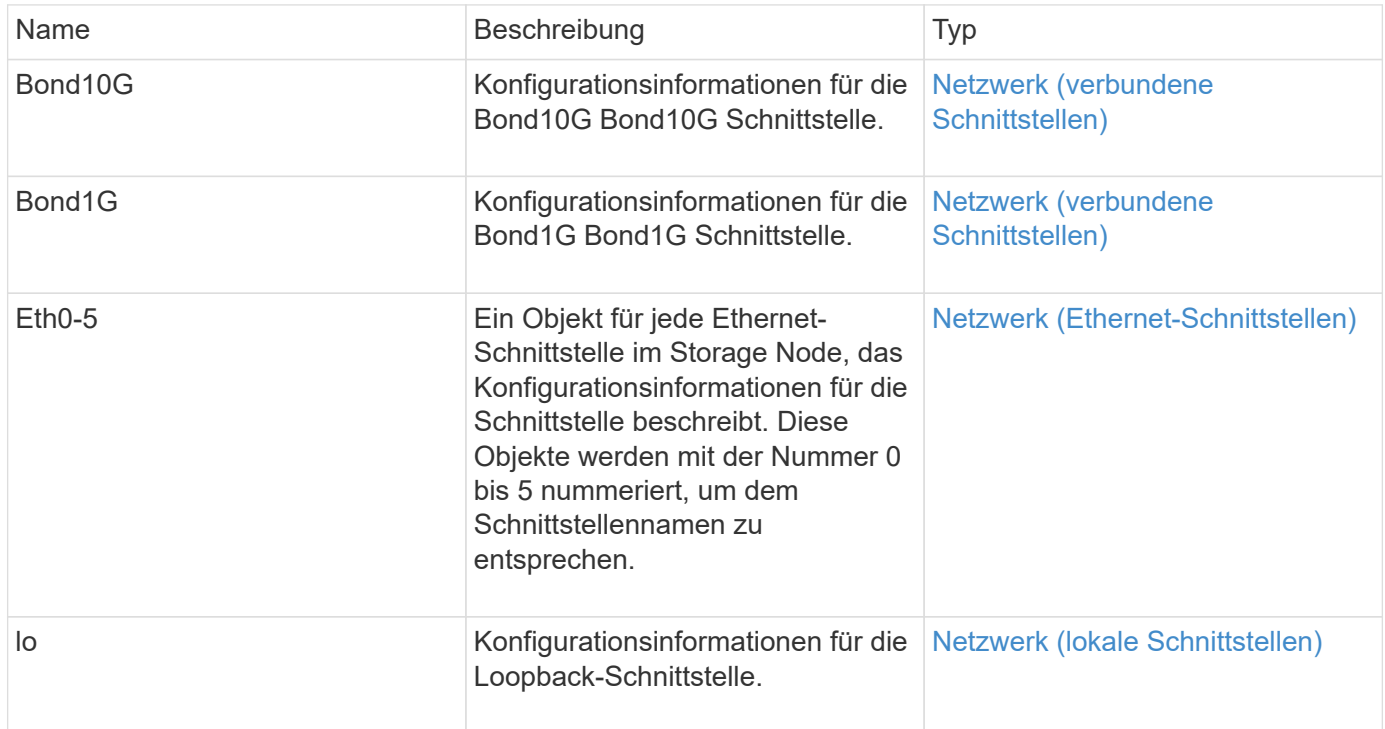

#### **Weitere Informationen**

- [Getconfig](https://docs.netapp.com/de-de/element-software-123/api/reference_element_api_getconfig.html)
- [GetNetworkConfig](https://docs.netapp.com/de-de/element-software-123/api/reference_element_api_getnetworkconfig.html)

# <span id="page-54-0"></span>**Netzwerk (Ethernet-Schnittstellen)**

Das Netzwerk-Objekt (Ethernet-Schnittstellen) enthält Konfigurationsinformationen für einzelne Ethernet-Schnittstellen. Sie können das verwenden GetConfig Und GetNetworkConfig Methoden zum Abrufen dieser Informationen für einen Storage-Node

### **Objektmitglieder verwenden**

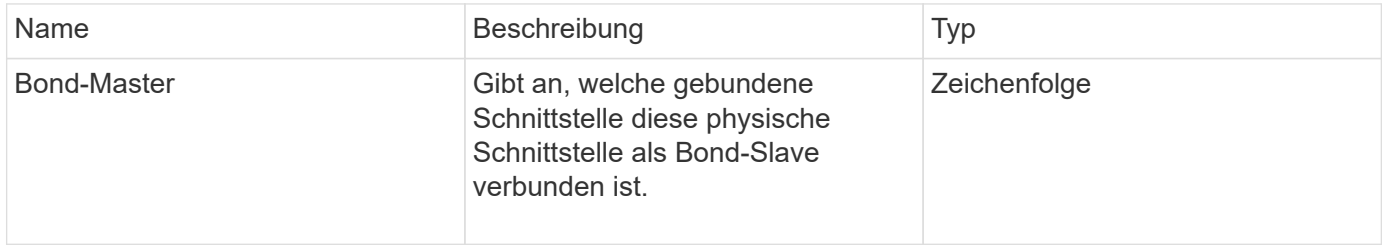

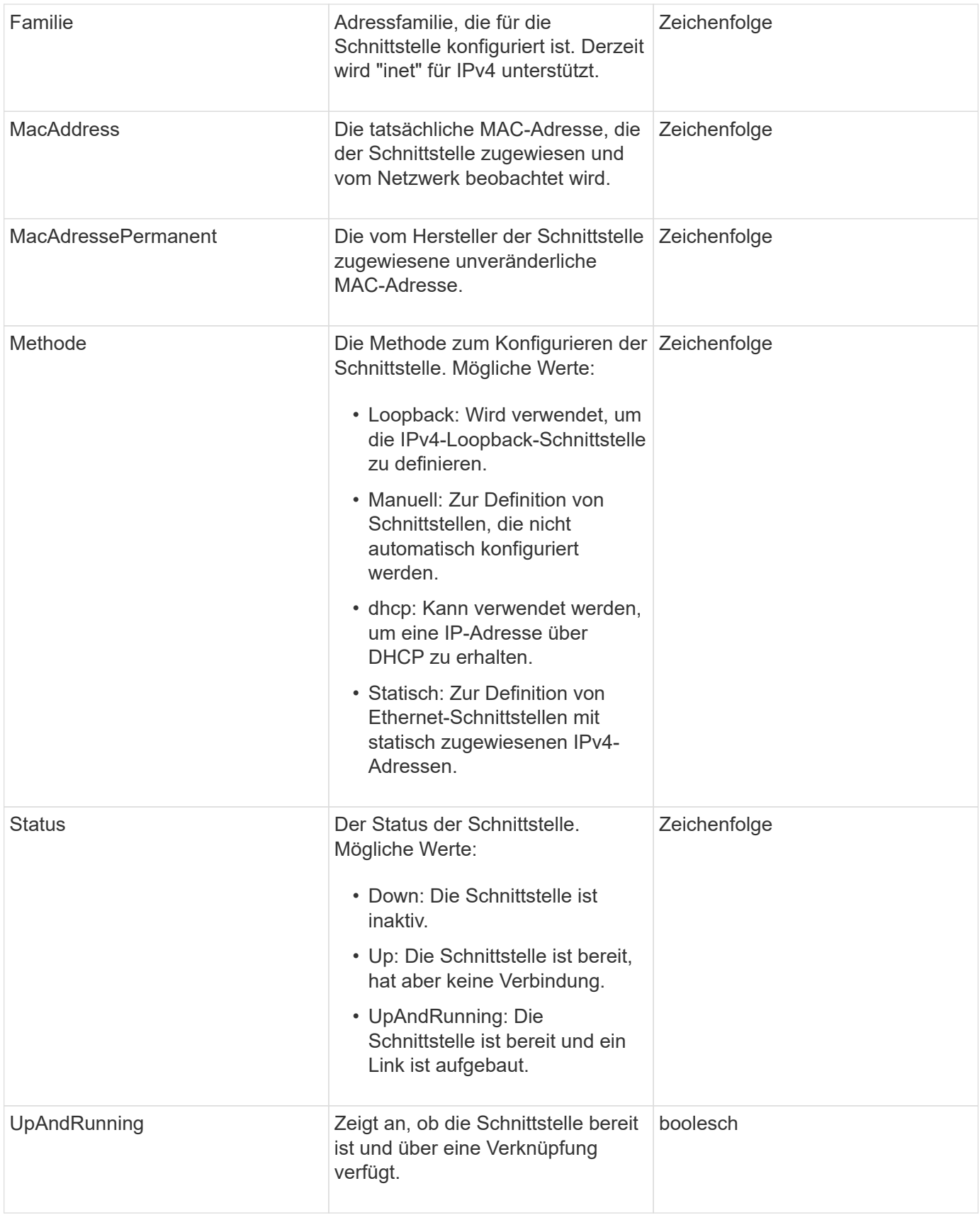

## **Mitgliedänderbarkeit und Knotenstatus**

In dieser Tabelle wird angegeben, ob die Objektparameter für jeden möglichen Node-Status geändert werden können.

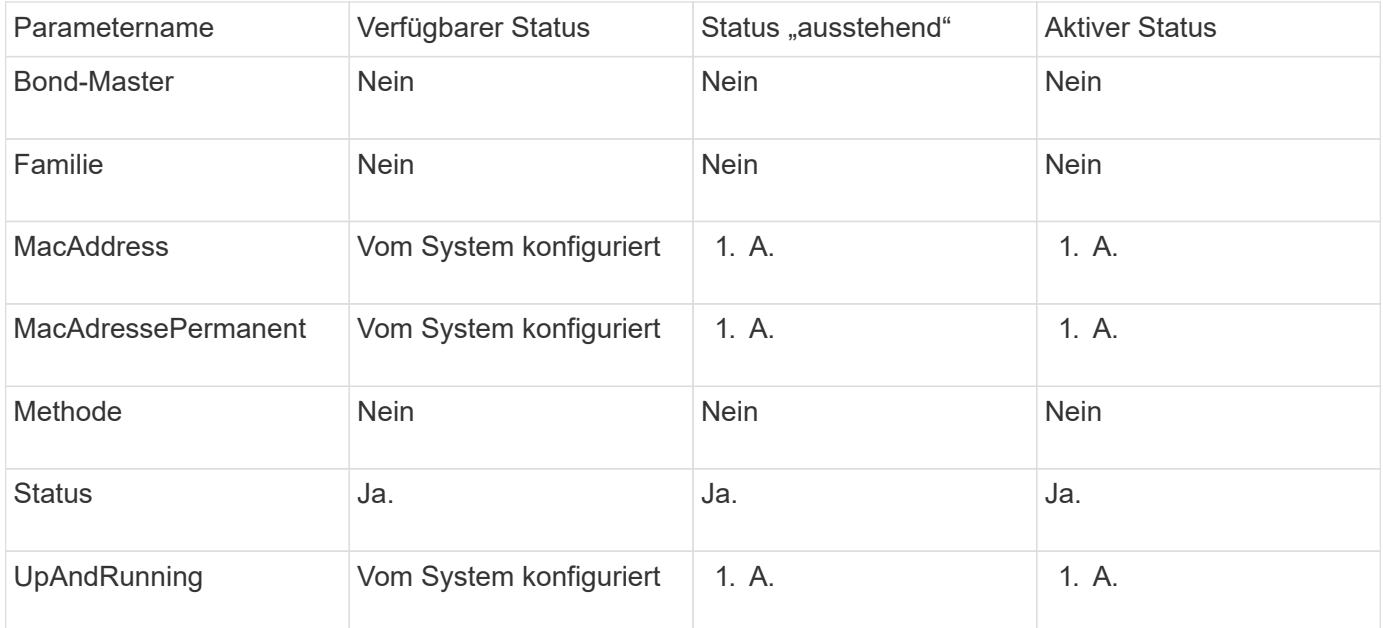

- [Getconfig](https://docs.netapp.com/de-de/element-software-123/api/reference_element_api_getconfig.html)
- [GetNetworkConfig](https://docs.netapp.com/de-de/element-software-123/api/reference_element_api_getnetworkconfig.html)

# <span id="page-56-0"></span>**Netzwerk (lokale Schnittstellen)**

Das Netzwerk-Objekt (lokale Schnittstellen) enthält Konfigurationsinformationen für lokale Netzwerkschnittstellen, z. B. die Loopback-Schnittstelle, auf einem Storage-Node. Sie können das verwenden GetConfig Und GetNetworkConfig Methoden zum Abrufen dieser Informationen für einen Storage-Node

#### **Objektmitglieder verwenden**

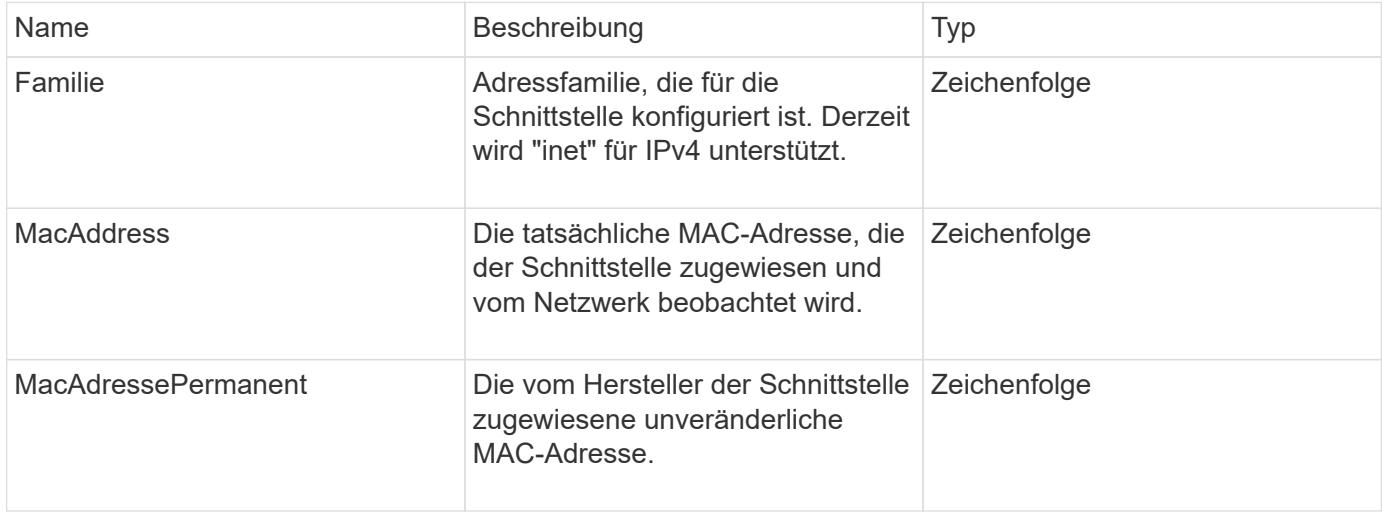

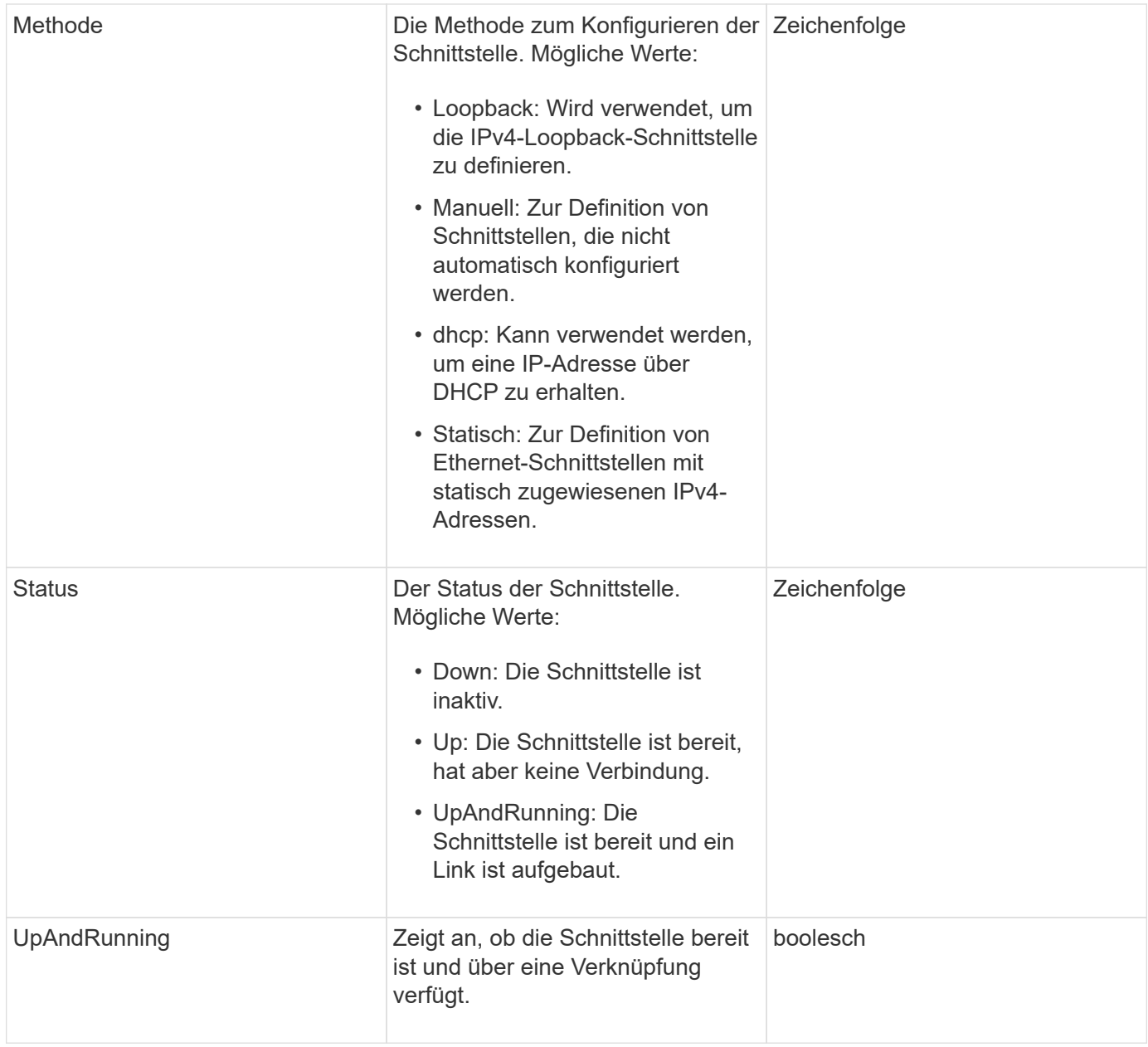

## **Mitgliedänderbarkeit und Knotenstatus**

In dieser Tabelle wird angegeben, ob die Objektparameter für jeden möglichen Node-Status geändert werden können.

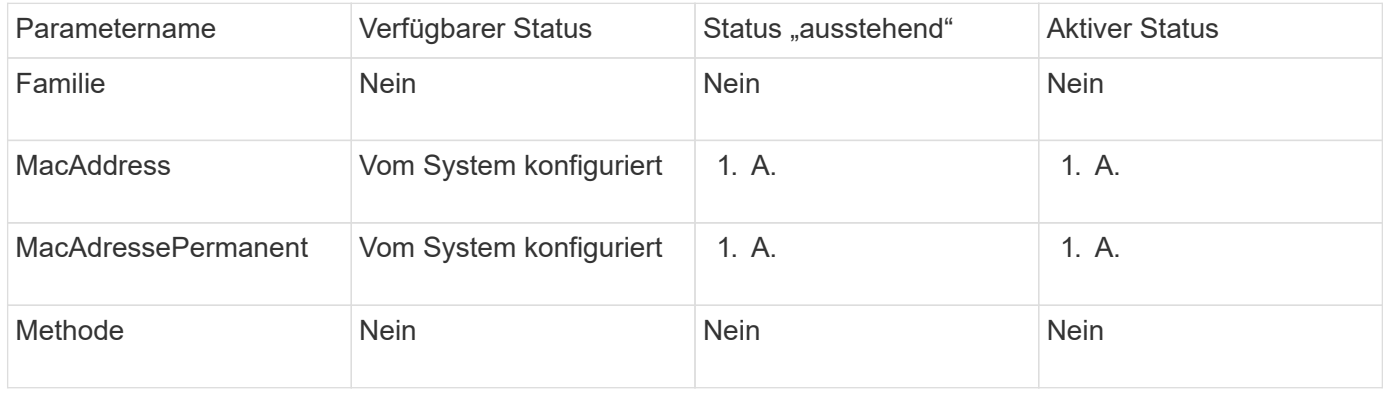

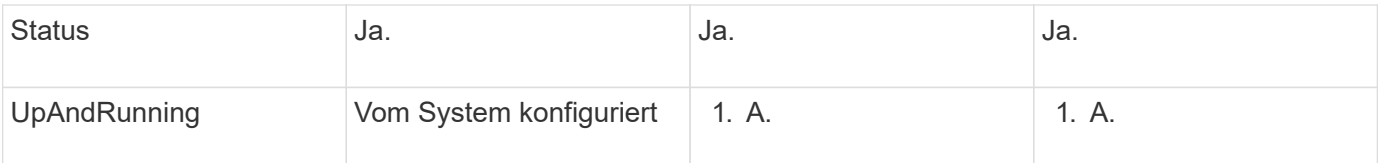

- [Getconfig](https://docs.netapp.com/de-de/element-software-123/api/reference_element_api_getconfig.html)
- [GetNetworkConfig](https://docs.netapp.com/de-de/element-software-123/api/reference_element_api_getnetworkconfig.html)

# **Netzwerk (SNMP)**

Das SNMP-Netzwerkobjekt enthält Informationen zur SNMP v3-Konfiguration für die Cluster-Knoten.

## **Objektmitglieder verwenden**

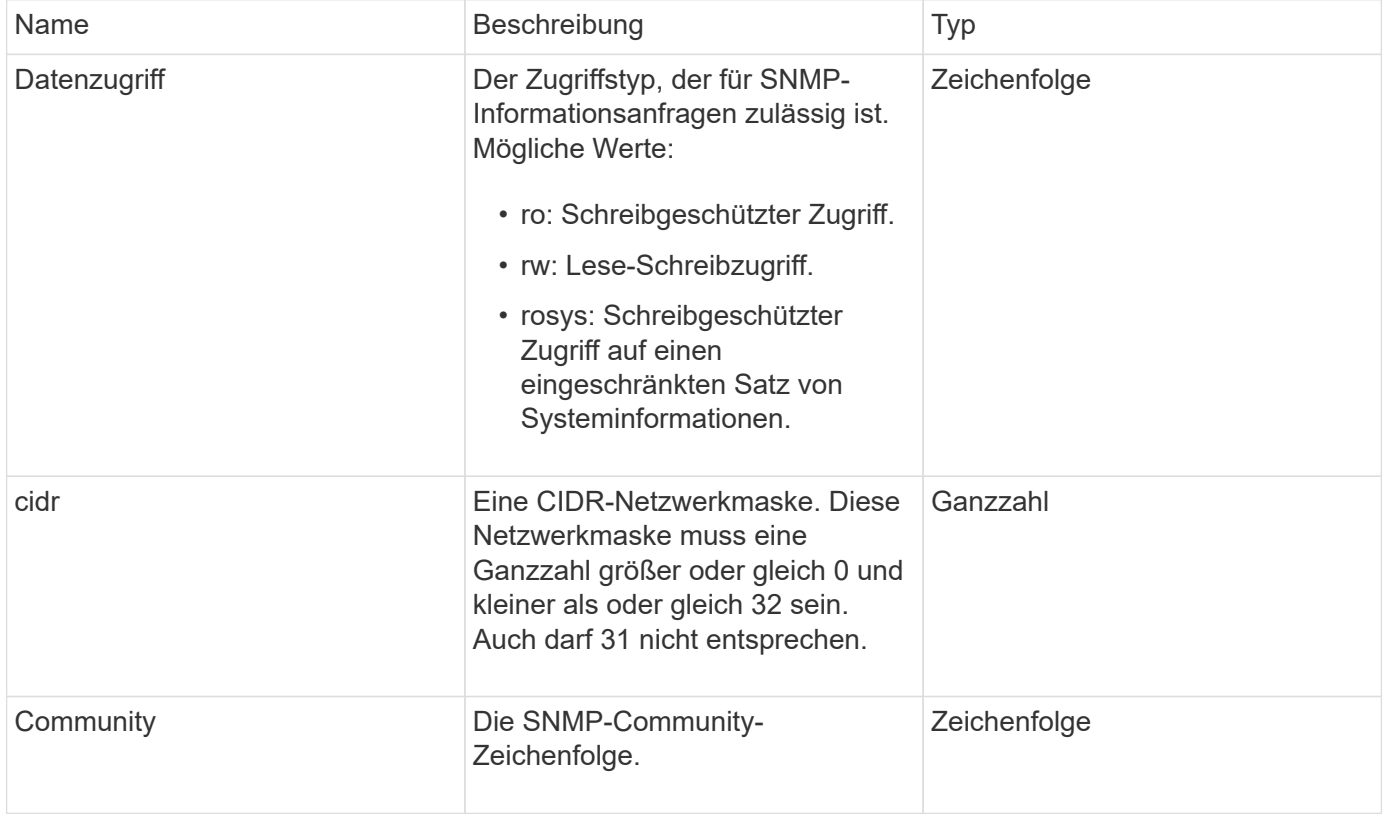

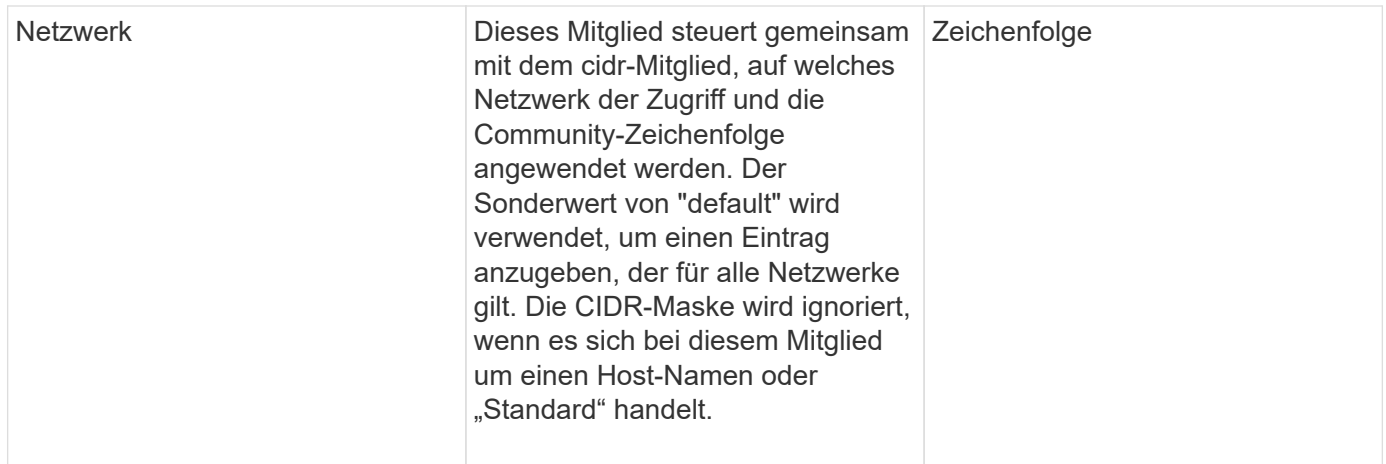

#### **[GetSnmpInfo](https://docs.netapp.com/de-de/element-software-123/api/reference_element_api_getsnmpinfo.html)**

# **Netzwerkschnittstelle**

Das Objekt NetworkInterface enthält Konfigurationsinformationen für einzelne Netzwerkschnittstellen auf einem Storage-Node.

## **Objektmitglieder verwenden**

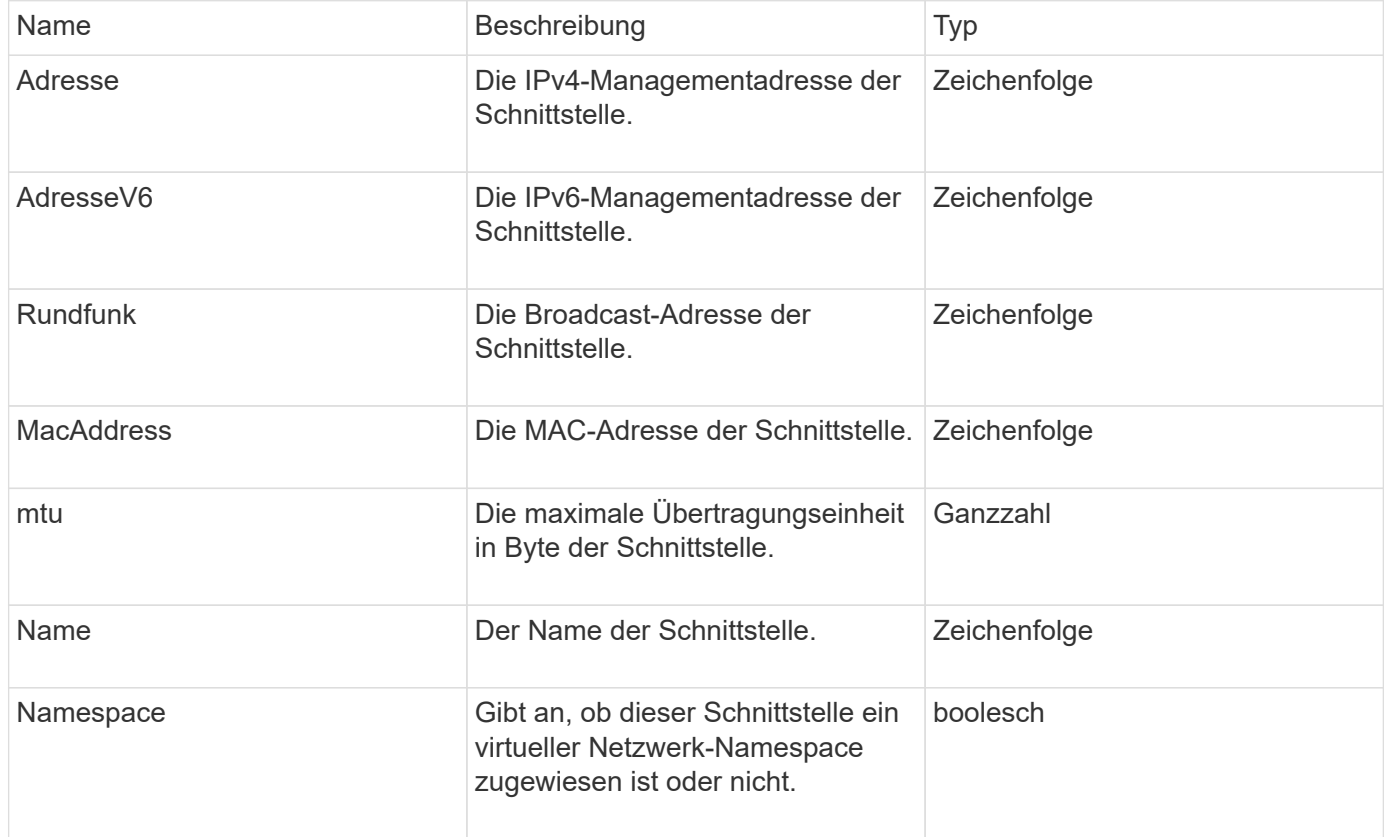

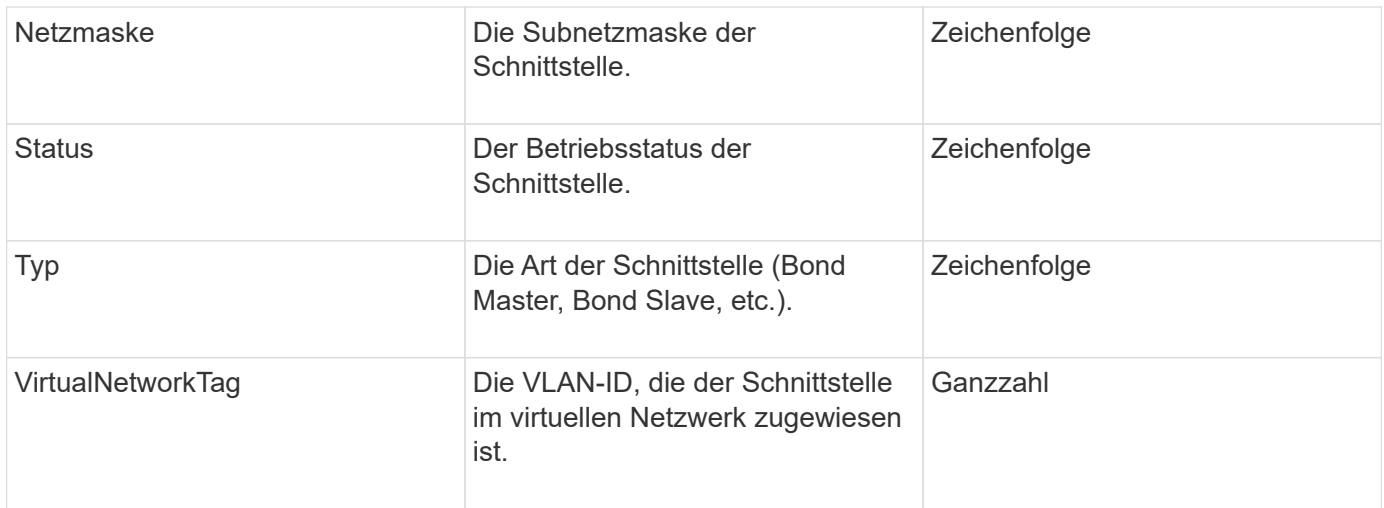

# **NetworkSchnittstellenStats**

Das netzwerkInterface Stats-Objekt enthält Netzwerkstatistiken, die Gesamtzahl der übertragenen und empfangenen Pakete sowie Fehlerinformationen für einzelne Netzwerkschnittstellen auf einem Speicherknoten. Sie können das verwenden ListNetworkInterfaceStats API-Methode zum Auflisten dieser Informationen für die Netzwerkschnittstellen auf einem Storage-Node.

### **Objektmitglieder verwenden**

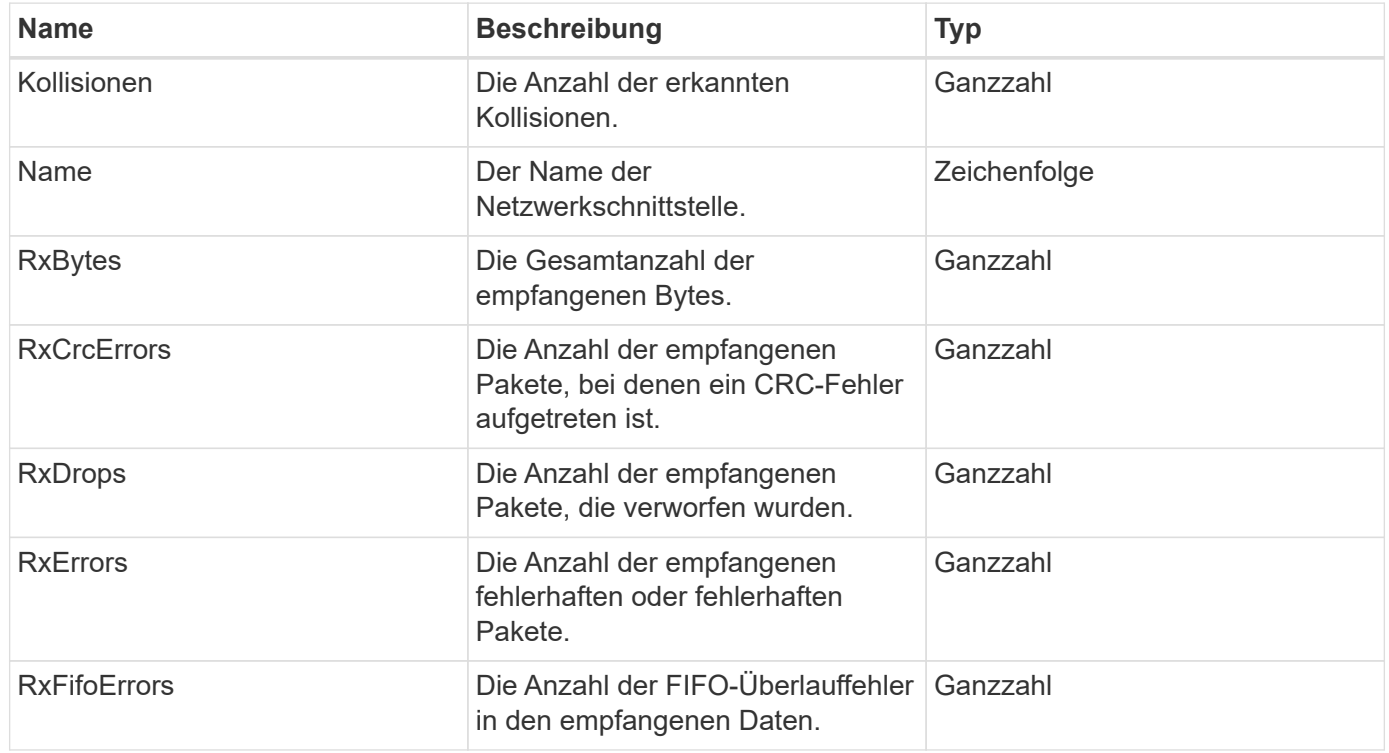

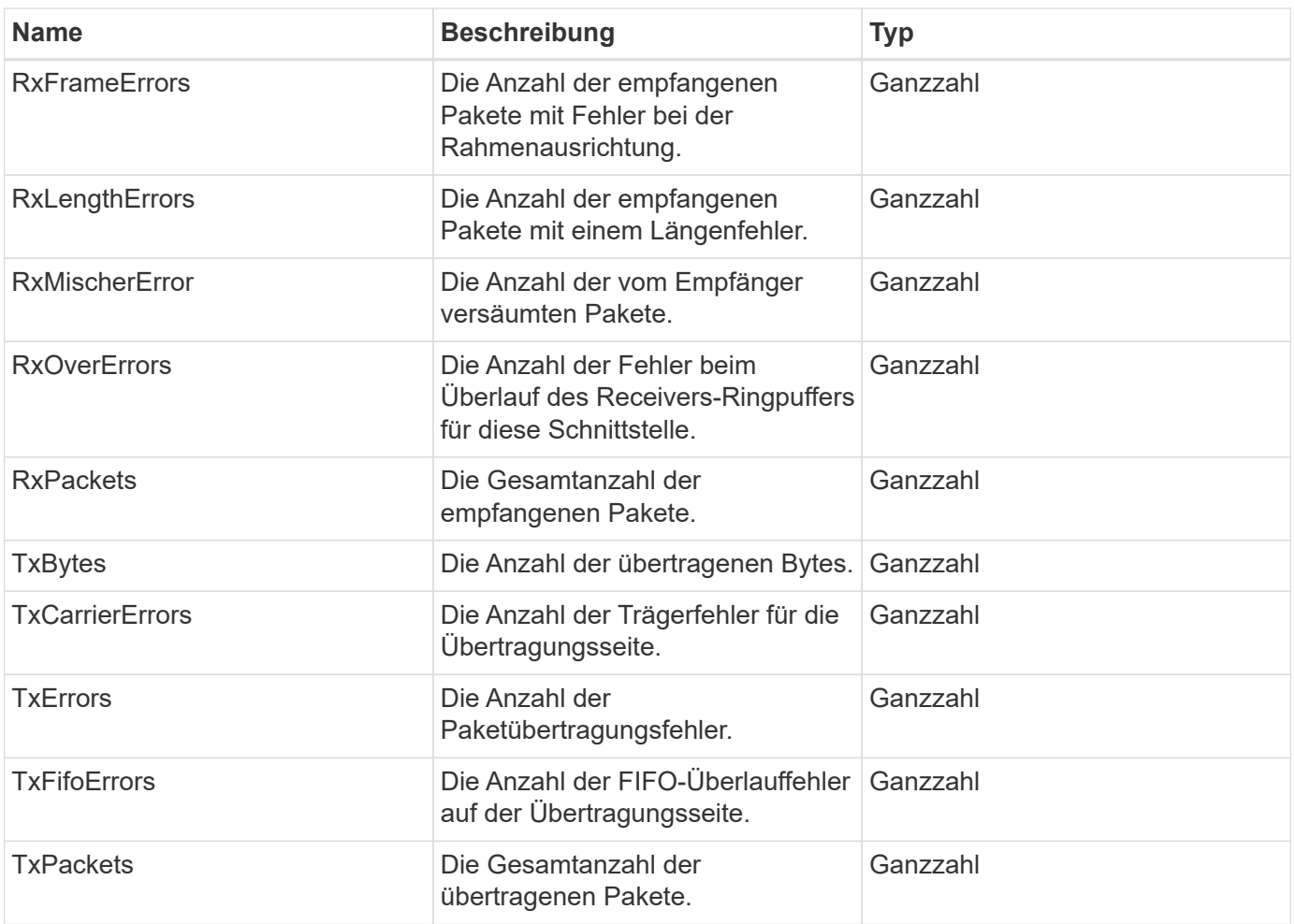

# **Knoten**

Das Node-Objekt enthält Informationen zu jedem Node im Cluster. Sie können diese Informationen mithilfe von abrufen ListActiveNodes Und ListAllNodes Methoden

## **Objektmitglieder verwenden**

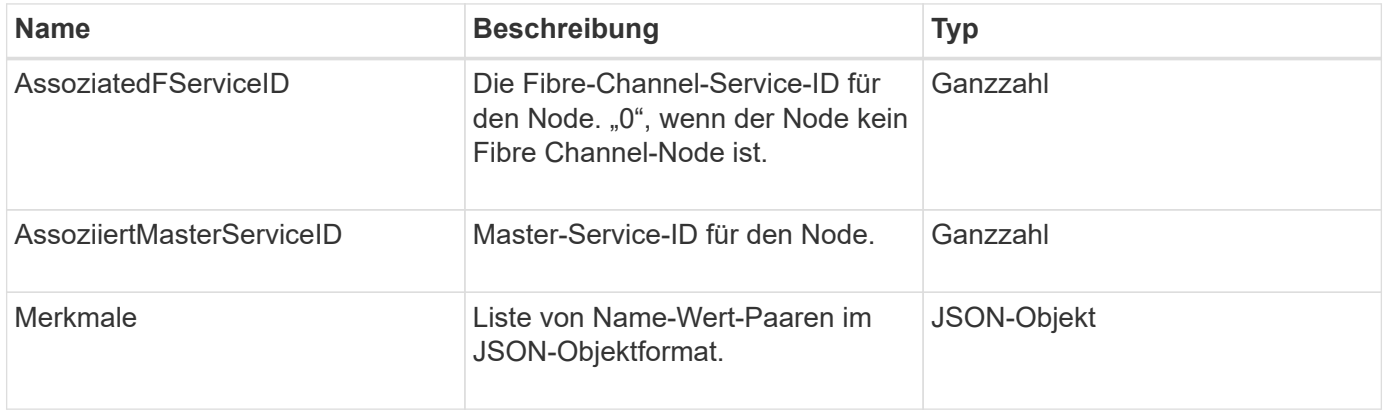

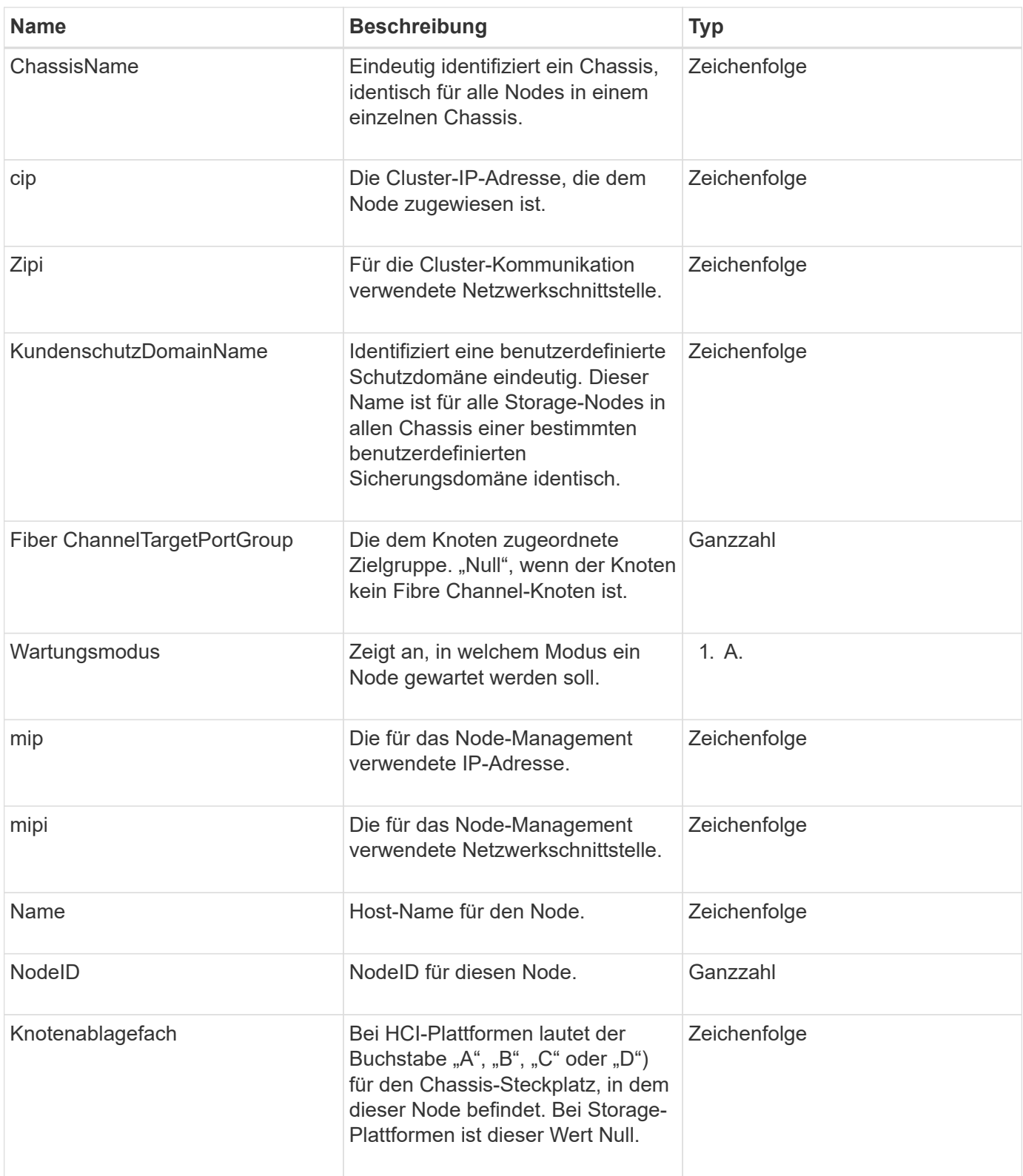

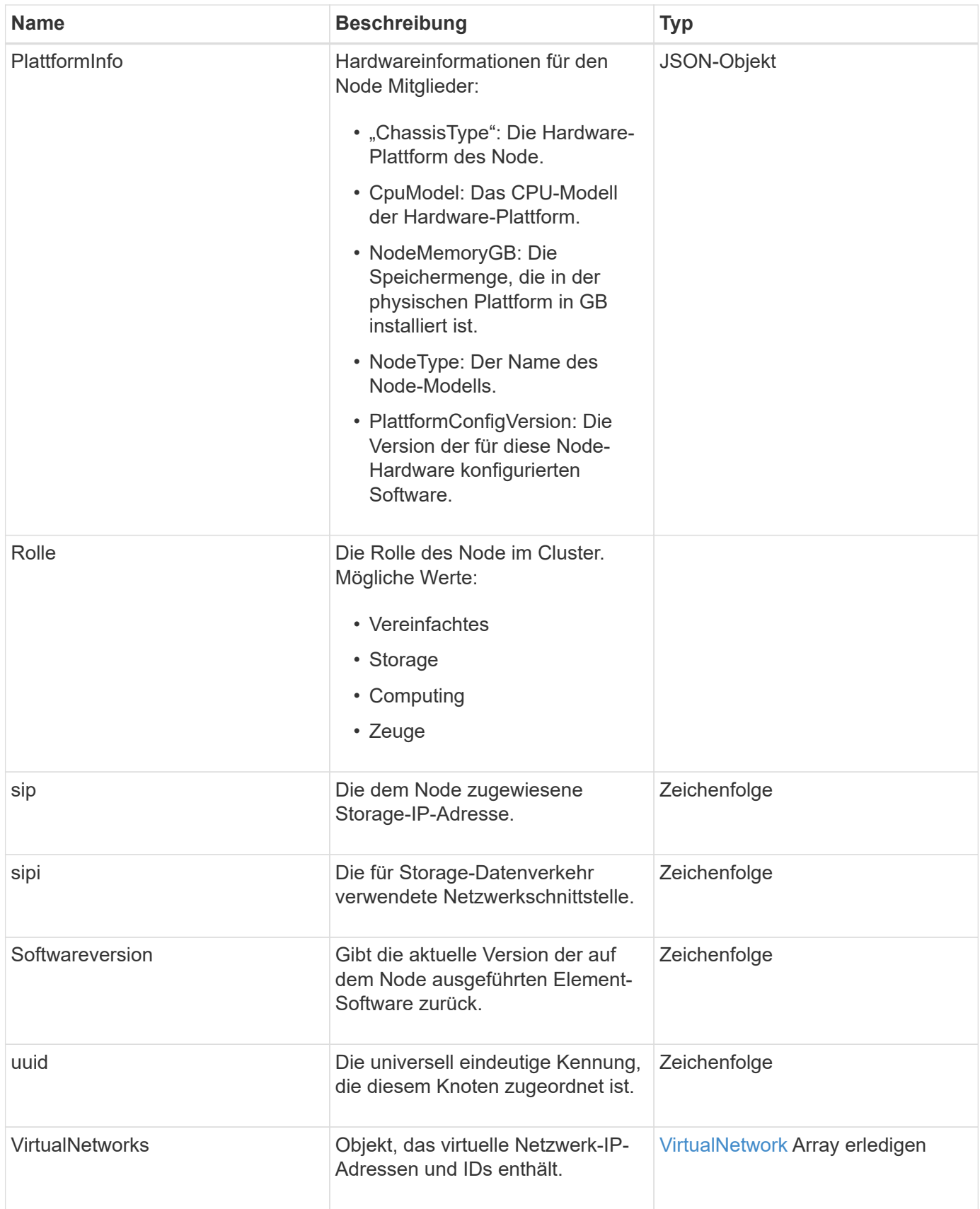

• [ListenActiveNodes](https://docs.netapp.com/de-de/element-software-123/api/reference_element_api_listactivenodes.html)

• [ListenAllNodes](https://docs.netapp.com/de-de/element-software-123/api/reference_element_api_listallnodes.html)

# **NodeProtectionDomains**

Das Objekt nodeProtectionDomains enthält Informationen über die Identifizierung eines Node und die diesem Node zugeordneten Schutzdomänen.

### **Objektmitglieder verwenden**

Dieses Objekt enthält die folgenden Mitglieder:

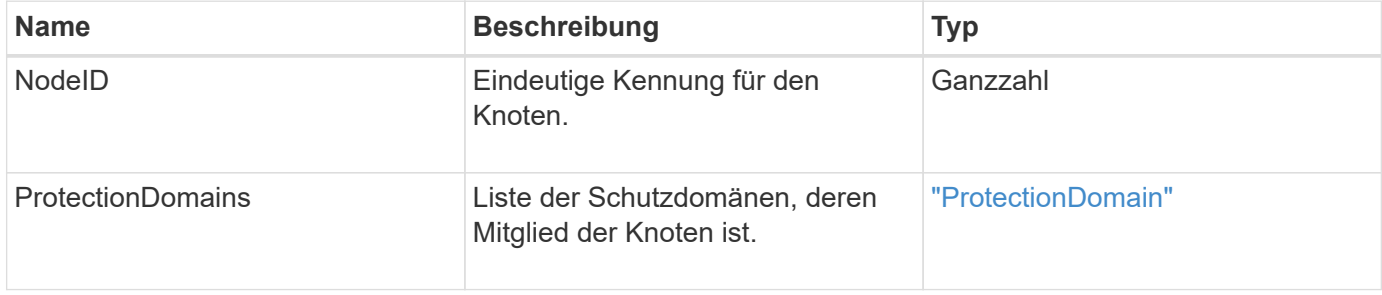

# **KnotenStatistiken**

Das Objekt nodeStats enthält allgemeine Aktivitätsmessungen für einen Knoten. Sie können das verwenden GetNodeStats Und ListNodeStats API-Methoden, um einige oder alle nodeStats-Objekte zu erhalten.

### **Objektmitglieder verwenden**

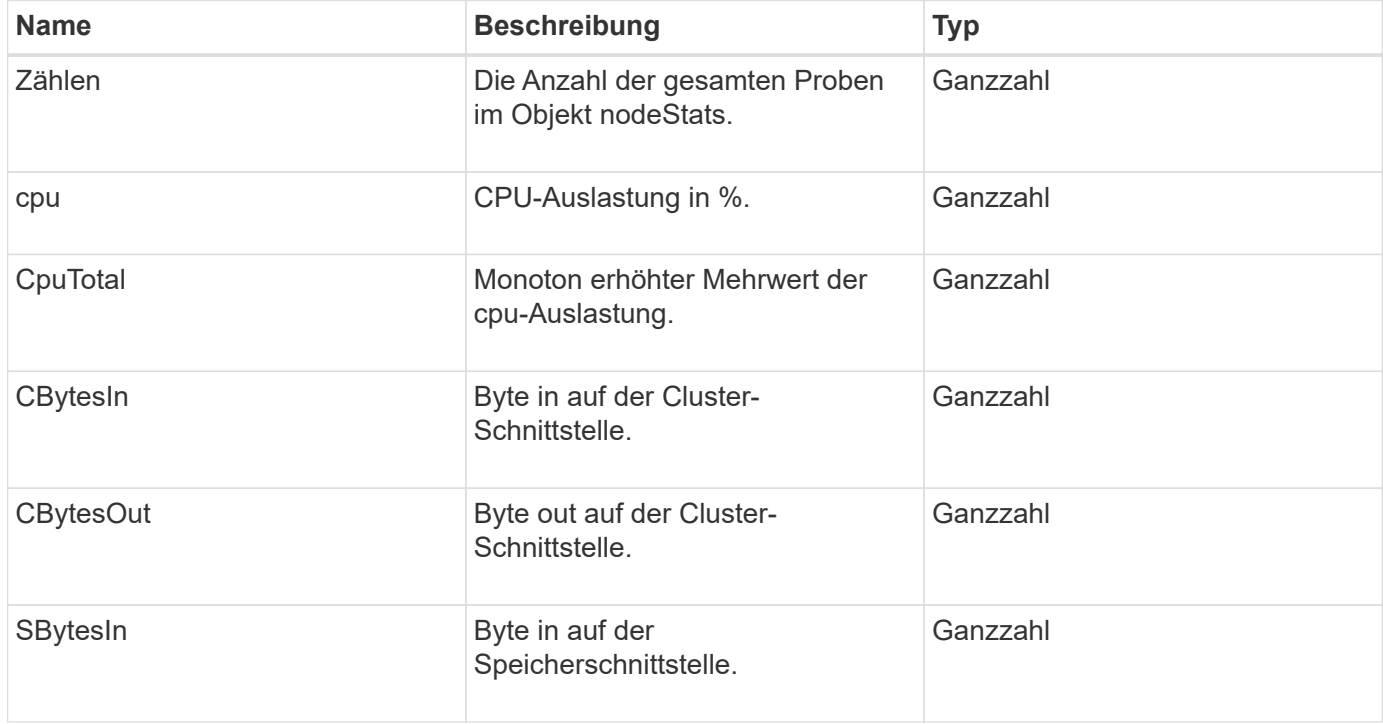

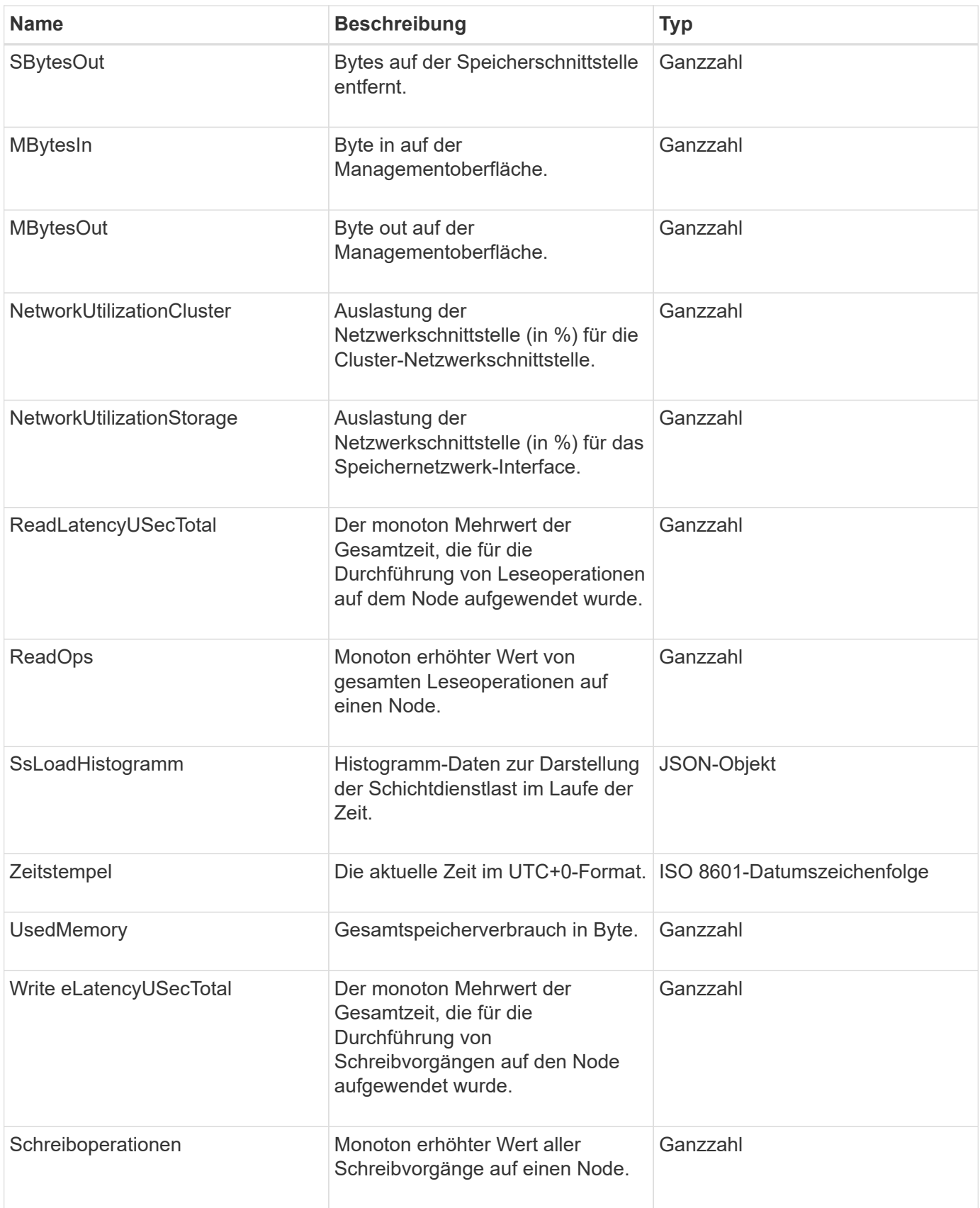

• [GetNodeStats](https://docs.netapp.com/de-de/element-software-123/api/reference_element_api_getnodestats.html)

• [ListNodeStats](https://docs.netapp.com/de-de/element-software-123/api/reference_element_api_listnodestats.html)

# **OntapVersionInfo**

Das ontapVersionInfo-Objekt enthält Informationen zur API-Version des ONTAP-Clusters in einer SnapMirror-Beziehung. Die Element Web-UI verwendet das GetOntapVersionInfo API-Methode zum Abrufen dieser Informationen.

### **Objektmitglieder verwenden**

Dieses Objekt enthält die folgenden Mitglieder:

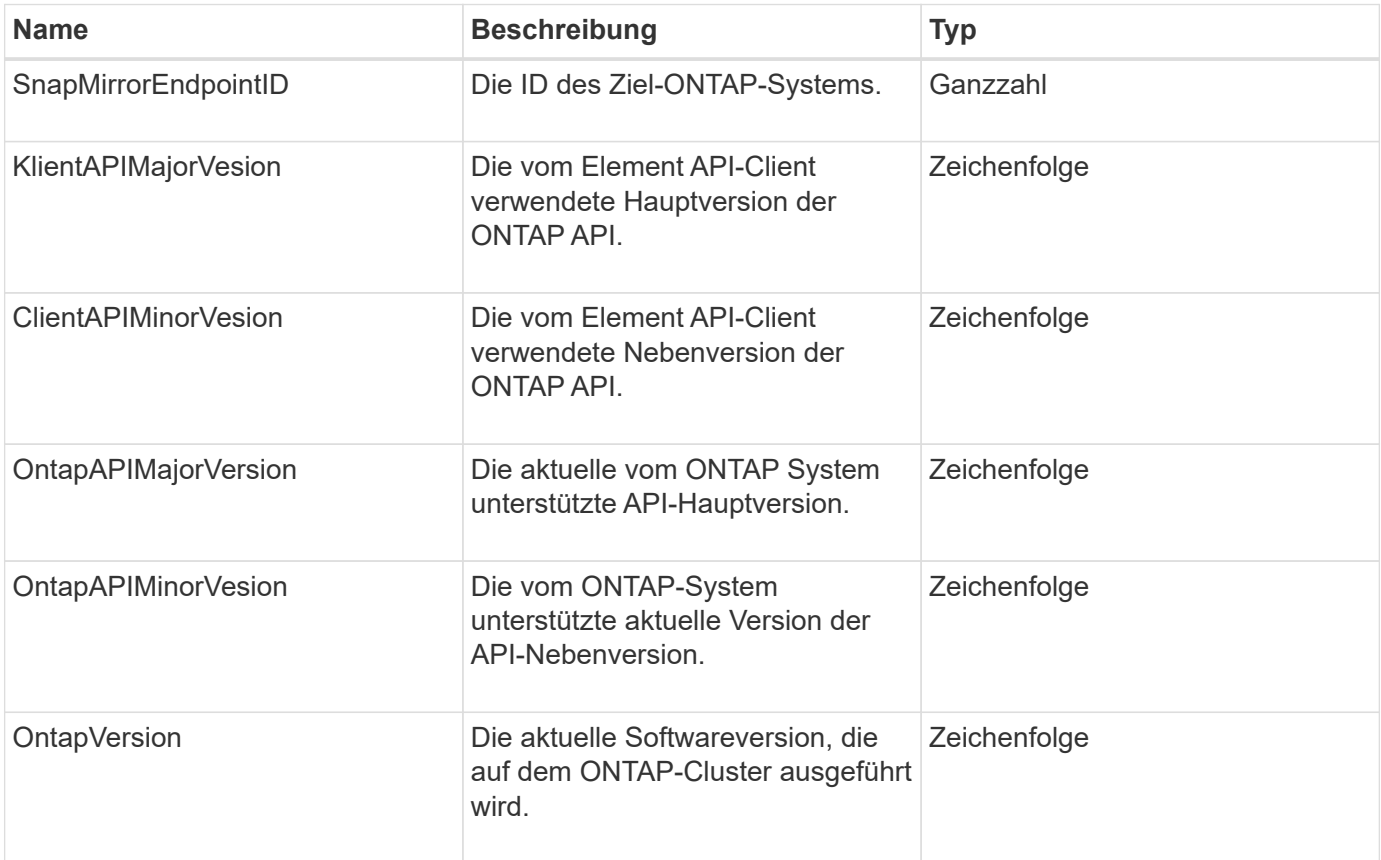

# **HängenActiveNode**

Das PendingActiveNode-Objekt enthält Informationen über einen Knoten, der sich derzeit im Status Pendingaktiv befindet, zwischen dem Status "ausstehend" und "aktiv". Dies sind Knoten, die derzeit an das werkseitige Softwareabbild zurückgegeben werden. Verwenden Sie die ListPendingActiveNodes API-Methode, um eine Liste dieser Informationen für alle hängenden aktiven Knoten zurückzugeben.

### **Objektmitglieder verwenden**

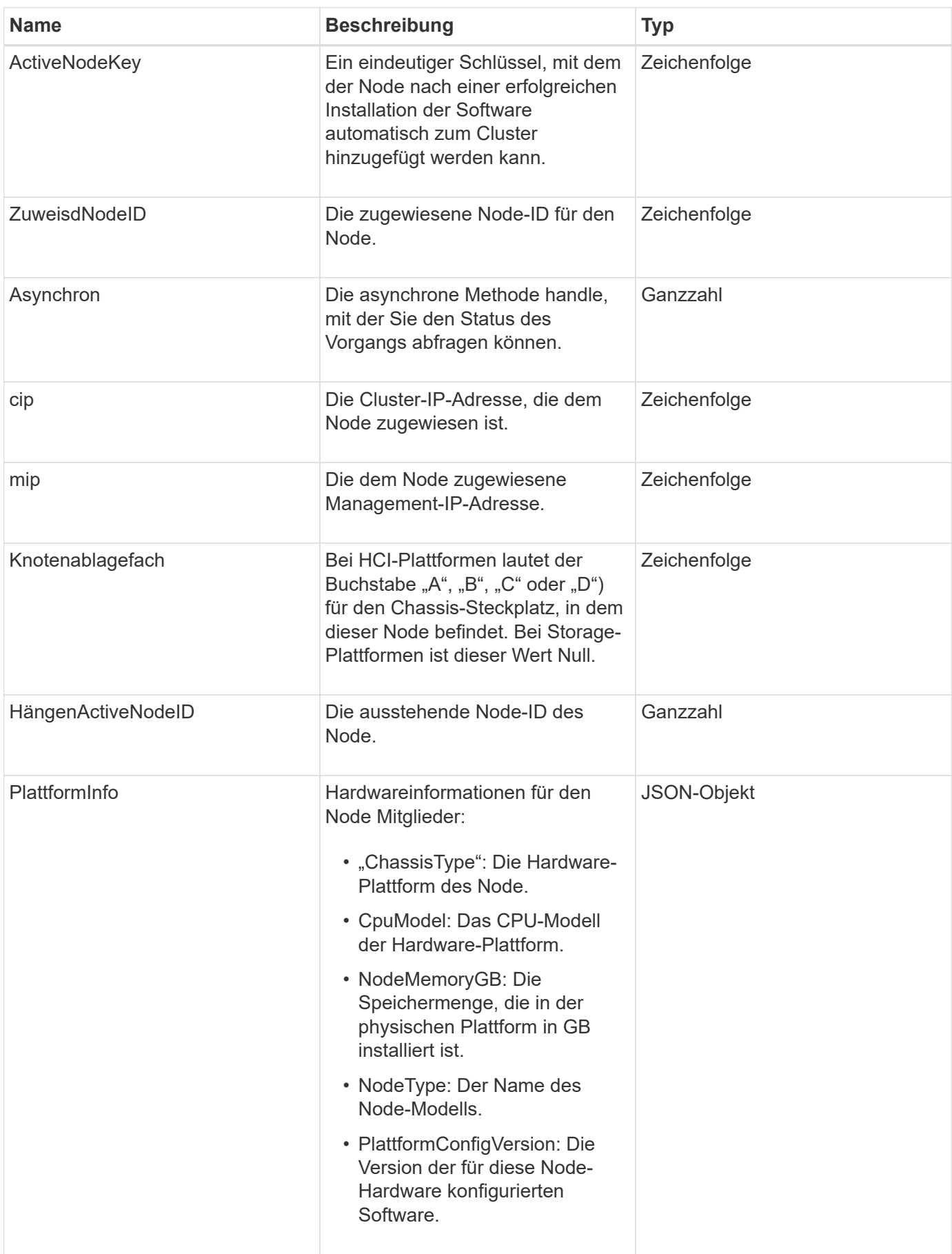

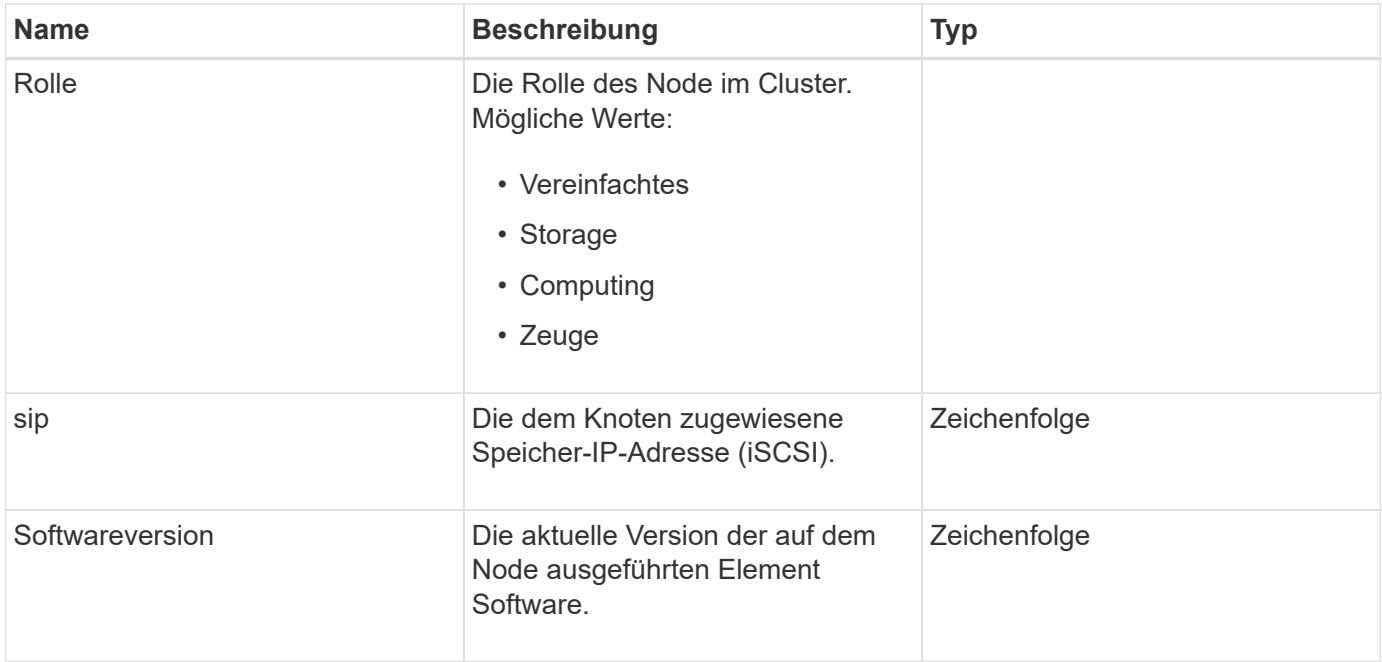

[ListPendingActiveNodes](https://docs.netapp.com/de-de/element-software-123/api/reference_element_api_listpendingactivenodes.html)

# **Hängende Knoten**

Das PendingNode-Objekt enthält Informationen zu einem Node, der einem Cluster hinzugefügt werden kann. Verwenden Sie die ListPendingNodes API-Methode zum Zurückgeben einer Liste dieser Informationen für alle ausstehenden Knoten. Sie können mithilfe der einen beliebigen der aufgeführten Nodes zu einem Cluster hinzufügen AddNodes API-Methode.

### **Objektmitglieder verwenden**

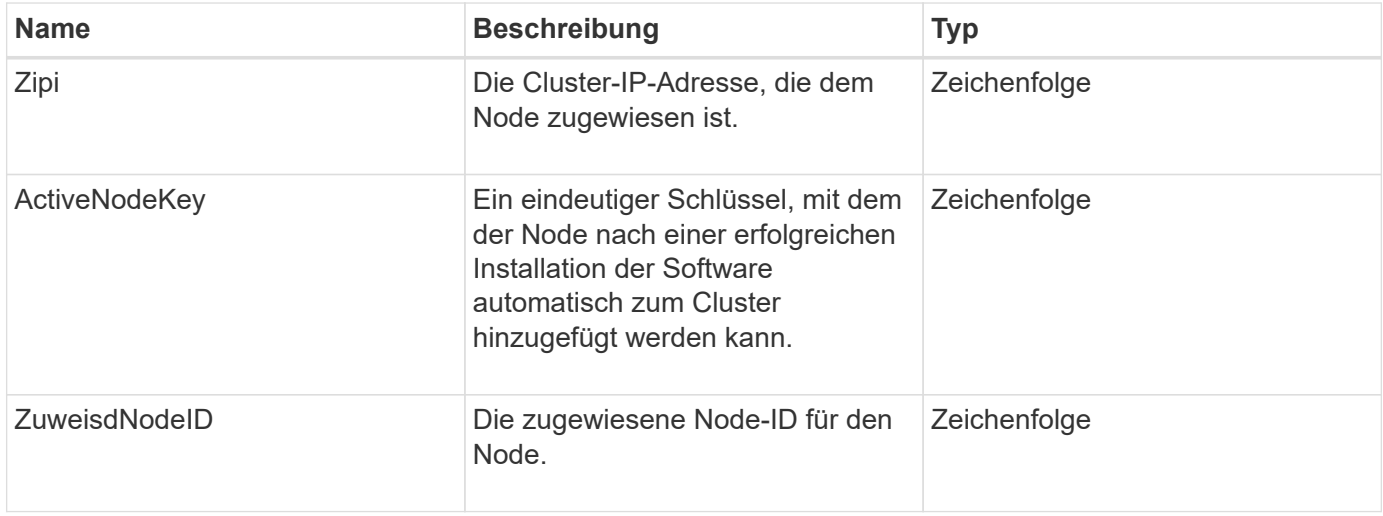

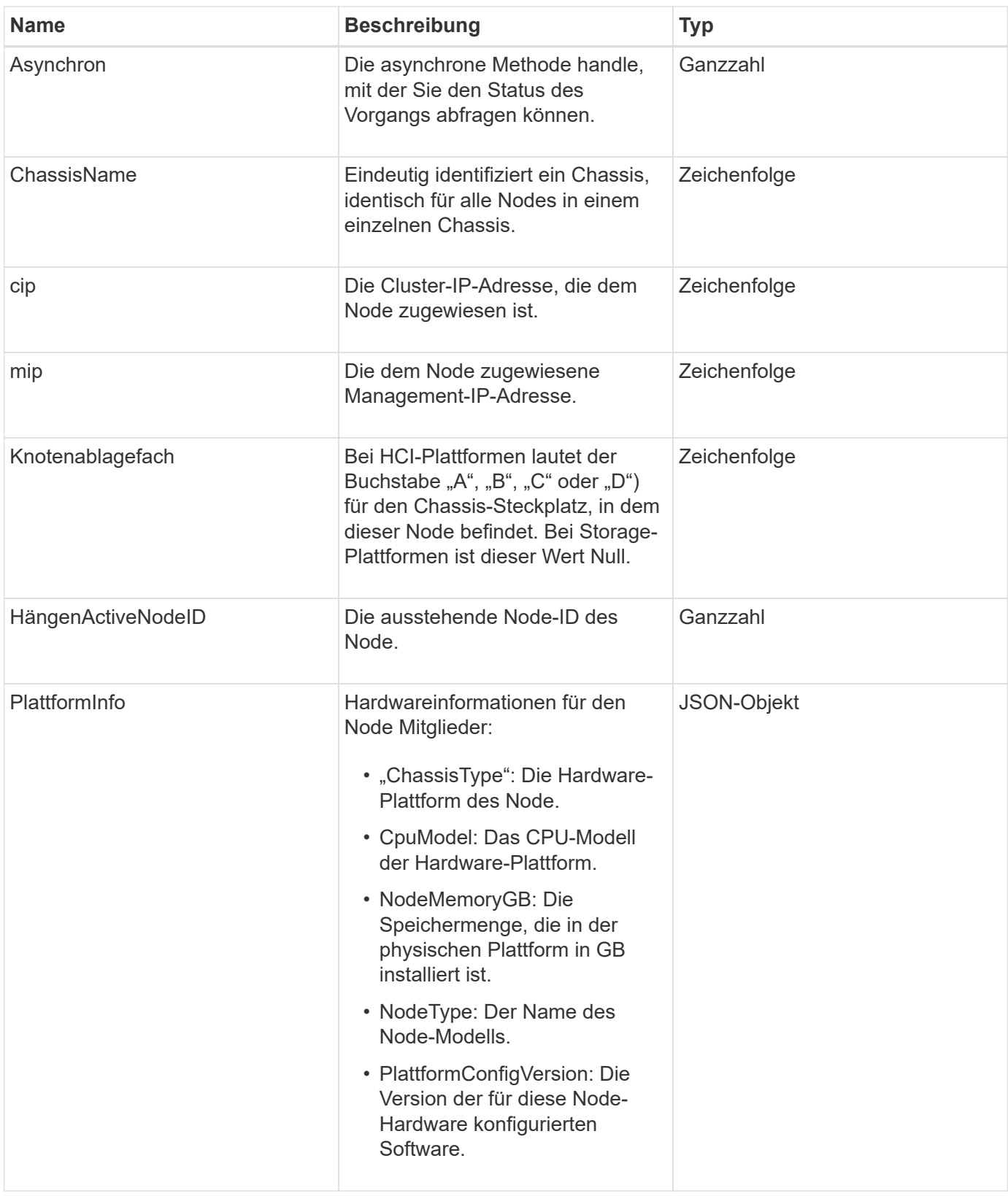

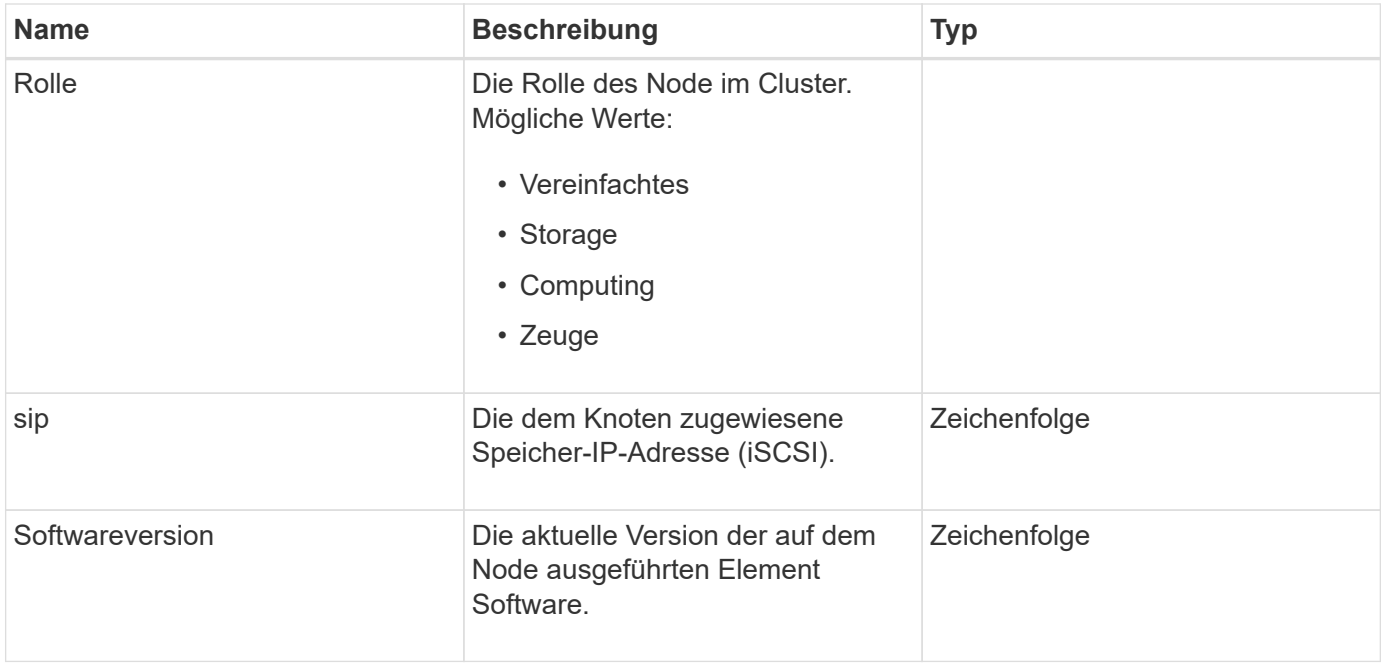

- [AddNodes](https://docs.netapp.com/de-de/element-software-123/api/reference_element_api_addnodes.html)
- [ListenPendingKnoten](https://docs.netapp.com/de-de/element-software-123/api/reference_element_api_listpendingnodes.html)

# <span id="page-70-0"></span>**ProtectionDomain**

Das proteectionDomain-Objekt enthält den Namen und die Typdetails für eine Schutzdomäne.

### **Objektmitglieder verwenden**

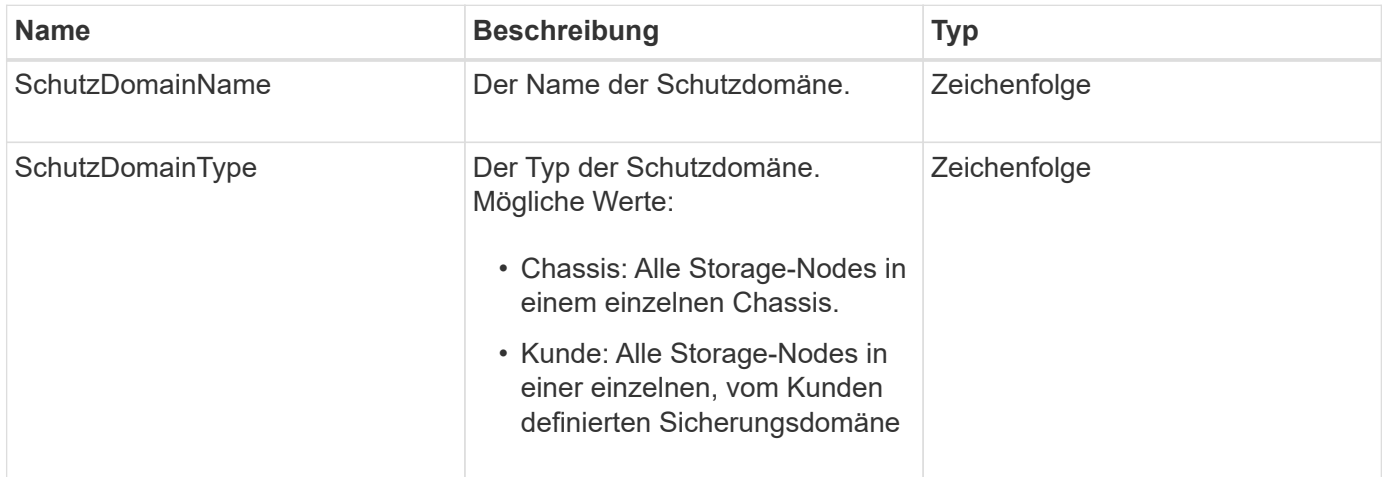

# **SchutzDomainLevel**

Das Objekt ProtektionDomainLevel enthält Informationen zur aktuellen Toleranz und Ausfallsicherheit des Storage Clusters. Toleranzstufen geben an, dass das Cluster im Falle eines Ausfalls weiterhin Daten lesen und schreiben kann. Die Stabilitätsstufen geben an, dass das Cluster seine Fähigkeit besitzt, sich selbst bei einem oder mehreren Ausfällen seiner zugehörigen Sicherungsdomäne automatisch zu beheben.

#### **Objektmitglieder verwenden**

Dieses Objekt enthält die folgenden Mitglieder:

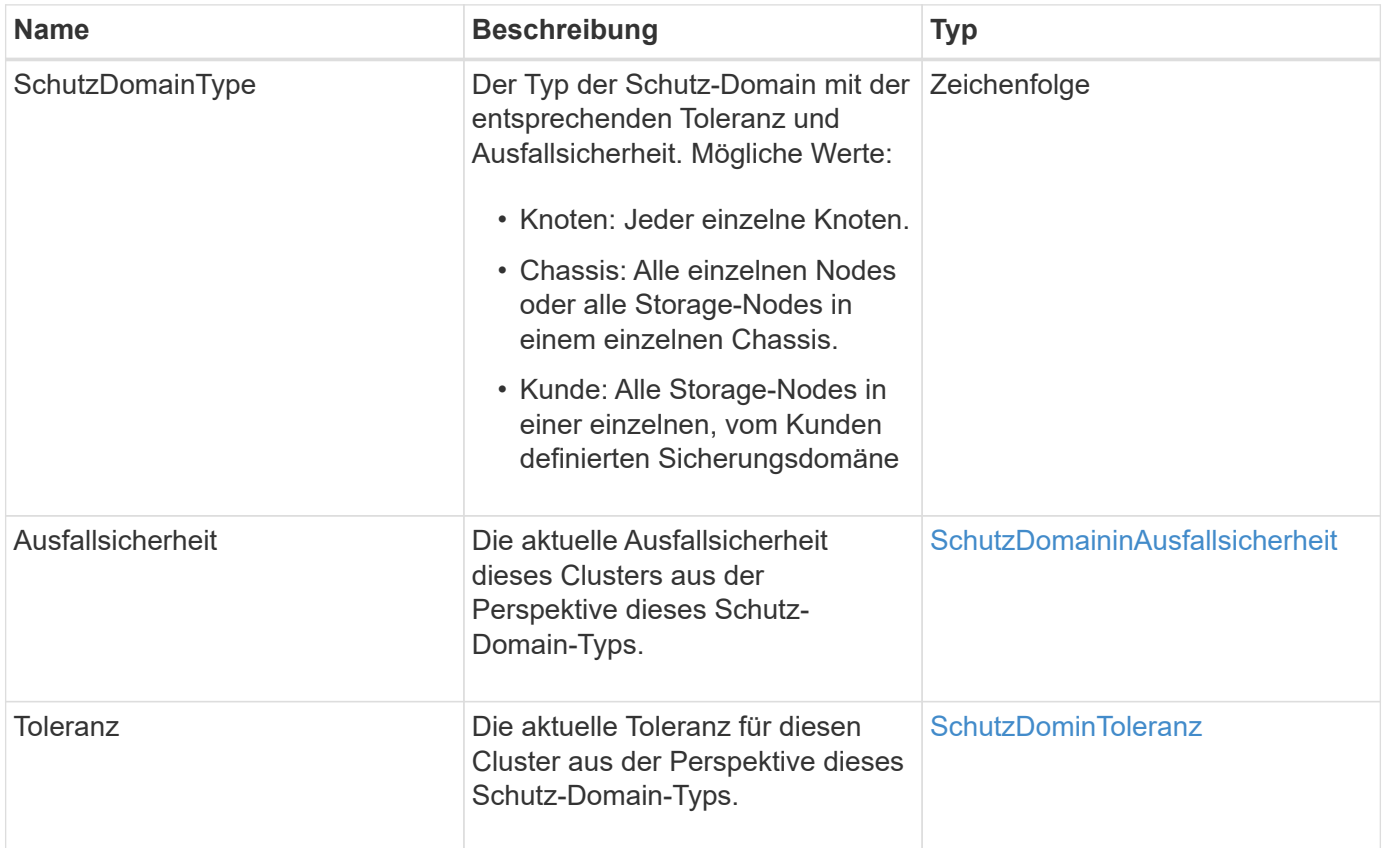

# <span id="page-71-0"></span>**SchutzDomaininAusfallsicherheit**

Das ProtectionDomainResiliency-Objekt enthält den Resiliency-Status dieses Storage-Clusters. Die Ausfallsicherheit zeigt an, dass sich das Storage-Cluster dank des zugehörigen Protection Domain-Typs automatisch bei einem oder mehreren Ausfällen abheilen kann. Ein Storage-Cluster gilt als geheilt, wenn es mit dem Ausfall eines einzelnen Storage-Nodes weiterhin Daten lesen und schreiben kann (Node-Toleranz).

### **Objektmitglieder verwenden**
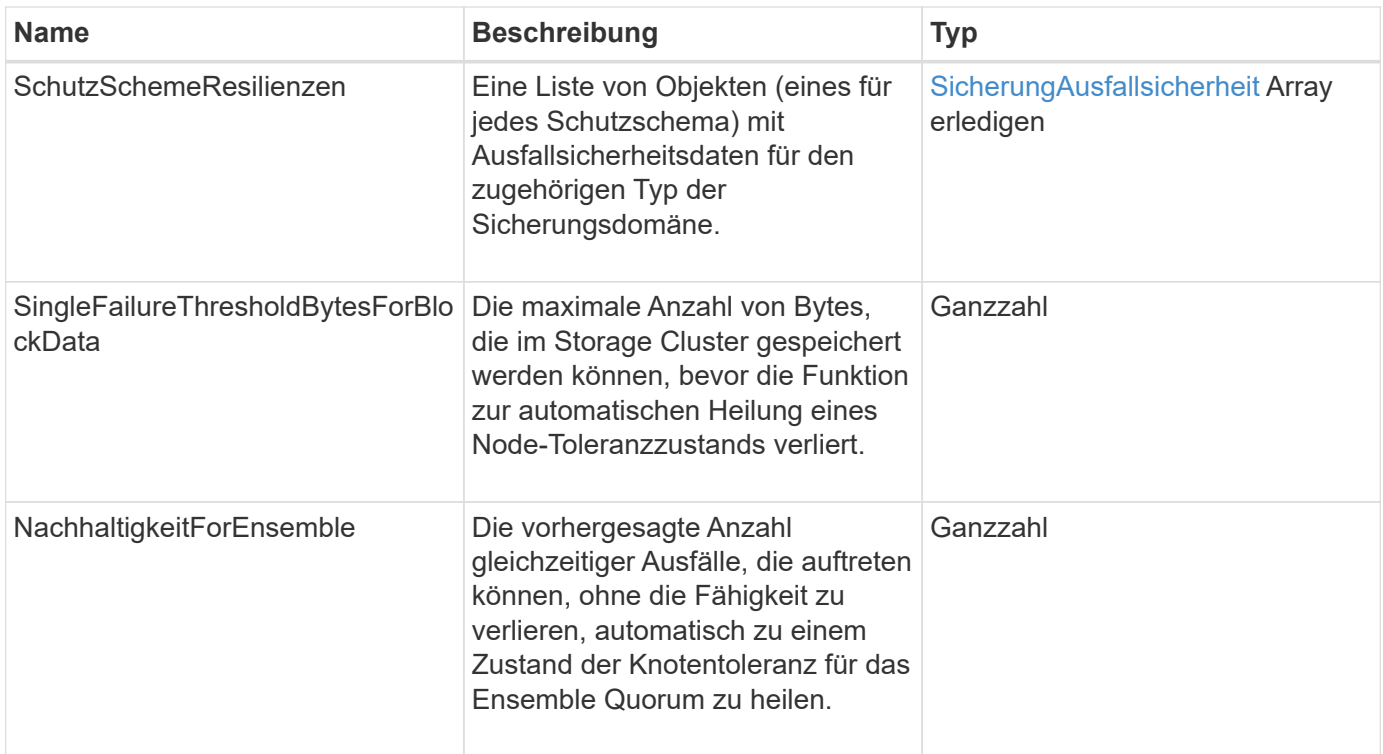

## **SchutzDominToleranz**

Der ProtectionDomainTolerance-Objekt enthält Informationen darüber, wie der Storage Cluster bei einem oder mehreren Ausfällen Daten weiterhin in einer einzelnen Sicherungsdomäne mit dem zugehörigen Protection Domain-Typ lesen und schreiben kann.

### **Objektmitglieder verwenden**

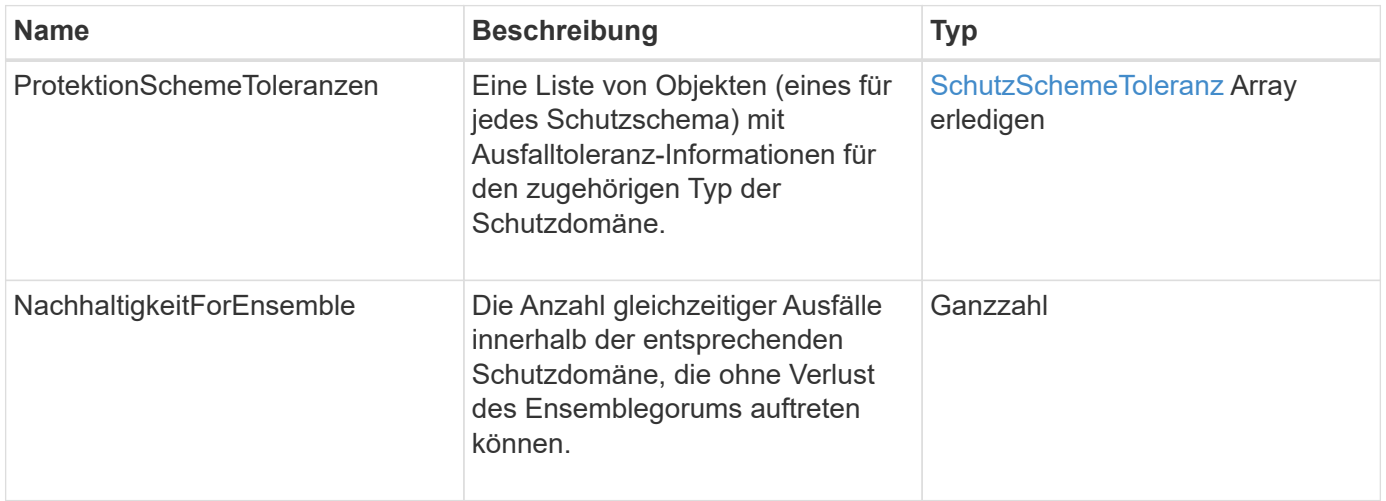

# <span id="page-73-0"></span>**SicherungAusfallsicherheit**

Das Schutzobjekt SchemeResiliency enthält Informationen darüber, ob sich ein Storage-Cluster für ein bestimmtes Schutzschema automatisch vor einem oder mehreren Ausfällen seiner verbundenen SchutzDomainType beheben kann. Ein Storage-Cluster gilt als geheilt, wenn es mit dem Ausfall eines einzelnen Storage-Nodes weiterhin Daten lesen und schreiben kann (Node-Toleranz).

#### **Objektmitglieder verwenden**

Dieses Objekt enthält die folgenden Mitglieder:

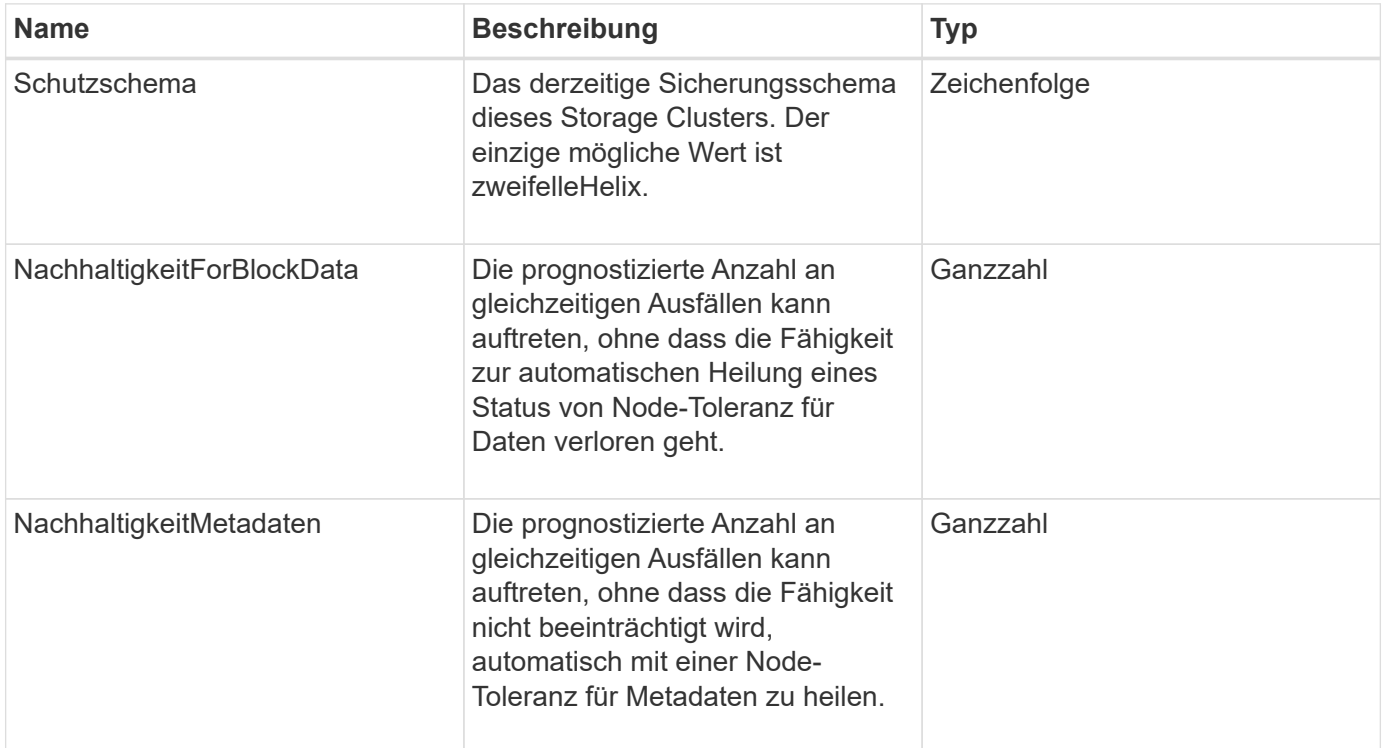

## <span id="page-73-1"></span>**SchutzSchemeToleranz**

Das Protektionsobjekt SchemeTolerance enthält Informationen darüber, ob ein Storage-Cluster für ein bestimmtes Sicherungsschema weiterhin Daten nach Ausfällen lesen und schreiben kann.

### **Objektmitglieder verwenden**

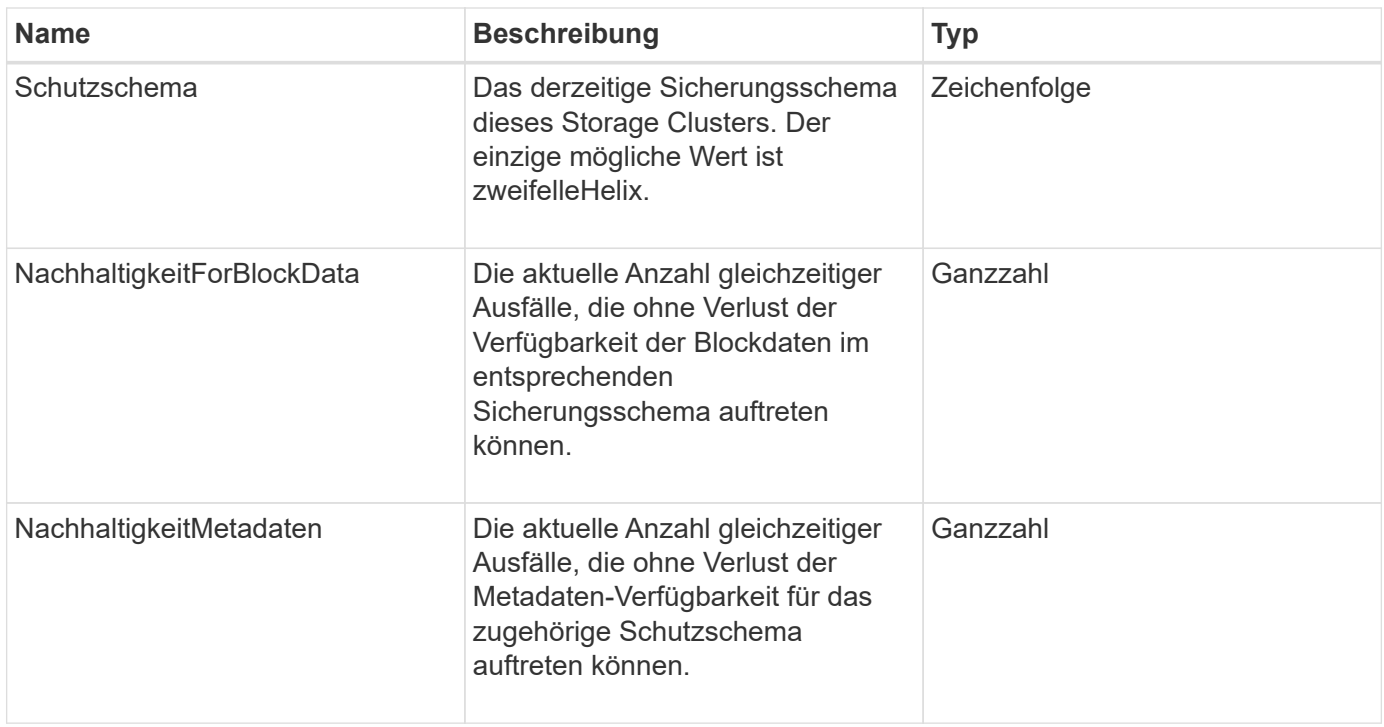

## **ProtocolEndpoint**

Das Objekt ProtocolEndpoint enthält die Attribute eines Protokollendpunkts. Sie können diese Informationen für alle Protokollendpunkte im Cluster mithilfe von abrufen ListProtocolEndpoints API-Methode.

### **Objektmitglieder verwenden**

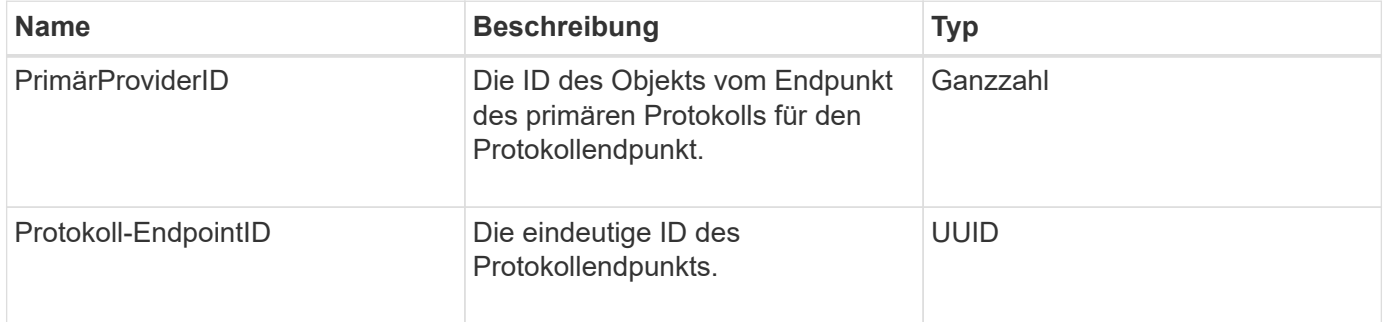

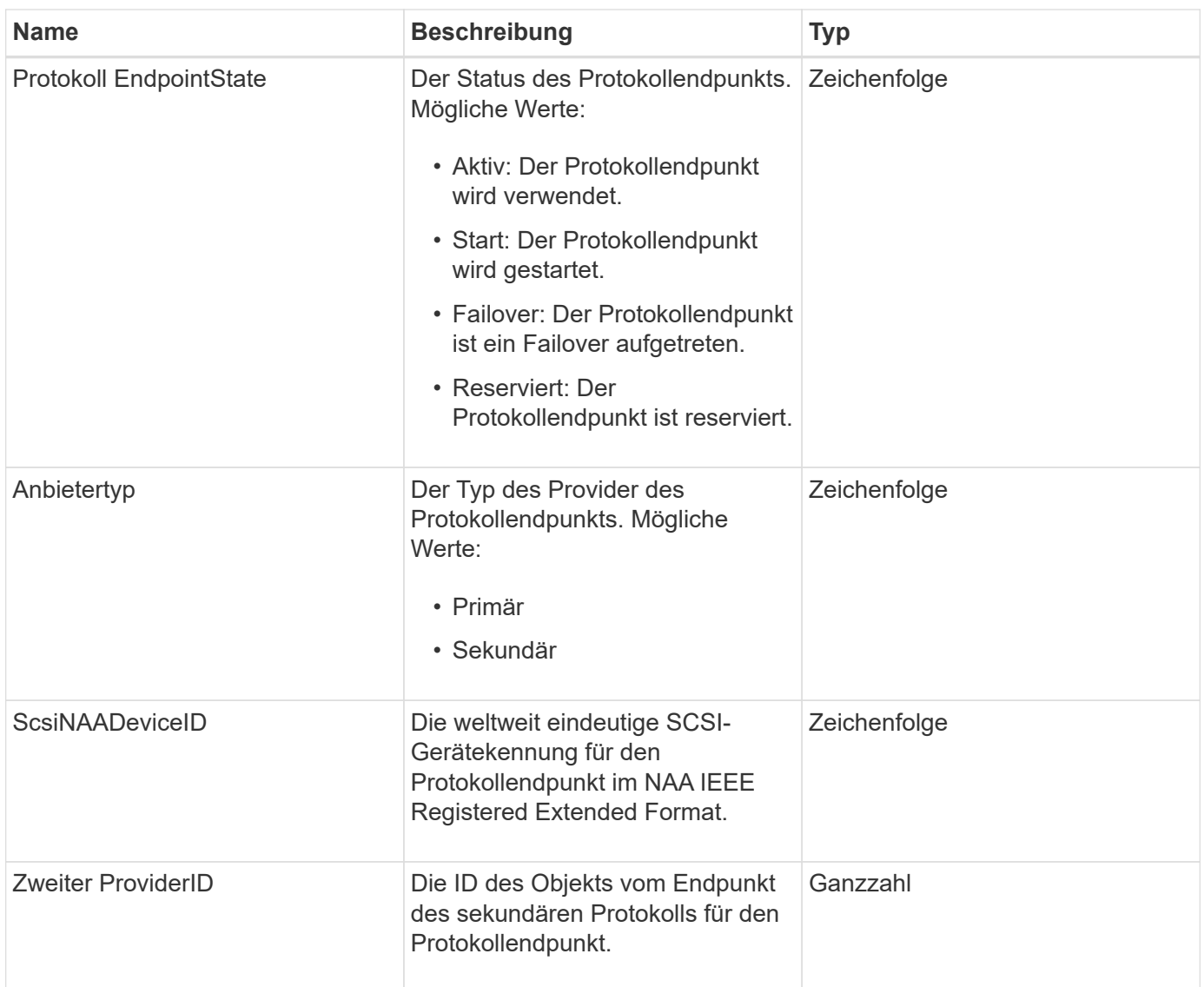

**[ListProtocolEndpunkte](https://docs.netapp.com/de-de/element-software-123/api/reference_element_api_listprotocolendpoints.html)** 

# <span id="page-75-0"></span>**QoS**

Das QoS-Objekt enthält Informationen zu QoS-Einstellungen (Quality of Service) für Volumes. Volumes, die ohne angegebene QoS-Werte erstellt wurden, werden mit den Standardwerten erstellt. Standardwerte finden Sie mit der GetDefaultQoS Methode.

### **Objektmitglieder verwenden**

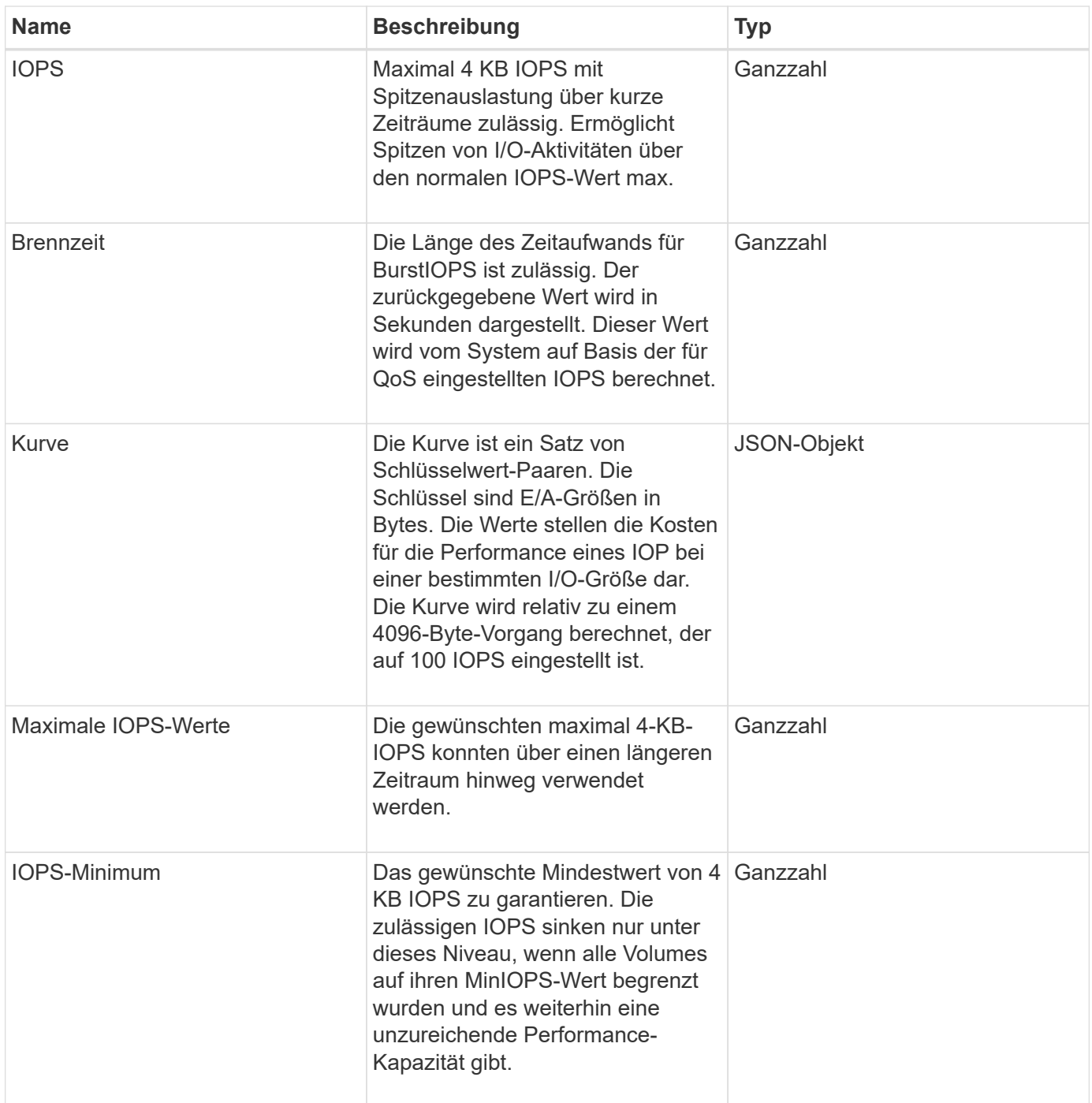

**[GetDefaultQoS](https://docs.netapp.com/de-de/element-software-123/api/reference_element_api_getdefaultqos.html)** 

# **QoSPolicy**

Das Objekt QoSPolicy enthält Informationen über eine QoS-Richtlinie auf einem Storage-Cluster, auf dem die Element Software ausgeführt wird.

## **Objektmitglieder verwenden**

Dieses Objekt enthält die folgenden Mitglieder:

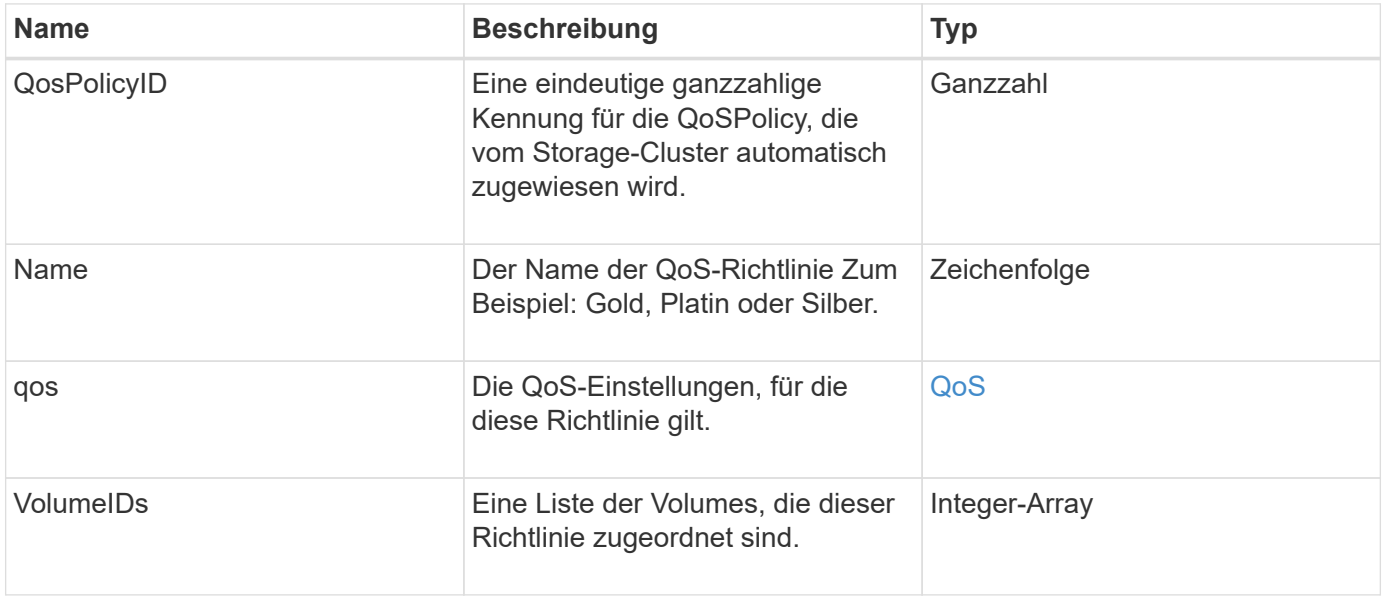

### **Weitere Informationen**

**[GetQoSPolicy](https://docs.netapp.com/de-de/element-software-123/api/reference_element_api_getqospolicy.html)** 

## <span id="page-77-0"></span>**EntfernteClusterSnapshotStatus**

Der remoteClusterSnapshotStatus Objekt enthält die UUID und den Status eines Snapshots, der auf einem Remote-Storage-Cluster gespeichert ist. Sie können diese Informationen mit erhalten ListSnapshots Oder ListGroupSnapshots API-**Methoden** 

### **Objektmitglieder verwenden**

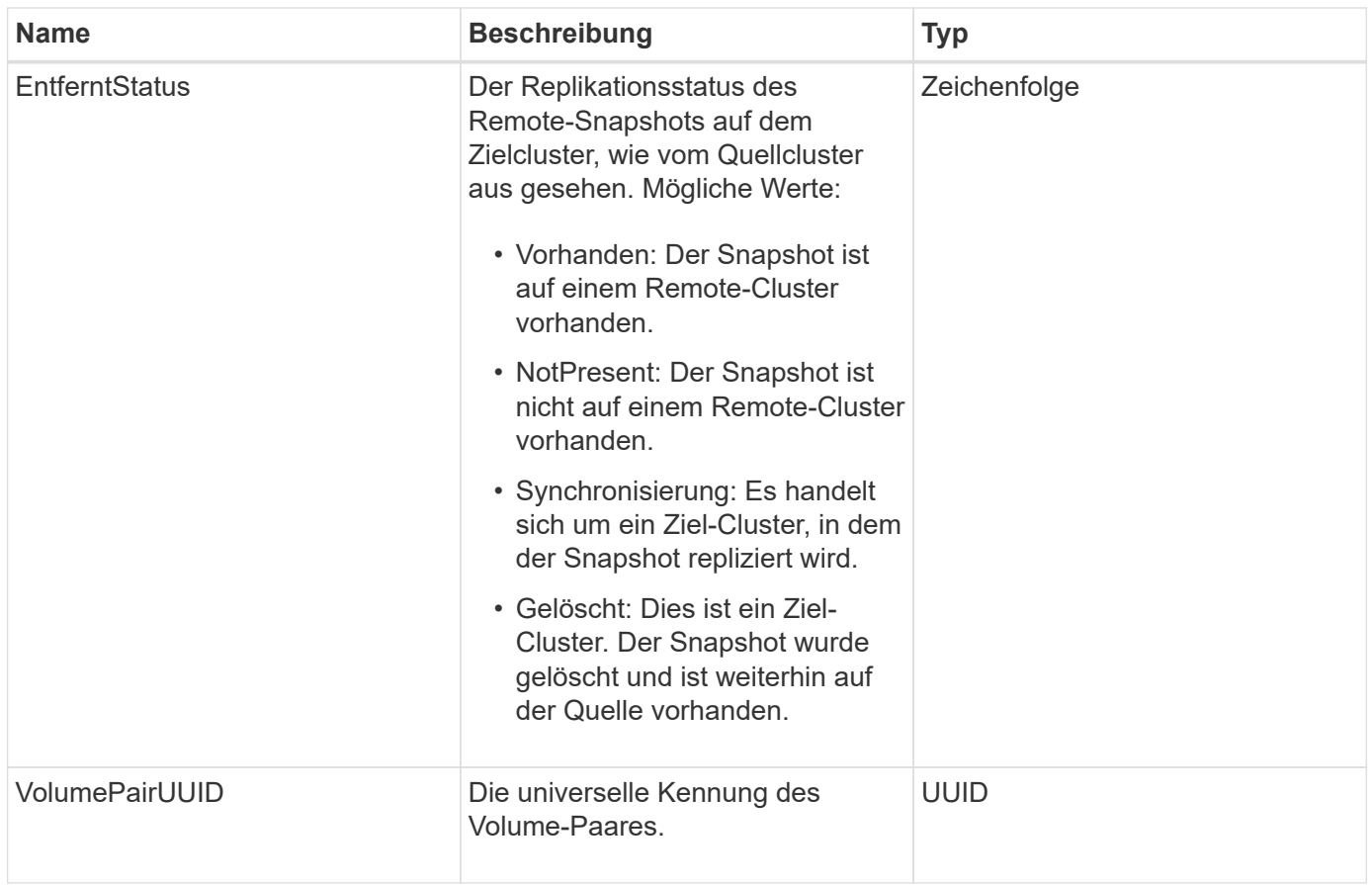

# **Zeitplan**

Das Schedule-Objekt enthält Informationen zu einem Zeitplan, der erstellt wurde, um einen Snapshot eines Volumes autonom zu erstellen. Sie können Terminplaninformationen für alle Zeitpläne mit abrufen ListSchedules API-Methode.

## **Objektmitglieder verwenden**

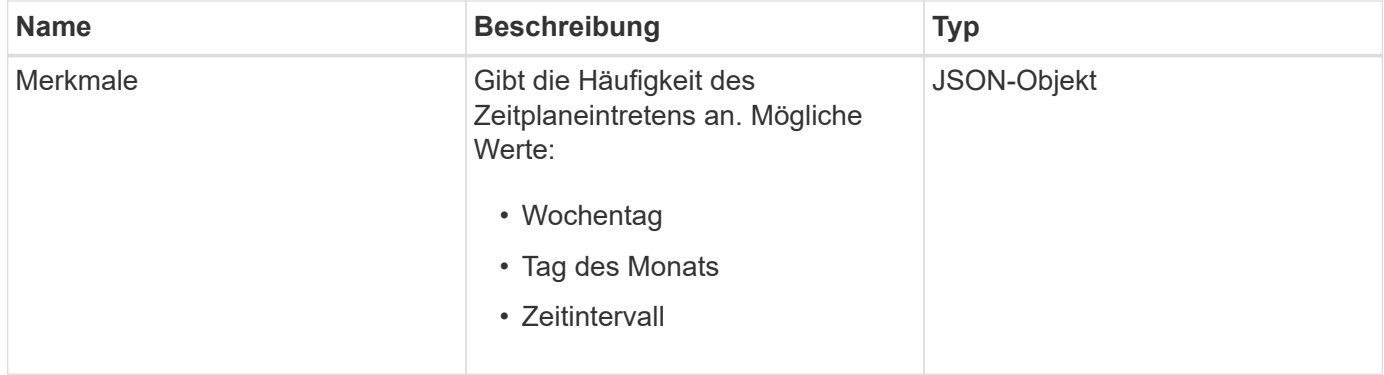

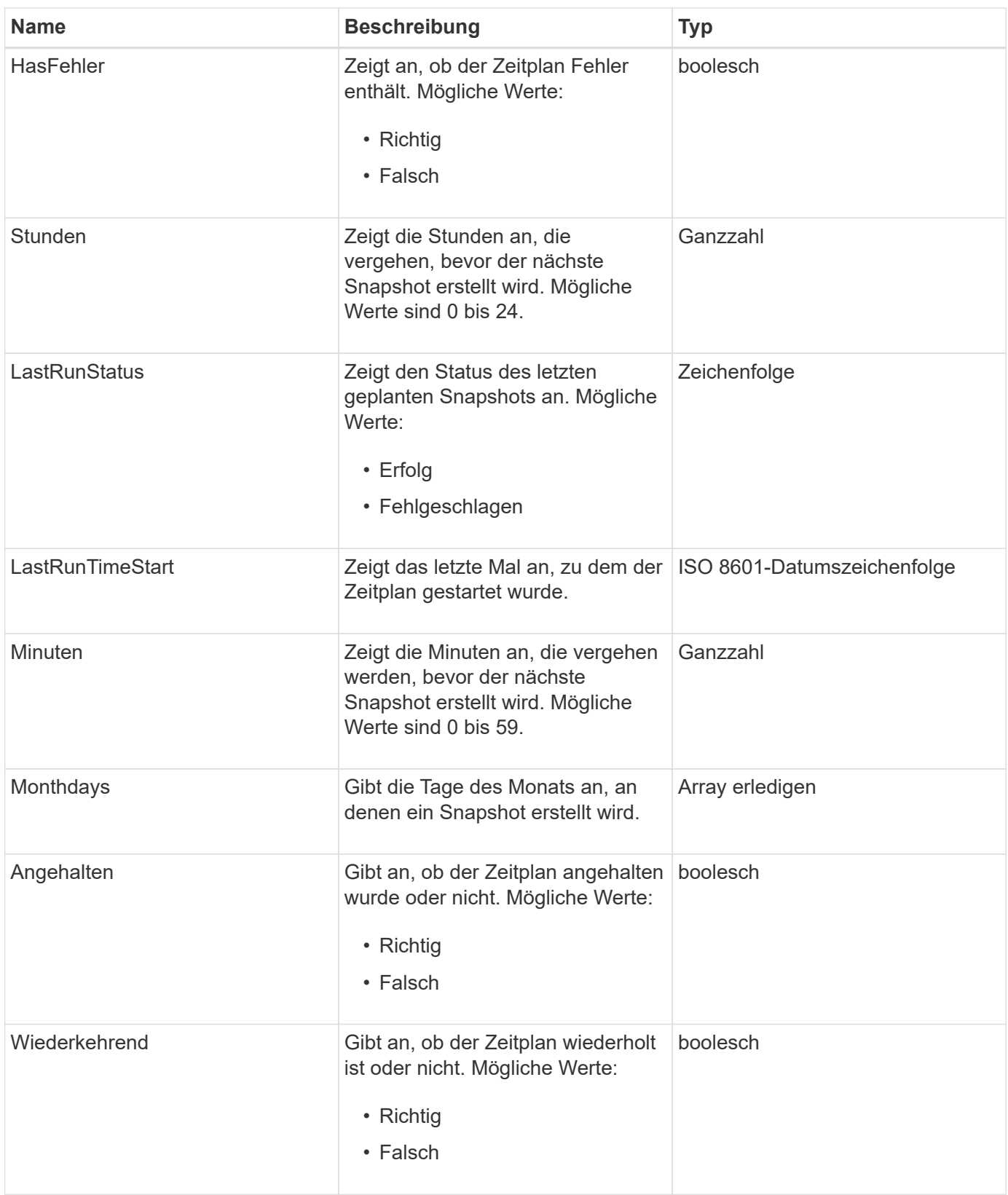

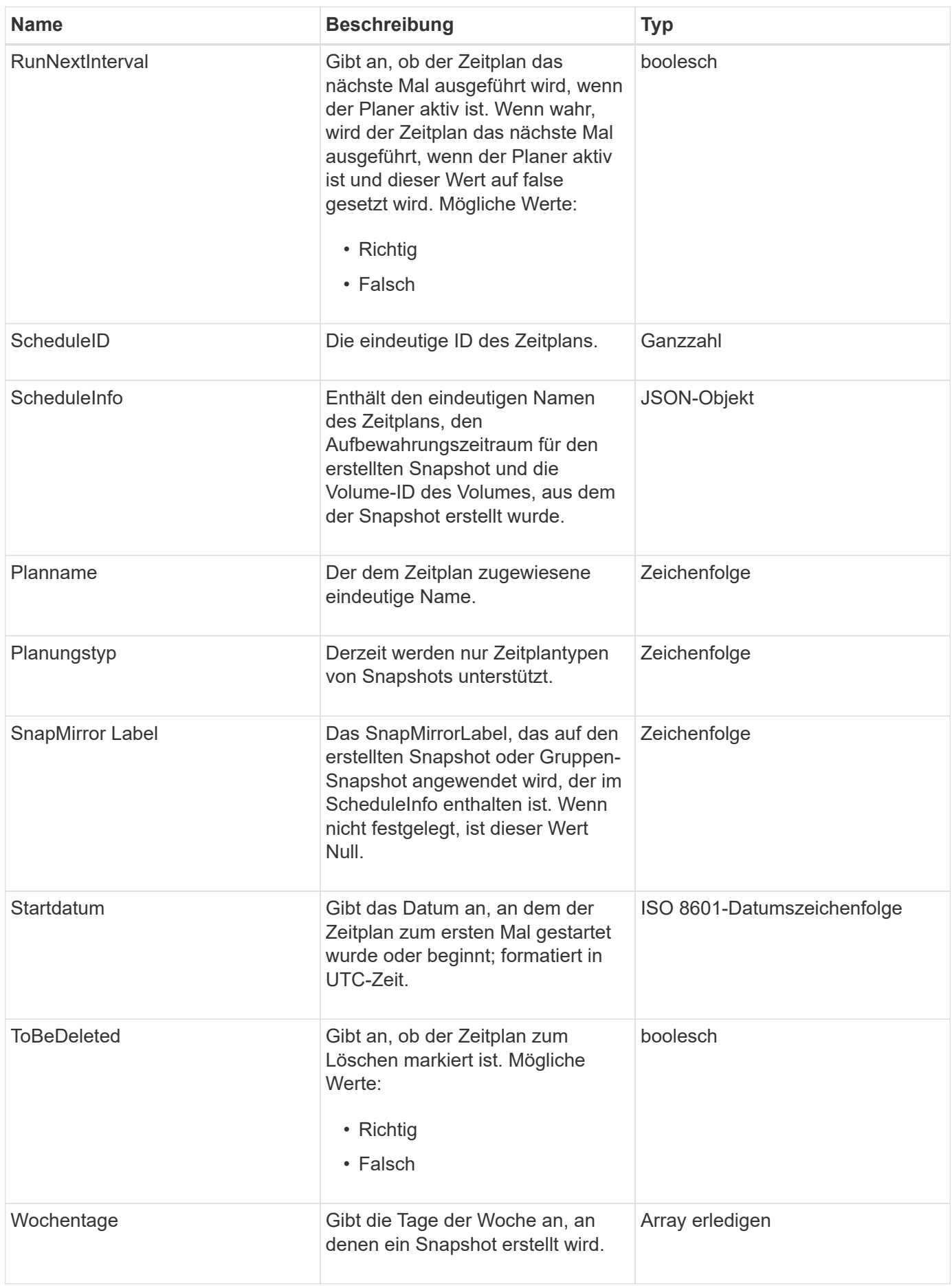

**[ListSchedules](https://docs.netapp.com/de-de/element-software-123/api/reference_element_api_listschedules.html)** 

# **Sitzung (Fibre Channel)**

Das Sitzungsobjekt enthält Informationen zu jeder Fibre-Channel-Sitzung, die für das Cluster sichtbar ist und auf welchen Zielports es angezeigt wird. Sie können diese Informationen mit dem abrufen ListFibreChannelSessions API-Methode.

#### **Objektmitglieder verwenden**

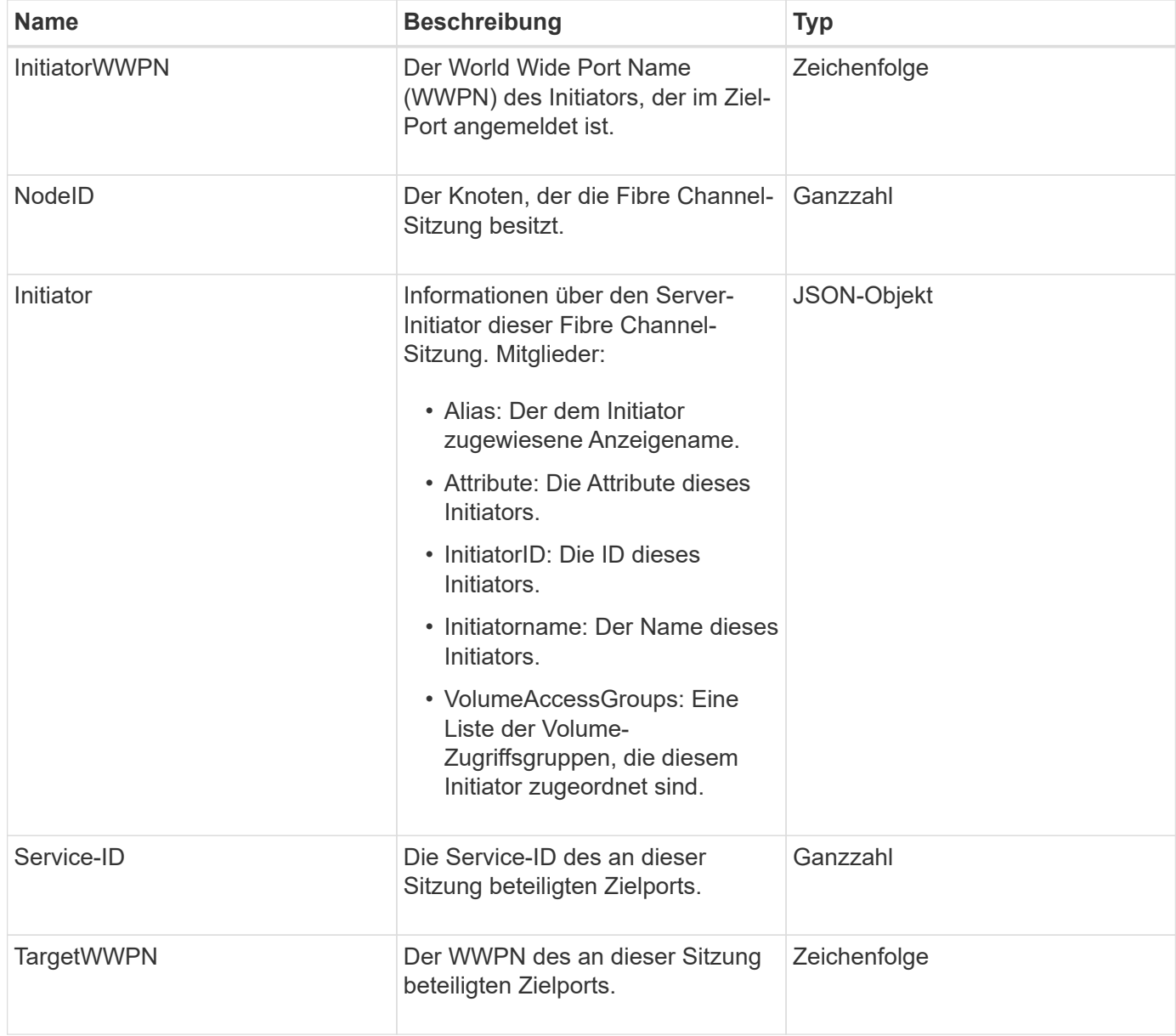

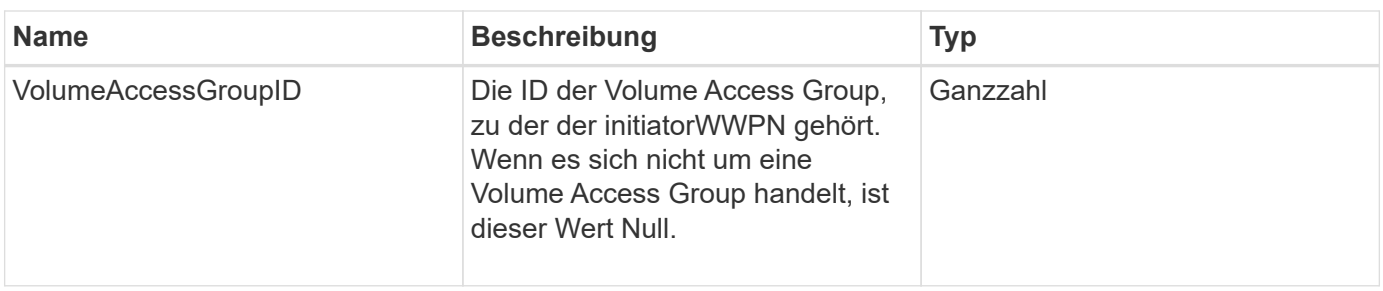

**[ListFiberChannelSessions](https://docs.netapp.com/de-de/element-software-123/api/reference_element_api_listfibrechannelsessions.html)** 

# **Sitzung (iSCSI)**

Das iSCSI-Objekt (Session) enthält detaillierte Informationen über die iSCSI-Sitzung jedes Volumes. Sie können iSCSI-Sitzungsdaten mit dem abrufen ListISCSISessions API-Methode.

#### **Objektmitglieder verwenden**

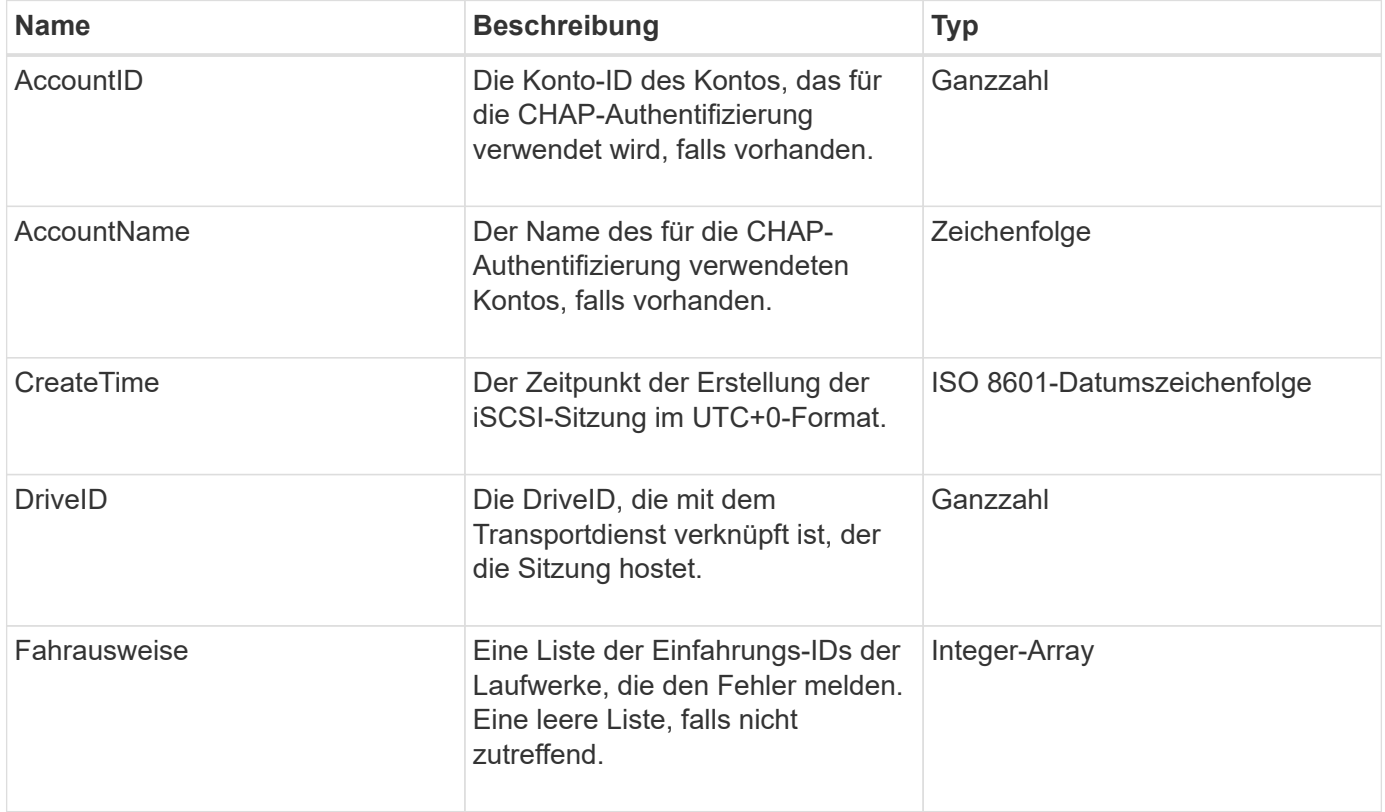

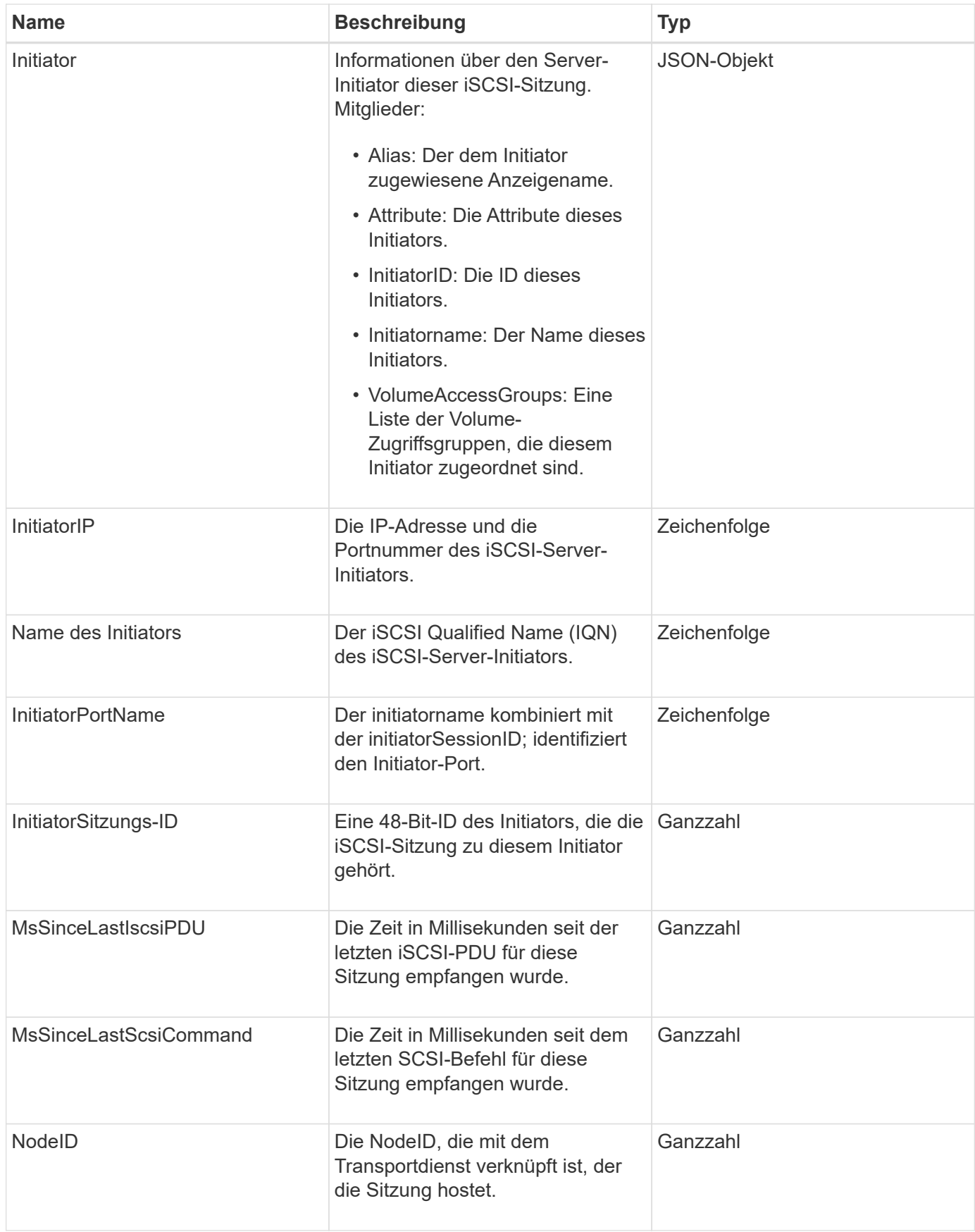

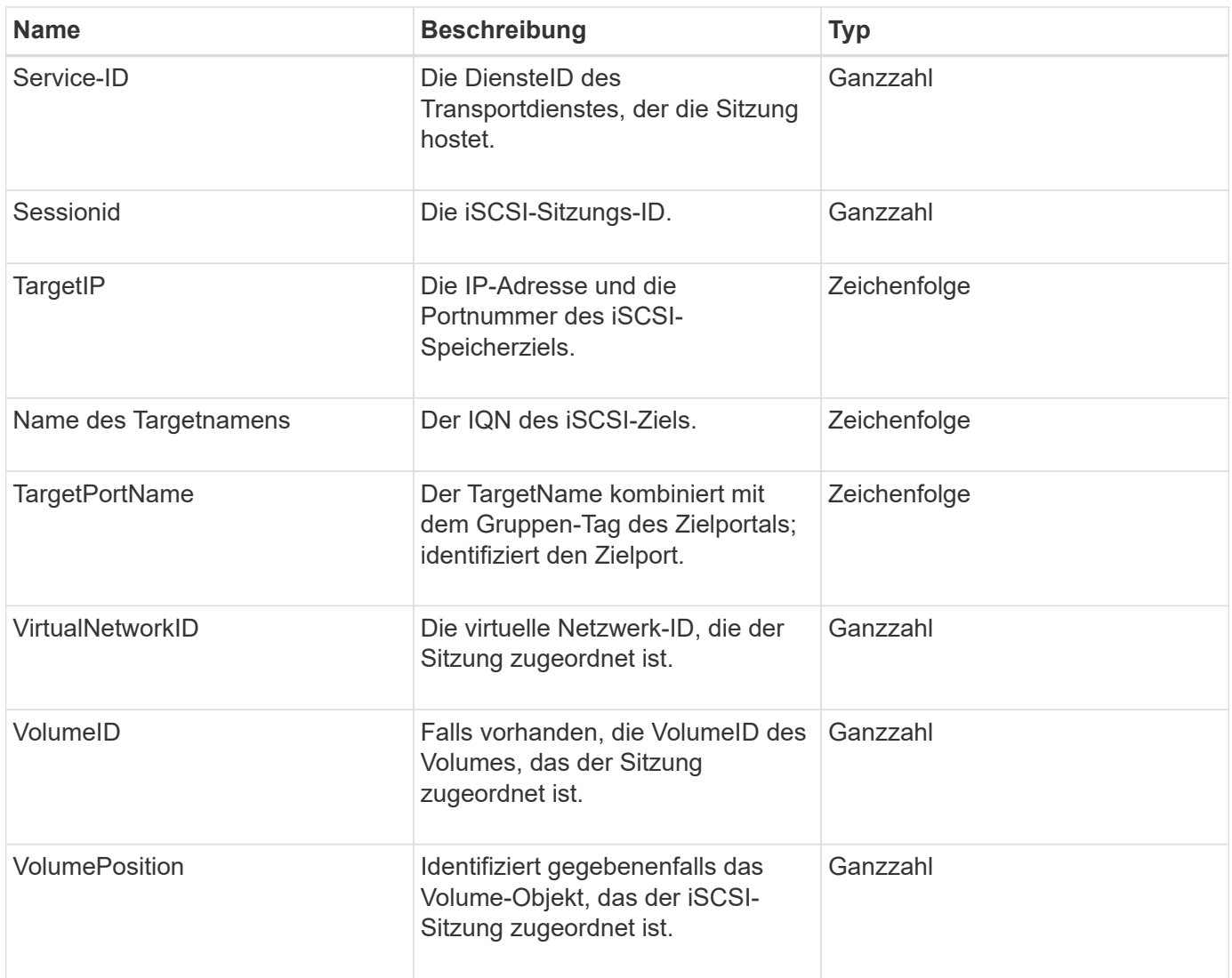

**[ListISSessions](https://docs.netapp.com/de-de/element-software-123/api/reference_element_api_listiscsisessions.html)** 

## **SnapMirror Aggregat**

Das SnapMirrorAggregat enthält Informationen zu den verfügbaren ONTAP Aggregaten, bei denen es sich um Sammlungen von Festplatten handelt, die Volumes als Storage zur Verfügung gestellt werden. Sie können diese Informationen mit der ListSnapMirrorAggregates API-Methode erhalten.

### **Objektmitglieder verwenden**

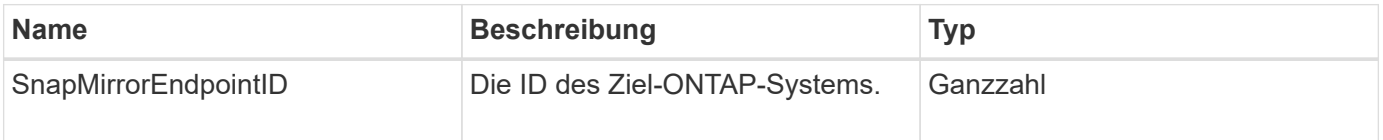

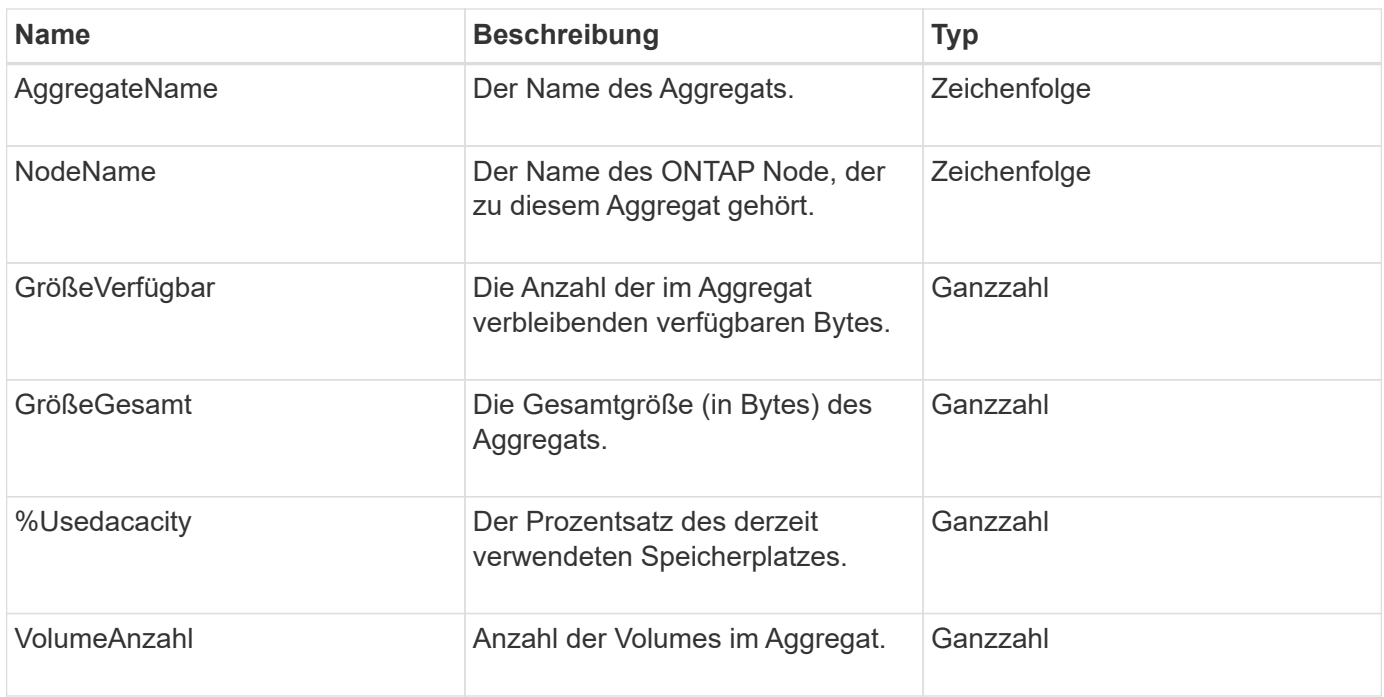

# **SnapMirror Clusteridentität**

Das SnapMirrorClusterIdentitäts-Objekt enthält Identifikationsinformationen über den Remote-ONTAP-Cluster in einer SnapMirror Beziehung.

#### **Objektmitglieder verwenden**

Dieses Objekt enthält die folgenden Mitglieder:

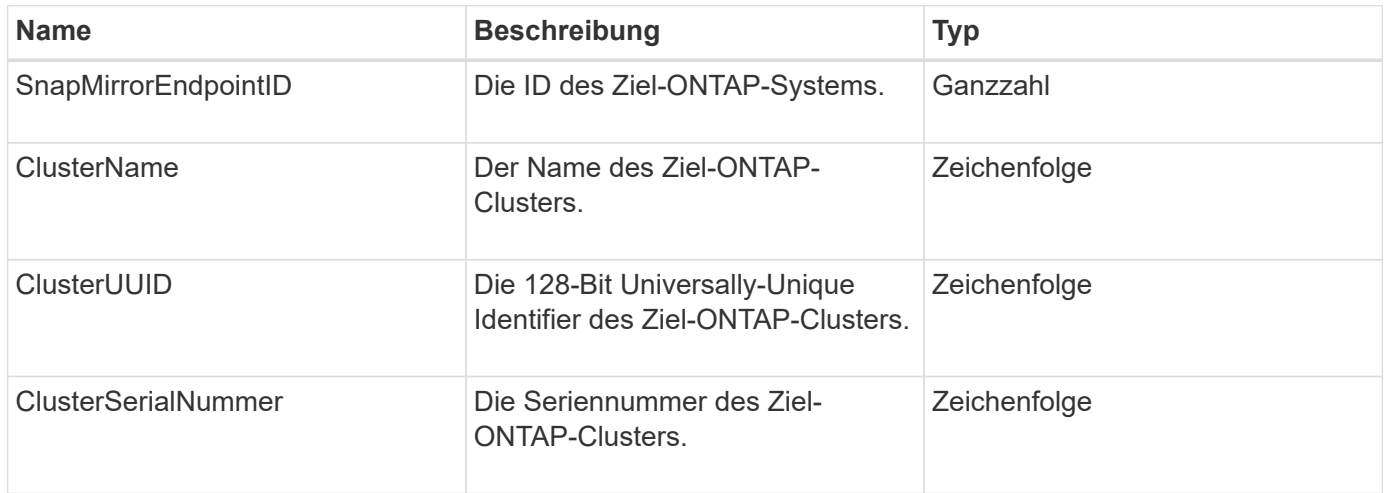

## **SnapMirror Endpoint**

Das SnapMirrorEndpoint Objekt enthält Informationen zu den Remote-SnapMirror-Storage-Systemen, die mit dem Element Storage-Cluster kommunizieren. Sie können diese Informationen mit der ListSnapMirrorEndpoints API-Methode abrufen.

## **Objektmitglieder verwenden**

Dieses Objekt enthält die folgenden Mitglieder:

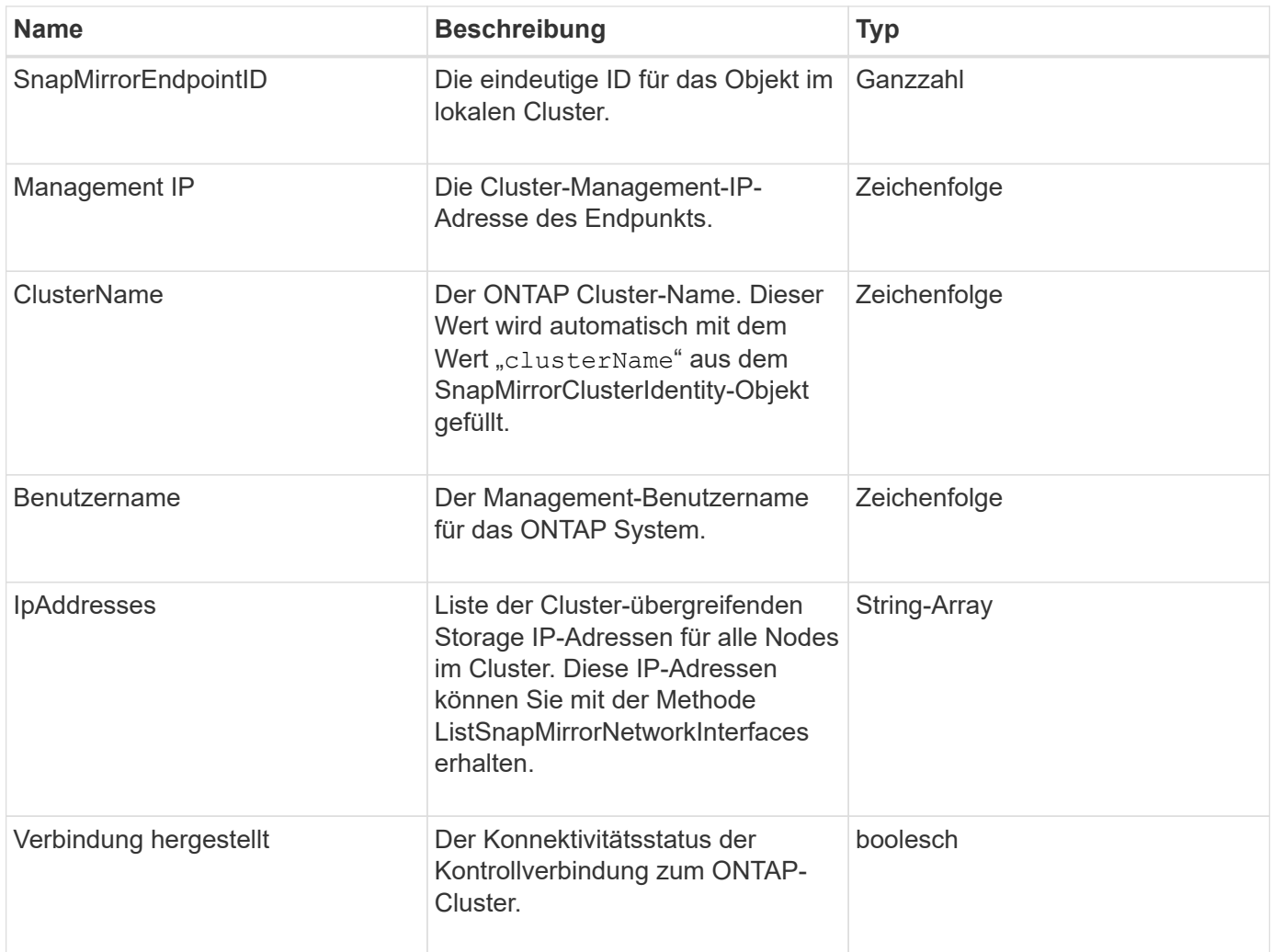

## **SnapMirrorJobeCronInfo**

Das SnapMirrorJobeCronZeitplanInfo-Objekt enthält Informationen über einen Cron-Job-Zeitplan auf dem ONTAP-System.

#### **Objektmitglieder verwenden**

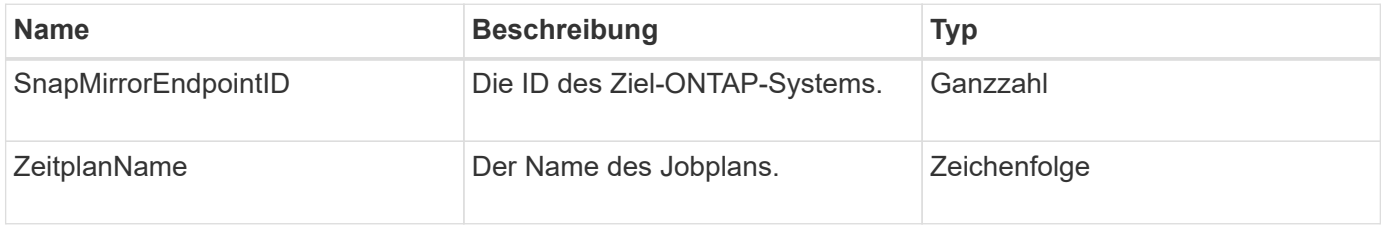

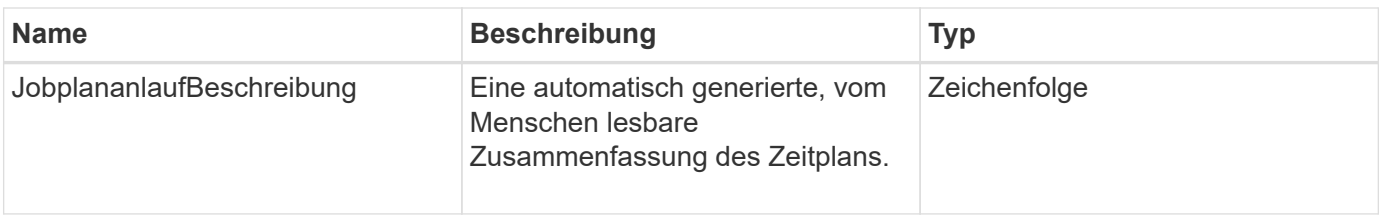

# **SnapMirrorLunInfo**

Das SnapMirrorLunInfo-Objekt enthält Informationen zum ONTAP-LUN-Objekt.

## **Objektmitglieder verwenden**

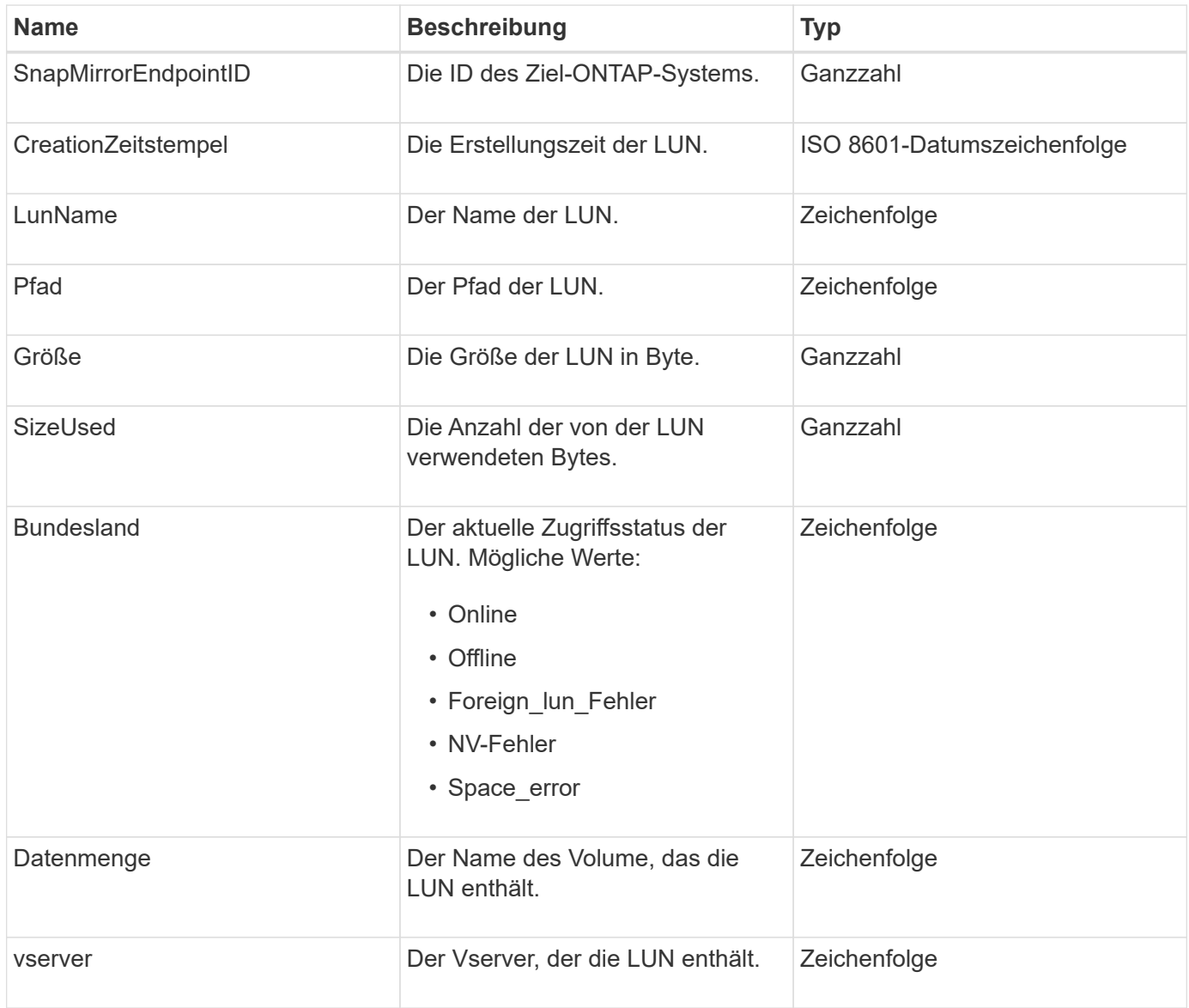

# **SnapMirror Netzwerkschnittstelle**

Das SnapMirrorNetworkInterface-Objekt enthält Informationen zu den Cluster-logischen Schnittstellen (LIFs).

#### **Objektmitglieder verwenden**

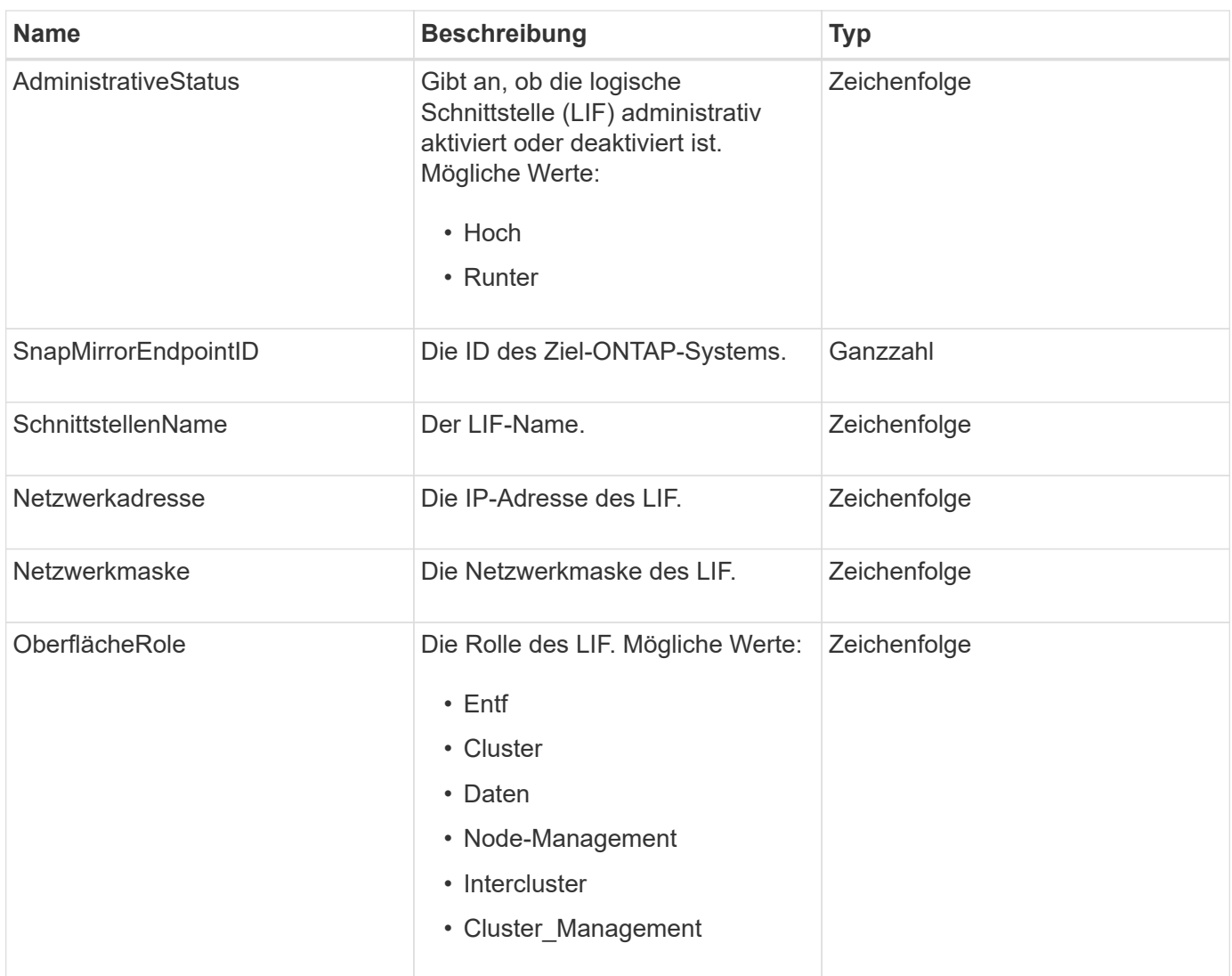

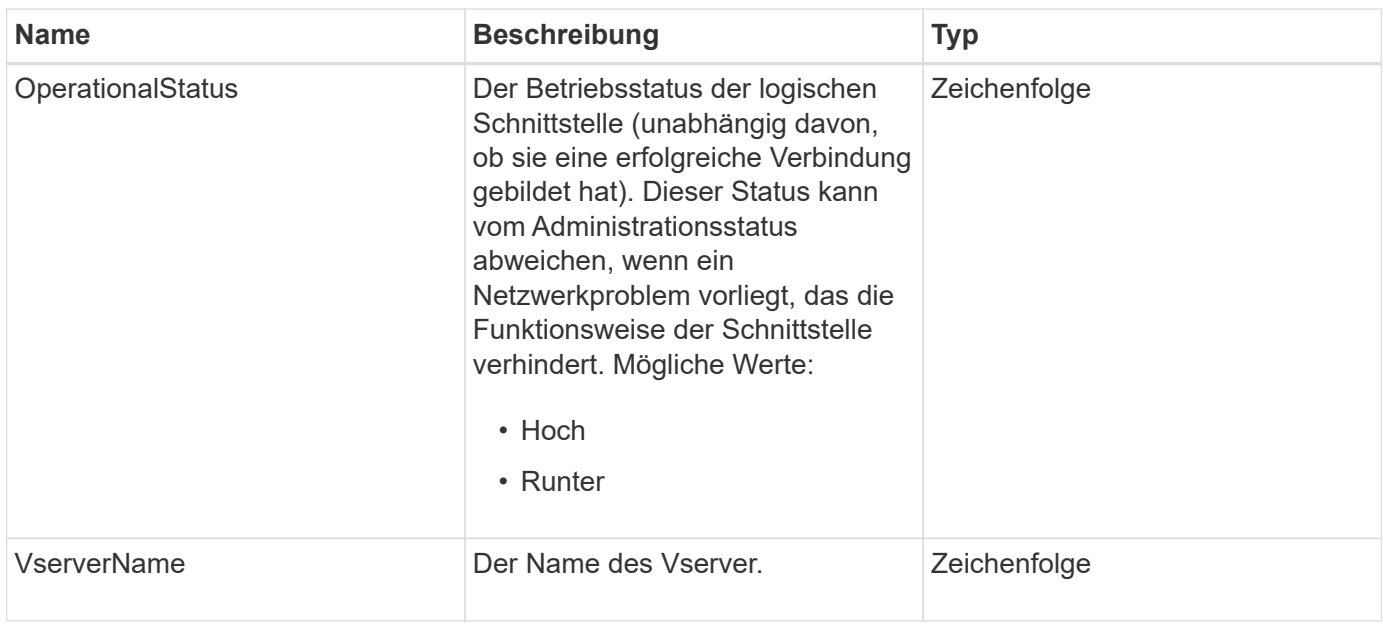

## **SnapMirror Node**

Das SnapMirrorNode-Objekt enthält Informationen zu den Nodes des Ziel-ONTAP Clusters in einer SnapMirror Beziehung.

## **Objektmitglieder verwenden**

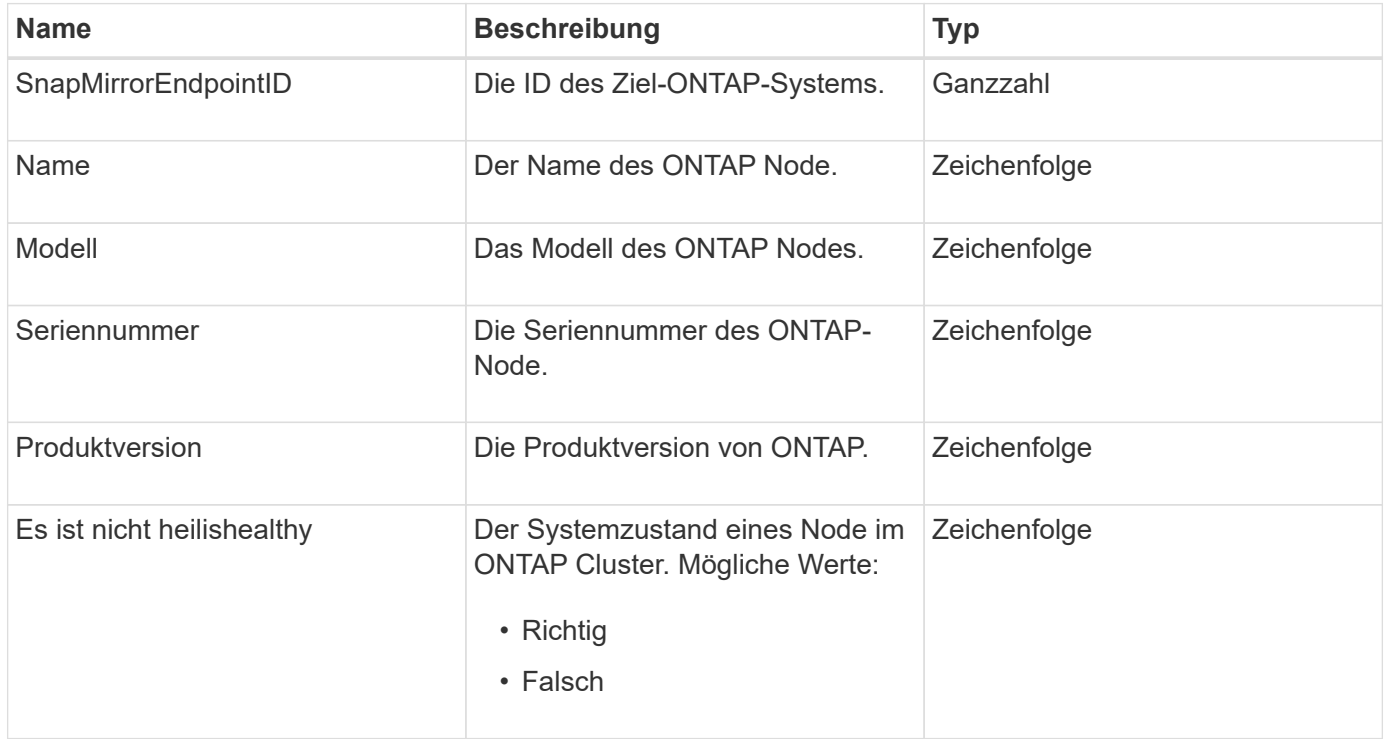

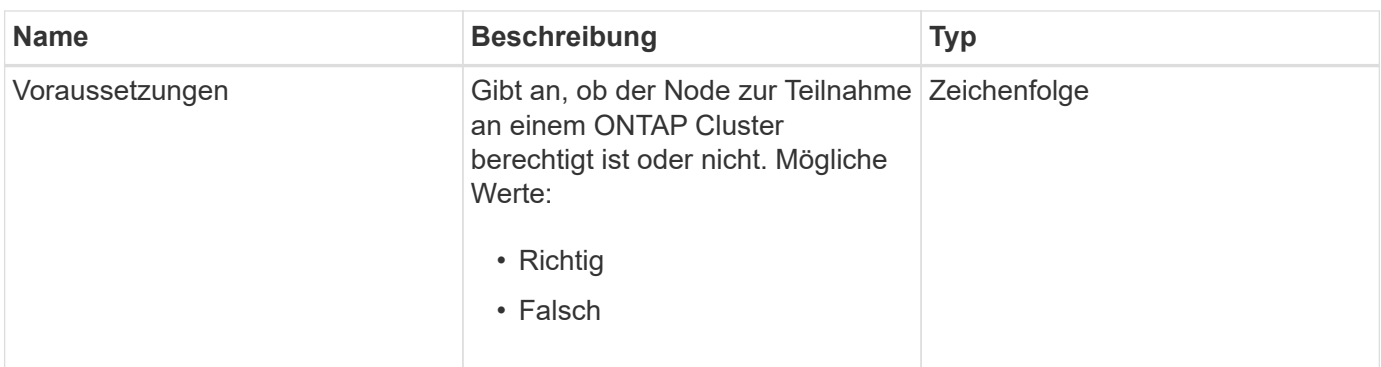

## **SnapMirror Richtlinie**

Das SnapMirrorPolicy-Objekt enthält Informationen zu einer SnapMirror-Richtlinie, die auf einem ONTAP System gespeichert ist.

## **Objektmitglieder verwenden**

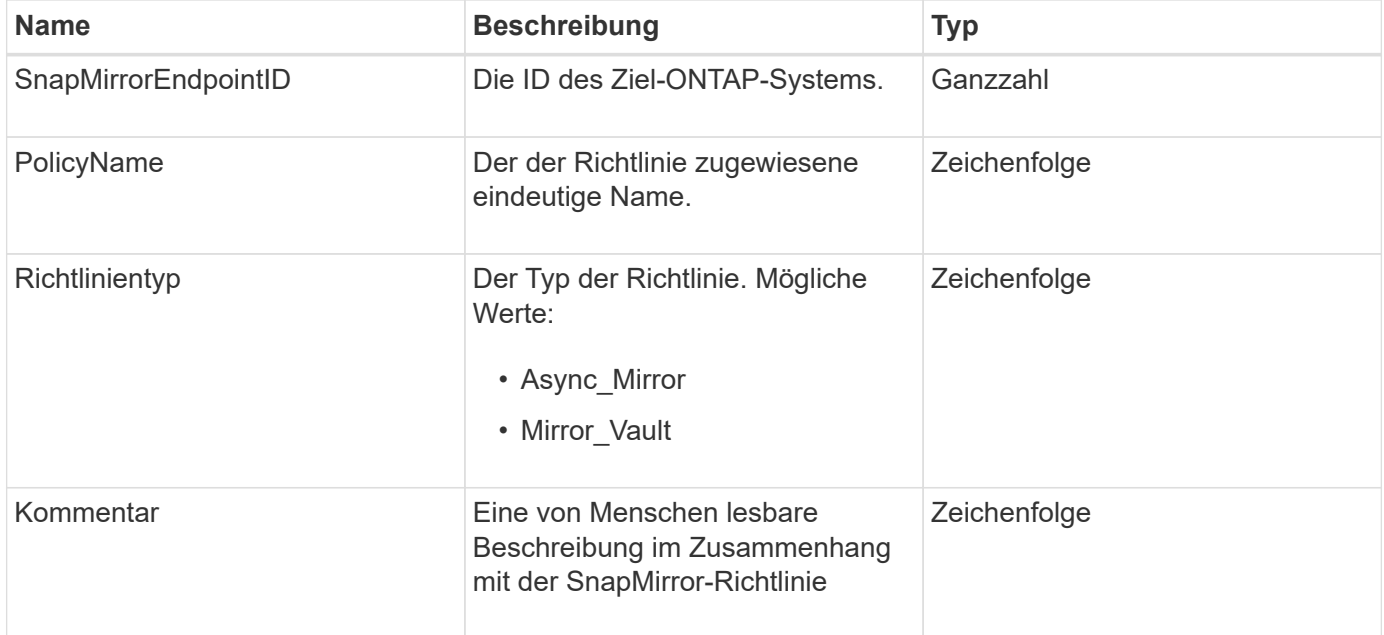

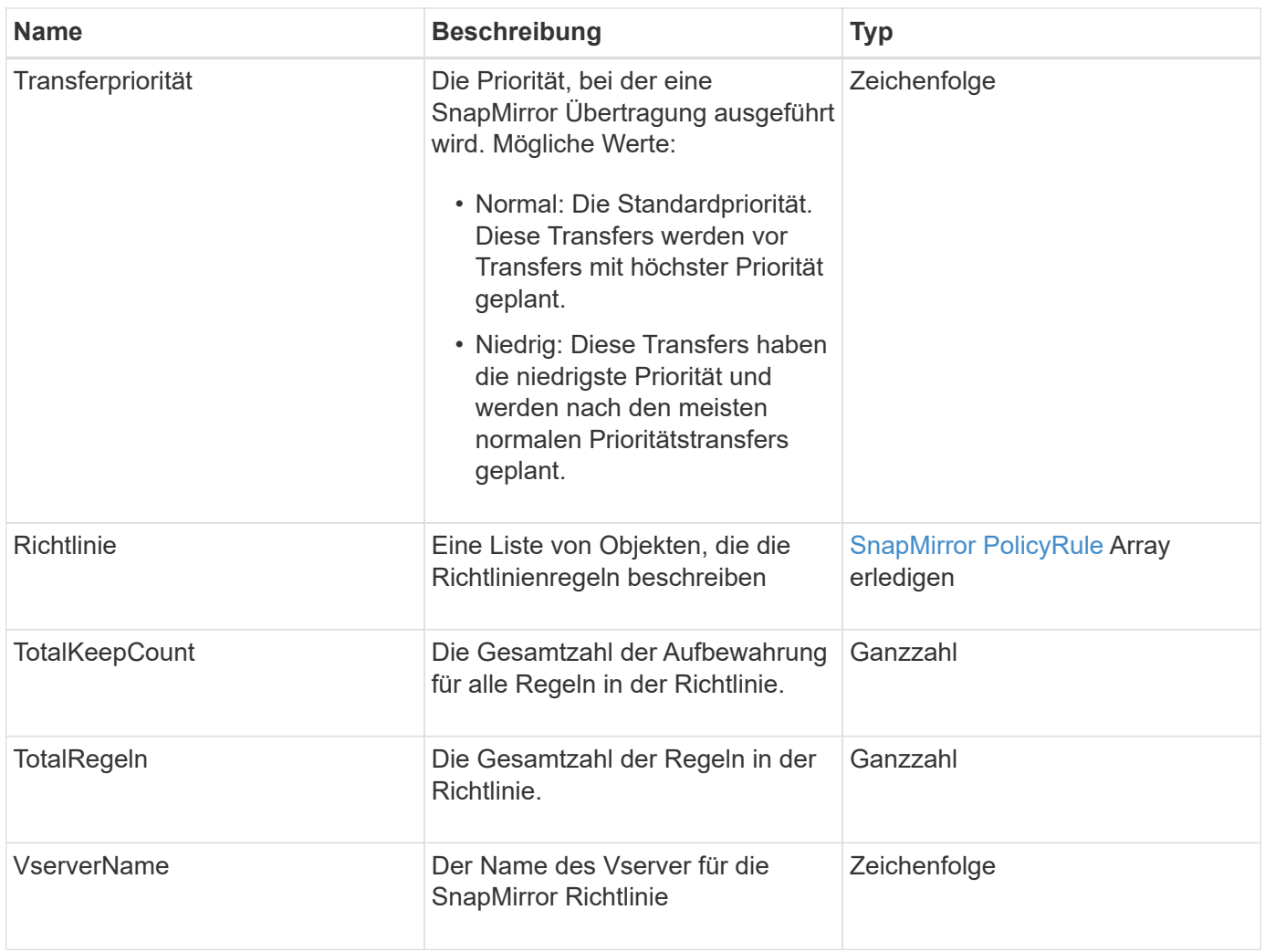

# <span id="page-91-0"></span>**SnapMirror PolicyRule**

Das Objekt SnapMirror PolicyRule enthält Informationen zu den Regeln in einer SnapMirror-Richtlinie.

## **Objektmitglieder verwenden**

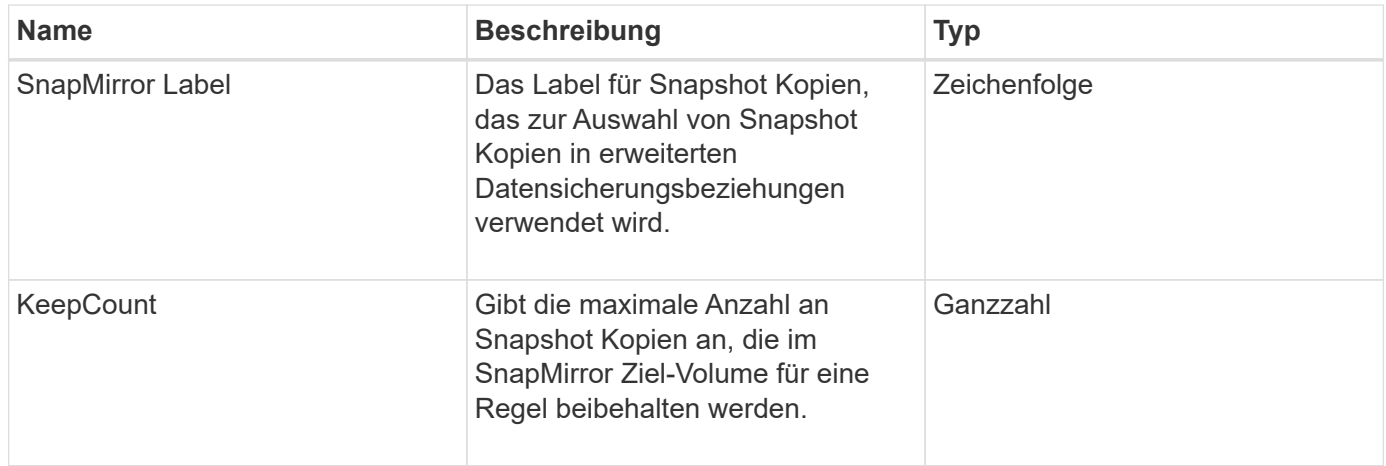

# **SnapMirror Beziehung**

Das SnapMirrorRelationship-Objekt enthält Informationen zu einer SnapMirror Beziehung zwischen einem Element Volume und einem ONTAP Volume.

#### **Objektmitglieder verwenden**

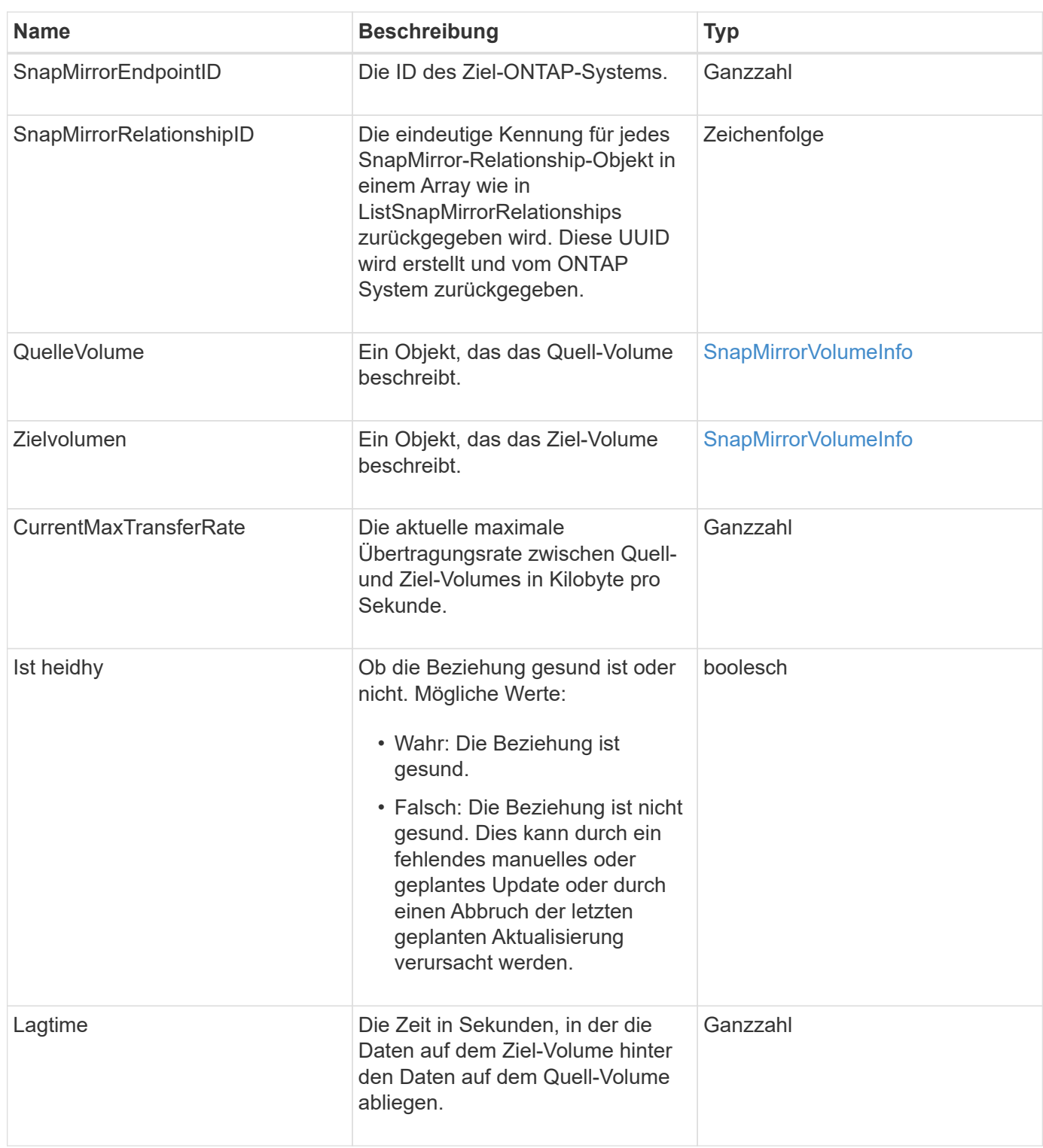

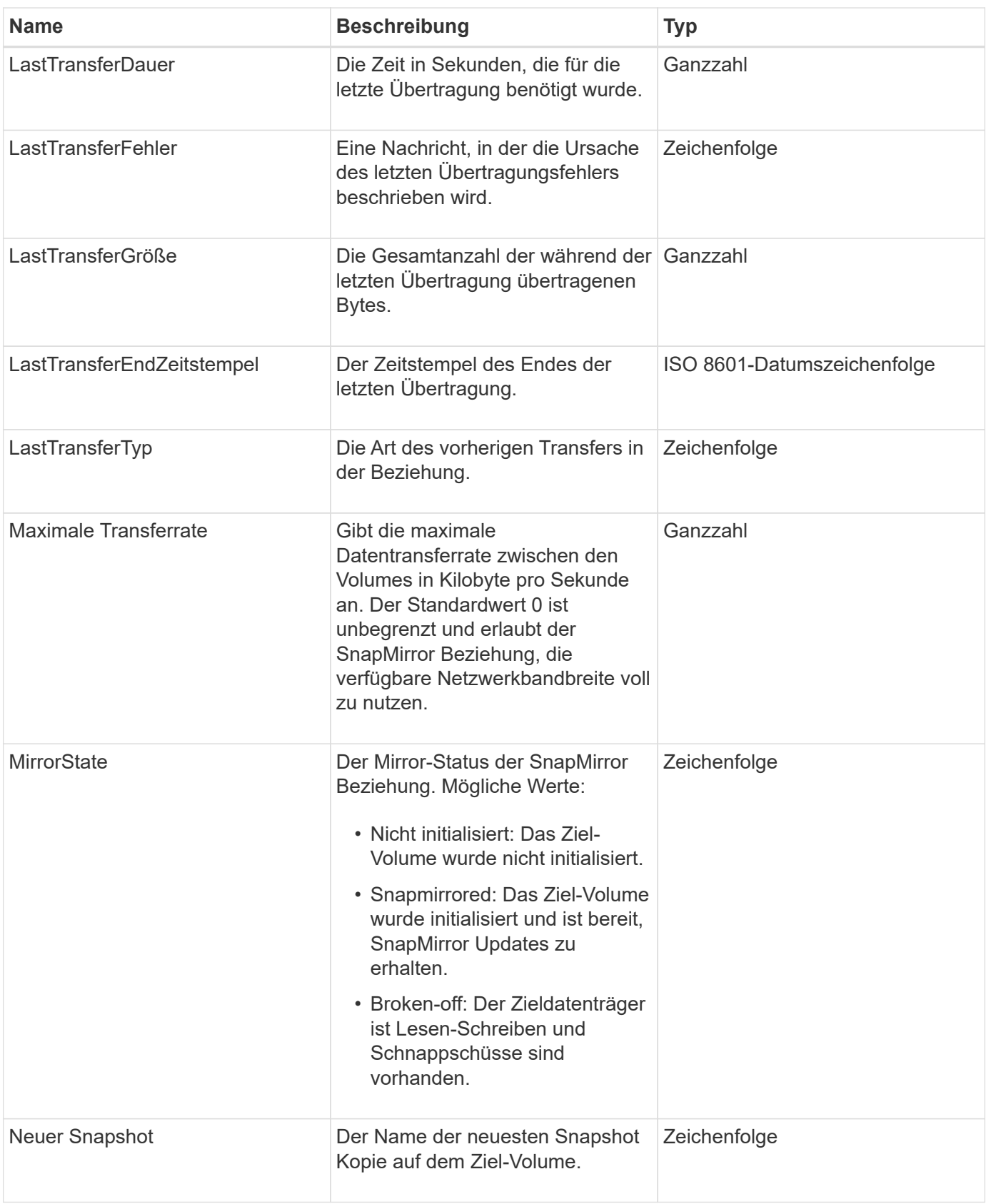

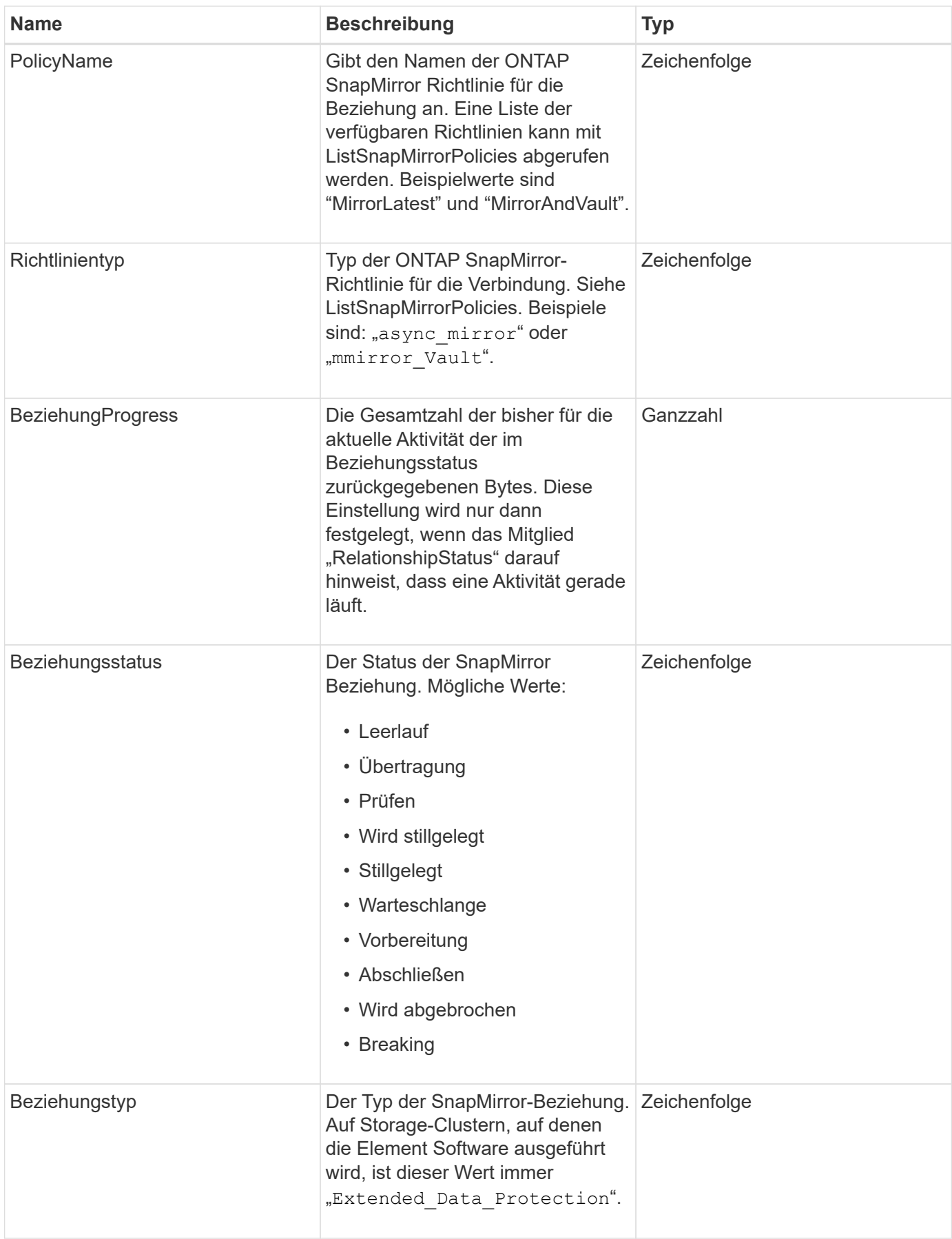

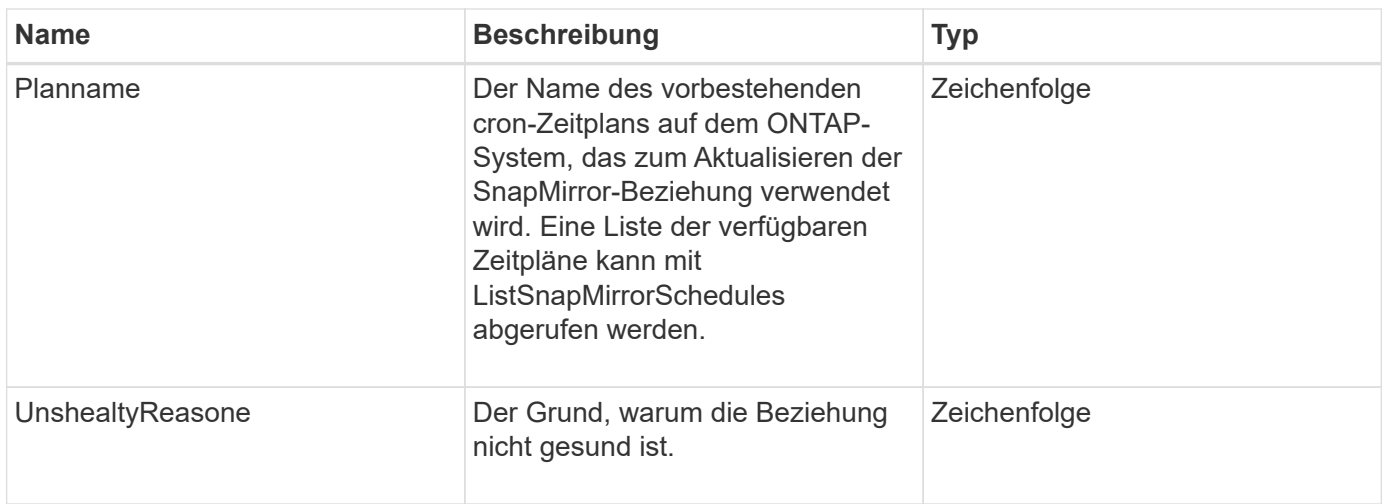

## **SnapMirror Volume**

Das SnapMirrorVolume-Objekt enthält Informationen zu einem ONTAP Volume.

## **Objektmitglieder verwenden**

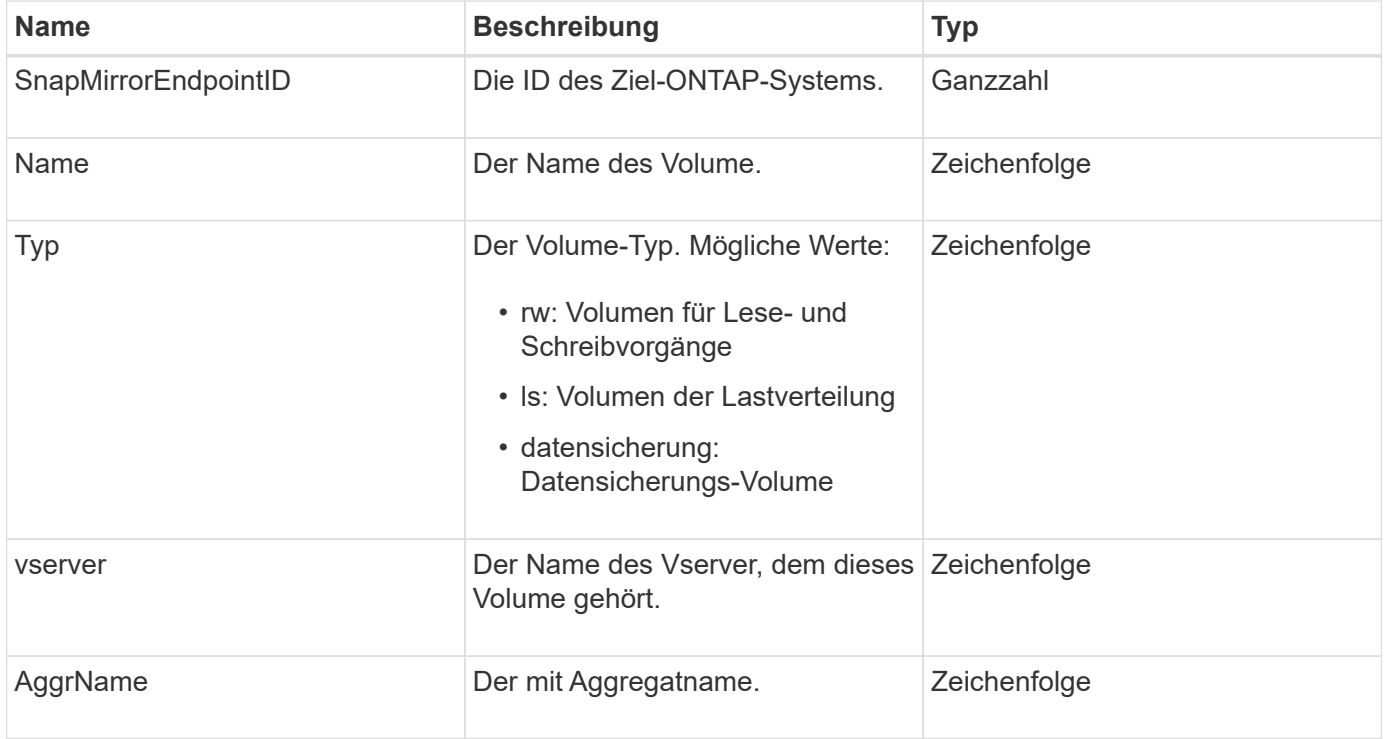

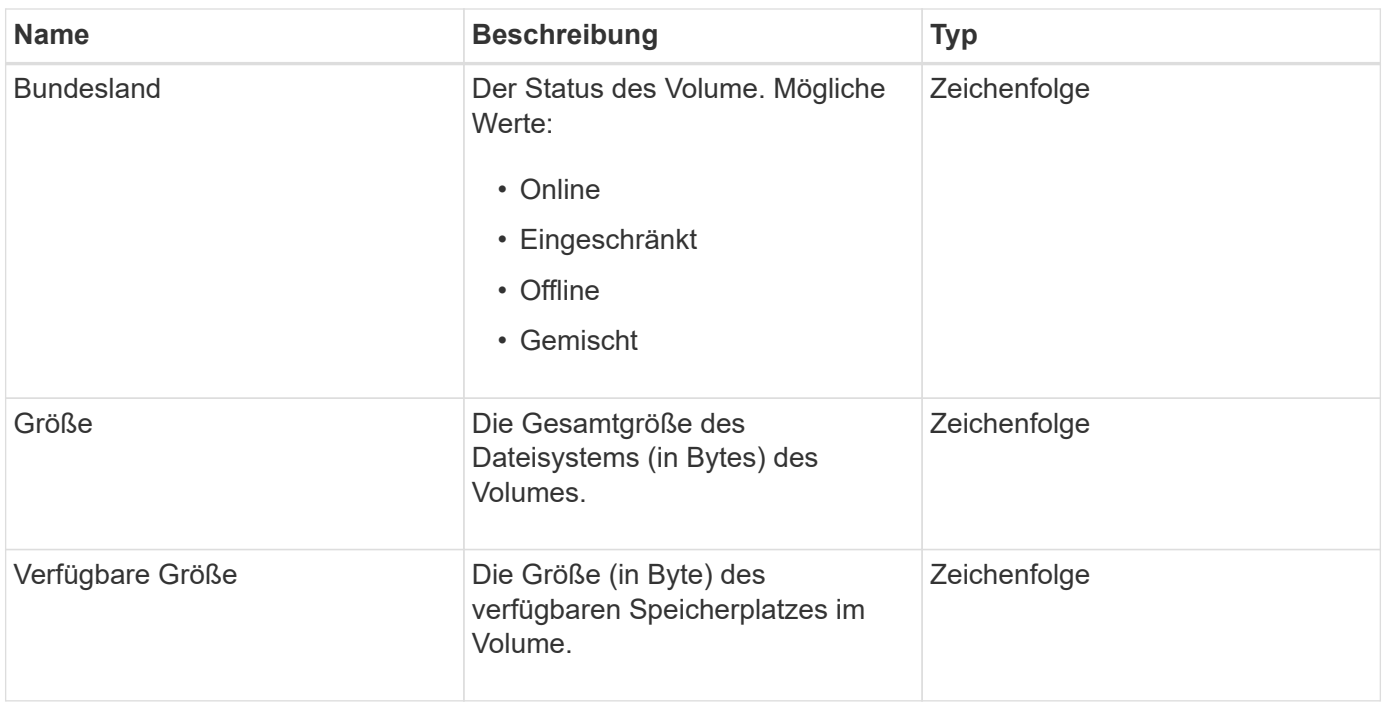

## <span id="page-96-0"></span>**SnapMirrorVolumeInfo**

Das SnapMirrorVolumeInfo-Objekt enthält Informationen zu einem Speicherort eines Volumes in einer SnapMirror-Beziehung, z. B. Name und Typ.

#### **Objektmitglieder verwenden**

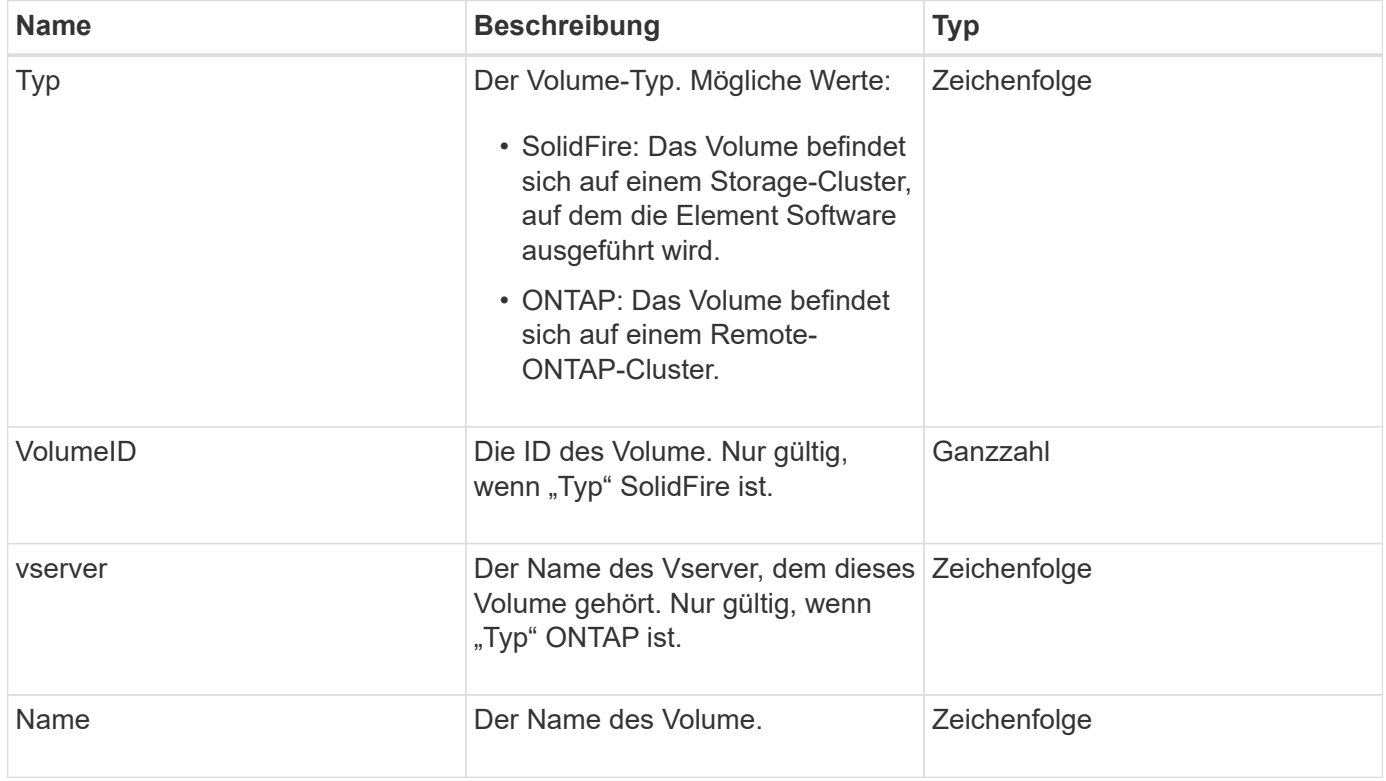

# **SnapMirrorVServer**

Das SnapMirrorVServer-Objekt enthält Informationen zu Storage Virtual Machines (oder Vservern) im Ziel-ONTAP Cluster.

### **Objektmitglieder verwenden**

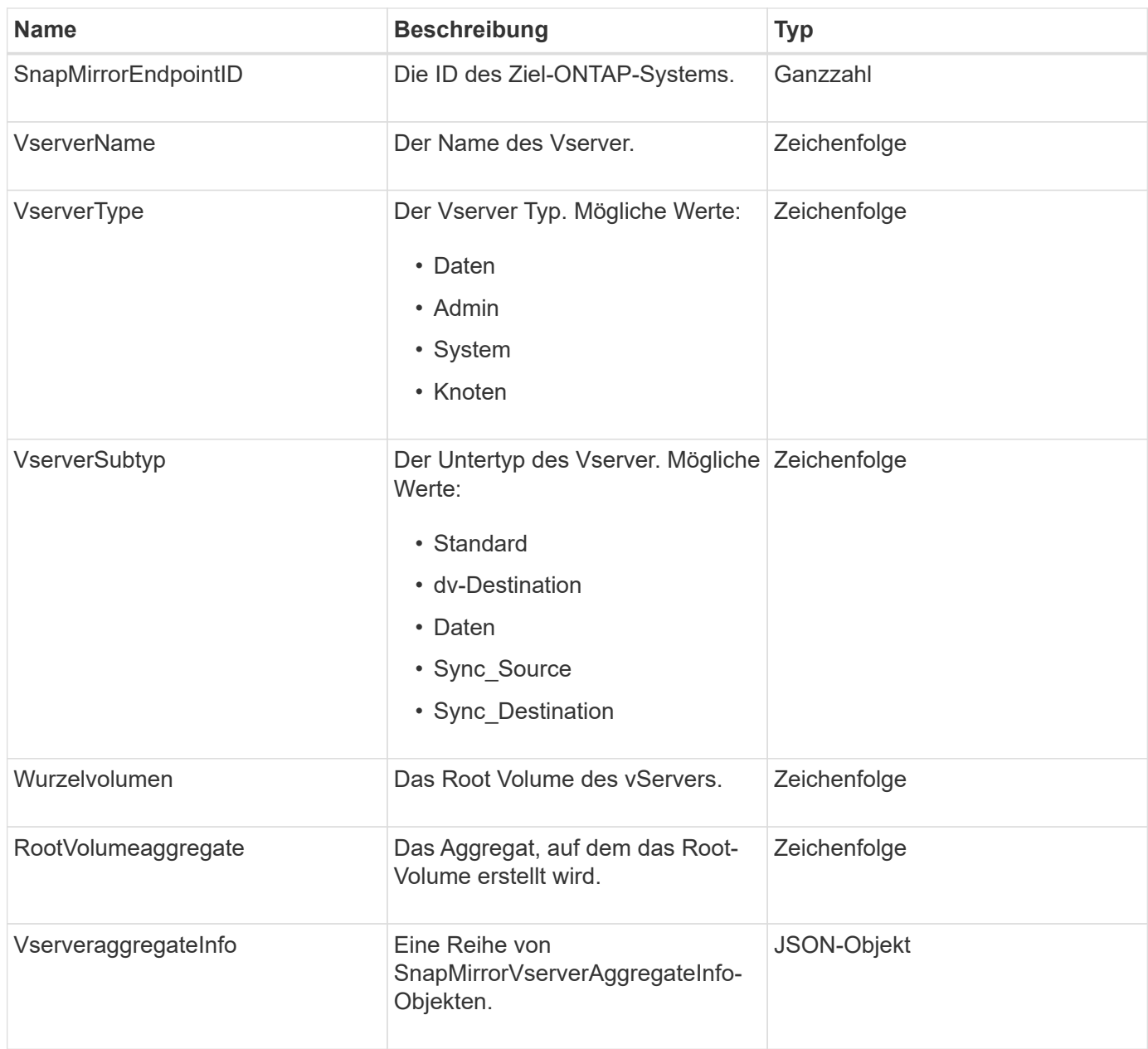

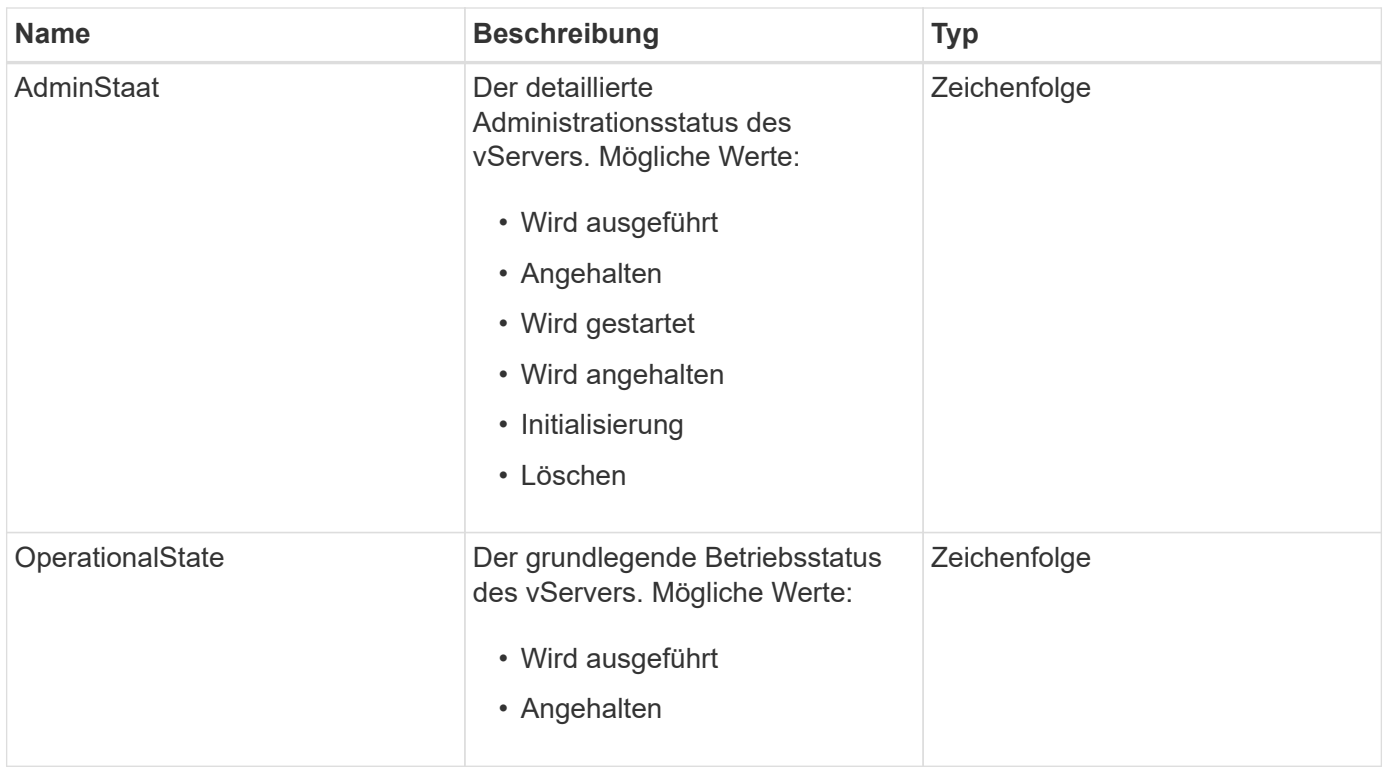

## **SnapMirrorVserveraggregateInfo**

Das SnapMirrorVserverAggregateInfo Objekt enthält Informationen zu den verfügbaren Storage Virtual Machines (auch Vserver genannt) auf dem Ziel-ONTAP Cluster.

### **Objektmitglieder verwenden**

Dieses Objekt enthält die folgenden Mitglieder:

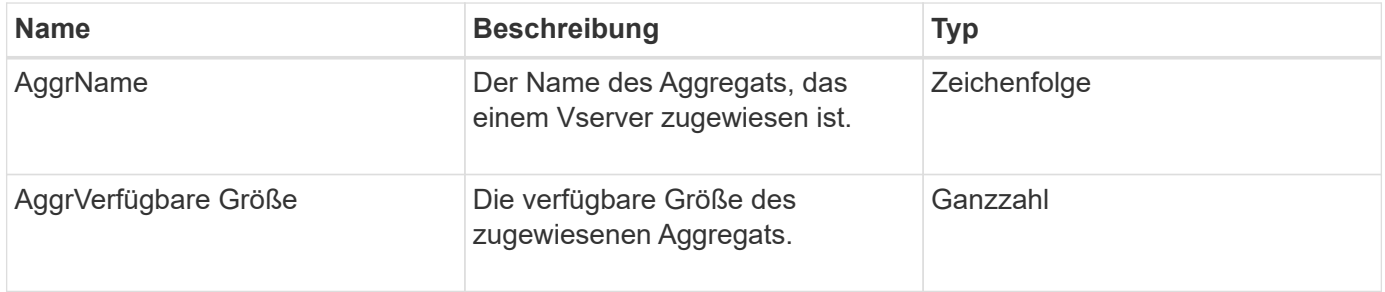

## **snapshot**

Das Snapshot-Objekt enthält Informationen über einen Snapshot, der für ein Volume erstellt wurde. Sie können das verwenden ListSnapshots API-Methode zum Abrufen einer Liste von Snapshot-Informationen für ein Volume oder für alle Volumen. Das Objekt enthält Informationen über den aktiven Snapshot sowie jeden für ein Volume erstellten Snapshot.

## **Objektmitglieder verwenden**

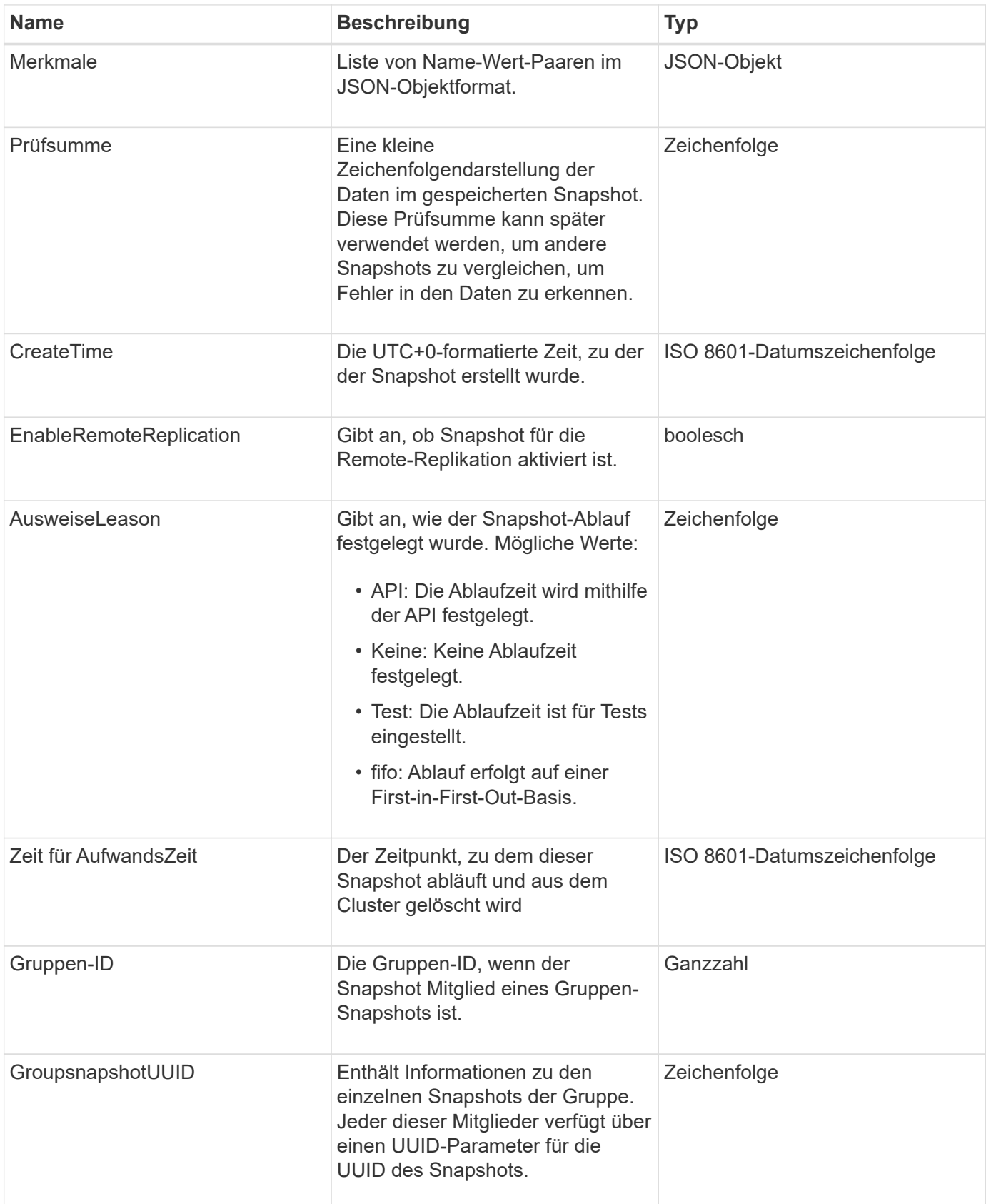

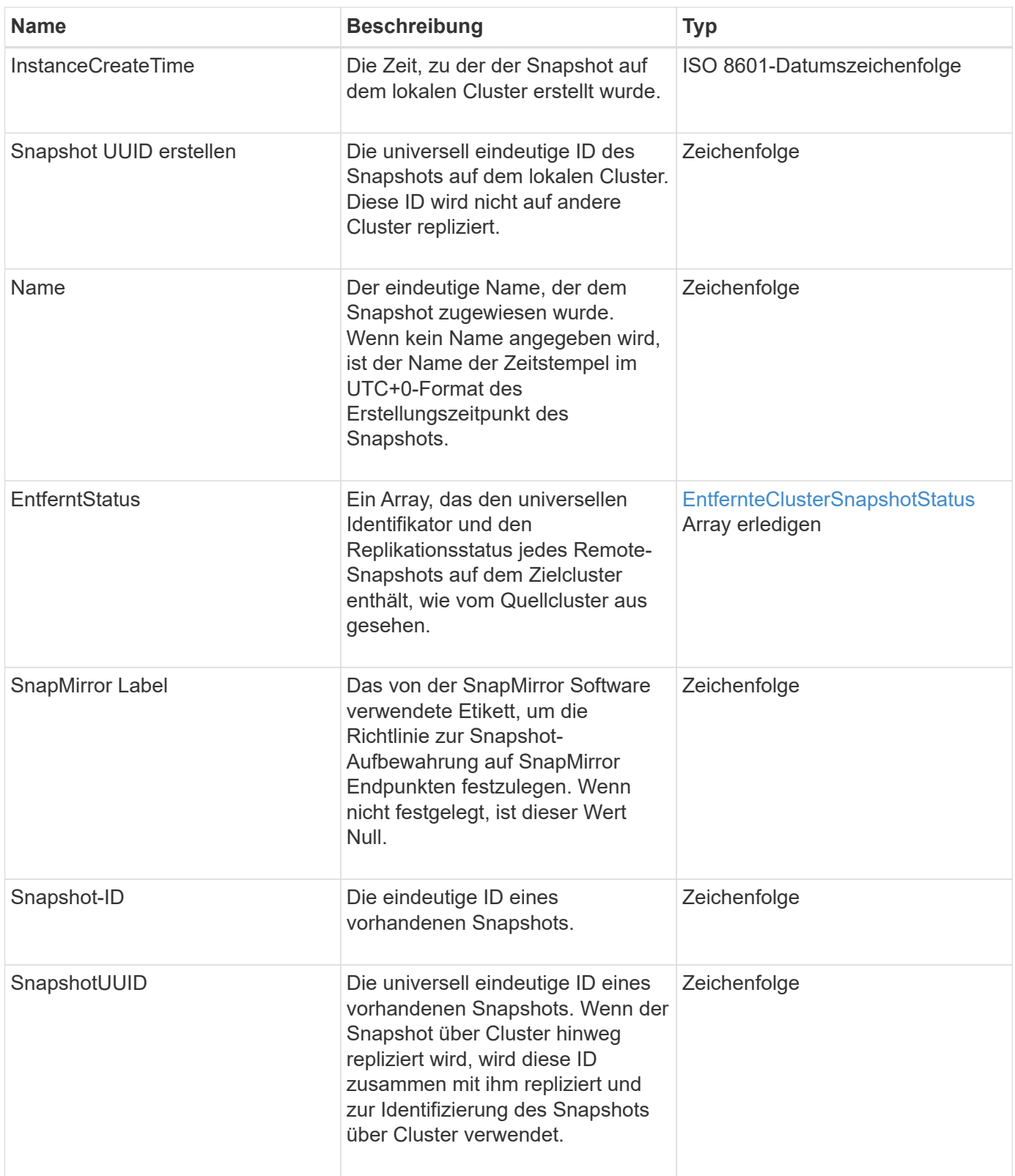

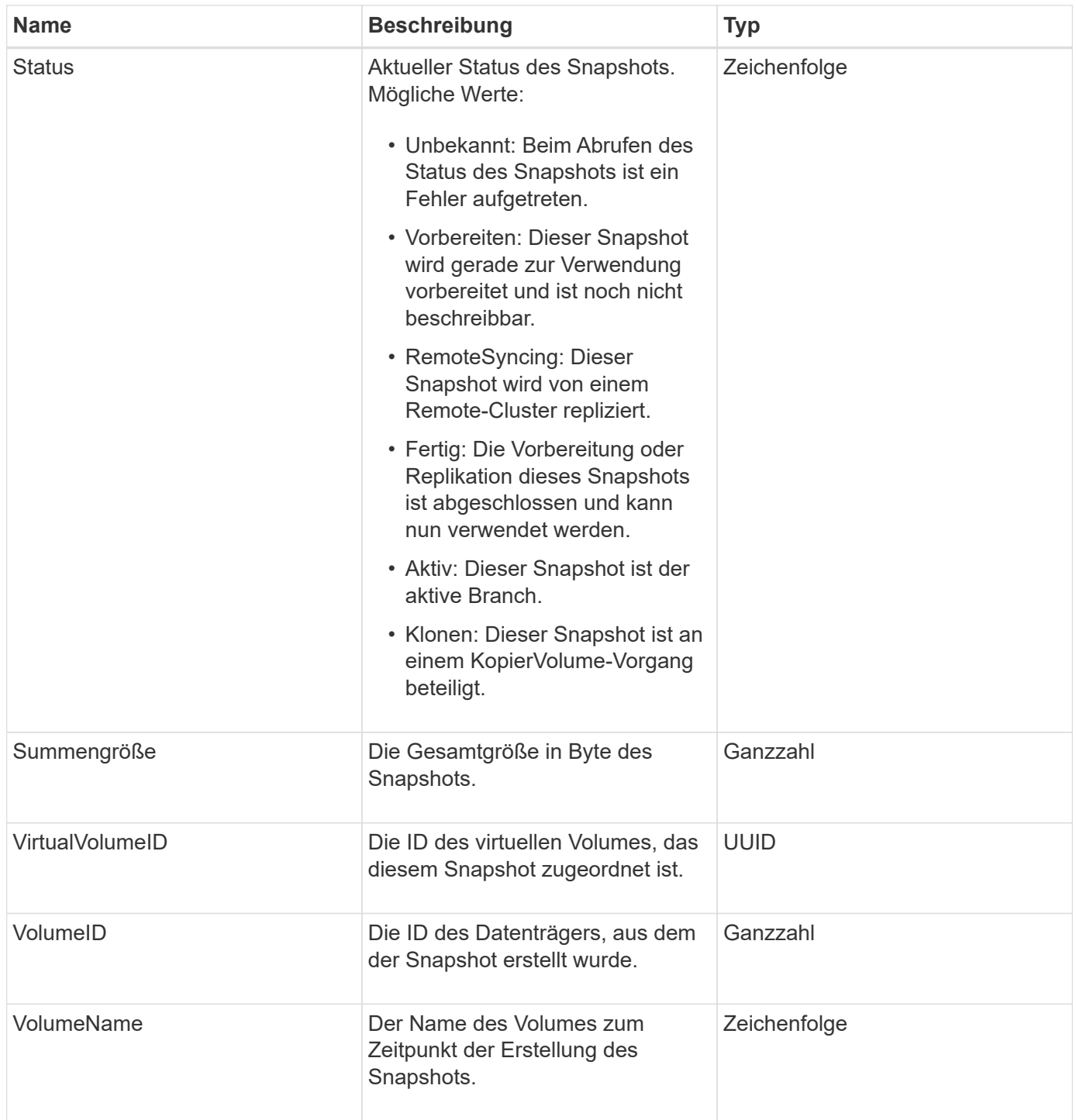

**[ListenSnapshots](https://docs.netapp.com/de-de/element-software-123/api/reference_element_api_listsnapshots.html)** 

## **SnmpTrapEmpfänger**

Das snmpTrapEmpfänger-Objekt enthält Informationen über einen Host, der so konfiguriert ist, dass vom Storage-Cluster generierte SNMP-Traps empfangen werden. Sie können das verwenden GetSnmpTrapInfo API-Methode zum Abrufen einer Liste von Hosts, die für den Empfang von SNMP-Traps konfiguriert sind.

### **Objektmitglieder verwenden**

Dieses Objekt enthält die folgenden Mitglieder:

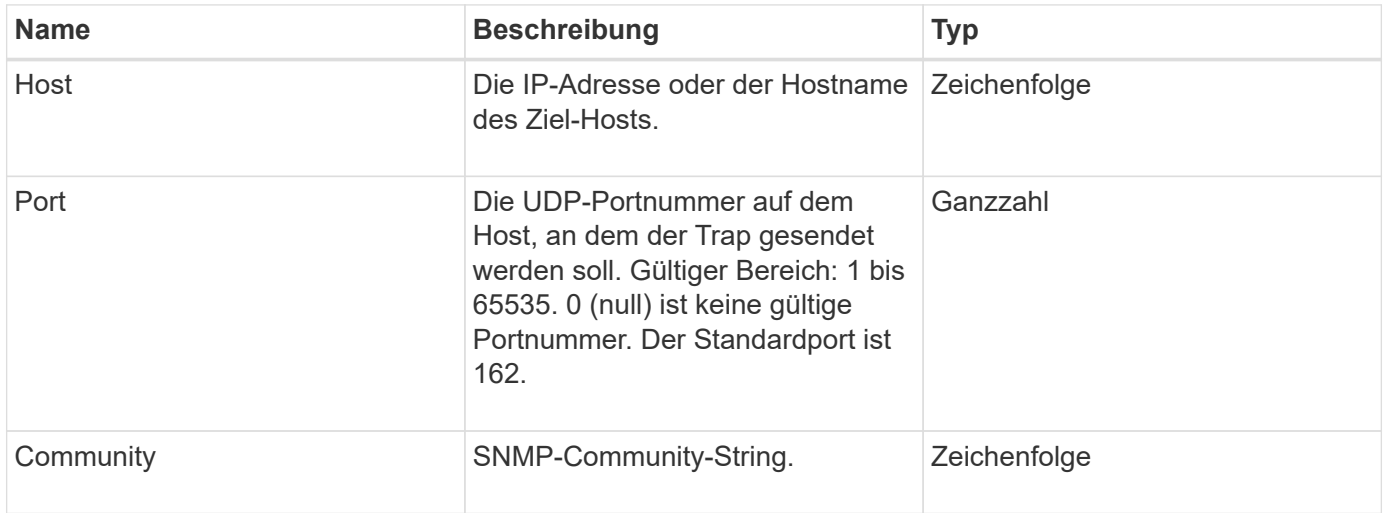

## **Storage Container**

Das storageContainer-Objekt enthält die Attribute eines virtuellen Volume-Storage-Containers. Sie können diese Informationen für jeden Storage-Container im Cluster mithilfe von abrufen ListStorageContainers API-Methode.

#### **Objektmitglieder verwenden**

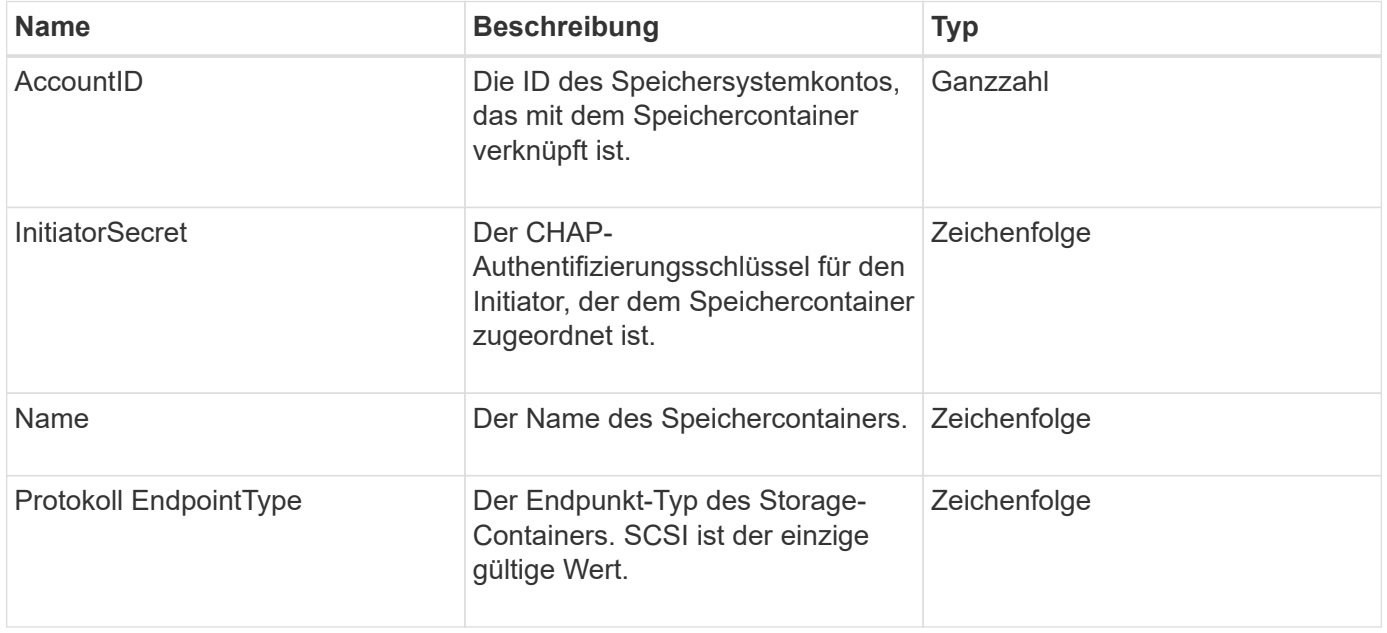

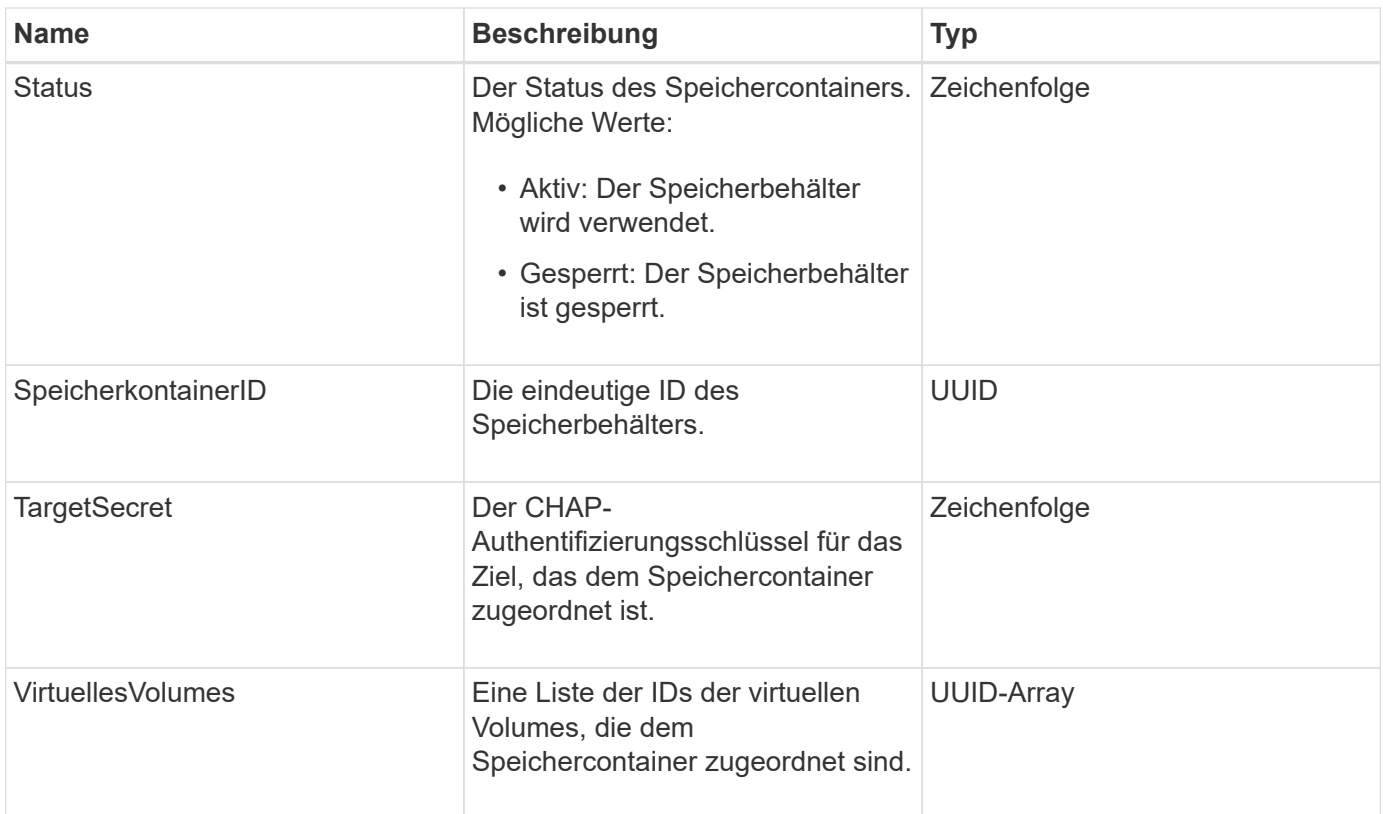

[ListStorageContainer](https://docs.netapp.com/de-de/element-software-123/api/reference_element_api_liststoragecontainers.html)

# **SyncJob**

Das syncJob-Objekt enthält Informationen zu Klon-, Remote-Replikation- oder Slice-Synchronisierungsjobs, die auf einem Cluster ausgeführt werden.

Sie können Synchronisierungsinformationen mit dem abrufen ListSyncJobs API-Methode.

### **Objektmitglieder verwenden**

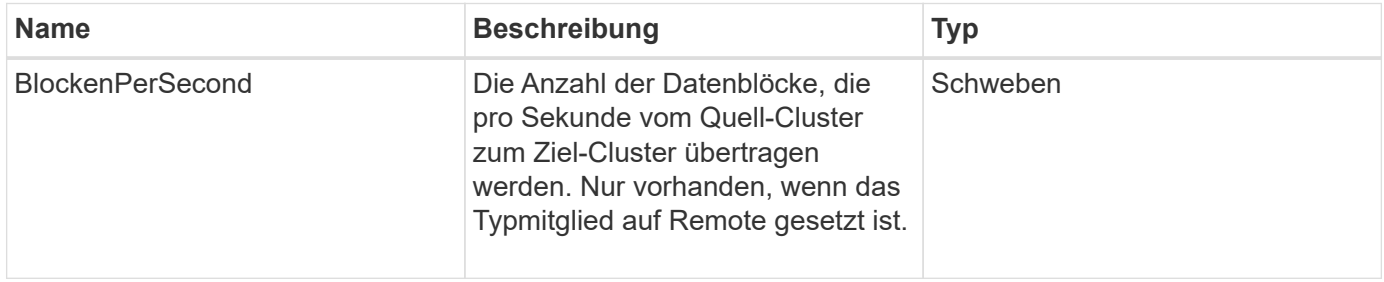

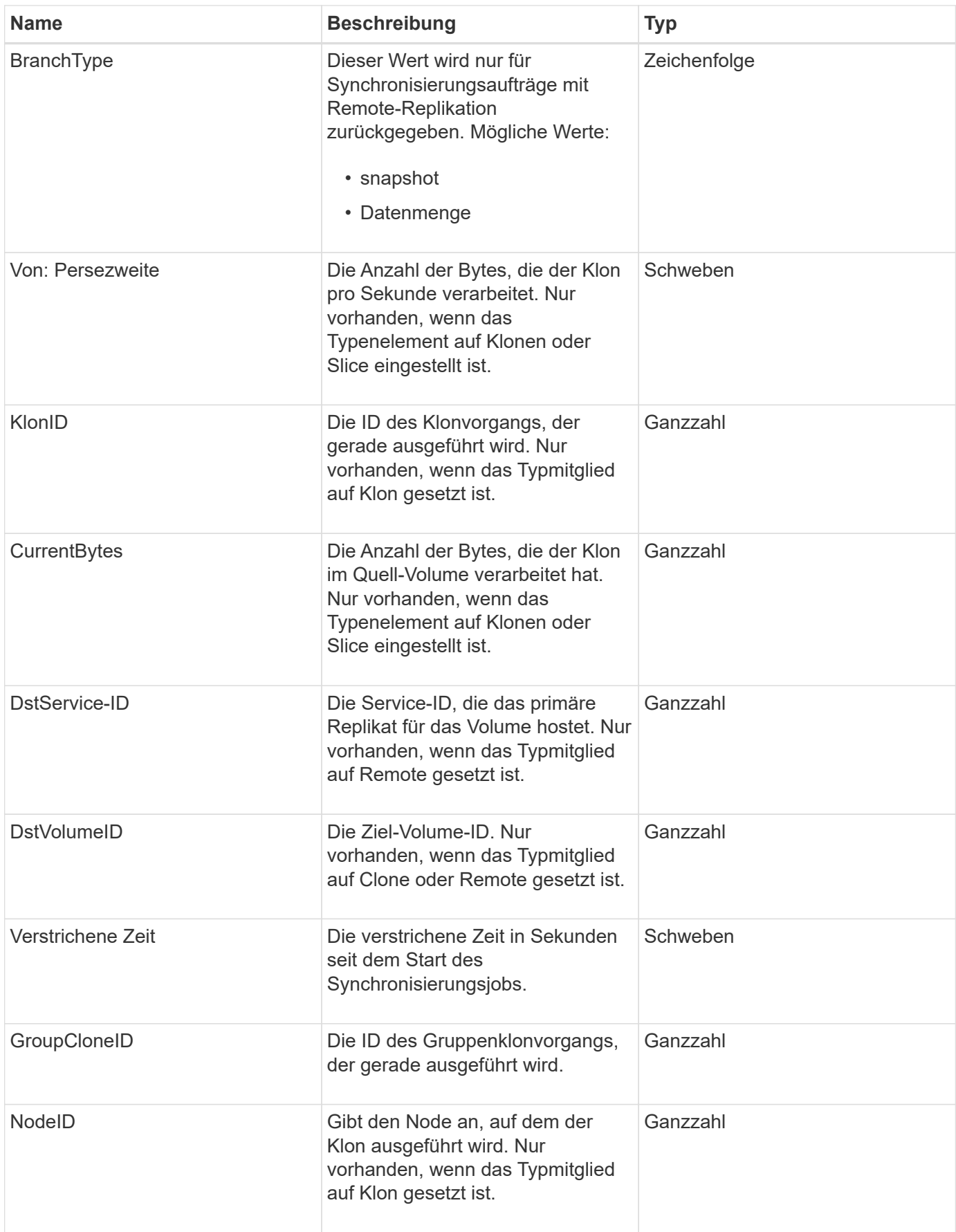

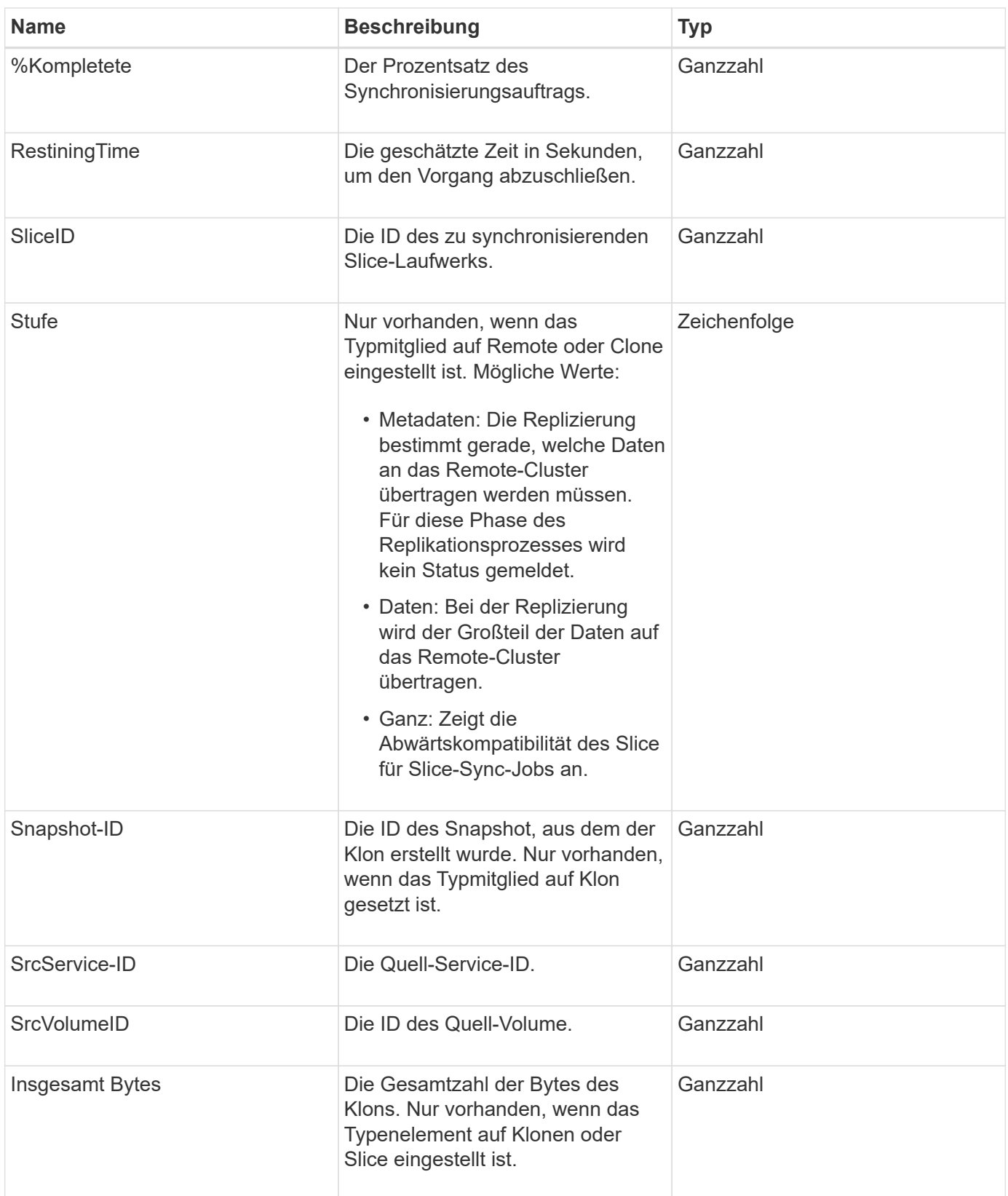

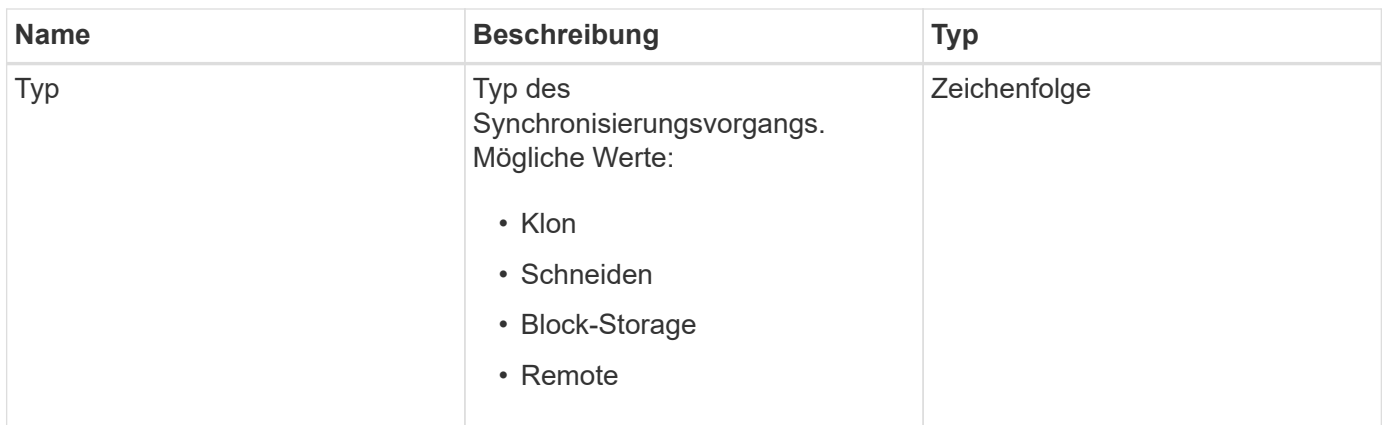

[ListSyncJobs](https://docs.netapp.com/de-de/element-software-123/api/reference_element_api_listsyncjobs.html)

## **Aufgabe (virtuelle Volumes)**

Das Task-Objekt enthält Informationen über eine Aufgabe, die derzeit ausgeführt oder abgeschlossen ist, eines virtuellen Volumes im System. Sie können das verwenden ListVirtualVolumeTasks Methode zum Abrufen dieser Informationen für alle Aufgaben des virtuellen Volumes.

#### **Objektmitglieder verwenden**

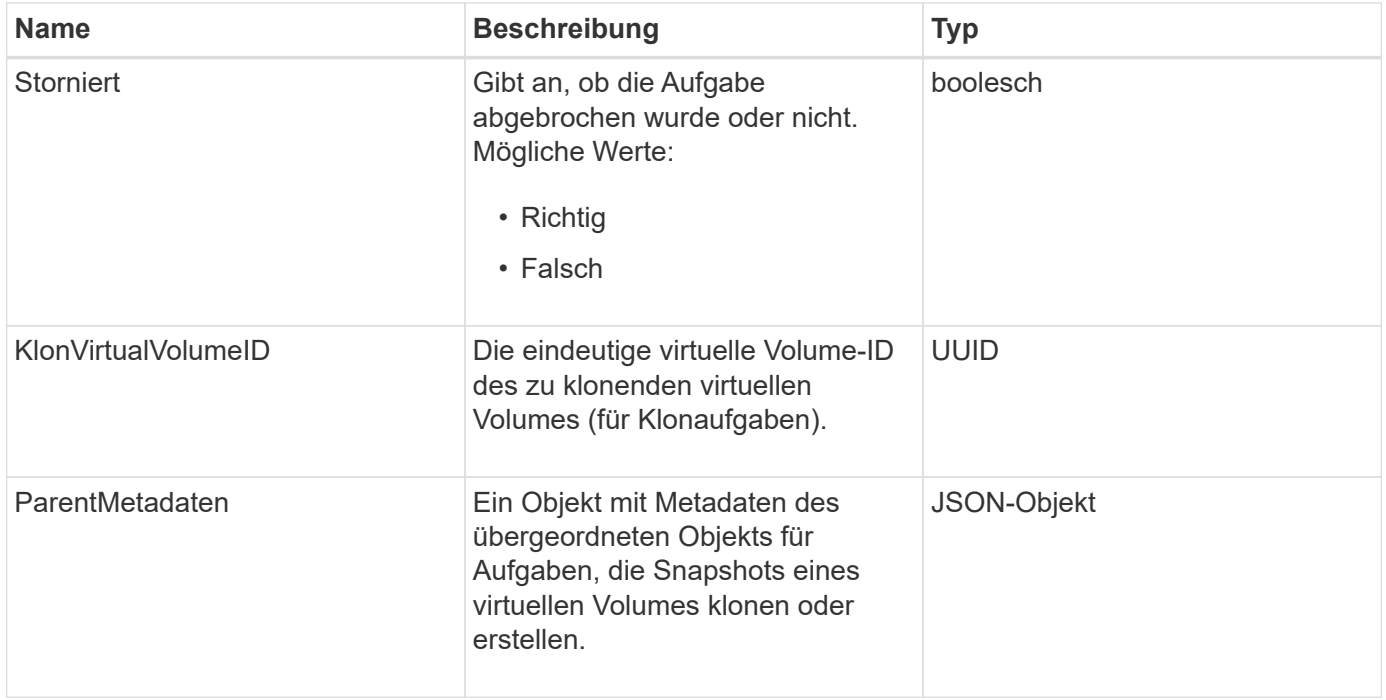

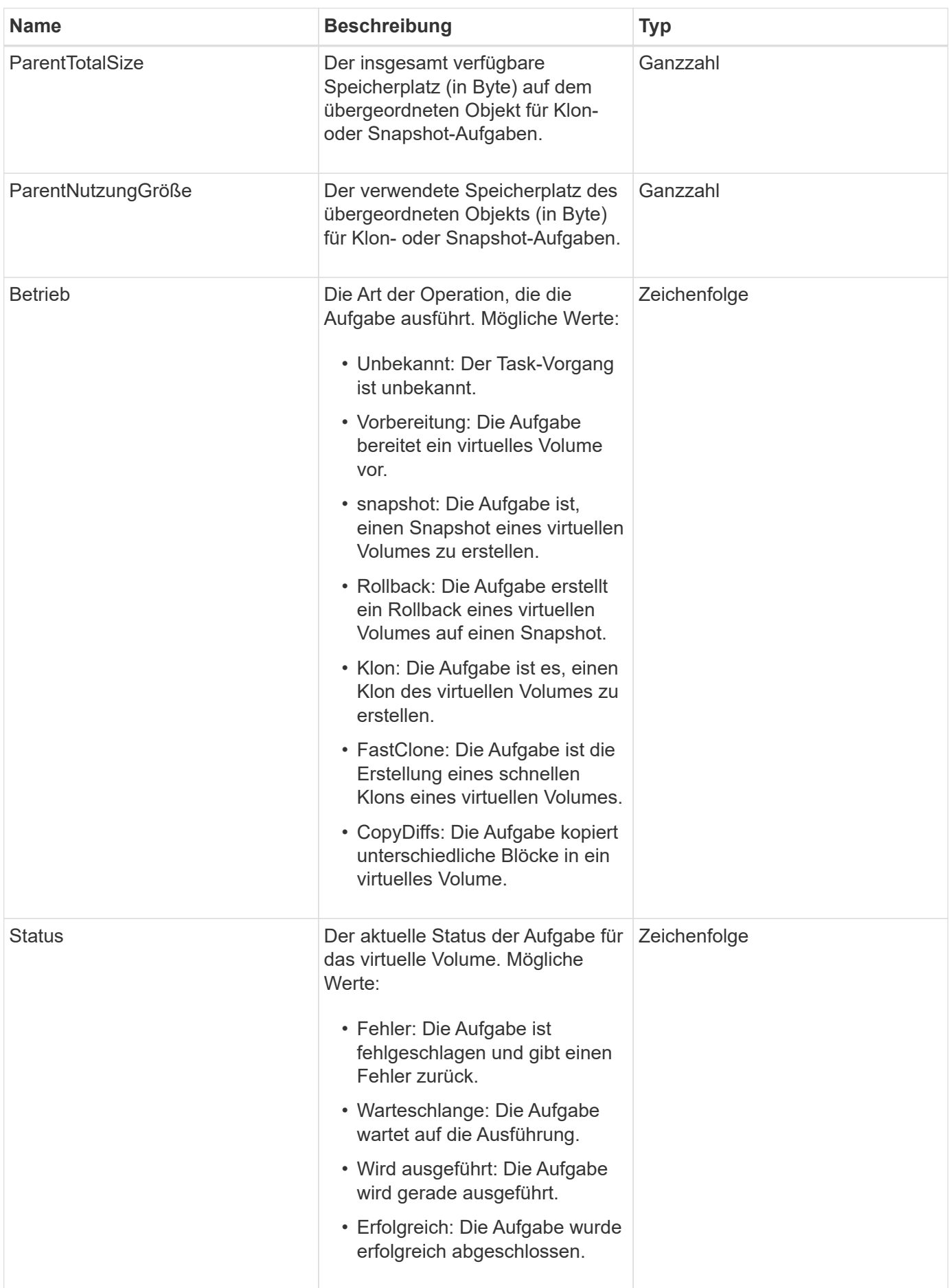
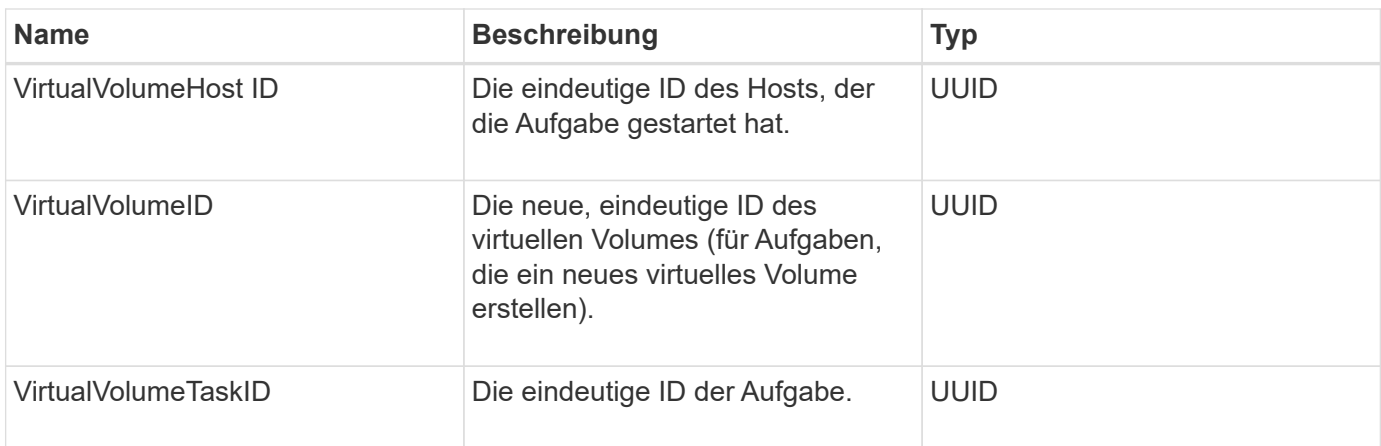

[ListVirtualVolumeTasks](https://docs.netapp.com/de-de/element-software-123/api/reference_element_api_listvirtualvolumetasks.html)

# **UsmUser**

Sie können das SNMP usmUser-Objekt mit dem verwenden SetSnmpInfo API-Methode zum Konfigurieren von SNMP auf dem Storage-Cluster.

### **Objektmitglieder verwenden**

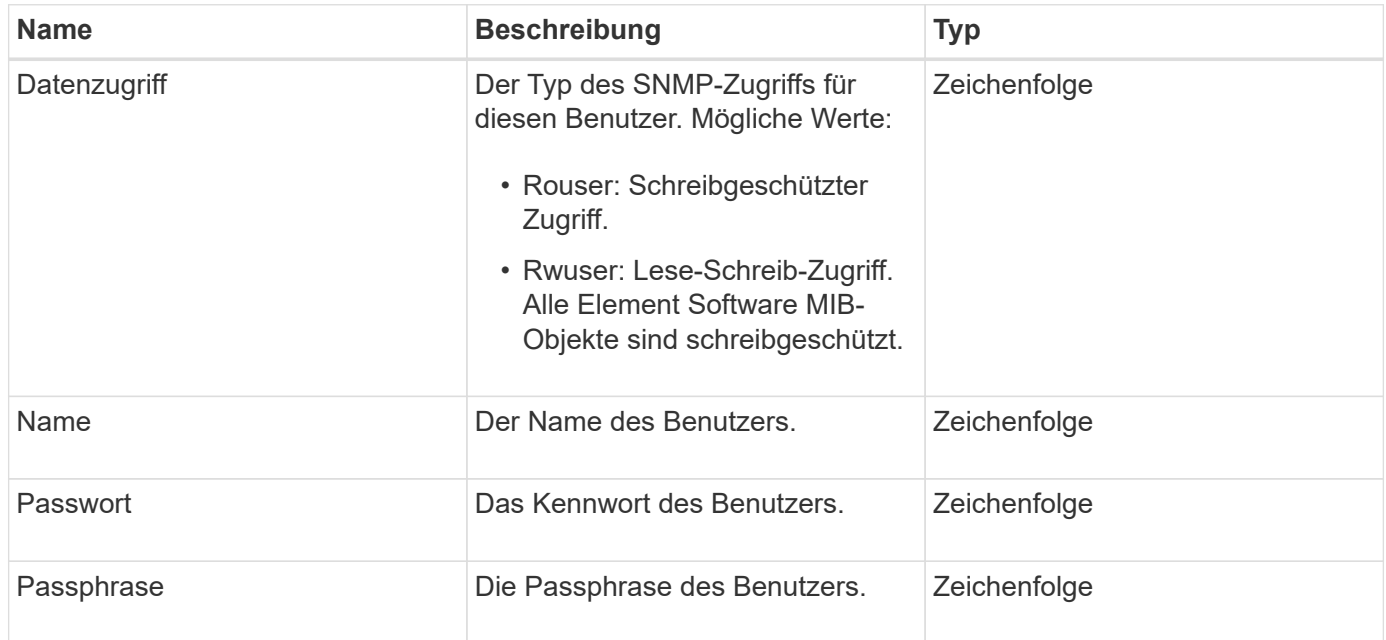

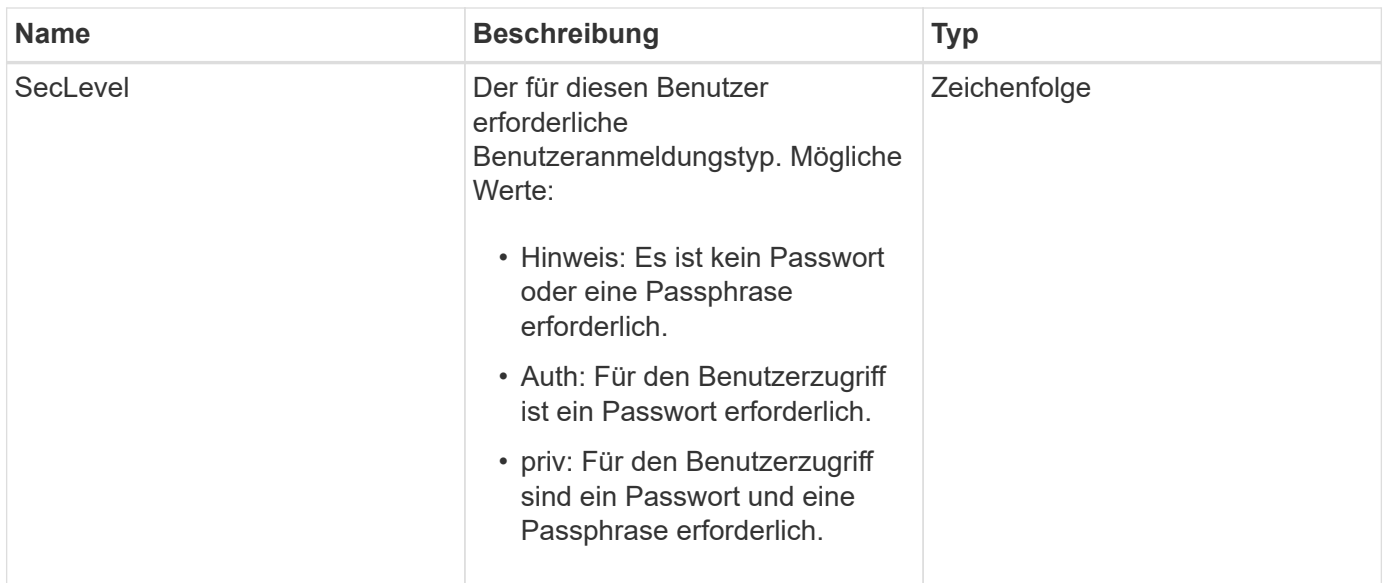

**[SetSnmpInfo](https://docs.netapp.com/de-de/element-software-123/api/reference_element_api_setsnmpinfo.html)** 

# **VirtualNetwork**

Das VirtualNetwork-Objekt enthält Informationen über ein bestimmtes virtuelles Netzwerk. Sie können das verwenden ListVirtualNetworks API-Methode zum Abrufen einer Liste dieser Informationen für alle virtuellen Netzwerke im System.

### **Objektmitglieder verwenden**

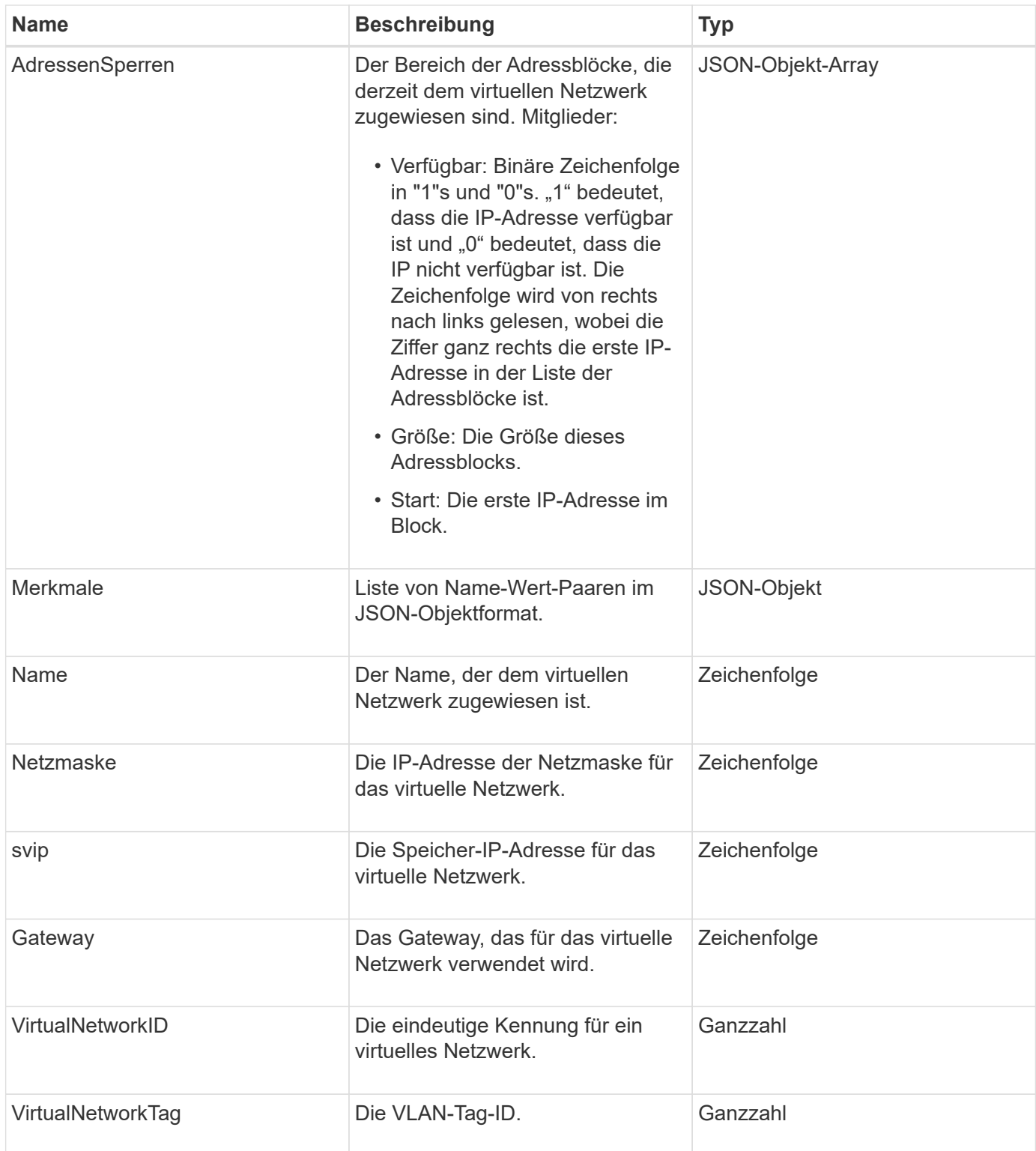

**[ListVirtualNetworks](https://docs.netapp.com/de-de/element-software-123/api/reference_element_api_listvirtualnetworks.html)** 

# **VirtualVolume**

Das virtualVolume-Objekt enthält Konfigurationsinformationen über ein virtuelles Volume

sowie Informationen über Snapshots des virtuellen Volumes. Sie enthält keine Laufzeitoder Nutzungsinformationen. Sie können das verwenden ListVirtualVolumes Methode zum Abrufen dieser Informationen für ein Cluster.

### **Objektmitglieder verwenden**

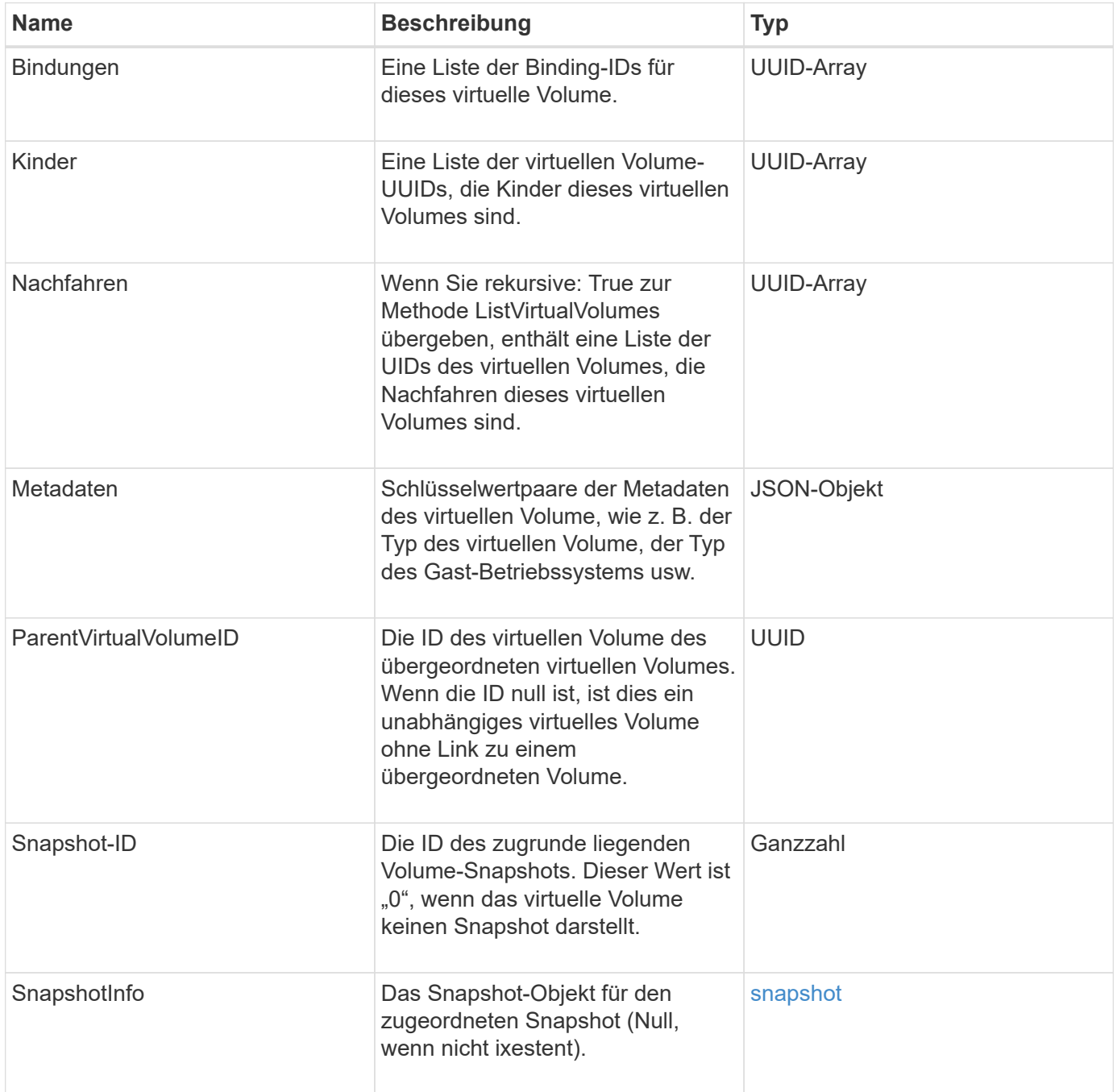

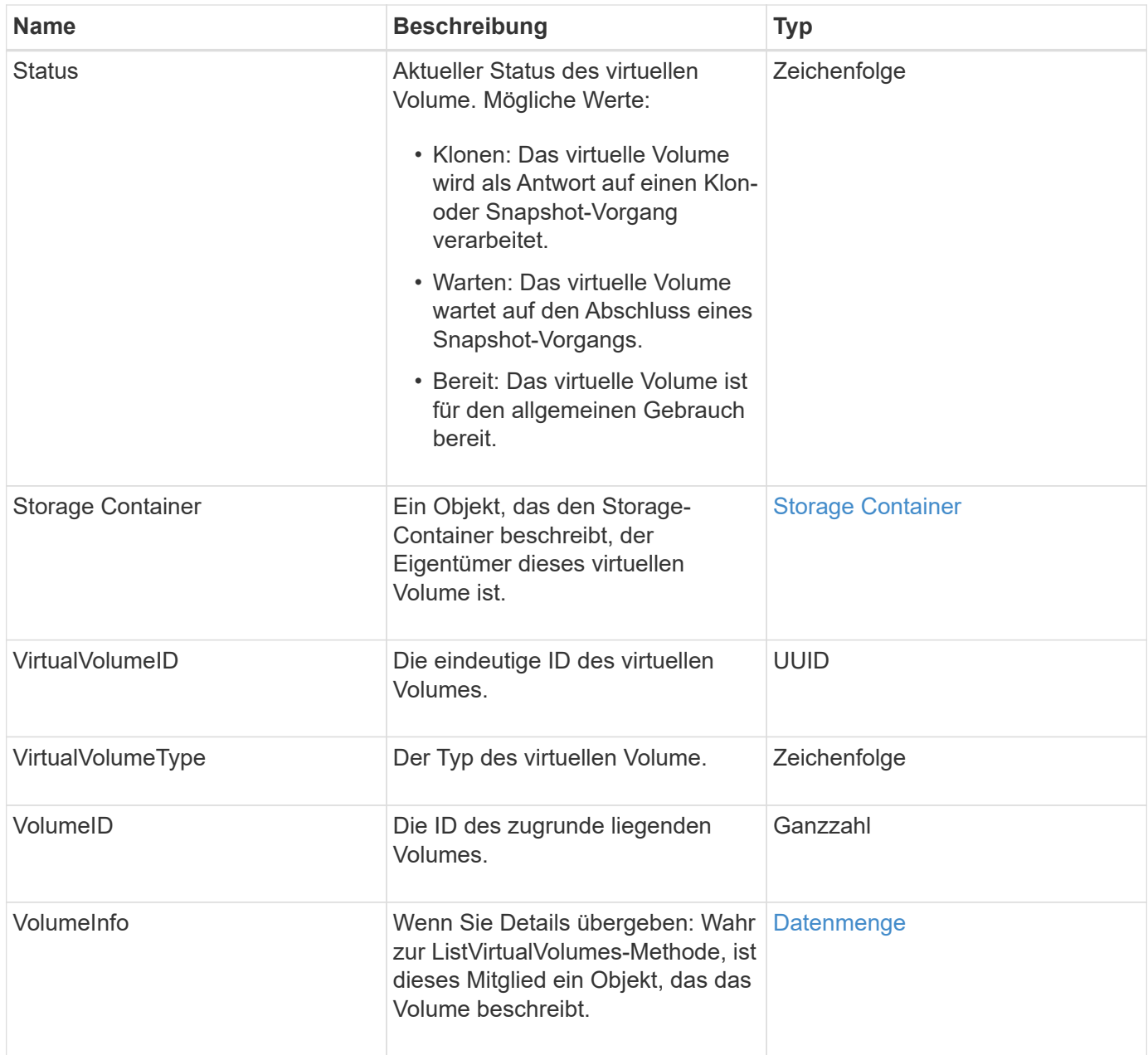

- [ListVirtualVolumes](https://docs.netapp.com/de-de/element-software-123/api/reference_element_api_listvirtualvolumes.html)
- [snapshot](#page-98-0)
- [Storage Container](#page-102-0)
- [Datenmenge](#page-112-0)

# <span id="page-112-0"></span>**Datenmenge**

Das Volume-Objekt enthält Konfigurationsinformationen über nicht gepaarte oder gepaarte Volumes. Sie enthält keine Laufzeitinformationen oder Nutzungsinformationen und enthält keine Informationen über virtuelle Volumes.

### **Objektmitglieder verwenden**

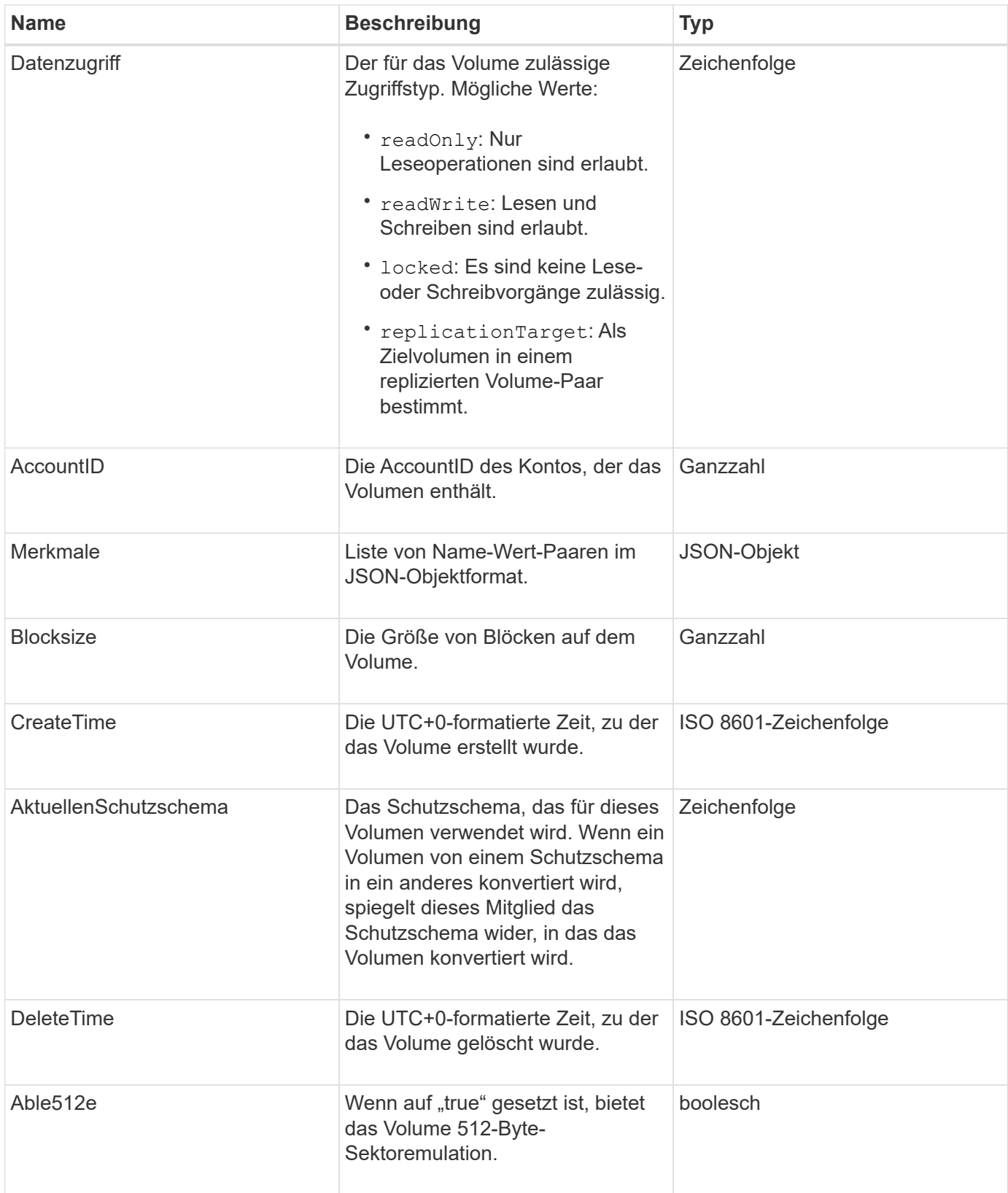

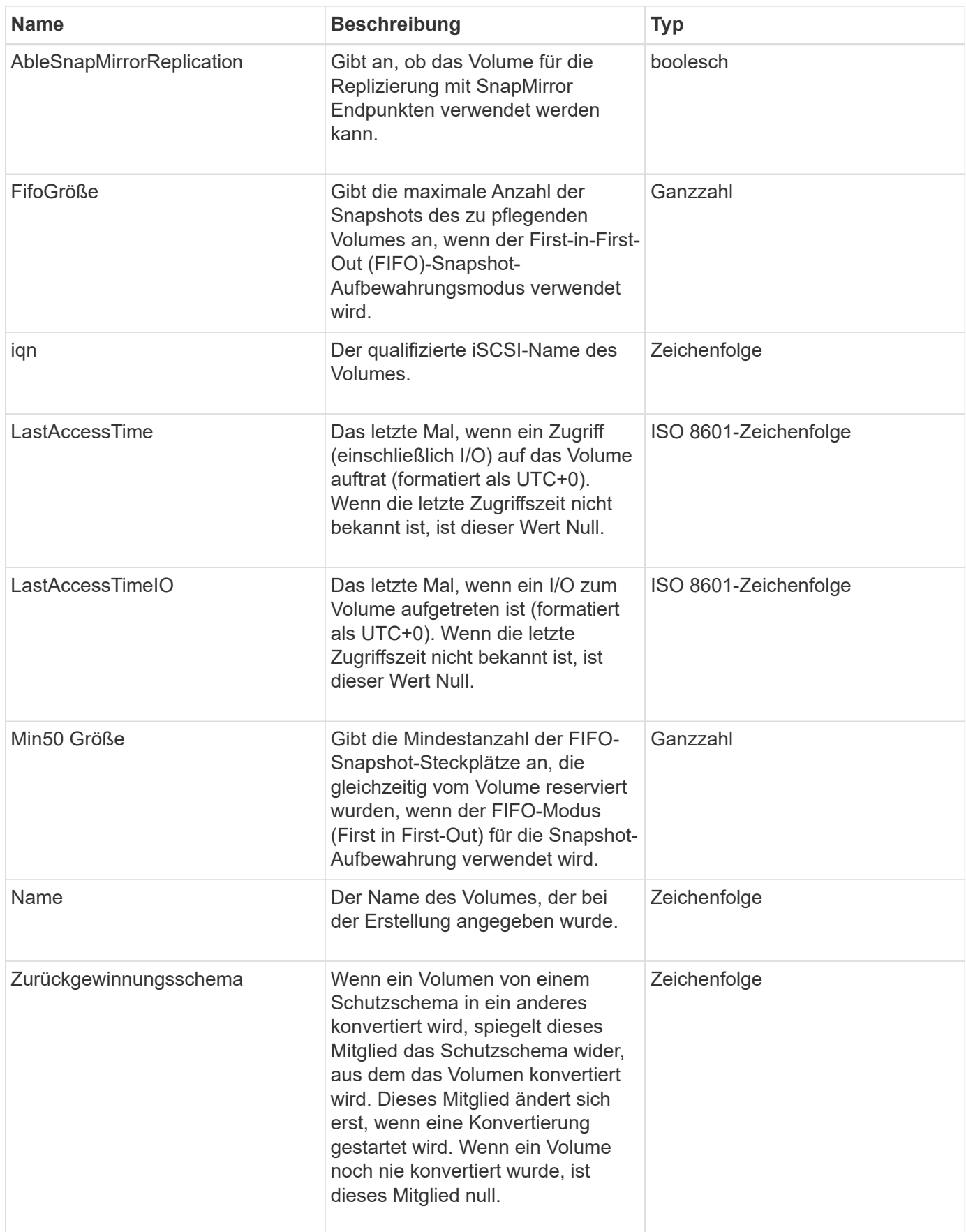

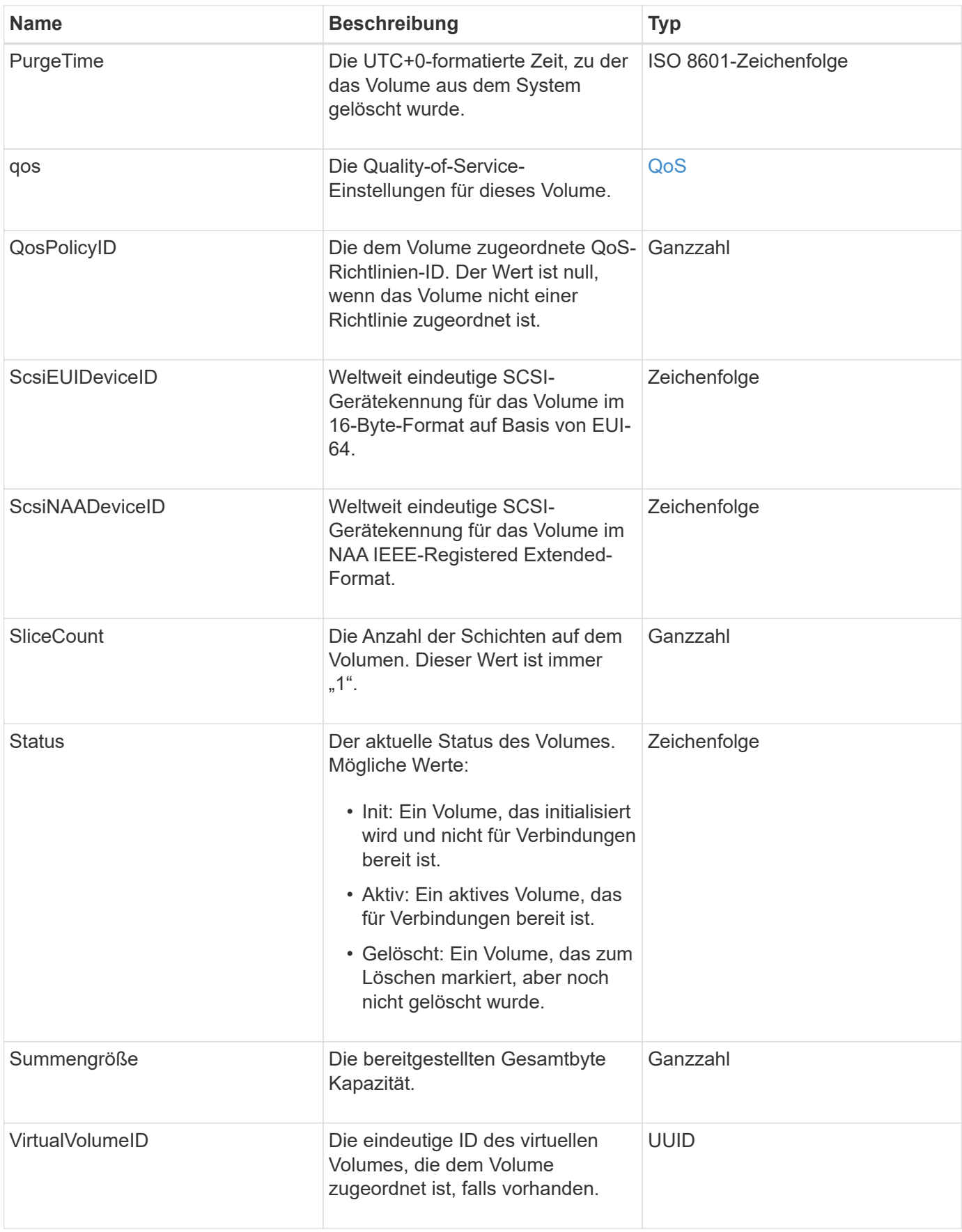

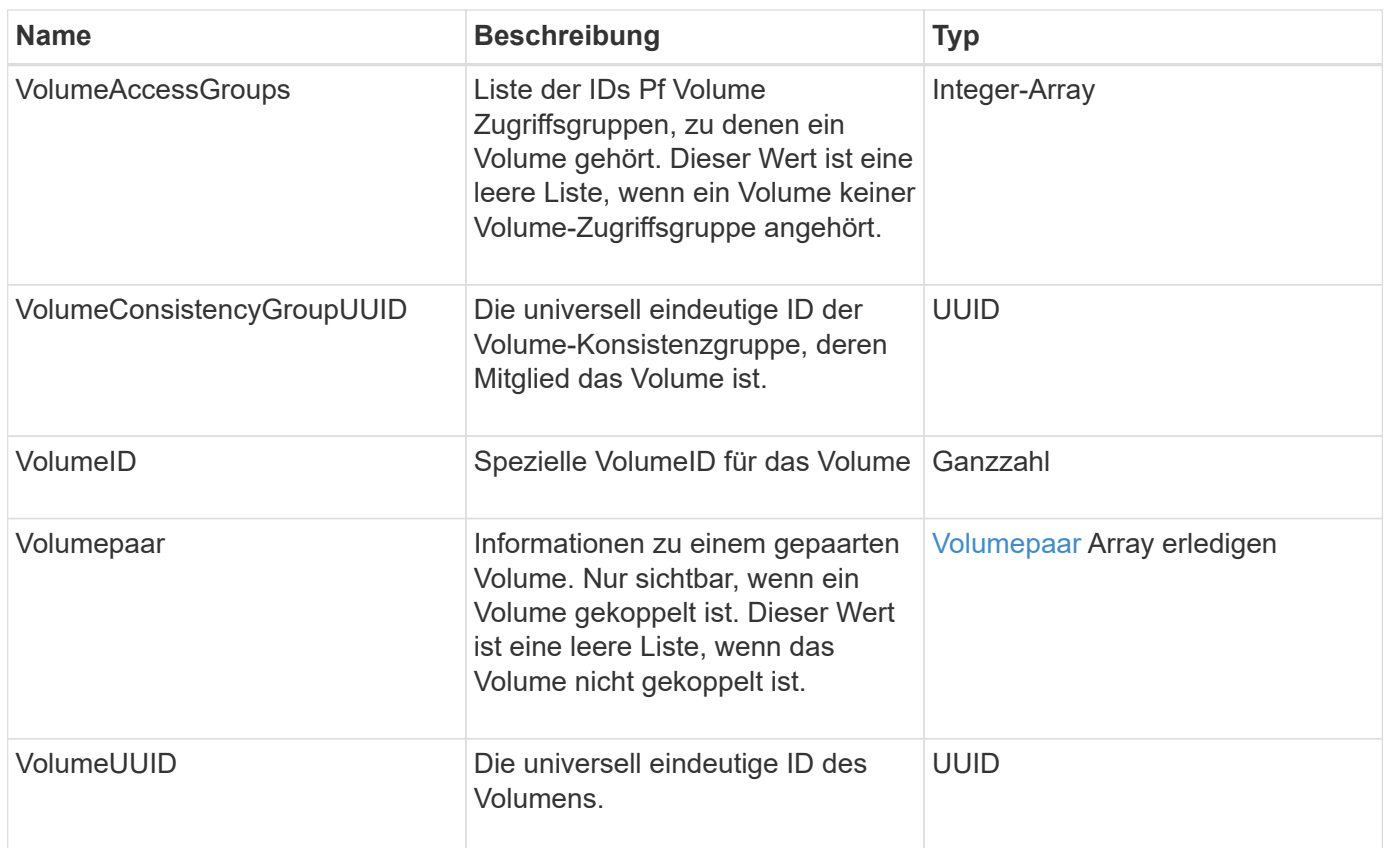

- [ListeActiveVolumes](https://docs.netapp.com/de-de/element-software-123/api/reference_element_api_listactivevolumes.html)
- [ListDeletedVolumes](https://docs.netapp.com/de-de/element-software-123/api/reference_element_api_listdeletedvolumes.html)
- [ListVolumes](https://docs.netapp.com/de-de/element-software-123/api/reference_element_api_listvolumes.html)
- [ListVolumesForAccount](https://docs.netapp.com/de-de/element-software-123/api/reference_element_api_listvolumesforaccount.html)
- [QoS](#page-75-0)

# **VolumeAccessGroup**

Das Volume AccessGroup-Objekt enthält Informationen über eine bestimmte Volume-Zugriffsgruppe. Mit der API-Methode können Sie eine Liste dieser Informationen für alle Zugriffsgruppen abrufen ListVolumeAccessGroups.

### **Objektmitglieder verwenden**

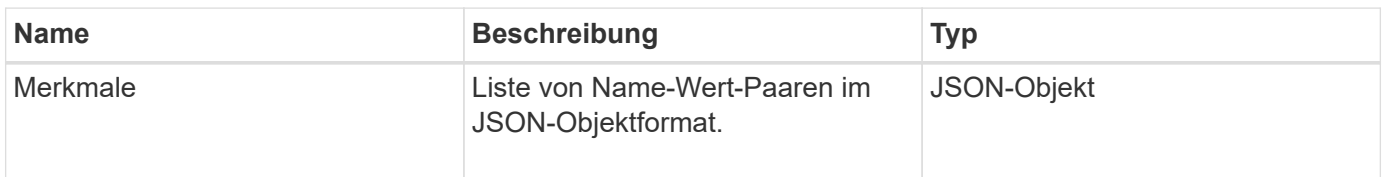

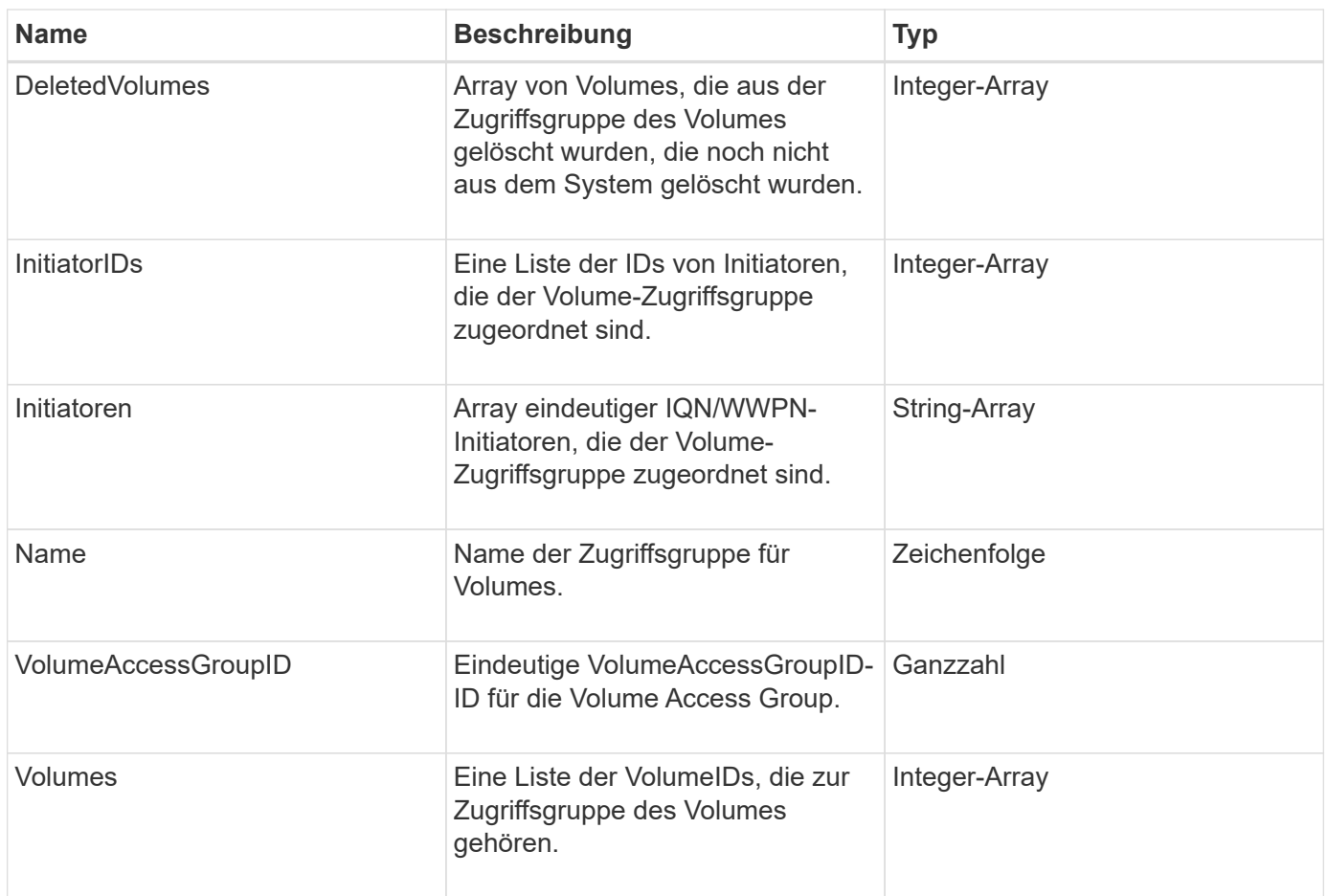

[ListVolumeAccessGroups](https://docs.netapp.com/de-de/element-software-123/api/reference_element_api_listvolumeaccessgroups.html)

## <span id="page-117-0"></span>**Volumepaar**

Das VolumePair Objekt enthält Informationen zu einem Volume, das mit einem anderen Volume in einem anderen Cluster kombiniert wird. Wenn das Volume nicht gekoppelt ist, ist dieses Objekt leer. Sie können das verwenden ListActivePairedVolumes Und ListActiveVolumes API-Methoden zur Rückgabe von Informationen über gepaarte Volumes.

#### **Objektmitglieder verwenden**

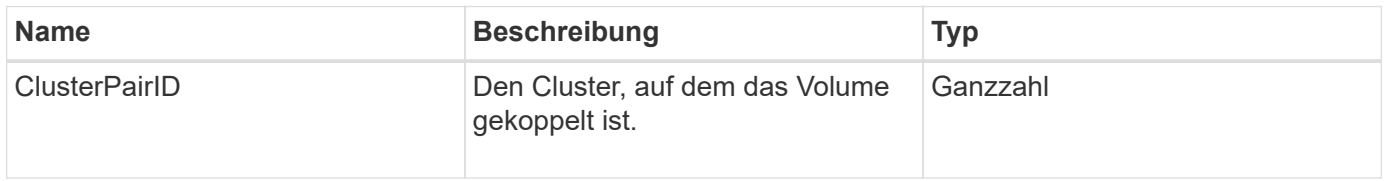

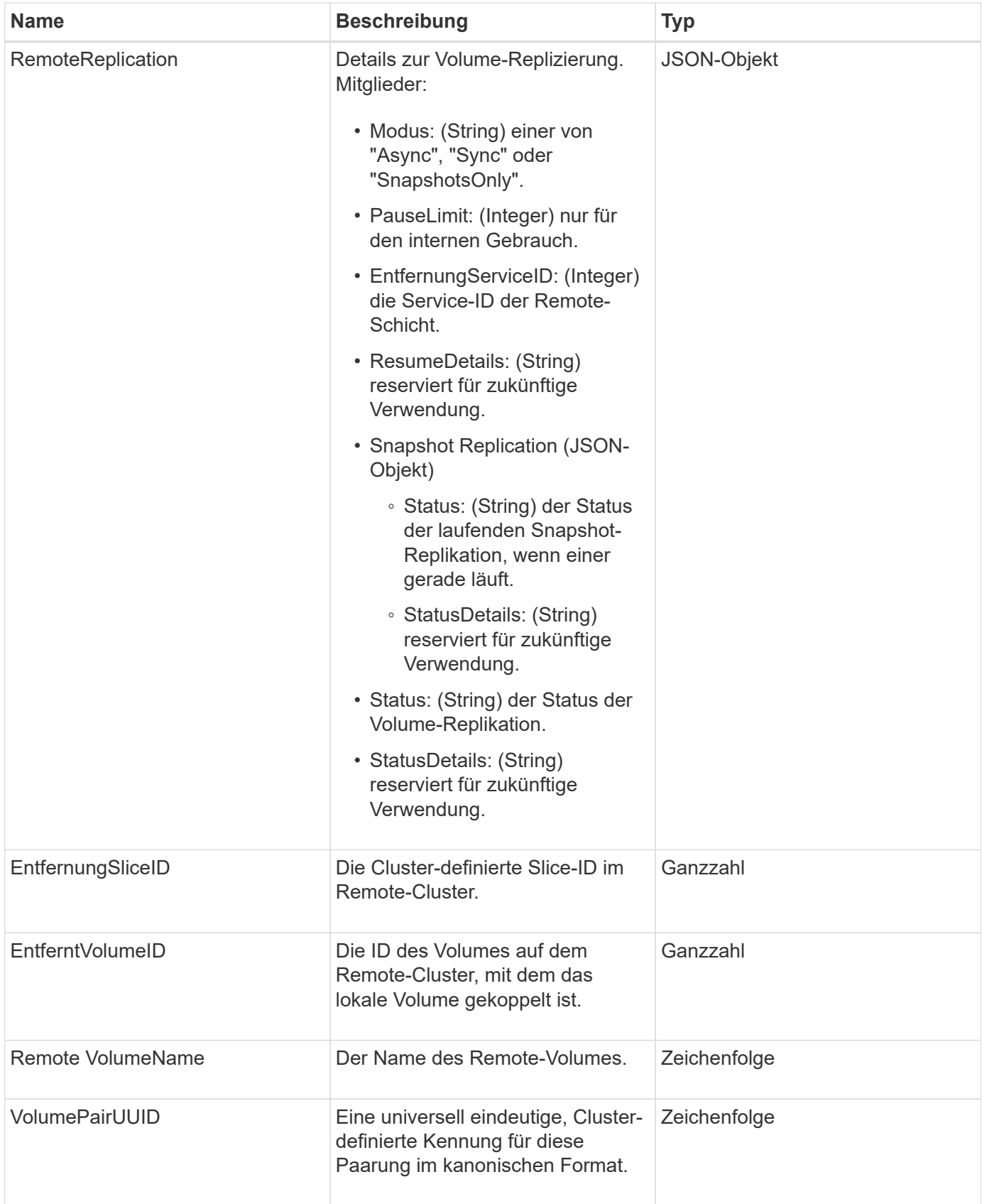

• [ListeActivePairedVolumes](https://docs.netapp.com/de-de/element-software-123/api/reference_element_api_listactivepairedvolumes.html)

• [ListeActiveVolumes](https://docs.netapp.com/de-de/element-software-123/api/reference_element_api_listactivevolumes.html)

# **VolumeStatistik**

Das VolumeStats-Objekt enthält statistische Daten eines einzelnen Volumes.

### **Objektmitglieder verwenden**

Mithilfe der folgenden Methoden können Sie VolumeStats-Objekte für einige oder alle Volumes abrufen:

- [GetVolumeStats](https://docs.netapp.com/de-de/element-software-123/api/reference_element_api_getvolumestats.html)
- [ListVolumeStatsByKonto](https://docs.netapp.com/de-de/element-software-123/api/reference_element_api_listvolumestatsbyaccount.html)
- [ListVolumeStatsByVolume](https://docs.netapp.com/de-de/element-software-123/api/reference_element_api_listvolumestatsbyvolume.html)
- [ListVolumeStatsByVolumeAccessGroup](https://docs.netapp.com/de-de/element-software-123/api/reference_element_api_listvolumestatsbyvolumeaccessgroup.html)

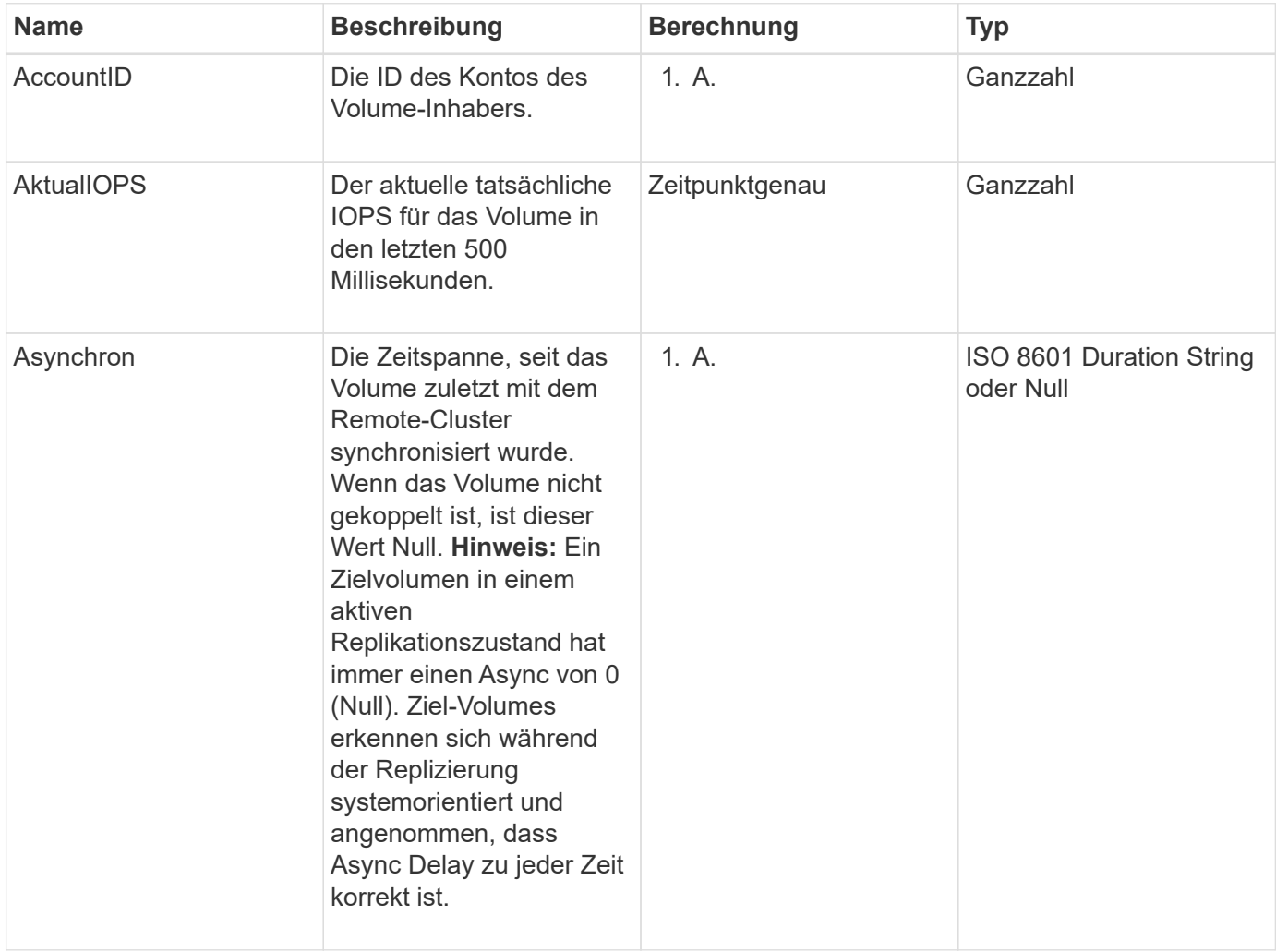

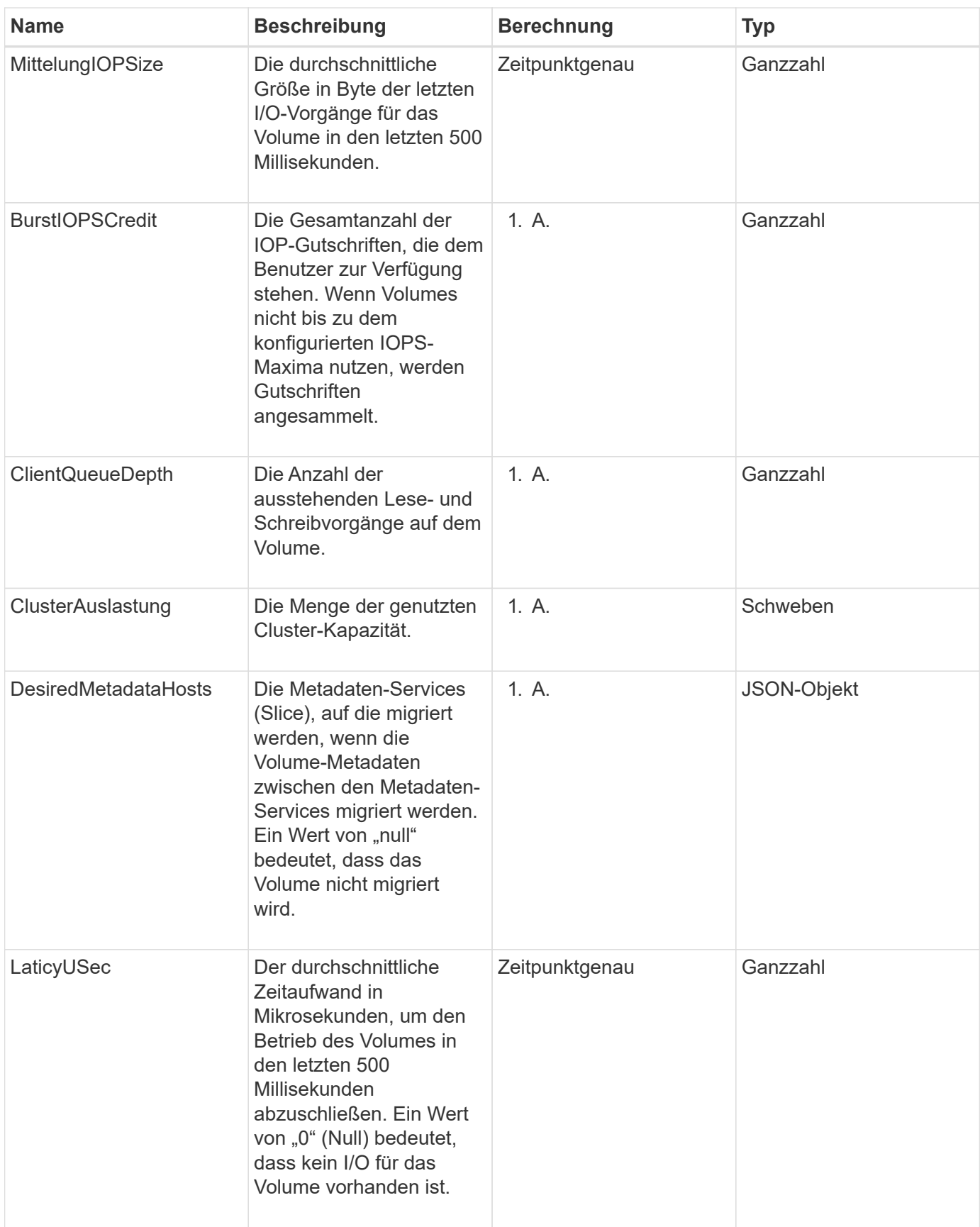

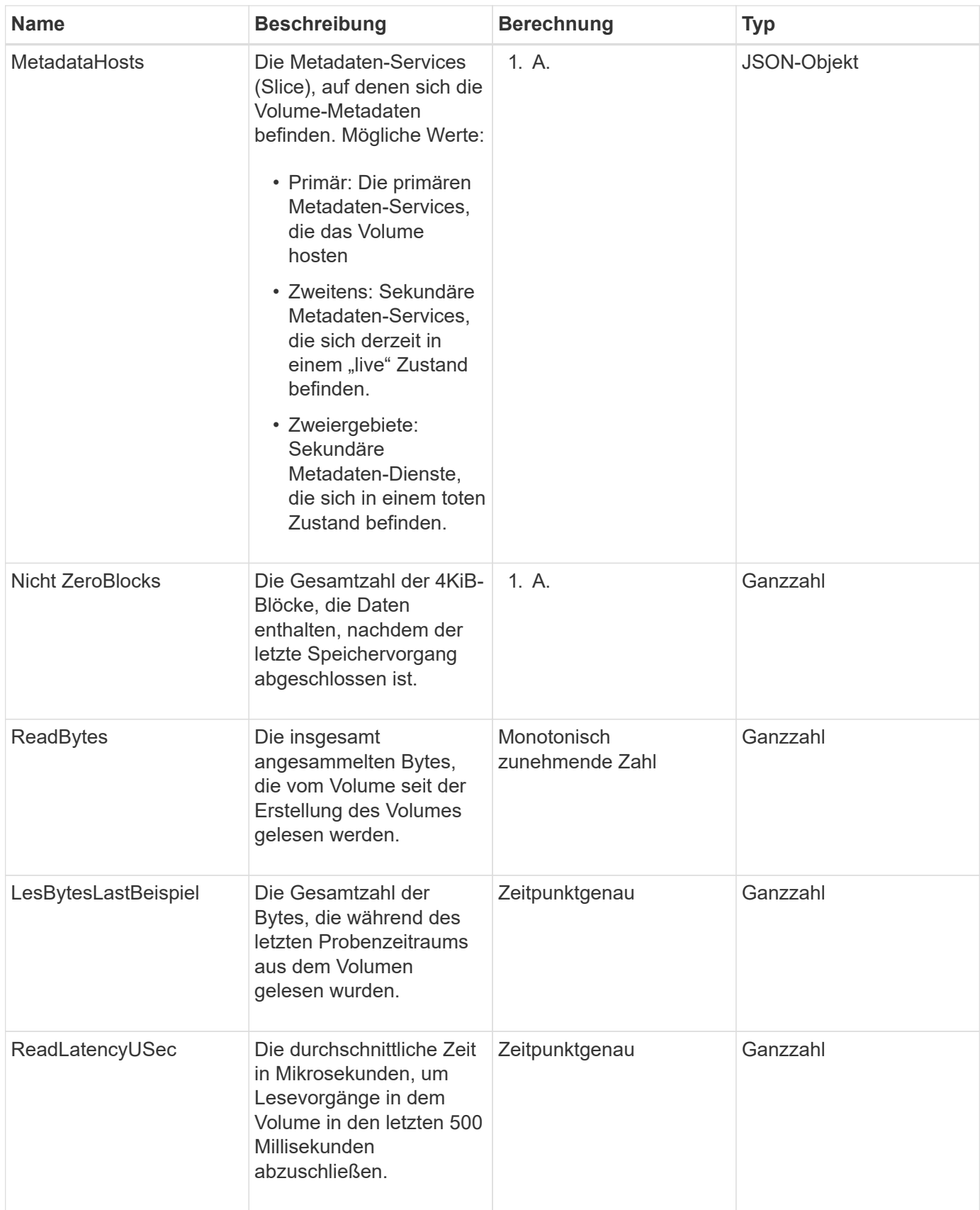

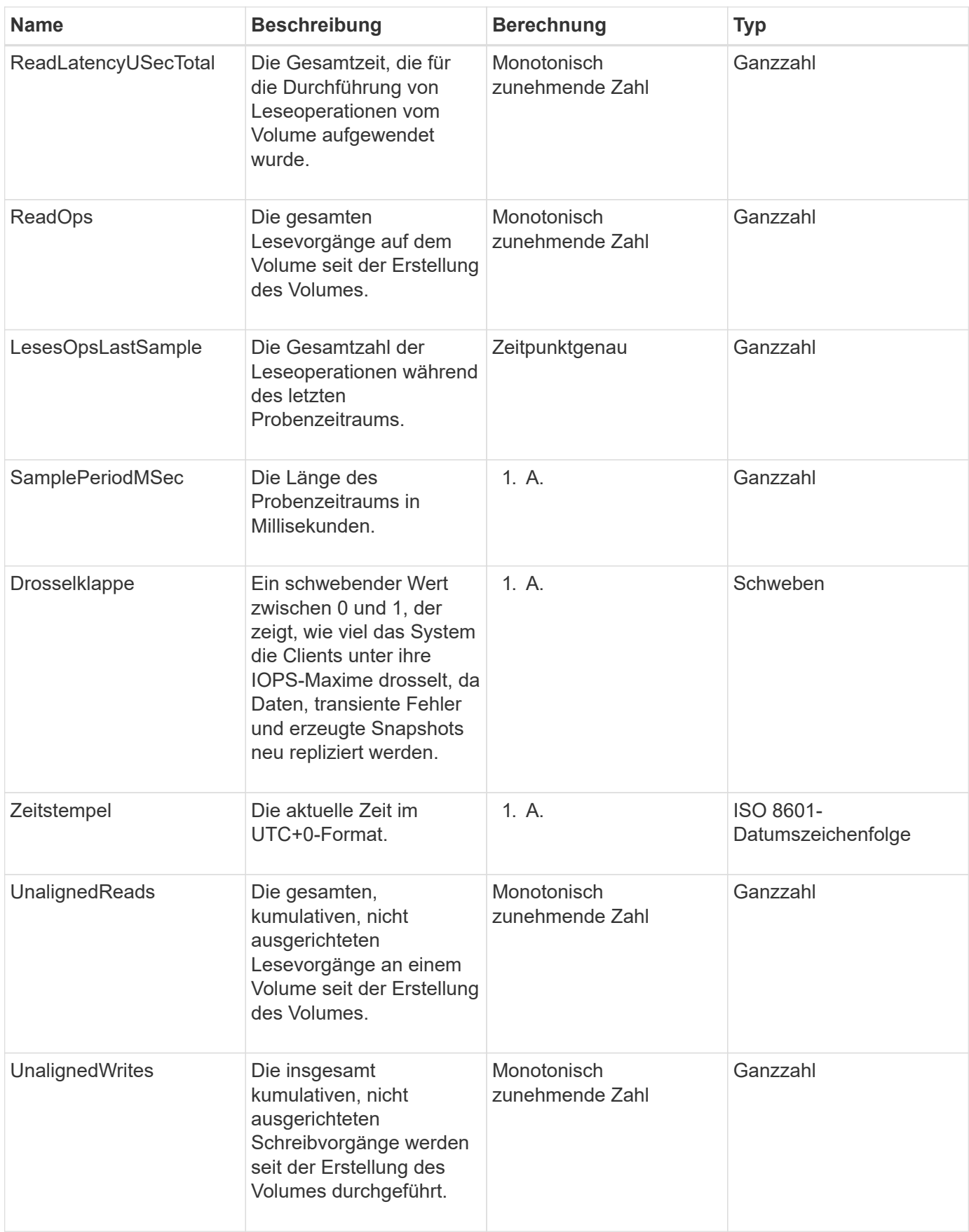

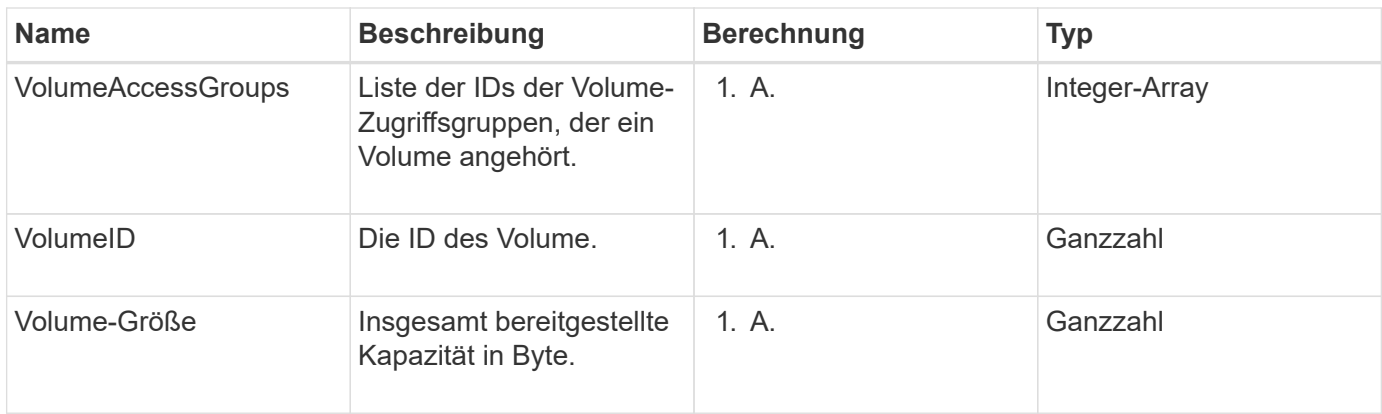

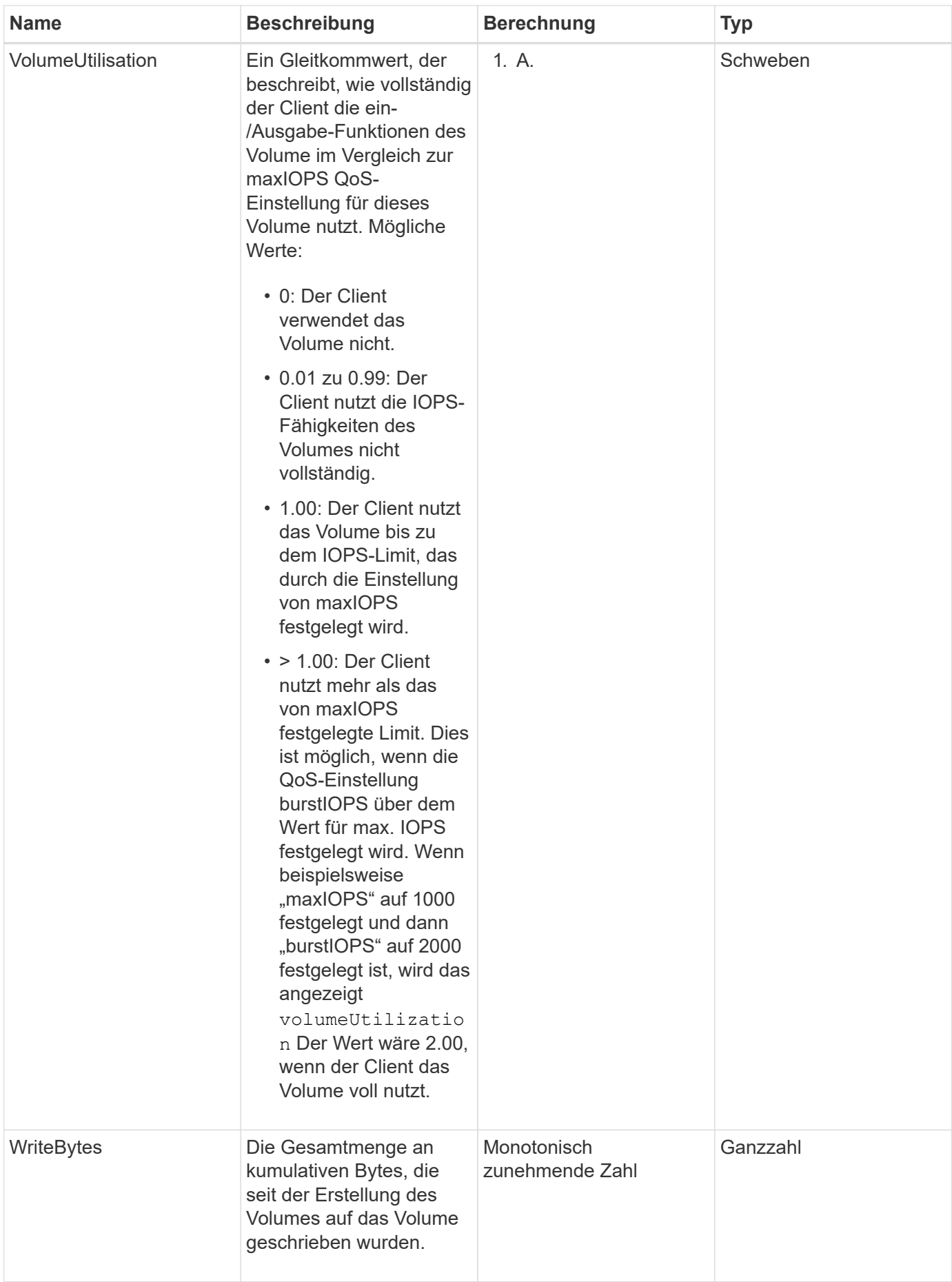

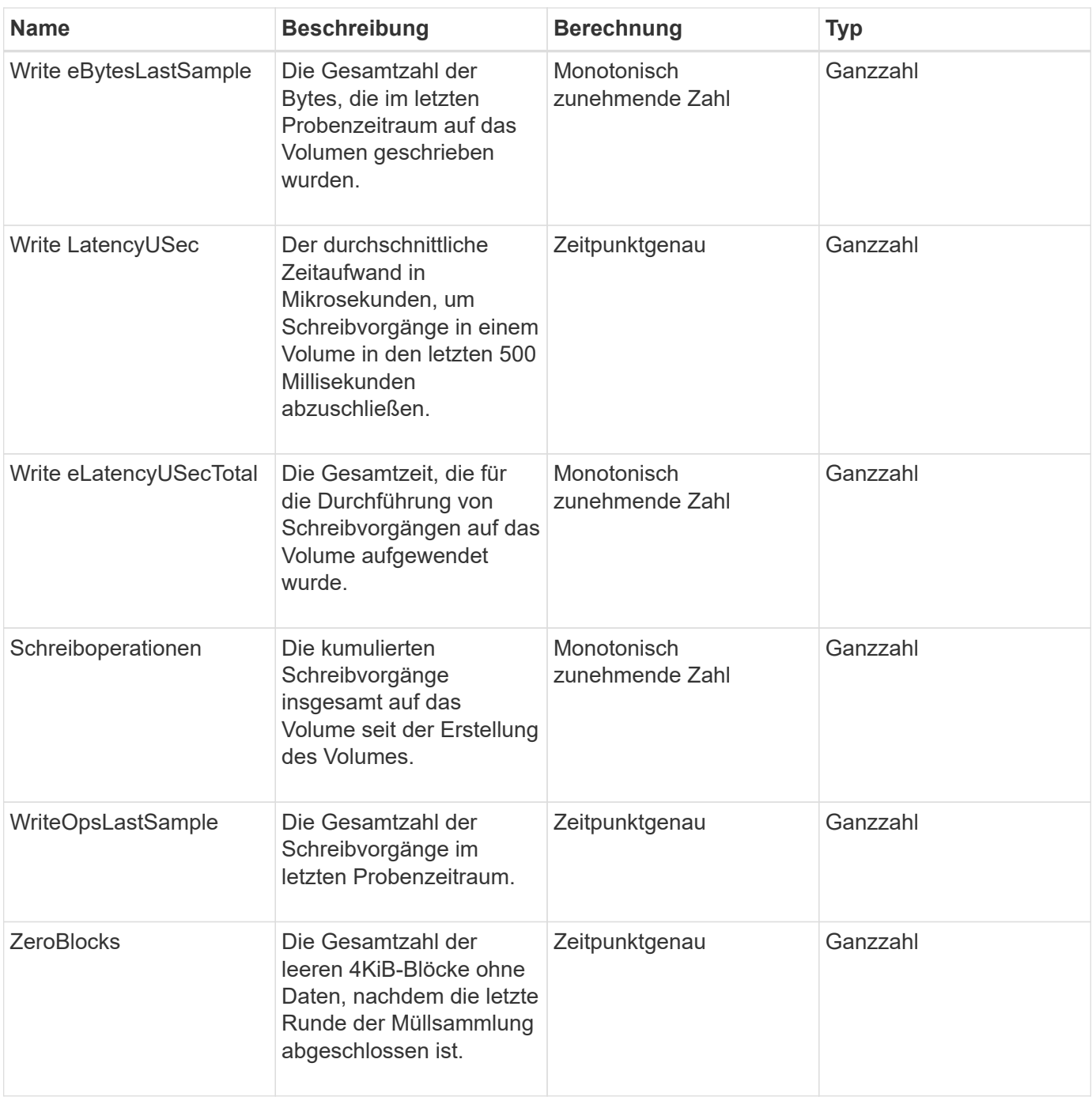

#### **Copyright-Informationen**

Copyright © 2024 NetApp. Alle Rechte vorbehalten. Gedruckt in den USA. Dieses urheberrechtlich geschützte Dokument darf ohne die vorherige schriftliche Genehmigung des Urheberrechtsinhabers in keiner Form und durch keine Mittel – weder grafische noch elektronische oder mechanische, einschließlich Fotokopieren, Aufnehmen oder Speichern in einem elektronischen Abrufsystem – auch nicht in Teilen, vervielfältigt werden.

Software, die von urheberrechtlich geschütztem NetApp Material abgeleitet wird, unterliegt der folgenden Lizenz und dem folgenden Haftungsausschluss:

DIE VORLIEGENDE SOFTWARE WIRD IN DER VORLIEGENDEN FORM VON NETAPP ZUR VERFÜGUNG GESTELLT, D. H. OHNE JEGLICHE EXPLIZITE ODER IMPLIZITE GEWÄHRLEISTUNG, EINSCHLIESSLICH, JEDOCH NICHT BESCHRÄNKT AUF DIE STILLSCHWEIGENDE GEWÄHRLEISTUNG DER MARKTGÄNGIGKEIT UND EIGNUNG FÜR EINEN BESTIMMTEN ZWECK, DIE HIERMIT AUSGESCHLOSSEN WERDEN. NETAPP ÜBERNIMMT KEINERLEI HAFTUNG FÜR DIREKTE, INDIREKTE, ZUFÄLLIGE, BESONDERE, BEISPIELHAFTE SCHÄDEN ODER FOLGESCHÄDEN (EINSCHLIESSLICH, JEDOCH NICHT BESCHRÄNKT AUF DIE BESCHAFFUNG VON ERSATZWAREN ODER -DIENSTLEISTUNGEN, NUTZUNGS-, DATEN- ODER GEWINNVERLUSTE ODER UNTERBRECHUNG DES GESCHÄFTSBETRIEBS), UNABHÄNGIG DAVON, WIE SIE VERURSACHT WURDEN UND AUF WELCHER HAFTUNGSTHEORIE SIE BERUHEN, OB AUS VERTRAGLICH FESTGELEGTER HAFTUNG, VERSCHULDENSUNABHÄNGIGER HAFTUNG ODER DELIKTSHAFTUNG (EINSCHLIESSLICH FAHRLÄSSIGKEIT ODER AUF ANDEREM WEGE), DIE IN IRGENDEINER WEISE AUS DER NUTZUNG DIESER SOFTWARE RESULTIEREN, SELBST WENN AUF DIE MÖGLICHKEIT DERARTIGER SCHÄDEN HINGEWIESEN WURDE.

NetApp behält sich das Recht vor, die hierin beschriebenen Produkte jederzeit und ohne Vorankündigung zu ändern. NetApp übernimmt keine Verantwortung oder Haftung, die sich aus der Verwendung der hier beschriebenen Produkte ergibt, es sei denn, NetApp hat dem ausdrücklich in schriftlicher Form zugestimmt. Die Verwendung oder der Erwerb dieses Produkts stellt keine Lizenzierung im Rahmen eines Patentrechts, Markenrechts oder eines anderen Rechts an geistigem Eigentum von NetApp dar.

Das in diesem Dokument beschriebene Produkt kann durch ein oder mehrere US-amerikanische Patente, ausländische Patente oder anhängige Patentanmeldungen geschützt sein.

ERLÄUTERUNG ZU "RESTRICTED RIGHTS": Nutzung, Vervielfältigung oder Offenlegung durch die US-Regierung unterliegt den Einschränkungen gemäß Unterabschnitt (b)(3) der Klausel "Rights in Technical Data – Noncommercial Items" in DFARS 252.227-7013 (Februar 2014) und FAR 52.227-19 (Dezember 2007).

Die hierin enthaltenen Daten beziehen sich auf ein kommerzielles Produkt und/oder einen kommerziellen Service (wie in FAR 2.101 definiert) und sind Eigentum von NetApp, Inc. Alle technischen Daten und die Computersoftware von NetApp, die unter diesem Vertrag bereitgestellt werden, sind gewerblicher Natur und wurden ausschließlich unter Verwendung privater Mittel entwickelt. Die US-Regierung besitzt eine nicht ausschließliche, nicht übertragbare, nicht unterlizenzierbare, weltweite, limitierte unwiderrufliche Lizenz zur Nutzung der Daten nur in Verbindung mit und zur Unterstützung des Vertrags der US-Regierung, unter dem die Daten bereitgestellt wurden. Sofern in den vorliegenden Bedingungen nicht anders angegeben, dürfen die Daten ohne vorherige schriftliche Genehmigung von NetApp, Inc. nicht verwendet, offengelegt, vervielfältigt, geändert, aufgeführt oder angezeigt werden. Die Lizenzrechte der US-Regierung für das US-Verteidigungsministerium sind auf die in DFARS-Klausel 252.227-7015(b) (Februar 2014) genannten Rechte beschränkt.

#### **Markeninformationen**

NETAPP, das NETAPP Logo und die unter [http://www.netapp.com/TM](http://www.netapp.com/TM\) aufgeführten Marken sind Marken von NetApp, Inc. Andere Firmen und Produktnamen können Marken der jeweiligen Eigentümer sein.